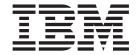

# Using REXX and z/OS UNIX System Services

Version 2 Release 2

| В | Note                                                      |
|---|-----------------------------------------------------------|
|   | enote doning and mid-mid-mid-mid-mid-mid-mid-mid-mid-mid- |
|   |                                                           |
|   |                                                           |
|   |                                                           |
|   |                                                           |
|   |                                                           |
|   |                                                           |
|   |                                                           |
|   |                                                           |
|   |                                                           |
|   |                                                           |
|   |                                                           |
|   |                                                           |
|   |                                                           |
|   |                                                           |
|   |                                                           |
|   |                                                           |
|   |                                                           |
|   |                                                           |
|   |                                                           |
|   |                                                           |
|   |                                                           |
|   |                                                           |
|   |                                                           |
|   |                                                           |
|   |                                                           |
|   |                                                           |
|   |                                                           |
|   |                                                           |
|   |                                                           |
|   |                                                           |
|   |                                                           |

© Copyright IBM Corporation 1996, 2015. US Government Users Restricted Rights – Use, duplication or disclosure restricted by GSA ADP Schedule Contract with IBM Corp.

# **Contents**

| Figures vii                                           | Using the REXX signal services                   |
|-------------------------------------------------------|--------------------------------------------------|
|                                                       | Using immediate commands                         |
| Tables ix                                             | Moving a REXX program from TSO/E to a z/OS shell |
| About this decument                                   | Using argy and environment variables 12          |
| About this document xi                                | Customizing the z/OS UNIX REXX environment 13    |
| Who should read Using REXX and z/OS UNIX              | Performance in the SYSCALL environment 13        |
| System Services xi                                    | Authorization                                    |
| Finding more information about REXX xi                |                                                  |
| How to read syntax diagrams xi                        | Chapter 2. z/OS UNIX REXX                        |
| Symbols xi                                            | programming services                             |
| Syntax items xii                                      |                                                  |
| Syntax examples xii                                   | Creating a z/OS UNIX REXX environment from an    |
| z/OS information xiii                                 | application                                      |
|                                                       | Running the REXX program                         |
| How to send your comments to IBM xv                   | Example: C/370 program                           |
| If you have a technical problem xv                    |                                                  |
| y                                                     | Chapter 3. The syscall commands 19               |
| Summary of changes xvii                               | Specifying a syscall command                     |
|                                                       | Specifying numerics                              |
| Summary of changes for z/OS Version 2 Release 2       | Specifying strings                               |
| (V2R2)                                                | Using predefined variables                       |
| Summary of changes for z/OS Version 2 Release 1 xviii | Return values                                    |
|                                                       | Returned from the SYSCALL environment 21         |
| Chapter 1. Using TSO/E REXX for z/OS                  | Returned from the SH environment                 |
| UNIX processing 1                                     | Syscall command descriptions                     |
| Host command environments for z/OS UNIX               | access                                           |
| processing                                            | acldelete                                        |
| The SYSCALL environment                               | acldeleteentry                                   |
| Running a REXX program from TSO/E or MVS              | aclfree                                          |
| batch                                                 | aclget                                           |
| Establishing the SYSCALL environment 2                | aclgetentry                                      |
| Ending the SYSCALL environment                        | aclinit                                          |
| Establishing and deleting the signal interface        | aclset                                           |
| routine                                               | aclupdateentry                                   |
| The SH environment                                    | alarm                                            |
| Running a REXX program from the z/OS shells or        | catclose                                         |
| from a program 4                                      | catgets                                          |
| Using external functions and subroutines 5            | catopen                                          |
| The TSO command environment                           | cert                                             |
| Command input 6                                       | chattr                                           |
| Command output 6                                      | chaudit                                          |
| Return codes 6                                        | chdir                                            |
| Examples 6                                            | chmod                                            |
| Variable scope                                        | chown                                            |
| Writing setuid and setgid REXX programs               | close                                            |
| Input and output for z/OS UNIX processing 8           |                                                  |
| Using standard input, output, and error (file         |                                                  |
| descriptors 0, 1, and 2) 8                            |                                                  |
|                                                       |                                                  |
| Using SYSCALL commands 8                              | dup2                                             |
| Using EXECIO                                          |                                                  |
| Exit status from a REXX program                       | extlink                                          |
| Tokens returned from the PARSE SOURCE                 | fchattr                                          |
| instruction                                           | fchaudit                                         |
| Running from a z/OS shell or from a program 9         | fchmod                                           |
| Running from TSO/E or batch 10                        | fchown                                           |

| 6 1 61           | 104          |
|------------------|--------------|
| f_closfd         | msync        |
| f_control_cvt 50 | munmap       |
| fcntl            | open         |
| f_dupfd          | opendir      |
| f_dupfd2         | pathconf     |
| f_getfd          | pause        |
| f_getfl          | pfsctl       |
| f_getlk          | pipe         |
|                  | 10000        |
|                  | *            |
| forkexecm        | quiesce      |
| fpathconf        | rddir        |
| f_setfd          | read         |
| f_setfl          | readdir      |
| f_setlk          | readfile     |
| f_setlkw         | readlink     |
| f_settag         | realpath     |
| fstat            | regfileint   |
| fstatvfs         | rename       |
| fsync            | rewinddir    |
| ftrunc           | rmdir        |
| getcwd           | setegid      |
| getegid          | seteuid      |
| geteuid          | setgid       |
| getgid           | setgrent     |
| getgrent         | setgroups    |
| getgreid         | setpgid      |
|                  | 100          |
| 9 9              | * ·          |
| 0 0 1            | 120          |
| getgroupsbyname  | . 1          |
| getlogin         | setrlimit    |
| getment          | setsid       |
| getmntent        | setuid       |
| getpgrp          | shmat        |
| getpid           | shmdt        |
| getppid          | shmget       |
| getpsent         | shmlkdestroy |
| getpwent         | shmlkinit    |
| getpwnam         | shmlkobtain  |
| getpwuid         | shmlkrelease |
| getrlimit        | shmrmid      |
| getuid           | shmset       |
| gmtime           | shmstat      |
| ioctl            | sigaction    |
| isatty           | sigpending   |
| kill             | sigprocmask  |
| lchattr          | sigsuspend   |
| lchown           | sleep        |
| link             | spawn        |
| lseek            | spawnp       |
| lstat            | stat         |
| mkdir            | statfs       |
| mkfifo           | statvfs      |
| mknod            | strerror     |
| 00               | 150          |
| mmap             | symink       |
|                  |              |
| 00               |              |
| 0                |              |
| msgrmid          | trunc        |
| msgset           | ttyname      |
| msgsnd           | umask        |
| msgstat          | uname        |

1

| unlink                                               | REXX external function parameter list 205  |
|------------------------------------------------------|--------------------------------------------|
| unmount                                              | Conventional MVS variable-length parameter |
| unquiesce                                            | string                                     |
| utime                                                | Conventional MVS parameter list 206        |
| wait                                                 | Null-terminated parameter string 207       |
| waitpid                                              | Request types                              |
| write                                                | Keywords                                   |
| writefile                                            | BPXWDYN return codes 209                   |
|                                                      | Key errors                                 |
| Chapter 4. Examples: Using syscall                   | Error codes for dynamic allocation 209     |
| commands 169                                         | Error codes for dynamic output 210         |
| Read the root directory into a stem and print it 169 | Message processing                         |
| Open, write, and close a file                        | Requesting dynamic allocation 211          |
| Open a file, read, and close it                      | Requesting dynamic concatenation 215       |
| List all users and groups                            | Requesting dynamic unallocation 215        |
| Display the working directory and list a specified   | Requesting allocation information          |
| directory                                            | Requesting dynamic output 220              |
| Parse arguments passed to a REXX program: the        | Freeing an output descriptor 222           |
| getopts function                                     | Examples: Calling BPXWDYN from a REXX      |
| Count newlines, words, and bytes                     | program                                    |
| Obtain information about the mounted file system 173 | Example: calling BPXWDYN from C 222        |
| Mount a file system                                  |                                            |
| Unmount a file system                                | Chapter 7. Virtual file system (VFS)       |
| Run a shell command and read its output into a       | server syscall commands 223                |
| stem                                                 | Security                                   |
| Print the group member names                         | Tokens                                     |
| Obtain information about a user                      | v_close                                    |
| Set up a signal to enforce a time limit for a        | v_create                                   |
| program                                              | v_fstatfs                                  |
| List the ACL entries for a file                      | v_get                                      |
|                                                      | v_getattr                                  |
| Chapter 5. z/OS UNIX REXX functions 181              | v_link                                     |
| REXX I/O functions                                   | v_lockctl                                  |
| Opening a stream implicitly                          | v_lookup                                   |
| Opening a stream explicitly                          | v_open                                     |
| bpxwunix()                                           | v_mkdir                                    |
| charin()                                             | v_read                                     |
| charout()                                            | v_readdir                                  |
| chars()                                              | v_readlink                                 |
| chmod()                                              | v_reg                                      |
| convd2e()                                            | v_rel                                      |
| directory()                                          | v_remove                                   |
| environment()                                        | v_rename                                   |
| exists()                                             | v_rmdir                                    |
| getpass()                                            | v_rpn                                      |
| linein()                                             | v_setattr                                  |
| lineout()                                            | v_setattro                                 |
| lines()                                              | v_symlink                                  |
| outtrap()                                            | v_write                                    |
| procinfo()                                           |                                            |
| rexxopt()                                            | Chapter 8. Examples: Using virtual file    |
| sleep()                                              | system syscall commands 247                |
| stream()                                             | List the files in a directory              |
| submit()                                             | Remove a file or empty directory 247       |
| syscalls()                                           |                                            |
|                                                      |                                            |
| Chapter 6. BPXWDYN: a text interface                 |                                            |
| to dynamic allocation and dynamic                    |                                            |
| output 205                                           |                                            |
| Calling conventions                                  |                                            |
| 0                                                    |                                            |

| Appendix A. REXX predefined variables 249                 | Consult assistive technologies                                                                      |  |  |
|-----------------------------------------------------------|----------------------------------------------------------------------------------------------------|--|--|
| Appendix B. Setting permissions for files and directories | Notices26Policy for unsupported hardware26Minimum supported hardware26Trademarks26Acknowledgments26 |  |  |
| Appendix C. Accessibility                                 | Index                                                                                               |  |  |

# **Figures**

| 1. | Example of parameter list               | 206 | 4. | Three-digit permissions specified in octal |
|----|-----------------------------------------|-----|----|--------------------------------------------|
| 2. | Example of a conventional MVS parameter |     |    | format                                     |
|    | list                                    | 206 |    |                                            |
| 3. | Example of a null-terminated parameter  |     |    |                                            |
|    | string                                  | 208 |    |                                            |

# **Tables**

| 1. | Syntax examples                             | . xii |
|----|---------------------------------------------|-------|
| 2. | REXX statements for defining signal sets    | 10    |
| 3. | List of return values returned from the     |       |
|    | SYSCALL environment                         | . 21  |
| 4. | Common keys used for dynamic allocation     | 211   |
| 5. | Additional keys used for dynamic allocation | 214   |
| 6. | Keys used for dynamic concatenation         | 215   |
| 7. | Common keys used for dynamic unallocation   | 216   |
| 8. | Additional keys used for dynamic            |       |
|    | unallocation                                | 216   |

| 9.  | Keys used to specify which allocation reques | t |     |
|-----|----------------------------------------------|---|-----|
|     | information is to be returned for            |   | 217 |
| 10. | Additional keys used for dynamic             |   |     |
|     | information retrieval                        |   | 217 |
| 11. | Keys used for dynamic output                 |   | 220 |
| 12. | Key used to free an output descriptor        |   | 222 |
| 13. | List of predefined variables                 |   | 249 |

#### **About this document**

This document presents the information you need to write REXX programs that access z/OS UNIX System Services (z/OS UNIX). It describes the features and usage requirements for the z/OS UNIX REXX extensions, or *syscall commands*, which are interfaces between the z/OS operating system and the functions specified in the POSIX.1 standard (ISO/IEC 9945-1:1990[E] IEEE Std 1003.1-1990: First edition 1990-12-07; Information technology—Portable Operating System Interface [POSIX] Part 1; System Application Program Interface [API] [C Language]). These functions are used by z/OS UNIX. This document also describes syscall commands that are not related to the standards.

# Who should read Using REXX and z/OS UNIX System Services

This document is for programmers who are already familiar with the REXX language and experienced with the workings of TSO/E and z/OS UNIX. It describes how to include in a REXX program syscall commands that access z/OS UNIX services.

BPX messages from the REXX processor are documented in *z/OS MVS System Messages*, Vol 3 (ASB-BPX).

# Finding more information about REXX

The following publication is useful: *The REXX Language: A Practical Approach to Programming*, by Michael Cowlishaw (Englewood Cliffs, NJ: Prentice-Hall, 1990).

# How to read syntax diagrams

The syntax diagram defines syntax diagram symbols, items that might be contained within the diagrams (keywords, variables, delimiters, operators, fragment references, operands) and provides syntax examples that contain these items.

Syntax diagrams pictorially display the order and parts (options and arguments) that comprise a command statement. They are read from left to right and from top to bottom, following the main path of the horizontal line.

For users accessing the IBM Knowledge Center using a screen reader, syntax diagrams are provided in dotted decimal format.

# **Symbols**

The following symbols might be displayed in syntax diagrams:

- ▶ Indicates the beginning of the syntax diagram.
- → Indicates that the syntax diagram is continued to the next line.
- ► Indicates that the syntax is continued from the previous line.
- —▶ Indicates the end of the syntax diagram.

#### Syntax items

Syntax diagrams contain many different items. Syntax items include:

- Keywords a command name or any other literal information.
- Variables variables are italicized, appear in lowercase, and represent the name of values you can supply.
- Delimiters delimiters indicate the start or end of keywords, variables, or operators. For example, a left parenthesis is a delimiter.
- Operators operators include add (+), subtract (-), multiply (\*), divide (/), equal (=), and other mathematical operations that may need to be performed.
- Fragment references a part of a syntax diagram, separated from the diagram to show greater detail.
- Separators a separator separates keywords, variables or operators. For example, a comma (,) is a separator.

**Note:** If a syntax diagram shows a character that is not alphanumeric (for example, parentheses, periods, commas, equal signs, a blank space), enter the character as part of the syntax.

Keywords, variables, and operators may be displayed as required, optional, or default. Fragments, separators, and delimiters may be displayed as required or optional.

#### Item type

**Definition** 

#### Required

Required items are displayed on the main path of the horizontal line.

#### **Optional**

Optional items are displayed below the main path of the horizontal line.

#### Default

Default items are displayed above the main path of the horizontal line.

# Syntax examples

Table 1 provides syntax examples.

Table 1. Syntax examples

| Item                                                                                                    | Syntax example                                |
|----------------------------------------------------------------------------------------------------|-----------------------------------------------|
| Required item.                                                                                                    |                                               |
| Required items appear on the main path of the horizontal line. You must specify these items.                                                              | ▶►─KEYWORD—required_item—                     |
| Required choice.                                                                                                    |                                               |
| A required choice (two or more items) appears in a vertical stack on the main path of the horizontal line. You must choose one of the items in the stack. | ►► KEYWORD—required_choice1—required_choice2— |
| Optional item.                                                                                                    |                                               |
| Optional items appear below the main path of the horizontal line.                                                                                         | ►► KEYWORD——optional_item—                    |

Table 1. Syntax examples (continued)

| Item                                                                                                    | Syntax example                                                   |
|----------------------------------------------------------------------------------------------------|------------------------------------------------------------------|
| Optional choice.  An optional choice (two or more items) appears in a vertical stack below the main path of the horizontal line. You may choose one of the items in the stack.                                                                                                    | ►►──KEYWORD————————————————————————————————————                  |
| Default.  Default items appear above the main path of the horizontal line. The remaining items (required or optional) appear on (required) or below (optional) the main path of the horizontal line. The following example displays a default with optional items.                                                                                                    | → KEYWORD — default_choice1— optional_choice2— optional_choice3— |
| Variable.  Variables appear in lowercase italics. They represent names or values.                                                                                                    | ►►—KEYWORD—variable—                                             |
| Repeatable item.  An arrow returning to the left above the main path of the horizontal line indicates an item that can be repeated.  A character within the arrow means you must separate repeated items with that character.  An arrow returning to the left above a group of repeatable items indicates that one of the items can be selected, or a single item can be repeated. | ►► KEYWORD repeatable_item                                       |
| Fragment.  The fragment symbol indicates that a labeled group is described below the main syntax diagram. Syntax is occasionally broken into fragments if the inclusion of the fragment would overly complicate the main syntax diagram.                                                                                                    | fragment:  ,required_choice1 ,required_choice2 ,optional_choice  |

#### z/OS information

This information explains how z/OS references information in other documents and on the web.

When possible, this information uses cross document links that go directly to the topic in reference using shortened versions of the document title. For complete titles and order numbers of the documents for all products that are part of z/OS, see z/OS Information Roadmap.

To find the complete z/OS® library, go to IBM Knowledge Center (http://www.ibm.com/support/knowledgecenter/SSLTBW/welcome).

# How to send your comments to IBM

We appreciate your input on this publication. Feel free to comment on the clarity, accuracy, and completeness of the information or provide any other feedback that you have.

Use one of the following methods to send your comments:

- 1. Send an email to mhvrcfs@us.ibm.com.
- 2. Send an email from the "Contact us" web page for z/OS (http://www.ibm.com/systems/z/os/zos/webqs.html).

Include the following information:

- · Your name and address.
- · Your email address.
- · Your telephone or fax number.
- The publication title and order number: z/OS V2R2 Using REXX and z/OS UNIX System Services SA23-2283-01
- The topic and page number that is related to your comment.
- The text of your comment.

When you send comments to IBM, you grant IBM a nonexclusive right to use or distribute the comments in any way appropriate without incurring any obligation to you.

IBM or any other organizations use the personal information that you supply to contact you only about the issues that you submit.

# If you have a technical problem

Do not use the feedback methods that are listed for sending comments. Instead, take one of the following actions:

- Contact your IBM service representative.
- Call IBM technical support.
- Visit the IBM Support Portal at z/OS Support Portal (http://www-947.ibm.com/systems/support/z/zos/).

# **Summary of changes**

This information includes terminology, maintenance, and editorial changes. Technical changes or additions to the text and illustrations for the current edition are indicated by a vertical line to the left of the change.

# Summary of changes for z/OS Version 2 Release 2 (V2R2)

The following changes are made for z/OS Version 2 Release 2 (V2R2).

#### New

- A note about freeing resources if the REXX exec allocates them was added to "The TSO command environment" on page 5.
- Return value -19 was added to Table 3 on page 21.
- The **lchattr** syscall command was added. It was missing from previous editions. See "lchattr" on page 89.
- As part of the support to establish mappings between the address space of a process and a UNIX file, three syscall commands were added.
  - "mmap" on page 98
  - "msync" on page 106
  - "munmap" on page 106
- A new syscall command, **regfileint**, was added. It invokes the w\_pioctl callable service with the Iocc#RegFileInt command to register or unregister interest in a file. See "regfileint" on page 120.

#### Changed

- "The TSO command environment" on page 5 was updated with a clarification that specifying environment variable BPXWRFD=YES in a REXX program before the TSO process is started causes the TSO process to inherit open file descriptors 10 through 99. Previously, the text referred to BXPWRFD only.
- The description of the **umask** syscall command was clarified to indicate that you can obtain the current numeric setting in octal format by passing a variable. See "umask" on page 156.
- Standard output (stdout) lines cannot exceed 16384 characters. See "bpxwunix()" on page 182.
- The C example was updated in "Conventional MVS parameter list" on page 206.
- APAR OA46726 clarified how BPXWDYN handles message processing. See "Message processing" on page 210.
- To allow for a variable name to be passed as the position argument, the position parameter was changed for these VFS server syscall commands:
  - "v\_read" on page 235
  - "v\_write" on page 245
- Appendix A, "REXX predefined variables," on page 249 was updated to include the acl predefined variables.

#### **Deleted**

 PT\_THREAD\_INFO\_EXTENDED is not a valid ptrace request parameter. All references to it were deleted.

# Summary of changes for z/OS Version 2 Release 1

See the following publications for all enhancements to z/OS Version 2 Release 1 (V2R1):

- z/OS Migration
- z/OS Planning for Installation
- z/OS Summary of Message and Interface Changes
- z/OS Introduction and Release Guide

# Chapter 1. Using TSO/E REXX for z/OS UNIX processing

A REXX program is recognized by the word *REXX* (not case-sensitive) as the first word on the first line and within a REXX comment. For example, the following is a simple REXX program:

```
/* rexx */
say 'hello world'
```

**Restriction:** Blank spaces cannot precede the opening REXX comment symbol (/\*).

The set of z/OS UNIX extensions to the TSO/E Restructured Extended Executor (REXX) language enable REXX programs to access z/OS UNIX callable services. The z/OS UNIX extensions, called *syscall commands*, have names that correspond to the names of the callable services they invoke—for example, **access**, **chmod**, and **chown**.

You can run an interpreted or compiled REXX program with syscall commands from TSO/E, from  $MVS^{\text{\tiny M}}$  batch, from the z/OS shells, or from a program. You can run a REXX program with syscall commands only on a system with z/OS UNIX System Services installed. For a complete description of each of the syscall commands, see Chapter 3, "The syscall commands," on page 19.

The set of z/OS UNIX REXX functions also extend the REXX language on z/OS in the z/OS UNIX environment. There are functions that provide:

- Standard REXX I/O
- · Access to some common file services and environment variables

All of the z/OS UNIX functions, except **bpxwunix()** and **syscalls()**, must be run in a z/OS UNIX environment. For a complete description of each of the functions, see Chapter 5, "z/OS UNIX REXX functions," on page 181.

For dynamic allocation and dynamic output, BPXWDYN is a text interface to a subset of the SVC 99 and SVC 109 services that is designed to be called from REXX. For a complete description of BPXWDYN, see Chapter 6, "BPXWDYN: a text interface to dynamic allocation and dynamic output," on page 205.

# Host command environments for z/OS UNIX processing

Host command environments and external function packages that are available in the MVS REXX environment can be used by a REXX program that has z/OS UNIX extensions. These additional host command environments are also available:

#### **SYSCALL**

For a REXX program with syscall commands that will be run from TSO/E or MVS batch, you need to initialize the environment by beginning a REXX program with a **syscalls('ON')** call.

SH For a REXX program with syscall commands that will be run from a z/OS shell or from a program, SH is the initial host environment. The SYSCALL environment is automatically initialized as well, so you do not need to begin the REXX program with a syscalls('ON') call. Syscall commands within the REXX program (for example, chmod) are interpreted as z/OS shell commands, not as syscall commands.

TSO A REXX program can run TSO/E commands, but you cannot use TSO commands to affect your REXX environment, or have REXX statements or other host command environments affect your TSO process. Commands that are addressed to TSO will be run in a TMP running in a separate address space and process from your REXX program. The TSO process is started when the first TSO command is run, and persists until your REXX program terminates or you run the TSO LOGOFF command.

When a REXX program is run from a z/OS shell or from a program, both the SH and SYSCALL host command environments are available to it. When a REXX program is run from TSO/E or MVS batch, only the SYSCALL environment is available.

For background information about the concept of a host command environment, see z/OS TSO/E User's Guide.

#### The SYSCALL environment

The SYSCALL environment can be used by any REXX program with syscall commands, whether it runs from TSO/E or the z/OS shells (where the environment is automatically initialized).

#### Running a REXX program from TSO/E or MVS batch

To run a REXX program with syscall commands from TSO/E or MVS batch, use the syscalls('ON') function at the beginning of the REXX program. This function:

- Ensures that the SYSCALL command environment (ADDRESS syscall) is established.
- Ensures that the address space is a process; this is known as *dubbing*.
- Initializes the predefined variables in the current REXX variable pool.
- Sets the signal process mask to block all signals that can be blocked. See "Using the REXX signal services" on page 10 for more information about signals.
- Clears the \_\_argv. and \_\_environment. stems. For this reason, it is not recommended that you use **syscalls('ON')** in a z/OS shell environment.

For REXX programs run from TSO/E or MVS batch, you use the syscalls() function to control the SYSCALL host command environment. You control the SYSCALL environment by using:

- syscalls('ON') to establish the SYSCALL environment
- syscalls('OFF') to end the SYSCALL environment
- syscalls('SIGON') to establish the signal interface routine
- syscalls('SIGOFF') to delete the signal interface routine

Rule: The words ON, OFF, SIGON, and SIGOFF must be in uppercase letters.

# Establishing the SYSCALL environment

The syscalls('ON') function establishes the SYSCALL environment. It sets up the REXX predefined variables and blocks all signals. The variable syscall\_constants is set to a space-delimited list of all the other predefined variable names. It can be used to expose the variables in a procedure. For example:

procedure expose (syscall\_constants)

The function sets this return value:

- 0 Successful completion.
- 4 The signal process mask was not set.
- 7 The process was dubbed, but the SYSCALL environment was not established.
- 8 The process could not be dubbed.

The following example shows how you can use the **syscalls('ON')** function at the beginning of a REXX program:

```
if syscalls('ON')>3 then
   do
   say 'Unable to establish the SYSCALL environment'
   return
   end
```

Using the **syscalls('ON')** function at the beginning of the REXX program is required in TSO/E, but not in a z/OS shell environment. If you use **syscalls('ON')** in a z/OS shell environment, it clears the <u>\_argv.</u> and <u>\_environment.</u> stems. For this reason, it is not recommended that you use **syscalls('ON')** in a z/OS shell environment. Using **syscalls('ON')** in a z/OS shell environment also sets up the REXX predefined variables and blocks all signals. On entry to a REXX program in a z/OS shell environment, the REXX predefined variables are already set.

#### **Ending the SYSCALL environment**

The syscalls('OFF') function ends the connection between the current task and z/OS UNIX and the REXX program continues. This action might also undub the process. It is usually not necessary to make a syscalls('OFF') call.

The **syscalls('OFF')** function has one return value:

Successful completion.

Before using OFF, consider ending connections with child processes including any TSO coprocess that you have started using ADDRESS TSO 'LOGOFF'.

# Establishing and deleting the signal interface routine

The **syscalls('SIGON')** function establishes the signal interface routine (SIR). After you establish the SIR, use the **sigaction** syscall command to catch the signals you want to process and the **sigprocmask** syscall command to unblock those signals.

**Note:** For a REXX program run from a z/OS shell or from a program, the SIR is established by default.

The **syscalls('SIGON')** function has these return values:

- **0** Successful completion.
- The SIR could not be established. The usual cause for this is that another SIR has already been established for the process.

If you are writing a REXX program that runs a program that requires a signal interface routine (for example, a program that uses the C runtime library), you must delete the SIR. The **syscalls('SIGOFF')** function deletes the SIR and uses **sigprocmask()** to reset the signal process mask so that it blocks all signals that can be blocked.

The **syscalls('SIGOFF')** function has two return values:

- **0** Successful completion.
- The SIR could not be deleted. The usual cause for this is that a SIR did not exist for the process.

#### The SH environment

The SH environment is the default host command environment when a REXX program is run from a z/OS shell or from a program using **exec()**. It is available to a REXX program only in those two situations. In the SH environment, a syscall command runs as a z/OS shell command that has been issued this way:

/bin/sh -c shell command

All open file descriptors and environment variables are available to the shell command. Note that built-in shell commands run in the shell process, not your REXX process and cannot alter the REXX environment. For example, address sh'cd /' will not change the current directory of your REXX process.

If you are running the REXX program from a z/OS shell or from a program, the SYSCALL environment is automatically initialized.

See Chapter 4, "Examples: Using syscall commands," on page 169 for some sample REXX programs that show how REXX and z/OS shell commands can work together—for example, a REXX program that can read output from a z/OS shell command. The **mount** and **unmount** sample programs are shipped in the **/samples** directory as files **mountx** and **unmountx**.

# Running a REXX program from the z/OS shells or from a program

You can run a REXX program from the z/OS shells, or you can call it from any program just as you would call an executable program. The REXX program runs as a separate process; it does not run in a TSO/E address space.

A REXX program that is invoked from a z/OS shell or from a program must be a text file or a compiled REXX program that resides in the z/OS UNIX file system. It must have read and execute access permissions. Each line in the text file must be terminated by a newline character and must not exceed 2048 characters. Lines are passed to the REXX interpreter as they are. Sequence numbers are not supported; if you are using the ISPF editor to create the REXX program, be sure to set NUMBER OFF.

If you are working in a z/OS shell environment and use only a filename to invoke the REXX program, the PATH environment variable is used to locate it. For example, **myrexx** uses PATH to locate the program, but **/myrexx** searches only the working directory.

For a REXX program that is run from a z/OS shell or from a program, the SIR is established by default. If the REXX program calls a C program that is running POSIX(ON) or a program that requires an SIR, use the **syscalls('SIGOFF')** function to delete the SIR before calling that program.

CEXEC output from the REXX compiler is supported in the z/OS shell environments. To compile and put CEXEC output into the z/OS UNIX file system,

you can use the REXXOEC cataloged procedure; it compiles under TSO/E and then uses the TSO/E OCOPY command to copy the compiled program from a data set to a file in the file hierarchy.

#### Using external functions and subroutines

You can call external functions and subroutines from a REXX program that resides in the z/OS UNIX file system. The search path for an external routine is similar to that used for a REXX program that is invoked from a z/OS shell or from a program. If only the filename is used on the call to the function or subroutine, the PATH environment variable is used to locate it; otherwise, the function name determines the search. For an executable module, the link pack area (LPA), link list, and STEPLIB can also be searched. The default z/OS environment searches for executable modules first. See "Customizing the z/OS UNIX REXX environment" on page 13.

The search order for modules and execs that are invoked as functions or subroutines is controlled by the FUNCSOFL flag in the REXX parameter module. For a description of that flag, see *z/OS TSO/E REXX Reference*.

The following rule must be observed in naming and calling an external function or subroutine:

• If the name contains special characters or lowercase characters, you must enclose it in quotes— for example:

ans='myfunc'(p1,p2)

If the name is not quoted, REXX folds the name to uppercase. The function call then fails, because the file is not found.

Executable external functions or subroutines that are written in a language other than interpreted REXX and located in the z/OS UNIX file system are not supported.

#### The TSO command environment

The TSO command environment (ADDRESS TSO) can be used from a z/OS UNIX REXX environment, and is initialized with:

address tso [command]

where *command* can be any TSO/E command, CLIST, or REXX exec that can run in a batch TSO terminal monitor program (TMP).

Commands addressed to TSO are run in a TSO TMP that is running in a separate address space and process from your REXX program. This provides you with the capability to run TSO commands. You cannot to use TSO commands to affect your REXX environment, or to have REXX statements or other host command environments affect your TSO process.

The TSO process is started when the first TSO/E command is run, and persists until your REXX program terminates or you run the TSO LOGOFF command. You can use the **ps** shell command to observe this process as the program **bpxwrtso**. Unexpected termination of the TSO process causes the next TSO command to fail with return code 16. A subsequent command starts a new TSO process.

Specifying environment variable BPXWRFD=YES in a REXX program before the TSO process is started causes the TSO process to inherit open file descriptors 10

through 99. This inheritance stays in effect as long as the TSO process is active. Removing this inheritance can be accomplished by unsetting BPXWRFD and stopping the TSO process; for example, by issuing ADDRESS TSO LOGOFF. Subsequent ADDRESS TSO commands will then start with a new TSO process, and file descriptors 10 through 99 are not inherited.

**Important:** If the REXX exec allocates resources, those resources must be freed before exiting in order to ensure that they can be immediately used by another process.

#### **Command input**

Most native TSO commands, including commands that prompt for missing arguments, use TGET for input. This results in a command error, and the command usually terminates.

For commands that are able to read input, the source of the input is first any data that is currently on your stack, and then any data in your REXX program's standard input stream. Regardless of whether the command processes input, all data on the stack is queued to the TSO command. The stack is empty after any TSO command has been run.

The standard input stream can also be queued as input to the TSO command. For example, if you have a file redirected as input and you run a TSO command before processing that file, some or all of the file can be queued to the TSO command. If input is the terminal, queued input can be queued to the TSO command. This characteristic can be used to interact with some TSO commands.

You can disable command input by using the **rexxopt()** function with NOTSOIN specified.

# **Command output**

By default, all command output is directed to your REXX process's standard output stream. You can use the **outtrap()** function to trap command output in variables.

#### Return codes

The special REXX variable RC usually contains the return code from the TSO command. If the command abends or is not found, or if another error is detected, special return codes are set, and a descriptive message can be written to the standard error stream:

- -3 usually means that the TSO command was not found.
- Other negative numbers are usually abend codes. These should be accompanied by a message containing an abend reason code.
- 16 usually means that a processing error was encountered.

# **Examples**

To run the TSO/E TIME command: address tso 'time'

To trap command output and print it:

```
call outtrap out.
  address tso 'listc'
  do i=1 to out.0
    say out.i
  end

To run a REXX exec in TSO/E:
address tso
  "alloc fi(sysexec) da('schoen.rexx') shr"
  "myexec"
```

This is a functional replacement for the **tsocmd** command:

```
/* rexx */
   address tso arg(1)
   return rc
```

In previous releases, the **tsocmd** command was available for download from the **Tools and Toys** z/OS UNIX web page at z/OS UNIX System Services Tools and Toys Web page (http://www.ibm.com/systems/z/os/zos/features/unix/bpxa1toy.html). As of V1R12, **tsocmd** is shipped as part of the base release. The base release version of **tsocmd** takes advantage of this REXX support.

#### Variable scope

When the REXX program is initialized and the SYSCALL environment is established, the predefined variables are set up. If you call an internal subroutine that uses the PROCEDURE instruction to protect existing variables by making them unknown to that subroutine (or function), the predefined variables also become unknown. If some of the predefined variables are needed, you can either list them on the PROCEDURE EXPOSE instruction or issue another syscalls('ON') to reestablish the predefined variables. The predefined variables are automatically set up for external functions and subroutines. For example:

```
subroutine: procedure
junk = syscalls('ON')
parse arg dir
'readdir (dir) dir. stem.'
```

# Writing setuid and setgid REXX programs

Setting the set-group-ID-on-execution (setgid) permission means that when a file is run, the calling process's effective GID is set to the file's owner GID; the process seems to be running under the GID of the file's owner, rather than that of the actual invoker.

Setting the set-user-ID-on-execution (setuid) permission means that when a file is run, the calling process's effective UID is set to the file's owner UID; the process seems to be running under the UID of the file's owner, rather than that of the actual invoker.

Like any other setuid or setgid program, a REXX program should not allow the user of the program to get control in your environment. Some examples of instructions that can let a user obtain control are:

- Interactive trace.
- Calling external functions or subroutines: Using a relative pathname can let the
  user get control if the user sets the PATH variable. External functions and
  subroutines run under the UID and GID of the main program, regardless of their
  setuid and setgid mode bits.

# Input and output for z/OS UNIX processing

When a REXX program runs, open file descriptors are inherited from the process that issued the **exec()**.

# Using standard input, output, and error (file descriptors 0, 1, and 2)

For a REXX program that is run from a z/OS shell or from a program, file descriptors 0, 1, and 2 (conventionally, standard input, standard output, and standard error files) are typically inherited.

**Attention:** A read or write error on file descriptors 0, 1, or 2 results in a halt interruption if the read or write was from a PARSE EXTERNAL instruction, SAY instruction, or EXECIO.

If the REXX program issues a PARSE EXTERNAL instruction, either explicitly or implicitly (such as from a PARSE PULL instruction with an empty stack), it reads standard input for a single text record. The newline character is stripped from the record before it is returned to the REXX program. Standard input is assumed to be a text file, such as your terminal input.

If the REXX program issues a SAY instruction, the text is directed to standard output, and a newline character is appended to the end of the text. Messages issued by REXX, including error and trace messages, are similarly directed to standard output.

If PARSE EXTERNAL is used after standard input has reached the end of the file, null lines are returned. The end-of-file condition can be detected by EXECIO. For more information, see "Using EXECIO."

# **Using SYSCALL commands**

The SYSCALL host command environment gives you more direct control over input and output. You can use:

- readfile to read an entire text file. See "readfile" on page 118 for more information.
- writefile to write an entire text file. See "writefile" on page 166 for more information.
- read to read bytes from any kind of file. See "read" on page 116 for more information.
- write to write bytes to any kind of file. See "write" on page 164 for more information.

# Using EXECIO

EXECIO can be used to read or write zero or more lines in a file. EXECIO differs from readfile and writefile in that it operates on open files. The file must be opened in a mode consistent with the requested read or write operation. Read operations will read from the current file cursor position. Write operations will write from the current file cursor position, or, if the file is opened for append, write operations will append to the end of the file.

**Example:** To read the open file associated with file descriptor 7 into the stem called **data**.:

address mvs 'execio \* diskr 7 (stem data. fini'

The data can come from and go to the stack or a stem. You can also use it to read or write an entire file. As shown in the following syntax diagram, z/OS UNIX supports all the TSO/E REXX operands except OPEN, DISKRU, and *linenum*.

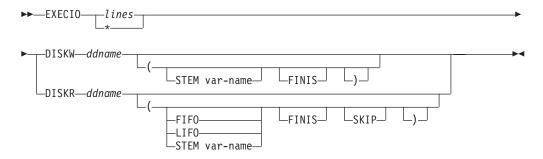

For the *ddname* operand, you can use the following pseudo-ddnames for processing, when the REXX program is run from a shell or from a program:

- File descriptors 0 to 7
- STDIN, STDOUT, STDERR

**Note:** When using EXECIO to read a file, the maximum allowable length of a line in the file is 1024 characters, including the newline character. For information about reading blocks of data, see "read" on page 116.

For information about EXECIO, see *z/OS TSO/E REXX Reference*.

#### Exit status from a REXX program

When a REXX program is run from a z/OS shell or from a program it can return a return code. If the program returns a value in the range 0–255, that value is returned. Otherwise, a value of 255 is returned. If a program is terminated, REXX returns a value of 255.

#### Tokens returned from the PARSE SOURCE instruction

The tokens that are returned from the PARSE SOURCE instruction depend on where the REXX program is run: from a z/OS shell, from a program, from TSO/E, or from batch.

# Running from a z/OS shell or from a program

When a REXX program runs in a z/OS shell environment or is called from a program, the PARSE SOURCE instruction returns nine tokens, in this order:

- 1. The string TSO
- 2. The string COMMAND, FUNCTION, or SUBROUTINE, depending on whether the program was invoked as a host command, from a function call in an expression, or with the CALL instruction
- 3. The path name of the REXX program
- 4. The string PATH
- 5. The path name of the REXX program
- 6. ? (question mark)
- 7. The name of the initial host command environment in uppercase: SH
- 8. The name of the address space in uppercase: OMVS
- 9. An 8-character user token: OpenMVS

To determine whether the REXX program was run from a z/OS shell, use token 8 or 9.

#### **Example**

If **myexec** is invoked from the z/OS shells and resides in the working directory, and if PATH is set to **.:/bin**, a PARSE SOURCE instruction returns the following tokens:

TSO COMMAND myexec PATH ./myexec ? SH OMVS OpenMVS

#### Running from TSO/E or batch

If the REXX program runs from TSO/E or MVS batch, the PARSE SOURCE instruction returns the tokens that are described in *z/OS TSO/E REXX Reference*.

#### Using the REXX signal services

The REXX signal services consist of the following syscall commands:

alarm kill pause sigaction sigpending sigprocmask sigsuspend sleep

REXX does not include a service that allows you to attach your own signal catcher. Instead, you have the following options:

- To use the REXX signal catcher as the action for a signal, you can specify the SIG\_CAT variable as the signal handler on **sigaction**.
  - SIG\_CAT can terminate various wait conditions without causing the process to end. If a signal arrives when the process is not currently waiting and the signal is not blocked, it might be lost.

There are two primary uses for SIG\_CAT: when you are using the **alarm** command, and when you want to avoid unexpected process termination for other unblocked signals.

- SIG\_CAT causes a signal to interrupt conditions such as waits and blocks, but the application cannot determine which signal was delivered. It is not a traditional signal catcher, as implemented in the C language.
- To set the action to the default action, you can specify SIG\_DFL as the signal handler on **sigaction**.
- To set the action to ignore the signal, you can specify SIG\_IGN as the signal handler on sigaction.

POSIX.1 defines several C functions to manipulate signal sets. REXX does not define these functions; however, you can define each function using a single REXX statement, as shown in Table 2.

Table 2. REXX statements for defining signal sets

| C function    | Equivalent REXX statement                                                                               |
|---------------|----------------------------------------------------------------------------------------------------|
| sigsetempty() | <ul><li>sigsetempty: return copies(0,64)</li><li>Parameters: none</li><li>Returns: signal set</li></ul> |

Table 2. REXX statements for defining signal sets (continued)

| C function    | Equivalent REXX statement                                                                                                    |
|---------------|----------------------------------------------------------------------------------------------------|
| sigfillset()  | sigfillset: return copies(1,64)  • Parameters: none  • Returns: signal set                                                       |
| sigaddset()   | sigaddset: return overlay(1,arg(1),arg(2))  • Parameters: signal set, signal number  • Returns: signal set                       |
| sigdelset()   | sigdelset: return overlay(0,arg(1),arg(2)) Parameters: signal set, signal number Returns: signal set                             |
| sigismember() | sigismember: return substr(arg(1),arg(2),1)  • Parameters: signal set, signal number  • Returns: 0 (not member) or 1 (is member) |

#### **Using immediate commands**

Immediate commands are TSO/E REXX commands, provided with the TSO/E implementation of the language. Immediate commands change characteristics that control the execution of an exec or program.

In response to an interrupt signal, usually <Ctrl-C>, the REXX interrupt handler suspends execution of the REXX program and prompts for an immediate command. The command is specified by number. In the z/OS UNIX REXX environment, the following commands are supported:

| Command | Description               |
|---------|---------------------------|
| 1       | Continue execution        |
| 2       | Issue a Halt Interruption |
| 3       | Start trace               |
| 4       | End trace                 |
| 5       | Halt type                 |
| 6       | Resume type               |

You can use the **rexxopt()** function to disable this capability or attach this signal handler to other signals. As with any signal handler, the kernel may defer delivery of the signal depending on what the program is executing at the time.

**Note:** REXX programs that are run as setuid or setgid programs cannot be interrupted to issue an immediate command.

# Moving a REXX program from TSO/E to a z/OS shell

If you write a REXX program to run in TSO/E, it is likely that you will have to alter the REXX program to run it in a z/OS shell environment. Some of the differences between the two environments that you need to consider are:

- You can use the **spawn** syscall command to run z/OS shell commands from the TSO/E environment.
- Using the **syscalls('ON')** function at the beginning of the REXX program is required in TSO/E, but not in a z/OS shell environment. If you use **syscalls('ON')** in a z/OS shell environment, it clears the \_\_argv. and \_\_environment. stems. For this reason, it is not recommended that you use

**syscalls('ON')** in a z/OS shell environment. Using **syscalls('ON')** in a z/OS shell environment also sets up the REXX predefined variables and blocks all signals. On entry to a REXX program in a z/OS shell environment, the REXX predefined variables are already set.

- In TSO/E, the **syscalls('OFF')** function ends the process, but the REXX program continues to run. In the z/OS shells, the **syscalls('OFF')** function undubs the task and the REXX program continues.
- PARSE SOURCE returns different tokens in TSO/E and in a z/OS shell environment. A REXX program uses the tokens to determine how it was run.
- In TSO/E, the variables <u>\_\_argv.0</u> and <u>\_\_environment.0</u> are set to zero (0).

See "The TSO command environment" on page 5 for information about running TSO/E commands from a REXX program.

#### Using argv and environment variables

Environment variables are text strings in the form VNAME=value, where VNAME is the name of the variable and *value* is its value. The stem variables \_\_argv and \_\_environment are always set to the original values passed to the first-level REXX program, and they are visible to external REXX functions. You may want to use PARSE ARG instead of the \_\_argv stem in external REXX programs. As the following two sample programs show, using the \_\_argv stem from an external exec returns the same data as it did from the initial exec. In order for an external REXX program to get the arguments a caller is sending it, it must use arg() or PARSE ARG:

# **PGM1:** /\* rexx \*/

say 'this is the main pgm'

```
say 'it was passed' __argv.0 'arguments:'
do i = 1 to __argv.0
    say ' Argument' i': "'__argv.i'"'
end

call 'pgm2' 'arguments', 'to pgm2'

PGM2:
/* rexx */
say 'This is pgm2'
say 'Using __argv stem, there are' __argv.0 'arguments. They are:'
do i = 1 to __argv.0
    say ' Argument' i': "'__argv.i'"'
end

say 'Using arg(), there are' arg() 'arguments:'
do i = 1 to arg()
    say ' Argument' i': "'arg(i)'"'
end

Sample execution
$ pgm1 'arguments to' 'pgm1'
```

```
$ pgm1 'arguments to' 'pgm1'
this is the main pgm
it was passed 3 arguments:
   Argument 1: "pgm1"
   Argument 2: "arguments to"
   Argument 3: "pgm1"
This is pgm2
Using __argv stem, there are 3 arguments. They are:
   Argument 1: "pgm1"
   Argument 2: "arguments to"
```

```
Argument 3: "pgm1"
Using arg(), there are 2 arguments:
Argument 1: "arguments"
Argument 2: "to pgm2"
```

#### Customizing the z/OS UNIX REXX environment

When a REXX program is run from the z/OS shells or called from a program using **exec()**, the z/OS UNIX REXX environment that is established is created from the module BPXWRXEV. The source for this module is member BPXWRX01 in SYS1.SAMPLIB.

This environment is inherited from the default MVS REXX environment. However, the default handling of error messages from the REXX processor is overridden so that the messages are written to STDOUT. This is the same place to which output from the SAY instruction and trace information is sent.

You can further customize the sample member to alter the REXX environment for REXX programs running under z/OS UNIX without affecting REXX programs running in the z/OS environment. For detailed information about how to change the default values for initializing an environment, see *z/OS TSO/E REXX Reference*.

#### Performance in the SYSCALL environment

**syscalls('ON')** ensures that the SYSCALL host command environment is available in your REXX environment. If the call detects that SYSCALL is not available in your environment, it dynamically adds it.

Performance characteristics for dynamically added host commands are not as good as for host commands that are included in the initial environment: Every time a command is directed to the SYSCALL host command environment, the TSO/E REXX support loads the module for the SYSCALL host command.

To avoid this, include the SYSCALL host command in the three default TSO/E environments:

| Module name | SYS1.SAMPLIB member | REXX environment |
|-------------|---------------------|------------------|
|             | name                |                  |
| IRXPARMS    | IRXREXX1            | MVS              |
| IRXTSPRM    | IRXREXX2            | TSO              |
| IRXISPRM    | IRXREXX3            | ISPF             |

Customizing IRXISPRM provides dramatic performance improvement for REXX programs that use syscall commands from TSO/E or MVS batch.

Make the following changes to the SYS1.SAMPLIB members to add the SYSCALL host command to that default environment:

- 1. Find the label SUBCOMTB\_TOTAL and add 1 to its value. For example: Change SUBCOMTB TOTAL DC F'14' to SUBCOMTB TOTAL DC F'15'.
- 2. Find the label SUBCOMTB\_USED and add 1 to its value. For example: Change SUBCOMTB\_USED DC F'14' to SUBCOMTB\_USED DC F'15'.
- 3. Find the end of the subcommand table, just before the label PACKTB or PACKTB\_HEADER, and add the following lines:

```
SUBCOMTB_NAME_REXXIX DC CL8'SYSCALL 'SUBCOMTB_ROUTINE_REXXIX DC CL8'BPXWREXX'
SUBCOMTB_TOKEN_REXXIX DC CL16''
```

4. Assemble and link-edit the module and replace the default TSO/E module. These are normally installed in SYS1.LPALIB.

See z/OS TSO/E REXX Reference for additional information about customizing the default environments.

#### **Authorization**

Users authorized to perform special functions are defined as having appropriate privileges, and they are called superusers. Appropriate privileges also belong to users

- · A user ID of zero
- RACF-supported user privileges trusted and privileged, regardless of their user ID

A user can switch to superuser authority (with an effective UID of 0) if the user is permitted to the BPX.SUPERUSER FACILITY class profile within RACF<sup>®</sup>. Either the ISPF Shell or the su shell command can be used to switch to superuser authority.

This document assumes that your operating system contains Resource Access Control Facility (RACF). You could use an equivalent security product updated to handle z/OS UNIX security.

# Chapter 2. z/OS UNIX REXX programming services

An application that supports scripting or macro languages, such as an editor, can use REXX as the macro language. An application that is written in a programming language such as C can create a z/OS UNIX REXX environment and run a REXX program directly. For information on using the TSO/E REXX programming services, such as IRXJCL and IRXEXEC, see z/OS TSO/E REXX Reference.

# Creating a z/OS UNIX REXX environment from an application

To create a z/OS UNIX REXX environment, fetch and call the module BPXWRBLD from a key 8 problem state program. z/OS linkage for C (that is, standard OS linkage) is required.

The BPXWRBLD module requires the following parameters:

#### 16K area

A 16,000-byte environment area. This must persist for the life of the REXX environment.

#### arg count

The count of the number of REXX initialization arguments.

#### arg pointer array

An array of pointers to null-terminated strings, one for each REXX initialization argument. The array and the null-terminated strings must persist for the life of the REXX environment.

#### env count

The count of the number of environment variables to be exported to the REXX program.

#### env length pointer array

An array of pointers to fullwords, one for each environment variable. The fullword contains the length of the string that defines the environment variable, including the terminating null. The last element of the array must point to a fullword of  $\theta$ .

The array and the fullwords must persist for the life of the REXX environment.

#### env pointer array

An array of pointers to null-terminated strings, one for each environment variable. Each string defines one environment variable. The array and the null-terminated strings must persist for the life of the REXX environment.

The format of the string is

NAME=value

where NAME is the environment variable name, and value is the value for the environment variable followed by a null character.

#### REXX env addr

The address of a fullword where the address of the newly created REXX environment is returned.

If BPXWRBLD fails to create the environment, it returns the return code it received from the IRXINIT service. BPXWRBLD does not return any other codes.

The parameter list is a standard MVS variable-length parameter list. On entry, the following registers must be set:

#### Register 1

Address of the parameter list

#### Register 13

Address of a register save area

#### Register 14

Return address

#### Register 15

Entry point address

Register 1 contains the address of the parameter list:

|   | +                                |
|---|----------------------------------|
|   | +> 16K area                      |
|   | +> arg count                     |
|   | +> arg pointer array             |
|   | +> env count                     |
|   | +<br>+> env length pointer array |
|   | +<br>+> env pointer array        |
| 1 | +<br>+> Rexx env addr            |
|   | T                                |

When constructing arguments to the REXX program that are also passed to BPXWRBLD, keep in mind that:

- The only use of the argument count and argument array is to populate the \_\_argv. REXX variables. You can set the argument count to 0 if the REXX programs will always get their arguments using PARSE ARG or the arg(1) REXX function call. In this case, \_\_argv.0 is set to 0 when the REXX program is run.
- After the call to BPXWRBLD, do not alter the data that is pointed to by the environment pointer arrays or the arg pointer array.

Signals are not supported in this environment.

# Running the REXX program

Before calling a TSO/E REXX service to run the program, ensure that file descriptors 0, 1, and 2 are open. The REXX program will fail if it attempts a PARSE EXTERNAL, EXECIO, or SAY and that function fails.

After the REXX environment is established, the program can call either the IRXJCL or the IRXEXEC TSO/E REXX service to run the REXX program.

- If the IRXJCL service is used, the name of the REXX program is the first word of the IRXICL parameter string. It is limited to 8 characters.
- If you request the IRXEXEC service to load the program, you must provide the name of the REXX program in the member field of the EXECBLK. Set the DDNAME field to spaces. This also limits the name of the REXX program to 8

characters. Names longer than 8 characters can be supported with additional programming effort. You would need to preload the program and build an INSTBLK instead of an EXECBLK for the IRXEXEC call. If the REXX program is compiled in CEXEC format, load it as a single-record program.

If the name of the REXX program does not contain a slash (/), the PATH environment variable is used to locate the program.

The current REXX environment must be the z/OS UNIX REXX environment. You cannot pass the environment to be used in Register 0.

When the REXX program is being loaded, the IRXEXEC or the IRXJCL service uses one file descriptor to open the file, read it, and close it. If no file descriptor is available because the maximum number of file descriptors are already open, the program cannot be loaded.

#### Example: C/370 program

This C/370<sup>™</sup> program creates a REXX environment and runs a REXX program:

```
#pragma strings(readonly)
#include <stdlib.h>
#include <string.h>
#include <stdio.h>
typedef int EXTF();
#pragma linkage(EXTF,OS)
int main(int argc, char **argv) {
extern char **environ;
                                      /* access environ variables
EXTF *irxjcl;
                                      /* pointer to IRXJCL routine
EXTF *bpxwrbld;
                                      /* pointer to BPXWRBLD routine
                                      /* addr of REXX environment
char *penvb;
int i,j;
                                      /* temps
long rcinit;
                                    /* return code
                                  /* return code
/* ptr to env length pointers
/* ptr to env lengths
/* OF MVS ony work area
int **environlp;
int *environl;
char rxwork[16000]; /* OE MVS env work area char *execname="execname"; /* name of exec up to 8 chars
                                                                       */
char *execparm="exec parameter string"; /* parm to exec
                                                                       */
struct s_rxparm {
                                      /* parm to IRXJCL
   short len;
                                      /* halfword length of parm
                                                                       */
   char name[8];
                                      /* area to hold exec name
                                                                       */
                                      /* one space
   char space;
   char text[253];
                                      /* big area for exec parm
   } *rxparm;
   /* if stdin or stdout are not open you might want to open file
   /* descriptors 0 and 1 here
   /* if no environ, probably tso or batch - make one
   if (environ==NULL) {
      environ=(char **)malloc(8);
                                           /* create one
      environ[0]="PATH=.";
                                           /* set PATH to cwd
      environ[1]=NULL;
                                           /* env terminator
      };
   /* need to build the environment in the same format as expected by */
   /* the exec() callable service. See
   /* Assembler Callable Services for UNIX System Services.
   /* the environ array must always end with a NULL element
                                                                       */
   for (i=0;environ[i]!=NULL;i++); /* count vars
                                                                       */
   environlp=(int **)malloc(i*4+4);
                                           /* get array for len ptrs */
   environl=(int *)malloc(i*4+4);
                                           /* get words for len vals */
```

```
for (j=0; j< i; j++) {
  */
   };
environlp[j]=NULL;
                                     /* null entry at end
environ1[j]=0;
/* load routines
                                                                */
irxjcl=(EXTF *)fetch("IRXJCL ");
bpxwrbld=(EXTF *)fetch("BPXWRBLD ");
/* build the REXX environment
                                                                */
rcinit=bpxwrbld(rxwork,
              argc, argv,
              i,environlp,environ,
           &penvb);
if (rcinit!=0) {
   printf("environment create failed rc=%d\n",rcinit);
   return 255;
   };
/* if you need to add subcommands or functions to the environment, */
/* or create a new environment inheriting the current one, this is */
/* the place to do it. The user field in the environment is used */
/* by the z/OS UNIX REXX support and must be preserved.
/* run exec
                                                                */
rxparm=(struct s rxparm *)malloc(strlen(execname)+
                               strlen(execparm)+
                               sizeof(struct s_rxparm));
memset(rxparm->name,' ',sizeof(rxparm->name));
memcpy(rxparm->name, execname, strlen(execname));
rxparm->space=' ';
memcpy(rxparm->text,execparm,i=strlen(execparm));
rxparm->len=sizeof(rxparm->name)+sizeof(rxparm->space)+i;
return irxjcl(rxparm);
```

# **Chapter 3. The syscall commands**

In most cases, syscall commands invoke the z/OS UNIX callable service that corresponds to the command verb (the first word of the command). The parameters that follow the command verb are specified in the same order as in POSIX.1 and the z/OS UNIX callable services, where applicable.

For complete information about the processing of a particular syscall command, read about the callable service it invokes, as described in *z/OS UNIX System Services Programming: Assembler Callable Services Reference*.

# Specifying a syscall command

You must specify the syscall command parameters in the order indicated in the syscall command description.

### syscall command name

The syscall command name is not case-sensitive: you can specify it as uppercase, lowercase, or mixed case.

### **Parameters**

You can specify several types of parameters, but most fall into the following categories:

## pathname

The path name is case sensitive, and it is specified as a string. The syscall commands can take a relative or absolute path name as a parameter. The search for a relative path name begins in your working directory:

- If you are running a REXX program from a z/OS shell, your working directory is inherited from your z/OS shell session.
- If you are running a REXX program in TSO/E, your working directory is typically your home directory.

Portable path names can use only the characters in the POSIX portable filename character set:

- Uppercase or lowercase A to Z
- Numbers 0 to 9
- Period (.)
- Underscore (\_)
- Hyphen (-)

Do not include any nulls in a path name.

mode The mode is a three- or four-digit number that corresponds to the access permission bits. Each digit must be in the range 0–7, and at least three digits must be specified. See Appendix B, "Setting permissions for files and directories," on page 261 for more information about permissions.

**stem** The name of a stem variable. A stem can be used for input, output, or both. A stem is indicated by a . (period) at the end of the variable name.

- The variable name for the first value consists of the name of the stem variable with a 1 appended to it. The number is incremented for each value. For example, vara.1, vara.2, and vara.3.
- The variable name that contains the number of variables returned (excluding 0) consists of the name of the stem variable with a 0 appended to it. For example, vara.0

If you omit the period from the end of the variable name, a numeric suffix is appended to the name (for example, foo would become foo0, foo1, and so on).

The name of a stem variable is not case-sensitive.

### variable

The name of a REXX variable. The name is not case-sensitive.

# Specifying numerics

All numbers are numeric REXX strings. Negative numbers can be preceded by a minus sign (-); others must be unsigned.

The SYSCALL environment supports a 10-digit field. If you are performing arithmetic on a field longer than nine digits, you must set precision to 10. A range of up to  $2^{31}$ -1 is supported.

# Specifying strings

You can specify a string in any of these ways:

| String                                                                                                    | Example                                     |
|----------------------------------------------------------------------------------------------------|---------------------------------------------|
| Any series of characters not containing a space. This example shows a path name with no space in it.                                                                        | "creat /u/wjs/file 700"                     |
| Any series of characters delimited by ' and not containing '. This example shows a path name with a space in it.                                                            | "creat 'u/wjs/my file' 700"                 |
| Any series of characters delimited by " and not containing ". This example shows a path name with a space in it.                                                            | 'creat "u/wjs/my file" 700'                 |
| A variable name enclosed in parentheses. Strings that contain both the single and double quote characters must be stored in a variable, and you must use the variable name. | file='/u/wjs/my file'<br>"creat (file) 700" |

The following example uses a variable enclosed in parentheses to avoid problems with a blank in the filename:

```
file='/u/wjs/my file'
"creat (file) 700"
```

If you incorrectly coded the second line as:

"creat /u/wjs/my file 700"

it would contain four tokens instead of three.

# Using predefined variables

The predefined variables that are available to a REXX program in a z/OS shell environment make symbolic references easier and more consistent—for example, when you are specifying a flag or using a stem variable. Instead of coding a numeric value, you can specify the predefined variable that is used to derive that numeric value.

Appendix A, "REXX predefined variables," on page 249 lists all the predefined variables alphabetically and shows their numeric value and data type. If a variable is a stem variable, this shows the data type for the stem variable.

You can also use the index of this document as a reference: under the name of each syscall command are grouped the names of the predefined variables associated with it.

## **Return values**

A command can be issued to the SYSCALL environment or the SH environment, and the return values are different in the two environments.

## Returned from the SYSCALL environment

When a syscall command completes, the environment can set four reserved variables:

**RC** A numeric return code from the command execution.

Table 3. List of return values returned from the SYSCALL environment

| Value range | Meaning                                                                                                    |
|-------------|----------------------------------------------------------------------------------------------------|
| 0           | The command finished successfully. If there is an error code for the requested function, it is returned in RETVAL and ERRNO.                                          |
| >0          | The command finished successfully, but a function-specific warning is indicated.                                                                                      |
| -3          | The command environment has not been called. Probably the <b>syscalls('ON')</b> function did not end successfully, or the current address environment is not SYSCALL. |
| -19         | Unable to set a REXX variable due to lack of storage.                                                                                                    |
| -20         | The command was not recognized, or there was an improper number of parameters specified on the command.                                                               |
| -21,-22,    | The first, second, parameter is in error. (The parameter is indicated by the second digit.)                                                                           |
| <0          | Other negative values might be returned by the REXX language processor. A negative value means that the command did not finish successfully.                          |

### RETVAL

A numeric return value from the callable service. This indicates the success or failure of the service. For most successful calls to services, RETVAL is set to zero; for unsuccessful calls, this value is -1.

However, there are some services (such as getgrgid and getgrnam) that return zero instead of -1 when the service fails. In addition, some services return a positive RETVAL to indicate success. For details about a specific service, see *z/OS UNIX System Services Programming: Assembler Callable Services Reference*.

### **ERRNO**

A hexadecimal error number from the callable service. This variable is valid only if the return code (RC) is not negative and RETVAL is -1.

### **ERRNOIR**

A hexadecimal reason code from the callable service. This variable is valid only if the return code (RC) is not negative and RETVAL is -1.

## Returned from the SH environment

When a command completes in the SH environment, the return code is set in the variable RC. Unusual situations cause the return code to be set to a negative value:

- Terminated by signal xxx
- -2xxx Stopped by signal xxx
- -3xxx Fork failed with error number xxx
- Exec failed with error number xxx -4xxx
- Wait failed with error number xxx -5xxx

# Syscall command descriptions

### access

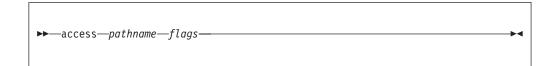

### **Function**

access invokes the access callable service to determine whether the caller can access a file.

### **Parameters**

### pathname

The pathname of the file to be checked for accessibility.

### flags

One or more numeric values that indicate the accessibility to be tested. You can specify a numeric value (see Appendix A, "REXX predefined variables," on page 249) or the predefined variable used to derive the appropriate numeric value. The predefined variables you can specify are:

| Variable | Description                    |
|----------|--------------------------------|
| F_OK     | Test for file existence        |
| R_OK     | Test for permission to read    |
| W_OK     | Test for permission to write   |
| X_OK     | Test for permission to execute |

For example, R\_OK+W\_OK tests for read and write permission.

## **Usage notes**

- 1. Testing for file permissions is based on the real user ID (UID) and real group ID (GID), not the effective UID or effective GID of the calling process.
- 2. The caller can test for the existence of a file or for access to the file, but not both.

- 3. In testing for permission, the caller can test for any combination of read, write, and execute permission. If the caller is testing a combination of permissions, a -1 is returned if any one of the accesses is not permitted.
- 4. If the caller has appropriate privileges, the access test is successful even if the permission bits are off, except when testing for execute permission. When the caller tests for execute permission, at least one of the execute permission bits must be on for the test to be successful.

To test for permission to execute **grep**:

"access '/bin/grep'" x\_ok

## acldelete

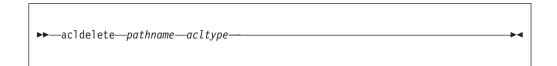

## **Function**

acldelete deletes an access control list (ACL) associated with pathname.

### **Parameters**

### pathname

The pathname of the file or directory the ACL is associated with.

### acltype

Indicates the type of ACL. This parameter can have the following values:

| Variable                 | Description             |
|--------------------------|-------------------------|
| ACL_TYPE_ACCESS (1)      | An access ACL           |
| ACL_TYPE_FILEDEFAULT (2) | A file default ACL      |
| ACL_TYPE_DIRDEFAULT (3)  | A directory default ACL |

## Usage notes

- 1. For regular files, the *acltype* must indicate it is an access ACL that is to be deleted.
- 2. For a directory, the *acltype* must indicate one of the three types of ACLs (access, file default, or directory default).

## Example

To delete the access ACL from the /tmp directory, this example assumes the user has set the appropriate stem variable before the call:

```
"acldelete /tmp/ acl." acl_type_access
```

For a complete example that uses several of the ACL services to list ACLs, see "List the ACL entries for a file" on page 180.

For more information about access control lists, see Using access control lists (ACLs) in *z/OS UNIX System Services Planning*.

# acIdeleteentry

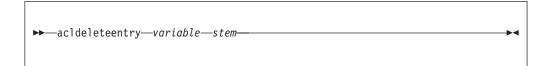

### **Function**

**acldeleteentry** deletes a specific entry in the access control list (ACL) represented by *variable*.

## **Parameters**

### variable

The name of a REXX variable that contains a token to access an ACL.

### stem

The name of a stem variable that contains an ACL entry. STEM.0 contains a count of the number of variables set in the stem. The following variables may be used to access the stem variables. The number in parentheses is the actual value of the variable:

| Variable           | Description                                                 |
|--------------------|-------------------------------------------------------------|
| ACL_ENTRY_TYPE (1) | Indicates the type of ACL entry:                            |
|                    | ACL_ENTRY_USER (1) (User ACL)                               |
|                    | ACL_ENTRY_GROUP (2) (Group ACL)                             |
| ACL_ID (2)         | The numeric id, uid or gid of the entry                     |
| ACL_READ (3)       | Indicates read access $(1 = yes, 0 = no)$                   |
| ACL_WRITE (4)      | Indicates write access $(1 = yes, 0 = no)$                  |
| ACL_EXECUTE (5)    | Indicates execute or search access $(1 = yes, 0 = no)$      |
| ACL_DELETE (6)     | Indicates that the ACL entry is deleted $(1 = yes, 0 = no)$ |

## **Usage notes**

- 1. The entry to delete is identified by the entry type and ID, and is contained in *stem*.
- 2. If the entry does not exist, the service will return retval= -1 and errno=enoent

## **Example**

To delete the ID in an ACL, this example assumes the user has set the appropriate stem variable before the call:

```
"acldeleteentry tokenvar acl." acli_id
```

For a complete example that uses several of the ACL services to list ACLs, see "List the ACL entries for a file" on page 180.

For more information about access control lists, see Using access control lists (ACLs) in *z/OS UNIX System Services Planning*.

## aclfree

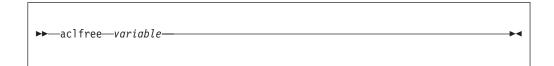

### **Function**

**aclfree** releases resources associated with the access control list (ACL) represented by *variable* and obtained using the **aclinit** syscall command.

## **Parameters**

### variable

The name of a REXX variable that contains a token to access an ACL.

## Example

"aclfree tokenvar"

For a complete example that uses several of the ACL services to list ACLs, see "List the ACL entries for a file" on page 180.

For more information about access control lists, see Using access control lists (ACLs) in *z/OS UNIX System Services Planning*.

# aclget

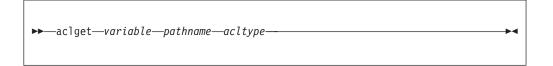

## **Function**

**aclget** reads an access control list (ACL) of the specified type associated with the file identified by *pathname*. The ACL is associated with the specified *variable*, and is accessed and altered using the **acldeleteentry**, **aclgetentry**, and **aclupdateentry** services.

Before using aclget, the variable must be initialized by using aclinit.

## **Parameters**

### variable

The name of a REXX variable that contains a token to access an ACL.

### pathname

The pathname of the file or directory the ACL is associated with.

## acltype

Indicates the type of ACL. This parameter can have the following values:

| Variable            | Description   |
|---------------------|---------------|
| ACL_TYPE_ACCESS (1) | An access ACL |

| Variable                 | Description             |
|--------------------------|-------------------------|
| ACL_TYPE_FILEDEFAULT (2) | A file default ACL      |
| ACL_TYPE_DIRDEFAULT (3)  | A directory default ACL |

"aclget tokenvar /lpp/payroll" acl type access

For a complete example that uses several of the ACL services to list ACLs, see "List the ACL entries for a file" on page 180.

For more information about access control lists, see Using access control lists (ACLs) in z/OS UNIX System Services Planning.

# aclgetentry

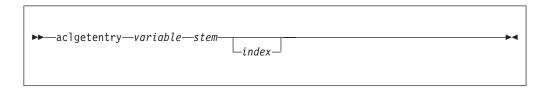

## **Function**

aclgetentry reads an access control list (ACL) entry from the ACL represented by variable.

### **Parameters**

## variable

The name of a REXX variable that contains a token to access an ACL.

### stem

The name of a stem variable that contains an ACL entry. STEM.0 contains a count of the number of variables set in the stem. The following variables may be used to access the stem variables. The number in parentheses is the actual value of the variable:

| Variable           | Description                                                 |
|--------------------|-------------------------------------------------------------|
| ACL_ENTRY_TYPE (1) | Indicates the type of ACL entry:                            |
|                    | ACL_ENTRY_USER (1) (User ACL)                               |
|                    | ACL_ENTRY_GROUP (2) (Group ACL)                             |
| ACL_ID (2)         | The numeric id, uid or gid of the entry                     |
| ACL_READ (3)       | Indicates read access $(1 = yes, 0 = no)$                   |
| ACL_WRITE (4)      | Indicates write access $(1 = yes, 0 = no)$                  |
| ACL_EXECUTE (5)    | Indicates execute or search access $(1 = yes, 0 = no)$      |
| ACL DELETE (6)     | Indicates that the ACL entry is deleted $(1 = ves, 0 = no)$ |

Specifies the relative ACL entry to access. The first entry is 1.

## **Usage notes**

- 1. An entry is identified by *index*, if *index* is specified. Otherwise, the entry is identified by the type and ID specified in *stem*.
- 2. If the entry does not exist, the service will return retval= -1 and errno=enoent.

To read an ACL entry, this example assumes the user has set the appropriate stem variable before the call:

"aclgetentry tokenvar acl."

For a complete example that uses several of the ACL services to list ACLs, see "List the ACL entries for a file" on page 180.

For more information about access control lists, see Using access control lists (ACLs) in *z/OS UNIX System Services Planning*.

## aclinit

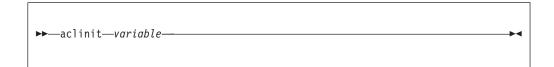

## **Function**

aclinit obtains resources necessary to process access control lists (ACLs) and associates those resources with *variable*.

## **Parameters**

### variable

The name of a REXX variable that contains a token to access an ACL.

## Usage notes

- 1. The *variable* associated with the obtained resources must be passed to other services that operate on an ACL.
- 2. Any one variable can only represent one ACL at a time.
- 3. aclfree must be used to release the resources obtained by aclinit.

## Example

"aclinit tokenvar"

For a complete example that uses several of the ACL services to list ACLs, see "List the ACL entries for a file" on page 180.

For more information about access control lists, see Using access control lists (ACLs) in *z/OS UNIX System Services Planning*.

### aclset

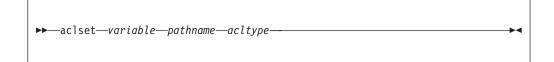

### **Function**

**aclset** replaces the access control list (ACL) associated with *pathname* with the ACL represented by *variable*.

### **Parameters**

### variable

The name of a REXX variable that contains a token to access an ACL.

### pathname

The pathname of the file or directory the ACL is associated with.

### acltype

Indicates the type of ACL. This parameter can have the following values:

| Variable                 | Description             |
|--------------------------|-------------------------|
| ACL_TYPE_ACCESS (1)      | An access ACL           |
| ACL_TYPE_FILEDEFAULT (2) | A file default ACL      |
| ACL TYPE DIRDEFAULT (3)  | A directory default ACL |

## **Example**

This example replaces the directory default ACL:

"aclset tokenvar /u/dept58" acl\_type\_dirdefault

For a complete example that uses several of the ACL services to list ACLs, see "List the ACL entries for a file" on page 180.

For more information about access control lists, see Using access control lists (ACLs) in *z/OS UNIX System Services Planning*.

# aclupdateentry

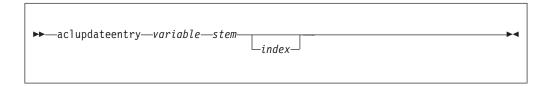

## **Function**

**aclupdateentry** updates an existing access control list (ACL) entry or creates a new entry if the entry does not already exist in the ACL contained in *variable*.

### **Parameters**

### variable

The name of a REXX variable that contains a token to access an ACL.

### stem

The name of a stem variable that contains an ACL entry. STEM.0 contains a count of the number of variables set in the stem. The following variables may be used to access the stem variables. The number in parentheses is the actual value of the variable:

| Variable           | Description                                                 |
|--------------------|-------------------------------------------------------------|
| ACL_ENTRY_TYPE (1) | Indicates the type of ACL entry:                            |
|                    | ACL_ENTRY_USER (1) (User ACL)                               |
|                    | ACL_ENTRY_GROUP (2) (Group ACL)                             |
| ACL_ID (2)         | The numeric id, uid or gid of the entry                     |
| ACL_READ (3)       | Indicates read access $(1 = yes, 0 = no)$                   |
| ACL_WRITE (4)      | Indicates write access $(1 = yes, 0 = no)$                  |
| ACL_EXECUTE (5)    | Indicates execute or search access $(1 = yes, 0 = no)$      |
| ACL_DELETE (6)     | Indicates that the ACL entry is deleted $(1 = yes, 0 = no)$ |

### index

Specifies the relative ACL entry to access. The first entry is 1.

## **Usage notes**

- 1. An entry is identified by either the entry type and ID contained in *stem* or by the relative entry number if *index* is specified. If *index* is 0 or greater than the current number of ACL entries, a new entry is created.
- 2. **aclupdateentry** can update a deleted ACL entry, mark an entry as deleted, mark the entry as not deleted, or add a new entry that is also marked as deleted by appropriate setting of *stem.acl\_delete*. Also, duplicate entries can be added when using *index*. This may result in an unexpected ACL and should be avoided.
- 3. The read, write, execute, and deleted attributes are set based on the corresponding stem variables. A value of 1 indicates the attribute is to be set to 1. Any other value, including not setting the variable, results in the attribute being set to 0.
- 4. If the requested entry cannot be located, a new entry is created and the relative index for that entry is returned in **retval**. If an existing entry is updated, **retval** will contain 0. If **retval= -1** and **errno=enoent**, then a new entry could not be created because it would exceed the maximum number of entries (1024).

# Example

To update an ACL entry, this example assumes the user has set the appropriate stem variable before the call.

"aclupdateentry tokenvar acl."

For a complete example that uses several of the ACL services to list ACLs, see "List the ACL entries for a file" on page 180.

For more information about access control lists, see Using access control lists (ACLs) in *z/OS UNIX System Services Planning*.

### alarm

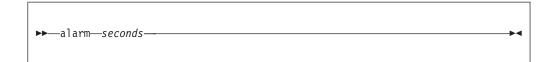

### **Function**

**alarm** invokes the alarm callable service to generate a **SIGALRM** signal after the number of seconds specified have elapsed.

### **Parameters**

### seconds

The number of seconds to pass between receipt of this request and generation of the SIGALRM signal.

## Usage notes

- 1. The default action for an alarm signal is to end a process.
- 2. The alarm callable service is always successful, and no return value is reserved to indicate an error.
- 3. An abend is generated when failures are encountered that prevent the alarm callable service from completing successfully.
- 4. Alarm requests are not stacked; only one **SIGALRM** can be scheduled to be generated at a time. If the previous alarm time did not expire and a new alarm is scheduled, the most recent alarm reschedules the time that **SIGALRM** is generated.
- 5. See "Using the REXX signal services" on page 10 for additional information on using signals.

## **Example**

To generate a **SIGALRM** after 10 seconds:

"alarm 10"

## catclose

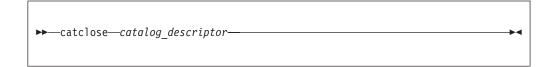

### **Function**

catclose closes a message catalog that was opened by catopen.

## **Parameters**

# catalog\_descriptor

The catalog descriptor (a number) returned by **catopen** when the message catalog was opened.

### Usage notes

If it is unsuccessful, catclose returns -1 and sets ERRNO to indicate the error.

## Example

See the example for "catgets" on page 31.

# catgets

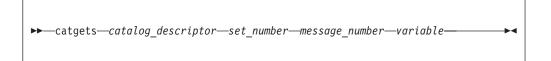

### **Function**

catgets locates and returns a message in a message catalog.

### **Parameters**

## catalog\_descriptor

The catalog descriptor (a number) returned by **catopen** when a message catalog was opened earlier.

### set number

A number that identifies a message set in the message catalog.

### message\_number

A number that identifies a message in a message set in the message catalog.

### variable

The name of the buffer in which the message string is returned.

## Usage notes

- 1. Set *variable* to a default message text prior to invoking the **catgets** command. If the message identified by *message\_number* is not found, *variable* is not altered and can be used after the command has been invoked.
- 2. If the command is unsuccessful, *variable* is returned and ERRNO may be set to indicate the error.

# Example

```
"catopen mymsgs.cat"
cd=retval
:
:
msg='error processing request'
"catgets (cd) 1 3 msg"
say msg
:
"catclose" cd
```

# catopen

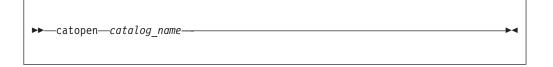

## **Function**

**catopen** opens a message catalog that has been built by the **gencat** utility. (For more information about **gencat**, see the **gencat** command description in *z/OS UNIX System Services Command Reference*.) The catalog descriptor is returned in RETVAL.

### **Parameters**

### catalog name

The pathname for the message catalog. If the pathname contains a slash (/), the environment variables NLSPATH and LANG do not affect the resolution of the pathname.

## Usage notes

- 1. The catalog descriptor returned in RETVAL can be used with the catgets and catclose commands. Do not use the catalog descriptor with any other commands.
- 2. If it is unsuccessful, catopen returns a -1 and sets ERRNO to indicate the error.

## **Example**

See the example for "catgets" on page 31.

### cert

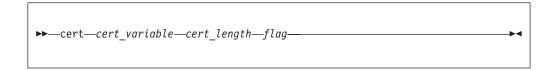

### **Function**

cert calls BPX1SEC to register or deregister a certificate with the calling user.

### **Parameters**

### cert variable

The name of the variable that contains the certificate.

### cert length

The length of the certificate

Valid values for the flag are:

- 0 register
- 1 deregister

## Usage notes

- 1. The intent of the **cert** service is to provide a way for the caller to associate/disassociate a certificate with the calling user. No new security environment is created and no authentication of the user is conducted.
- 2. The caller needs access to the RACDCERT facility class (as defined in the initACEE documentation) to register/deregister a certificate. No other authority above that is required to use cert.
- 3. The certificate is a data area that includes a 4-byte length field, header information for some certificate types, the actual certificate, and trailer information for some certificate types. The length passed in on the cert syscall is the whole length of that data area. It is up to the caller to build the appropriate structure.

'cert newcert' length(newcert) 1

## chattr

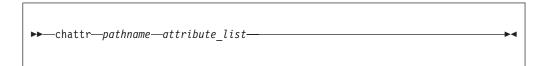

## **Function**

**chattr** invokes the chattr callable service to set the attributes associated with a file. You can change the file mode, owner, access time, modification time, change time, reference time, audit flags, general attribute flags, and file size.

### **Parameters**

### pathname

The pathname of the file.

## attribute\_list

A list of attributes to be set and their values. The attributes are expressed either as numeric values (see Appendix A, "REXX predefined variables," on page 249), or as the predefined variables beginning with ST\_, followed by arguments for that attribute. The attributes that may be changed and their parameters are:

| Variable    | Description                                                                                                    |
|-------------|----------------------------------------------------------------------------------------------------|
| ST_CCSID    | Coded character set ID; first 4 characters are the file tag.                                                                                     |
| ST_MODE     | 1 argument: permission bits as 3 octal digits.                                                                                                   |
| ST_UID      | 2 arguments: UID and GID numbers.                                                                                                    |
| ST_SIZE     | 1 argument: new file size.                                                                                                    |
| ST_ATIME    | 1 argument for access time: new time or -1 for TOD.                                                                                              |
| ST_MTIME    | 1 argument for modification time: new time or -1 for TOD.                                                                                        |
| ST_CTIME    | 1 argument for change time: new time or -1 for TOD.                                                                                              |
| ST_SETUID   | No arguments.                                                                                                    |
| ST_SETGID   | No arguments.                                                                                                    |
| ST_AAUDIT   | 1 argument: new auditor audit value.                                                                                                    |
| ST_UAUDIT   | 1 argument: new user audit value.                                                                                                    |
| ST_STICKY   | No arguments.                                                                                                    |
| ST_GENVALUE | 2 arguments: names of two variables. The first variable contains the general attribute mask and the second contains the general attribute value. |
| ST_RTIME    | 1 argument for reference time: new time or -1 for TOD.                                                                                           |

Variable ST\_FILEFMT

### Description

Format of the file. To specify the format, you can specify a numeric value (see Appendix A, "REXX predefined variables," on page 249) or one of the following predefined variables used to derive the appropriate numeric value:

### **S\_FFBINARY**

Binary data

S\_FFCR

Text data delimited by a carriage return character

### S\_FFCRLF

Text data delimited by carriage return and line feed characters

### S\_FFCRNL

A text file with lines delimited by carriage-return and newline characters.

S\_FFLF Text data delimited by a line feed character S\_FFLFCR

> Text data delimited by a line feed and carriage return characters

S\_FFNA

Text data with the file format not specified

Text data delimited by a newline character

### S\_FFRECORD

File data consisting of records with prefixes. The record prefix contains the length of the record that follows.

## Usage notes

- 1. Some of the attributes changed by the chattr service can also be changed by other services.
- 2. When changing the mode:
  - The effective UID of the calling process must match the file's owner UID, or the caller must have appropriate privileges.
  - Setting the set-group-ID-on-execution permission (in mode) means that when this file is run (through the exec service), the effective GID of the caller is set to the file's owner GID, so that the caller seems to be running under the GID of the file, rather than that of the actual invoker.

The set-group-ID-on-execution permission is set to zero if both of the following are true:

- The caller does not have appropriate privileges.
- The GID of the file's owner does not match the effective GID, or one of the supplementary GIDs, of the caller.
- Setting the set-user-ID-on-execution permission (in mode) means that when this file is run, the process's effective UID is set to the file's owner UID, so that the process seems to be running under the UID of the file's owner, rather than that of the actual invoker.
- 3. When changing the owner:
  - For changing the owner UID of a file, the caller must have appropriate privileges.
  - For changing the owner GID of a file, the caller must have appropriate privileges, or meet all of these conditions:
    - The effective UID of the caller matches the file's owner UID.

- The owner UID value specified in the change request matches the file's owner UID.
- The GID value specified in the change request is the effective GID, or one
  of the supplementary GIDs, of the caller.
- When changing the owner, the set-user-ID-on-execution and set-group-ID-on-execution permissions of the file mode are automatically turned off.
- When the owner is changed, both UID and GID must be specified as they are to be set. If you want to change only one of these values, you need to set the other to its present value for it to remain unchanged.
- 4. For general attribute bits to be changed, the calling process must have write permission for the file.
- 5. When changing the file size:
  - The change is made beginning from the first byte of the file. If the file was previously larger than the new size, the data from *file\_size* to the original end of the file is removed. If the file was previously shorter than *file\_size*, bytes between the old and new lengths are read as zeros. The file offset is not changed.
  - If *file\_size* is greater than the current file size limit for the process, the request fails with EFBIG, and the SIGXFSZ signal is generated for the process.
  - Successful change clears the set-user-ID, the set-group-ID, and the save-text (sticky bit) attributes of the file, unless the caller is a superuser.
- 6. When changing times:
  - For the access time or the modification time to be set explicitly (using either *st\_atime* or *st\_mtime* with the new time), the effective ID must match that of the file's owner, or the process must have appropriate privileges.
  - For the access time or modification time to be set to the current time (using either *st\_atime* or *st\_mtime* with -1), the effective ID must match that of the file's owner, the calling process must have write permission for the file, or the process must have appropriate privileges.
  - For the change time or the reference time to be set explicitly (using either *st\_ctime* or *st\_rtime* with the new time), the effective ID must match that of the file's owner, or the process must have appropriate privileges.
  - For the change time or reference time to be set to the current time (using either *st\_ctime* or *st\_rtime* with -1), the calling process must have write permission for the file.
  - When any attribute field is changed successfully, the file's change time is also updated.
- 7. For auditor audit flags to be changed, the user must have auditor authority. The user with auditor authority can set the auditor options for any file, even those to which they do not have path access or authority to use for other purposes.
  - Auditor authority is established by issuing the TSO/E command ALTUSER AUDITOR.
- 8. For the user audit flags to be changed, the user must have appropriate privileges or be the owner of the file.
- 9. The tagging of /dev/null, /dev/zero, /dev/random, and /dev/urandom is ignored.

To set permissions for /u/project to 775: "chattr /u/project" st mode 775

## chaudit

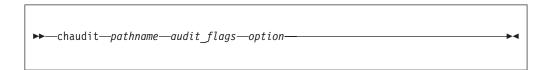

## **Function**

chaudit invokes the chaudit callable service to change audit flags for a file.

## **Parameters**

### pathname

The pathname of the file.

### audit flags

One or more numeric values that indicate the type of access to be tested. You can specify a numeric value (see Appendix A, "REXX predefined variables," on page 249) or the predefined variable used to derive the appropriate numeric value. The predefined variables you can specify are:

| Variable   | Description                                 |
|------------|---------------------------------------------|
| AUD_FREAD  | Audit failed read requests                  |
| AUD_SREAD  | Audit successful read requests              |
| AUD_FWRITE | Audit failed write requests                 |
| AUD_SWRITE | Audit successful write requests             |
| AUD_FEXEC  | Audit failed execute or search requests     |
| AUD_SEXEC  | Audit successful execute or search requests |
|            |                                             |

## option

A number indicating whether user-requested or auditor-requested auditing is being changed:

- 0 if user-requested auditing is being changed.
- 1 if auditor-requested auditing is being changed.

## **Usage notes**

1. If *option* indicates that the auditor audit flags are to be changed, you must have auditor authority for the request to be successful. If you have auditor authority, you can set the auditor options for any file, even those to which you do not have path access or authority to use for other purposes.

You can get auditor authority by entering the TSO/E command ALTUSER AUDITOR.

2. If *option* indicates that the user audit flags are to be changed, you must have appropriate privileges or be the owner of the file.

In the following example, assume that *pathname* was assigned a value earlier in the exec. To change user-requested auditing so that failed read, write, and execute attempts for *pathname* are audited:

"chaudit (pathname)" aud\_fread+aud\_fwrite+aud\_fexec 0

## chdir

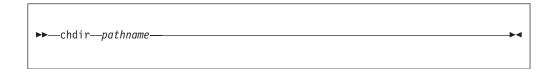

### **Function**

chdir invokes the chdir callable service to change the working directory.

## **Parameters**

### pathname

The pathname of the directory.

## **Usage notes**

If you use **chdir** to change a directory in a REXX program that is running in a TSO/E session, the directory is typically reset to your home directory when the REXX program ends. When a REXX program changes directories and then exits, the thread is undubbed. If this was the only thread dubbed in your TSO/E session, the working directory is reset to the home directory the next time a syscall command is issued. However, if there is more than one dubbed thread in the address space, the remaining threads keep the working directory even when the REXX program exits.

## Example

To change the working directory to /u/lou/dirb:

"chdir /u/lou/dirb"

## chmod

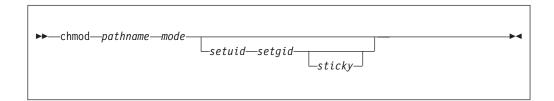

## **Function**

**chmod** invokes the chmod callable service to change the mode of a file or directory.

### **Parameters**

### pathname

The pathname of the file or directory.

### mode

A three- or four-digit number, corresponding to the access permission bits. Each digit must be in the range 0–7, and at least three digits must be specified. For more information on permissions, see Appendix B, "Setting permissions for files and directories," on page 261.

### setuid

Sets the set-user-ID-on-execution permission. Specify 1 to set this permission on, or 0 to set it off. The default is 0.

Sets the set-group-ID-on-execution permission. Specify 1 to set this permission on, or 0 to set it off. The default is 0.

The sticky bit for a file indicates where the file should be fetched from. If the file resides in the link pack area (LPA), link list, or STEPLIB, specify 1. The default is 0.

Setting the sticky bit for a directory to 1 indicates that to delete or rename a file, the effective user ID of the process must be the same as that of the directory owner or file owner, or that of a superuser. Setting the sticky bit for a directory to 0 indicates that anyone who has write permission to the directory can delete or rename a file.

## Usage notes

- 1. One bit sets permission for set-user-ID on access, set-group-ID on access, or the sticky bit. You can set this bit in either of two ways:
  - Specifying four digits on the mode parameter; the first digit sets the bit.
  - Specifying the *setuid*, *setgid*, or *sticky* parameters.
- 2. When a **chmod** or **fchmod** has occurred for an open file, **fstat** reflects the change in mode. However, no change in access authorization is apparent when the file is accessed through a previously opened file descriptor.
- 3. For mode bits to be changed, the effective UID of the caller must match the file's owner UID, or the caller must be a superuser.
- 4. When the mode is changed successfully, the file's change time is also updated.
- 5. Setting the set-group-ID-on-execution permission means that when this file is run (through the exec service), the effective GID of the caller is set to the file's owner GID, so that the caller seems to be running under the GID of the file, rather than that of the actual invoker.

The set-group-ID-on-execution permission is set to zero if both of the following

- The caller does not have appropriate privileges.
- The GID of the file's owner does not match the effective GID or one of the supplementary GIDs of the caller.
- 6. Setting the set-user-ID-on-execution permission means that when this file is run, the process's effective UID is set to the file's owner UID, so that the process seems to be running under the UID of the file's owner, rather than that of the actual invoker.

In the following example, assume that *pathname* was assigned a value earlier in the exec. This example changes the mode of the file to read-write-execute for the owner, and read-execute for all others:

"chmod (pathname) 755"

## chown

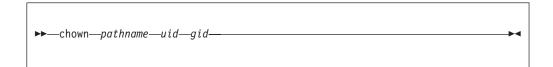

### **Function**

**chown** invokes the chown callable service to change the owner or group for a file or directory.

### **Parameters**

### pathname

The pathname of a file or directory.

### uid

The numeric UID for the new owner of the file or the present UID, or -1 if there is no change.

### gid

The numeric GID for the group for the file or the present GID, or -1 if there is no change.

## Usage notes

- 1. The chown service changes the owner UID and owner GID of a file. Only a superuser can change the owner UID of a file.
- 2. The owner GID of a file can be changed by a superuser, or if a caller meets all of these conditions:
  - The effective UID of the caller matches the file's owner UID.
  - The *uid* value specified in the change request matches the file's owner UID.
  - The *gid* value specified in the change request is the effective GID, or one of the supplementary GIDs, of the caller.
- 3. The set-user-ID-on-execution and set-group-ID-on-execution permissions of the file mode are automatically turned off.
- 4. If the change request is successful, the change time for the file is updated.
- 5. Values for both *uid* and *gid* must be specified as they are to be set. If you want to change only one of these values, the other must be set to its present value to remain unchanged.

## Example

In the following example, assume that *pathname*, *uid*, and *gid* were assigned a value earlier in the exec:

```
"chown (pathname) (uid) (gid)"
```

## close

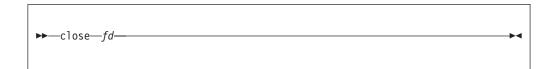

### **Function**

close invokes the close callable service to close a file.

### **Parameters**

**fd** The file descriptor (a number) for the file to be closed.

## **Usage notes**

- 1. Closing a file closes, or frees, the file descriptor by which the file was known to the process. The system can then reassign the file descriptor to the same file or to another file when it is opened.
- 2. Closing a file descriptor also unlocks all outstanding byte range locks that a process has on the associated file.
- 3. If a file has been opened by more than one process, each process has a file descriptor. When the last open file descriptor is closed, the file itself is closed. If the file's link count is zero at that time, the file's space is freed and the file becomes inaccessible. When the last open file descriptor for a pipe or FIFO special file is closed, any data remaining in the file is discarded.

## **Example**

In the following example, assume that fd was assigned a value earlier in the exec: "close" fd

## closedir

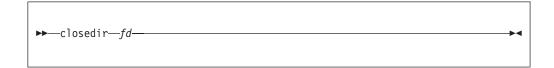

## **Function**

closedir invokes the closedir callable service to close a directory.

## **Parameters**

**fd** The file descriptor (a number) for the directory to be closed.

## **Usage notes**

**closedir** closes a directory file descriptor opened by the **opendir** syscall command. The **rddir** command reads a directory in the readdir callable service format. You can use **opendir**, **rewinddir**, and **closedir** together with the **rddir** syscall command, but not with the **readdir** syscall command. Alternatively, you can simply use the

readdir syscall command to read an entire directory and format it in a stem.

## Example

In the following example, assume that fd was assigned a value earlier in the exec: "closedir" fd

### creat

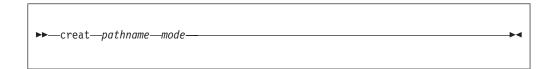

### **Function**

**creat** invokes the open callable service to open a new file. The file descriptor is returned in RETVAL.

### **Parameters**

### pathname

The pathname of a file.

### mode

A three- or four-digit number, corresponding to the access permission bits. Each digit must be in the range 0–7, and at least three digits must be specified. For more information on permissions, see Appendix B, "Setting permissions for files and directories," on page 261.

## **Usage notes**

Using **creat** is the equivalent of using the open callable service with the create, truncate, and write-only options:

- When a file is created with the create option, the file permission bits as specified in *mode* are modified by the process's file creation mask (see "umask" on page 156) and then used to set the file permission bits of the file being created.
- The truncate option opens the file as though it had been created earlier, but never written into. The mode and owner of the file do not change (although the change time and modification time do), but the file's contents are discarded. The file offset, which indicates where the next write is to occur, points to the first byte of the file.

# **Example**

To open a new file, /u/lou/test.exec, with read-write-execute permission for the owner only:

"creat /u/lou/test.exec 700"

# dup

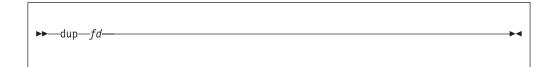

### **Function**

**dup** invokes the fcntl callable service to duplicate an open file descriptor. The file descriptor is returned in RETVAL.

## **Parameters**

**fd** An opened file descriptor (a number) to be duplicated.

## **Usage notes**

**dup** *fd* is equivalent to F\_DUPFD *fd* 0.

## **Example**

In the following example, assume that fd was assigned a value earlier in the exec: "dup (fd)"

# dup2

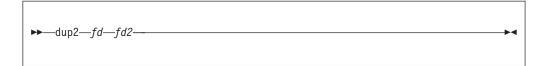

### **Function**

**dup2** invokes the fcntl callable service to duplicate an open file descriptor to the file descriptor of choice. The file descriptor returned is equal to *fd2*. If *fd2* is already in use, it is closed and *fd* is duplicated. If *fd* is equal to *fd2*, *fd2* is returned without closing it. The file descriptor is returned in RETVAL.

### **Parameters**

**fd** An opened file descriptor (a number) to be duplicated.

fd2

The file descriptor (a number) to be changed.

## Usage notes

**dup** *fd fd2* is equivalent to F\_DUPFD *fd fd2*.

## **Example**

In the following example, assume that *fd1* and *fd2* were assigned values earlier in the exec:

"dup2" fd1 fd2

### exec

There is no exec syscall command. Instead of using exec, see "spawn" on page 144.

## extlink

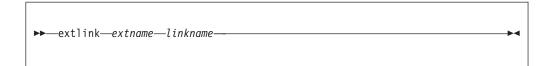

### **Function**

**extlink** invokes the extlink callable service to create a symbolic link to an external name. This creates a symbolic link file.

### **Parameters**

### extname

The external name of the file for which you are creating a symbolic link.

### linkname

The pathname for the symbolic link.

## Usage notes

- 1. The object identified by *extname* need not exist when the symbolic link is created, and refers to an object outside a hierarchical file system.
- 2. The external name contained in an external symbolic link is not resolved. The *linkname* cannot be used as a directory component of a pathname.

# Example

To create a symbolic link named mydsn for the file WJS.MY.DSN:

"extlink WJS.MY.DSN /u/wjs/mydsn"

## fchattr

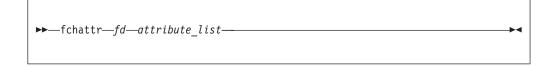

## **Function**

**fchattr** invokes the fchattr callable service to modify the attributes that are associated with a file represented by a file descriptor. You can change the mode, owner, access time, modification time, change time, reference time, audit flags, general attribute flags, and file size.

### **Parameters**

**fd** The file descriptor for the file.

## attribute\_list

A list of attributes to be set and their values. The attributes are expressed either as numeric values (see Appendix A, "REXX predefined variables," on page 249), or as the predefined variables beginning with ST\_ followed by arguments for that attribute. The attributes that may be changed and their parameters are:

| Variable    | Description                                                                                                    |
|-------------|----------------------------------------------------------------------------------------------------|
| ST_CCSID    | Coded character set ID; first 4 characters are the file tag.                                                        |
| ST_MODE     | 1 argument: permission bits as 3 octal digits.                                                                      |
| ST_UID      | 2 arguments: UID and GID numbers.                                                                                   |
| ST_SIZE     | 1 argument: new file size.                                                                                          |
| ST_ATIME    | 1 argument for access time: new time or -1 for TOD.                                                                 |
| ST_MTIME    | 1 argument for modification time: new time or -1 for TOD.                                                           |
| ST_CTIME    | 1 argument for change time: new time or -1 for TOD.                                                                 |
| ST_SETUID   | No arguments.                                                                                                    |
| ST_SETGID   | No arguments.                                                                                                    |
| ST_AAUDIT   | 1 argument: new auditor audit value.                                                                                |
| ST_UAUDIT   | 1 argument: new user audit value.                                                                                   |
| ST_STICKY   | No arguments.                                                                                                    |
| ST_GENVALUE | 2 arguments: names of two variables. The first variable contains the general attribute mask and the second contains |
|             | the general attribute value.                                                                                        |
| ST_RTIME    | 1 argument for reference time: new time or -1 for TOD.                                                              |
| ST_FILEFMT  | Format of the file. To specify the format, you can specify a                                                        |
|             | numeric value (see Appendix A, "REXX predefined                                                                     |
|             | variables," on page 249) or one of the following predefined                                                         |
|             | variables used to derive the appropriate numeric value: <b>S_FFBINARY</b>                                           |
|             | Binary data                                                                                                    |
|             | S_FFCR                                                                                                    |
|             | Text data delimited by a carriage return character                                                                  |
|             | S_FFCRLF                                                                                                    |
|             | Text data delimited by carriage return and line feed                                                                |
|             | characters                                                                                                    |
|             | S_FFCRNL                                                                                                    |
|             | A text file with lines delimited by carriage-return and newline characters.                                         |
|             | S_FFLF Text data delimited by a line feed character                                                                 |
|             | S_FFLFCR                                                                                                    |
|             | Text data delimited by a line feed and carriage                                                                     |
|             | return characters                                                                                                   |
|             | S_FFNA                                                                                                    |
|             | Text data with the file format not specified                                                                        |
|             | S_FFNL  Text data delimited by a newline character                                                                  |
|             | S_FFRECORD                                                                                                    |
|             | File data consisting of records with prefixes. The record prefix contains the length of the record that follows.    |

## **Usage notes**

- 1. Some of the attributes changed by the fchattr service can also be changed by other services.
- 2. When changing the mode:
  - The effective UID of the calling process must match the file's owner UID, or the caller must have appropriate privileges.

• Setting the set-group-ID-on-execution permission (in mode) means that when this file is run (through the exec service), the effective GID of the caller is set to the file's owner GID, so that the caller seems to be running under the GID of the file, rather than that of the actual invoker.

The set-group-ID-on-execution permission is set to zero if both of the following are true:

- The caller does not have appropriate privileges.
- The GID of the file's owner does not match the effective GID, or one of the supplementary GIDs, of the caller.
- Setting the set-user-ID-on-execution permission (in mode) means that when this file is run, the process's effective UID is set to the file's owner UID, so that the process seems to be running under the UID of the file's owner, rather than that of the actual invoker.

### 3. When changing the owner:

- For changing the owner UID of a file, the caller must have appropriate privileges.
- For changing the owner GID of a file, the caller must have appropriate privileges, or meet all of these conditions:
  - The effective UID of the caller matches the file's owner UID.
  - The owner UID value specified in the change request matches the file's owner UID.
  - The GID value specified in the change request is the effective GID, or one of the supplementary GIDs, of the caller.
- When the owner is changed, the set-user-ID-on-execution and set-group-ID-on-execution permissions of the file mode are automatically turned off.
- When the owner is changed, both UID and GID must be specified as they are to be set. If you want to change only one of these values, you need to set the other to its present value for it to remain unchanged.
- 4. For general attribute bits to be changed, the calling process must have write permission for the file.
- 5. When changing the file size:
  - The change is made beginning from the first byte of the file. If the file was previously larger than the new size, the data from *file\_size* to the original end of the file is removed. If the file was previously shorter than *file\_size*, bytes between the old and new lengths are read as zeros. The file offset is not changed.
  - If *file\_size* is greater than the current file size limit for the process, the request fails with EFBIG and the SIGXFSZ signal is generated for the process.
  - Successful change clears the set-user-ID, set-group-ID, and save-text (sticky bit) attributes of the file unless the caller is a superuser.
- 6. When changing times:
  - For the access time or the modification time to be set explicitly (using either *st\_atime* or *st\_mtime* with the new time), the effective ID must match that of the file's owner, or the process must have appropriate privileges.
  - For the access time or modification time to be set to the current time (using either *st\_atime* or *st\_mtime* with -1), the effective ID must match that of the file's owner, the calling process must have write permission for the file, or the process must have appropriate privileges.

- For the change time or the reference time to be set explicitly (using either st ctime or st rtime with the new time) the effective ID must match that of the file's owner, or the process must have appropriate privileges.
- For the change time or reference time to be set to the current time (using either *st\_ctime* or *st\_rtime* with -1), the calling process must have write permission for the file.
- · When any attribute field is changed successfully, the file's change time is also updated.
- 7. For auditor audit flags to be changed, the user must have auditor authority. The user with auditor authority can set the auditor options for any file, even those to which they do not have path access or authority to use for other purposes.
  - Auditor authority is established by issuing the TSO/E command ALTUSER AUDITOR.
- 8. For the user audit flags to be changed, the user must have appropriate privileges or be the owner of the file.
- 9. The tagging of /dev/null, /dev/zero, /dev/random, and /dev/urandom is ignored.

In the following example, assume that fd was assigned a value earlier in the exec. This truncates a file to 0 bytes and sets the file permissions to 600:

"fchattr" fd st size 0 st mode 600

## fchaudit

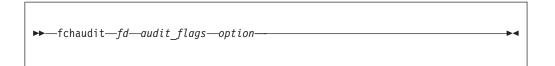

## **Function**

fchaudit invokes the fchaudit callable service to change audit flags for a file identified by a file descriptor. The file descriptor is specified by a number.

### **Parameters**

**fd** The file descriptor for the file.

### audit flags

One or more numeric values that indicate the type of access to be tested. You can specify a numeric value (see Appendix A, "REXX predefined variables," on page 249) or the predefined variable used to derive the appropriate numeric value. The predefined variables you can specify are:

| Variable   | Description                                 |
|------------|---------------------------------------------|
| AUD_FREAD  | Audit failed read requests                  |
| AUD_SREAD  | Audit successful read requests              |
| AUD_FWRITE | Audit failed write requests                 |
| AUD_SWRITE | Audit successful write requests             |
| AUD_FEXEC  | Audit failed execute or search requests     |
| AUD_SEXEC  | Audit successful execute or search requests |

### option

A number indicating whether user-requested or auditor-requested auditing is being changed:

- 0 if user-requested auditing is being changed.
- 1 if auditor-requested auditing is being changed.

## **Usage notes**

- If option indicates that the auditor audit flags are to be changed, you must have auditor authority for the request to be successful. If you have auditor authority, you can set the auditor options for any file, even those to which you do not have path access or authority to use for other purposes.
  - You can get auditor authority by entering the TSO/E command ALTUSER AUDITOR.
- 2. If *option* indicates that the user audit flags are to be changed, you must have appropriate privileges or be the owner of the file.

## **Example**

To change user-requested auditing so that failed read requests for the file identified by file descriptor 0 are audited:

"fchaudit 0 (aud fread) 0"

## fchmod

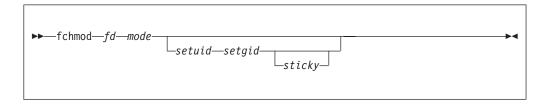

## **Function**

**fchmod** invokes the fchmod callable service to change the mode of a file or directory indicated by a file descriptor. The file descriptor is specified by a number.

### **Parameters**

**fd** The file descriptor for the file or directory.

### mode

A three- or four-digit number, corresponding to the access permission bits. Each digit must be in the range 0–7, and at least three digits must be specified. For more information on permissions, see Appendix B, "Setting permissions for files and directories," on page 261.

### setuid

Sets the set-user-ID-on-execution permission. Specify 1 to set this permission on, or  $\theta$  to set it off. The default is  $\theta$ .

### setgid

Sets the set-group-ID-on-execution permission. Specify 1 to set this permission on, or  $\theta$  to set it off. The default is  $\theta$ .

## sticky

Sets the sticky bit to indicate where the file should be fetched from. If the file resides in the link pack area (LPA), link list, or STEPLIB, specify 1. The default is  $\theta$ .

## **Usage notes**

- 1. One bit sets permission for set-user-ID on access, set-group-ID on access, or the *sticky bit*. You can set this bit in either of two ways:
  - Specifying four digits on the *mode* parameter; the first digit sets the bit.
  - Specifying the *setuid*, *setgid*, or *sticky* parameters.
- 2. When a **chmod** or **fchmod** has occurred for an open file, **fstat** reflects the change in mode. However, no change in access authorization is apparent when the file is accessed through a previously opened file descriptor.
- 3. For mode bits to be changed, the effective UID of the caller must match the file's owner UID, or the caller must be a superuser.
- 4. When the mode is changed successfully, the file's change time is also updated.
- 5. Setting the set-group-ID-on-execution permission means that when this file is run, through the exec service, the effective GID of the caller is set to the file's owner GID, so that the caller seems to be running under the GID of the file, rather than that of the actual invoker.

The set-group-ID-on-execution permission is set to zero if both of the following are true:

- The caller does not have appropriate privileges.
- The GID of the file's owner does not match the effective GID or one of the supplementary GIDs of the caller.
- 6. Setting the set-user-ID-on-execution permission means that when this file is run, the process's effective UID is set to the file's owner UID, so that the process seems to be running under the UID of the file's owner, rather than that of the actual invoker.

## **Example**

In the following example, assume that *fd* was assigned a value earlier in the exec. This changes the mode for the file identified by the file descriptor so that only a superuser can access the file:

"fchmod (fd) 000"

## **fchown**

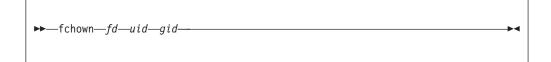

### **Function**

**fchown** invokes the fchown callable service to change the owner and group of a file or directory indicated by a file descriptor. The file descriptor is specified by a number.

### **Parameters**

**fd** The file descriptor for a file or directory.

### uid

The numeric UID for the new owner of the file or the present UID, or -1 if there is no change.

### gid

The numeric GID for the new group for the file or the present GID, or -1 if there is no change.

## **Usage notes**

- 1. The fchown service changes the owner UID and owner GID of a file. Only a superuser can change the owner UID of a file.
- 2. The owner GID of a file can be changed by a superuser, or if a caller meets all of these conditions:
  - The effective UID of the caller matches the file's owner UID.
  - The *uid* value specified in the change request matches the file's owner UID.
  - The *gid* value specified in the change request is the effective GID, or one of the supplementary GIDs, of the caller.
- 3. The set-user-ID-on-execution and set-group-ID-on-execution permissions of the file mode are automatically turned off.
- 4. If the change request is successful, the change time for the file is updated.
- 5. Values for both *uid* and *gid* must be specified as they are to be set. If you want to change only one of these values, the other must be set to its present value to remain unchanged.

## **Example**

In the following example, assume that *fd*, *uid*, and *gid* were assigned a value earlier in the exec:

"fchown" fd uid gid

# f\_closfd

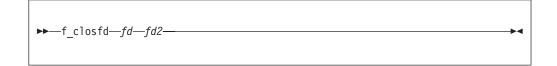

### **Function**

**f\_closfd** invokes the fcntl callable service to close a range of file descriptors.

## **Parameters**

**fd** The file descriptor (a number) for a file. This is the first file descriptor to be closed.

### fd2

The file descriptor (a number) for a file, which must be greater than or equal to fd. If a -1 is specified for fd2, all file descriptors greater than or equal to fd are closed.

## **Usage notes**

- 1. A process can use **f\_closfd** to close a range of file descriptors. *fd2* must be greater than or equal to *fd*, or it can also be -1, which indicates that all file descriptors greater than or equal to *fd* are to be closed.
- 2. Use of **f\_closfd** is meant to be consistent with the close callable service. You cannot close file descriptors that could not also be closed using the close service.
- 3. When a file descriptor cannot be closed, it is considered an error, but the request continues with the next file descriptor in the range. File descriptors that are not in use are ignored.

## **Example**

In the following example, assume that *fd* and *fd2* were assigned values earlier in the exec:

"f closfd" fd fd2

## f\_control\_cvt

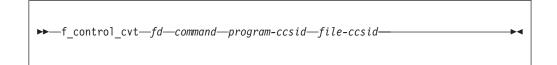

### **Function**

**f\_control\_cvt** controls automatic file conversion and specifies the program and file CCSIDs (character code set identifiers) for an opened I/O stream.

### **Parameters**

**fd** The file descriptor (a number) for the file. It must be a regular file, FIFO, or character special file.

### command

The *command* can be one of these variables:

### **CVT SETCVTOFF**

Turns off any conversion that might be in effect. A hexadecimal value of 0 for both *program-ccsid* and *file-ccsid* is recommended. If automatic conversion is set to ALL and I/O has already started for the file, this command is ignored.

### CVT SETCVTON

Turns automatic conversion on for the stream and, optionally, sets the program CCSID or file CCSID, or both. A hexadecimal value of 0 for *program-ccsid* indicates using ThliCcsid (the current program CCSID) at the time of each read or write. ThliCcsid is initially 1047, but can be reset directly by the program, or indirectly by setting the appropriate runtime option or environment variable. A hex value of 0 for *file-ccsid* indicates not changing ThliCcsid.

Setting or referencing ThliCcsid is still valid but not recommended.

### CVT SETAUTOCVTON

Conditionally turns automatic conversion on for the stream and, optionally, sets the program CCSID or file CCSID, or both. Conversion

will be in effect for this stream only if the system or the local runtime environment has been enabled for conversion. A hex value of 0 for *program-ccsid* indicates using ThliCcsid at the time of each read or write. ThliCcsid is initially 1047, but can be changed by this variable, or by setting the appropriate runtime option or environment variable. A hex value of 0 for *file-ccsid* indicates not changing ThliCcsid.

### CVT\_QUERYCVT

Returns an indicator that lets you know whether automatic conversion is in effect or not, and also returns the program and file CCSIDs that are being used (if conversion is in effect). The variables *command*, *program-ccsid*, and *file-ccsid* are set when you have a successful return. *command* is set to either CVT\_SETCVTOFF or CVT\_SETCVTON or CVT\_SETCVTALL. *program-ccsid* and *file-ccsid* are set to the CCSID values that would be in use if conversion were to occur.

### CVT SETCVTALL

Behaves the same as SetCvtOn, except automatic conversion is set to ALL, which enables UNICODE conversion. ThliCcsid is not used. CVT\_SETCVTALL is ignored if I/O for the file has already started. A thread can set different program CCSIDs for each open file. However, an I/O error will result if any two threads have different program CCSIDs for the same open file that is shared by those two threads.

### CVT\_SETAUTOCVTALL

If conversion is enabled for the environment (by BPXPRMxx parmlib statement AUTOCVT setting of ALL or with the appropriate environment variable), this subcommand behaves identically to CVT SETCVTALL. Otherwise, it has no effect.

### program-ccsid

The name of a 2-byte hex variable that describes the CCSID for the running program.

Note: For EBCDIC (1047) the CCSID is '0417'X; for ASCII (819) it is '0333'X.

### file-ccsid

The name of a 2-byte hex variable that describes the CCSID for the file opened with the file descriptor *fd*.

## Usage notes

 When the file is /dev/null, /dev/zero, /dev/random, or /dev/urandom, the file tag is not hardened to disk.

## **Example**

This example turns automatic file conversion on for a stream opened with *fd* as the file descriptor:

```
pccsid = '0000'x
fccsid = '0000'x
cmd = cvt_setautocvton
"f control cvt (fd) cmd pccsid fccsid"
```

This example queries the current conversion state:

```
pccsid = '0000'x
fccsid = '0000'x
cmd = cvt_querycvt
"f_control_cvt (fd) cmd pccsid fccsid"
```

## fcntl

## **Function**

**fcntl** is supported as a set of syscall commands whose names begin with f\_:

- "f\_closfd" on page 49
- "f\_dupfd"
- "f\_dupfd2"
- "f\_getfd" on page 53
- "f\_getfl" on page 53
- "f\_getlk" on page 54
- "f\_setfd" on page 59
- "f\_setfl" on page 59
- "f\_setlk" on page 60
- "f\_setlkw" on page 62

# f\_dupfd

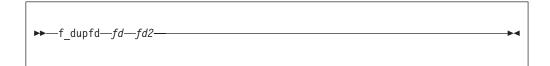

## **Function**

**f\_dupfd** invokes the fcntl callable service to duplicate the lowest file descriptor that is equal to or greater than fd2 and not already associated with an open file. The file descriptor is returned in RETVAL.

## **Parameters**

fd The file descriptor (a number) that you want to duplicate.

fd2

The file descriptor (a number) at which to start looking for an available file descriptor.

## Example

In the following example, assume that fd and fd2 were assigned values earlier in the exec:

"f\_dupfd" fd fd2

# f\_dupfd2

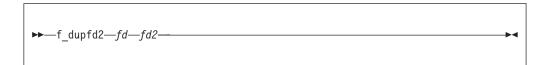

### **Function**

f\_dupf2d invokes the fcntl callable service to duplicate a file descriptor that is equal to fd2.

### **Parameters**

**fd** An opened file descriptor (a number) to be duplicated.

fd2

The file descriptor of choice.

## Usage notes

If fd2 is already in use, f\_dupfd2 closes it. If fd is equal to fd2, fd2 is returned but not closed.

## Example

In the following example, assume that *fd* and *fd2* were assigned values earlier in the exec:

"f\_dupfd" fd fd2

# f\_getfd

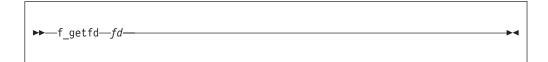

## **Function**

**f\_getfd** invokes the fcntl callable service to get the file descriptor flags for a file.

### **Parameters**

**fd** The file descriptor (a number) for the file.

## Usage notes

The file descriptor flags are returned in RETVAL. The only POSIX-defined flag is FCTLCLOEXEC. To determine if this flag is set, use this expression: (retval//2)=1

## **Example**

To get the file descriptor flags for file descriptor 0:

"f getfd 0"

# f\_getfl

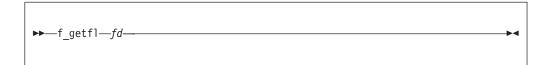

## **Function**

**f\_getfl** invokes the fcntl callable service to get the file status flags for a file.

### **Parameters**

**fd** The file descriptor (a number) for the file.

## Usage notes

RETVAL returns the file status flags as a numeric value (see Appendix A, "REXX predefined variables," on page 249):

| Flag       | Description                                                                   |
|------------|-------------------------------------------------------------------------------|
| O_CREAT    | Create the file if it does not exist.                                         |
| O_EXCL     | Fail if the file does exist and O_CREAT is set.                               |
| O_NOCTTY   | Do not make this file a controlling terminal for the calling process.         |
| O_TRUNC    | If the file exists, truncate it to zero length.                               |
| O_APPEND   | Set the offset to EOF before each write.                                      |
| O_NONBLOCK | An open, read, or write on the file will not block (wait for terminal input). |
| O_RDWR     | Open for read and write.                                                      |
| O_RDONLY   | Open for read-only.                                                           |
| O_WRONLY   | Open for write-only.                                                          |
| O_SYNC     | Force synchronous updates.                                                    |

You can use the open flags to test specific values. The easiest way to test a value is to convert both the RETVAL and the flags to binary data, and then logically AND them. For example, to test O\_WRITE and O\_TRUNC:

```
wrtr=D2C(0 WRITE+0 TRUNC,4))
If BITAND(D2C(retval,4),wrtr)=wrtr Then
  Do
                                      /* o write and o trunc are set */
  End
```

## Example

In the following example, assume that fd was assigned a value earlier in the exec: "f getfl" fd

# f\_getlk

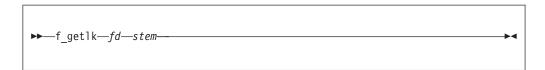

## **Function**

f\_getlk invokes the fcntl callable service to return information on a file segment for which locks are set, cleared, or queried.

### **Parameters**

**fd** The file descriptor (a number) for the file.

### stem

The name of a stem variable that is the flock structure used to query, set, or clear a lock; or to return information. To specify the information, you can specify a numeric value (see Appendix A, "REXX predefined variables," on page 249

page 249) or the predefined variables beginning with L\_ used to derive the appropriate numeric value. For example, stem.1 and stem.l\_type are both the lock-type request:

| Variable | Description                                                                                                    |
|----------|----------------------------------------------------------------------------------------------------|
| L_LEN    | The length of the byte range that is to be set, cleared, or queried.                                                                                                    |
| L_PID    | The process ID of the process holding the blocking lock, if one was found.                                                                                                    |
| L_START  | The starting offset byte of the lock that is to be set, cleared, or queried.                                                                                                    |
| L_TYPE   | The type of lock being set, cleared, or queried. To specify the information, you can specify a numeric value (see Appendix A, "REXX predefined variables," on page 249) or one of the following predefined variables used to derive the appropriate numeric value: |

#### F\_RDLCK

Shared or read lock. This type of lock specifies that the process can read the locked part of the file, and other processes cannot write on that part of the file in the meantime. A process can change a held write lock, or any part of it, to a read lock, thereby making it available for other processes to read. Multiple processes can have read locks on the same part of a file simultaneously. To establish a read lock, a process must have the file accessed for reading.

#### F\_WRLCK

Exclusive or write lock. This type of lock indicates that the process can write on the locked part of the file, without interference from other processes. If one process puts a write lock on part of a file, no other process can establish a read lock or write lock on that same part of the file. A process cannot put a write lock on part of a file if there is already a read lock on an overlapping part of the file, unless that process is the only owner of that overlapping read lock. In such a case, the read lock on the overlapping section is replaced by the write lock being requested. To establish a write lock, a process must have the file accessed for writing.

L\_TYPE

L\_WHENCE

#### F\_UNLCK

Unlock. This is used to unlock all locks held on the given range by the requesting process.

The flag for the starting offset. To specify the information, you can specify a numeric value (see Appendix A, "REXX predefined variables," on page 249) or one of the predefined variables beginning with SEEK\_ used to derive the appropriate numeric value. Valid values are:

### SEEK\_CUR

The current offset

#### SEEK END

The end of the file

### SEEK\_SET

The specified offset

## **Example**

In the following example, assume that rec was assigned a value earlier in the exec:

```
lock.l_len=40
lock.l_start=rec*40
lock.l_type=f_wrlck
lock.l_whence=seek_set
"f_getlk" fd "lock."
if lock.l_type=f_unlck then
   /* lock is available for the requested 40 byte record */
```

## fork

There is no fork syscall command. Instead of using fork, see "spawn" on page 144.

## forkexecm

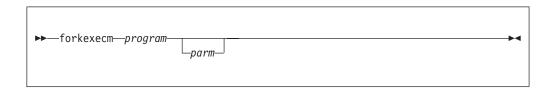

### **Function**

**forkexecm** invokes the fork and execmvs callable services to fork and exec a program to be executed from the LINKLIB, LPALIB, or STEPLIB library.

## **Parameters**

#### program

The name of the program.

#### parm

A parameter to be passed to the program.

## Usage notes

- 1. If the exec fails, the child process ends with a **SIGABRT** signal.
- 2. If the fork succeeds, RETVAL contains the PID for the child process.
- 3. The child process has a unique process ID (PID) that does not match any active process group ID.
- 4. If a hierarchical file system (HFS) file has its FCTLCLOFORK flag set on, it is not inherited by the child process. This flag is set with the fcntl callable service.
- 5. The process and system utilization times for the child are set to zero.
- 6. Any file locks previously set by the parent are not inherited by the child.
- 7. The child process has no alarms set (similar to the results of a call to the alarm service with Wait\_time specified as zero).
- 8. The child has no pending signals.
- 9. The following characteristics of the calling process are changed when the new executable program is given control by the executs callable service:
  - The prior process image is replaced with a new process image for the executable program to be run.

- All open files marked close-on-exec and all open directory streams are closed.
- 10. The input passed to the MVS executable file by the service is consistent with what is passed as input to MVS programs. On input, the MVS program receives a single-entry parameter list pointed to by register 1. The high-order bit of the single parameter entry is set to 1.

The single parameter entry is the address of a 2-byte length field followed by an argument string. The length field describes the length of the data that follows it. If a null argument and argument length are specified in the call, the length field specifies 0 bytes on input to the executable file.

- 11. The call can invoke both unauthorized and authorized MVS programs:
  - Unauthorized programs receive control in problem program state, with PSW key 8.
  - Authorized programs receive control in problem program state, with PSW key 8 and APF authorization.
- 12. The TASKLIB, STEPLIB, or JOBLIB DD data set allocations that are active for the calling task at the time of the call to the execmvs service are propagated to the new process image, if the data sets they represent are found to be cataloged. Uncataloged data sets are not propagated to the new process image. This causes the program that is invoked to run with the same MVS program search order as its invoker.

## Example

In the following example, assume that *pgm* was assigned a value earlier in the exec:

"forkexecm (pgm) 'hello world'"

# fpathconf

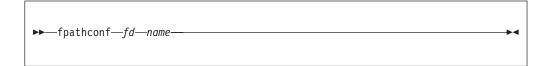

#### **Function**

**fpathconf** invokes the fpathconf callable service to let a program determine the current value of a configurable limit or variable associated with a file or directory. The value is returned in RETVAL.

### **Parameters**

**fd** The file descriptor (a number) for the file or directory.

#### name

A numeric value that indicates which configurable limit will be returned. You can specify a numeric value (see Appendix A, "REXX predefined variables," on page 249) or one of the following predefined variables used to derive the appropriate numeric value:

Variable PC\_ACL

### Description

Test if access control lists (ACLs) are supported.

## fpathconf

Variable Description

PC\_ACL\_MAX Maximum number of entries allowed in an

ACL.

PC\_LINK\_MAX Maximum value of a file's link count.
PC\_MAX\_CANON Maximum number of bytes in a terminal

canonical input line.

PC\_MAX\_INPUT Minimum number of bytes for which space

will be available in a terminal input queue; therefore, the maximum number of bytes a portable application may require to be typed

as input before reading them.

PC\_NAME\_MAX Maximum number of bytes in a filename (not

a string length; count excludes a terminating

null).

PC\_PATH\_MAX Maximum number of bytes in a pathname

(not a string length; count excludes a

terminating null).

PC\_PIPE\_BUF Maximum number of bytes that can be

written atomically when writing to a pipe. Change ownership ("chown" on page 39) function is restricted to a process with

appropriate privileges, and to changing the group ID (GID) of a file only to the effective group ID of the process or to one of its

supplementary group IDs.

PC\_POSIX\_NO\_TRUNC Pathname components longer than 255 bytes

generate an error.

PC\_POSIX\_VDISABLE Terminal attributes maintained by the system

can be disabled using this character value.

## **Usage notes**

PC\_POSIX\_CHOWN\_RESTRICTED

- 1. If *name* refers to MAX\_CANON, MAX\_INPUT, or \_POSIX\_VDISABLE, the following applies:
  - If *fd* does not refer to a terminal file, the function returns -1 and sets the ERRNO to EINVAL.
- 2. If *name* refers to NAME\_MAX, PATH\_MAX, or \_POSIX\_NO\_TRUNC, the following applies:
  - If *fd* does not refer to a directory, the function still returns the requested information using the parent directory of the specified file.
- 3. If name refers to PC\_PIPE\_BUF, the following applies:
  - If *fd* refers to a pipe or a FIFO, the value returned applies to the referred-to object itself. If *fd* refers to a directory, the value returned applies to any FIFOs that exist or that can be created within the directory. If *fd* refers to any other type of file, the function returns -1 in RETVAL and sets the ERRNO to EINVAL.
- 4. If name refers to PC\_LINK\_MAX, the following applies:
  - If fd refers to a directory, the value returned applies to the directory.

## **Example**

To determine the maximum number of bytes that can be written atomically to the file identified by file descriptor 1:

<sup>&</sup>quot;fpathconf 1 (pc\_pipe\_buf)"

## f\_setfd

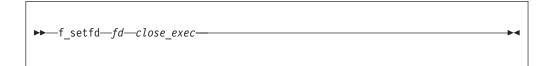

### **Function**

**f\_setfd** invokes the fcntl callable service to set file descriptor flags.

### **Parameters**

**fd** The file descriptor (a number) for the file.

### close\_exec

A numeric value to indicate whether this file descriptor should remain open after an exec:

- 0 indicates that it should remain open.
- 1 indicates that it should be closed.

## **Example**

To set the flags for the file identified by file descriptor  $\theta$  and indicate that this file descriptor should remain open during an exec:

"f setfd 0 0"

# f\_setfl

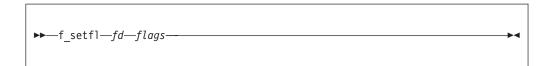

### **Function**

**f\_setfl** invokes the fcntl callable service to set file status flags.

#### **Parameters**

**fd** The file descriptor (a number) for the file.

#### flags

A value that sets the file status flags. To specify the information, you can specify a numeric value (see Appendix A, "REXX predefined variables," on page 249) or a predefined variable beginning with O\_ used to derive the appropriate numeric value. The permitted values are:

| Variable   | Description                                                  |
|------------|--------------------------------------------------------------|
| O_APPEND   | Set offset to EOF on write.                                  |
| O_NONBLOCK | Do not block an open, a read, or a write on the file (do not |
|            | wait for terminal input).                                    |
| O_SYNC     | Force synchronous updates.                                   |

## **Example**

To set the O\_APPEND file status flag for the file identified by file descriptor 1: "f setfl 1" o append

## f\_setlk

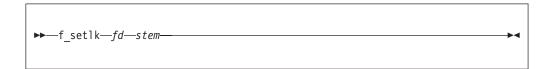

### **Function**

**f\_setlk** invokes the fcntl callable service to set or release a lock on part of a file.

### **Parameters**

fd The file descriptor (a number) for the file.

#### stem

The name of a stem variable that is the flock structure used to set or release the lock. To access the information, you can specify a numeric value (see Appendix A, "REXX predefined variables," on page 249) or the predefined variables beginning with L\_ that derive the appropriate numeric value. For example, *stem.1* and *stem.l\_type* are both the lock-type request.

| Variable | Description                                                                                                    |
|----------|----------------------------------------------------------------------------------------------------|
| L_LEN    | The length of the byte range that is to be set, cleared, or queried.                                                                                                    |
| L_PID    | The process ID of the process holding the blocking lock, if one was found.                                                                                                    |
| L_START  | The starting offset byte of the lock that is to be set, cleared, or queried.                                                                                                    |
| L_TYPE   | The type of lock being set, cleared, or queried. To specify the information, you can specify a numeric value (see Appendix A, "REXX predefined variables," on page 249) or one of the following predefined variables used to derive the appropriate numeric value: |

### F\_RDLCK

Shared or read lock. This type of lock specifies that the process can read the locked part of the file, and other processes cannot write on that part of the file in the meantime. A process can change a held write lock, or any part of it, to a read lock, thereby making it available for other processes to read. Multiple processes can have read locks on the same part of a file simultaneously. To establish a read lock, a process must have the file accessed for reading.

Variable

#### Description

#### F WRLCK

Exclusive or write lock. This type of lock indicates that the process can write on the locked part of the file, without interference from other processes. If one process puts a write lock on part of a file, no other process can establish a read lock or write lock on that same part of the file. A process cannot put a write lock on part of a file if there is already a read lock on an overlapping part of the file, unless that process is the only owner of that overlapping read lock. In such a case, the read lock on the overlapping section is replaced by the write lock being requested. To establish a write lock, a process must have the file accessed for writing.

L\_TYPE

#### F\_UNLCK

Unlock. This is used to unlock all locks held on the given range by the requesting process.

L\_WHENCE

The flag for the starting offset. To specify the information, you can specify a numeric value (see Appendix A, "REXX predefined variables," on page 249) or one of the predefined variables beginning with SEEK\_ used to derive the appropriate numeric value. Valid values are:

SEEK\_CUR

The current offset

SEEK END

The end of the file

SEEK\_SET

The specified offset

## **Usage notes**

If the lock cannot be obtained, a RETVAL of -1 is returned along with an appropriate ERRNO and ERRNOJR. You can also use F\_SETLK to release locks already held, by setting  $l\_type$  to F\_UNLCK.

*Multiple lock requests:* A process can have several locks on a file simultaneously, but it can have only one type of lock set on any given byte. Therefore, if a process puts a new lock on part of a file that it had previously locked, the process has only one lock on that part of the file and the lock type is the one given by the most recent locking operation.

**Releasing locks:** When an f\_setlk or f\_setlkw request is made to unlock a byte region of a file, all locks held by that process within the specified region are released. In other words, each byte specified on an unlock request is freed from any lock that is held against it by the requesting process.

All of a process's locks on a file are removed when the process closes a file descriptor for that file. Locks are not inherited by child processes created with the fork service.

*Advisory locking:* All locks are advisory only. Processes can use locks to inform each other that they want to protect parts of a file, but locks do not prevent I/O on the locked parts. A process that has appropriate permissions on a file can perform

whatever I/O it chooses, regardless of which locks are set. Therefore, file locking is only a convention, and it works only when all processes respect the convention.

## Example

The following example locks a 40-byte record (rec). Assume that rec was assigned a value earlier in the exec:

```
lock.l len=40
lock.l start=rec*40
lock.l_type=f_wrlck
lock.l_whence=seek_set
"f_setlk (fd) lock."
```

## f setlkw

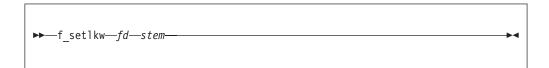

### **Function**

**f\_setlkw** invokes the fcntl callable service to set or release a lock on part of a file and, if another process has a lock on some or all of the requested range, wait until the specified range is free and the request can be completed.

**fd** The file descriptor (a number) for the file.

#### stem

The name of a stem variable that is the flock structure used to set or release the lock. To specify the lock information, you can specify a numeric value (see Appendix A, "REXX predefined variables," on page 249) or the predefined variables beginning with L\_ used to derive the appropriate numeric value. For example, stem.1 and stem.l\_type are both the lock-type request.

| Variable | Description                                                                                                    |
|----------|----------------------------------------------------------------------------------------------------|
| L_LEN    | The length of the byte range that is to be set, cleared, or queried.                                                                                                    |
| L_PID    | The process ID of the process holding the blocking lock, if one was found.                                                                                                    |
| L_START  | The starting offset byte of the lock that is to be set, cleared, or queried.                                                                                                    |
| L_TYPE   | The type of lock being set, cleared, or queried. To specify the information, you can specify a numeric value (see Appendix A, "REXX predefined variables," on page 249) or one of the following predefined variables used to derive the appropriate numeric value: |

Variable

#### Description

#### F RDLCK

Shared or read lock. This type of lock specifies that the process can read the locked part of the file, and other processes cannot write on that part of the file in the meantime. A process can change a held write lock, or any part of it, to a read lock, thereby making it available for other processes to read. Multiple processes can have read locks on the same part of a file simultaneously. To establish a read lock, a process must have the file accessed for reading.

#### F\_WRLCK

Exclusive or write lock. This type of lock indicates that the process can write on the locked part of the file, without interference from other processes. If one process puts a write lock on part of a file, no other process can establish a read lock or write lock on that same part of the file. A process cannot put a write lock on part of a file if there is already a read lock on an overlapping part of the file, unless that process is the only owner of that overlapping read lock. In such a case, the read lock on the overlapping section is replaced by the write lock being requested. To establish a write lock, a process must have the file accessed for writing.

L\_TYPE

L\_WHENCE

#### F\_UNLCK

Unlock. This is used to unlock all locks held on the given range by the requesting process.

The flag for the starting offset. To specify the information, you can specify a numeric value (see Appendix A, "REXX predefined variables," on page 249) or one of the predefined variables beginning with SEEK\_ used to derive the appropriate numeric value. Valid values are:

SEEK\_CUR

The current offset

SEEK\_END

The end of the file

SEEK\_SET

The specified offset

## Usage notes

If the lock cannot be obtained because another process has a lock on all or part of the requested range, the  $\mathbf{f}$ \_setlkw request waits until the specified range becomes free and the request can be completed. You can also use  $\mathbf{f}$ \_setlkw to release locks already held, by setting l\_type to  $\mathbf{f}$ \_UNLCK.

If a signal interrupts a call to the fcntl service while it is waiting in an **f\_setlkw** operation, the function returns with a RETVAL of -1 and an ERRNO of EINTR.

**f\_setlkw** operations have the potential for encountering deadlocks. This happens when process A is waiting for process B to unlock a region, and B is waiting for A

to unlock a different region. If the system detects that a **f\_setlkw** might cause a deadlock, the fcntl service returns with a RETVAL of -1 and an ERRNO of EDEADLK.

See "f\_setlk" on page 60 for more information about locks.

## **Example**

The following example locks a 40-byte record (*rec*). Assume that *rec* was assigned a value earlier in the exec:

```
lock.l_len=40
lock.l_start=rec*40
lock.l_type=f_wrlck
lock.l_whence=seek_set
"f_setlkw (fd) lock."
```

## f\_settag

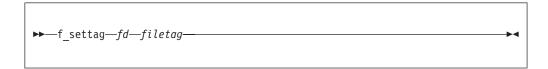

#### **Function**

**f\_settag** can be used to directly control basic file tagging for an opened file. The setting of the file tag may be immediate or deferred until the first write, depending upon the input parameters.

**fd** The file descriptor (a number) for the file. It must be a regular file, FIFO, or character special file.

#### filetag

The name of a 4-byte hex variable describing the file tag. The CCSID (coded character set identifier) of the file tag occupies the first 2 bytes. For more information, see BPXYSTAT — Map the Response Structure for stat in *z/OS UNIX System Services Programming: Assembler Callable Services Reference*, or the C header file, stat.h in *z/OS XL C/C++ Runtime Library Reference*.

## **Usage notes**

• When the file is /dev/null, /dev/zero, /dev/random, or /dev/urandom, the file tag is not hardened to disk.

## **Example**

The following example sets a file tag for an opened file to ASCII ISO88591–1, with the text conversion flag on as well:

```
tag = '03338000'x
"f settag (fd) tag"
```

## fstat

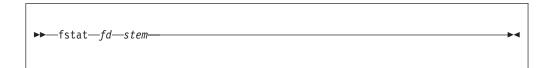

### **Function**

**fstat** invokes the fstat callable service to get status information about a file that is identified by its file descriptor.

## **Parameters**

**fd** The file descriptor (a number) for the file.

#### stem

The name of a stem variable used to return the status information. Upon return, *stem.0* contains the number of variables that are returned. To access the status values, you can use a numeric value (see Appendix A, "REXX predefined variables," on page 249) or any of the predefined variables that begin with ST\_. For example, *stem.9* and *stem.st\_atime* are both the request for the time of last access.

| Variable     | Description                                                 |
|--------------|-------------------------------------------------------------|
| variable     | Description                                                 |
| ST_AAUDIT    | Auditor audit information                                   |
| ST_ACCESSACL | 1 if there is an access ACL (access control list)           |
| ST_ATIME     | Time of last access                                         |
| ST_AUDITID   | RACF File ID for auditing                                   |
| ST_BLKSIZE   | File block size                                             |
| ST_BLOCKS    | Blocks allocated                                            |
| ST_CCSID     | Coded character set ID; first 4 characters are the file tag |
| ST_CRTIME    | File creation time                                          |
| ST_CTIME     | Time of last file status change                             |
| ST_DEV       | Device ID of the file                                       |
| ST_DMODELACL | 1 if there is a directory model access control list (ACL)   |
| ST_EXTLINK   | External symbolic link flag, set to 0 or 1                  |
| ST FID       | File identifier                                             |

Variable Description

ST\_FILEFMT Format of the file. To specify the format, you can specify a

numeric value (see Appendix A, "REXX predefined variables," on page 249) or one of the following predefined

variables, on page 249) or one of the following predefin variables used to derive the appropriate numeric value:

**S\_FFBINARY** 

Binary data

S\_FFCR

Text data delimited by a carriage return character

S\_FFCRLF

Text data delimited by carriage return and line feed

characters

S\_FFCRNL

A text file with lines delimited by carriage-return

and newline characters.

S\_FFLF Text data delimited by a line feed character

S\_FFLFCR

Text data delimited by a line feed and carriage

return characters

S\_FFNA

Text data with the file format not specified

S\_FFNL

Text data delimited by a newline character

S\_FFRECORD

File data consisting of records with prefixes. The record prefix contains the length of the record that

follows.

ST\_FMODELACL 1 if there is a file model ACL

ST\_GENVALUE General attribute values

ST\_GID Group ID of the group of the file

ST\_INO File serial number

ST\_MAJOR Major number for a character special file ST\_MINOR Minor number for a character special file

ST\_MODE File mode, permission bits only ST\_MTIME Time of last data modification

ST\_NLINK Number of links

ST\_RTIME File backup time stamp (reference time)
ST\_SETGID Set Group ID on execution flag, set to 0 or 1
ST\_SETUID Set User ID on execution flag, set to 0 or 1

ST\_SIZE File size for a regular file, in bytes. If file size exceeds 2<sup>31</sup>-1

bytes, size is expressed in megabytes, using an M (for

example, 3123M).

ST\_SECLABEL Security Label

ST\_STICKY Sticky bit flag (keep loaded executable in storage), set to 0

or 1

| Variable |   |
|----------|---|
| ST_TYPE  | 3 |

### Description

Numeric value that represents the file type for this file. You can use a numeric value (see Appendix A, "REXX predefined variables," on page 249) or any of the predefined variables that begin with S\_ to determine the file type:

S\_ISCHR

Character special file

S ISDIR

Directory

S\_ISFIFO

FIFO special file

S\_ISREG

Regular file

S ISSYM

Symbolic link

ST\_UAUDIT Area for user audit information ST\_UID User ID of the owner of the file

## **Usage notes**

All time values returned in *stem* are in POSIX format. Time is in seconds since 00:00:00 GMT, January 1, 1970. You can use **gmtime** to convert it to other forms.

## **Example**

In the following example, assume that fd was assigned a value earlier in the exec: "fstat (fd) st."

## **fstatvfs**

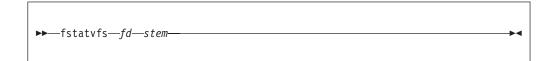

### **Function**

**fstatvfs** invokes the fstatvfs callable service to obtain information about a file system identified by a file descriptor that refers to a file in that file system.

### **Parameters**

**fd** A file descriptor referring to a file from the desired file system.

#### stem

The name of a stem variable used to return the information. Upon return, <code>stem.0</code> contains the number of variables returned. You can use the predefined variables beginning with STFS\_ or their equivalent numeric values to access the status values they represent. (See Appendix A, "REXX predefined variables," on page 249 for the numeric values.) For example, <code>stem.stfs\_avail</code> accesses the number of blocks available in the file system.

## fstatvfs

| Variable | Description |
|----------|-------------|
|----------|-------------|

STFS\_AVAIL Space available to unprivileged users in block-size units.

STFS\_BFREE Total number of free blocks.

STFS\_BLOCKSIZE Block size.

STFS\_FAVAIL Number of free file nodes available to unprivileged users.

STFS\_FFREE Total number of free file nodes.

STFS\_FILES Total number of file nodes in the file system.

STFS\_FRSIZE Fundamental file system block size.

STFS\_FSID File system ID set by the logical file system.

STFS\_INUSE Allocated space in block-size units.

STFS\_INVARSEC Number of seconds the file system will remain unchanged.

STFS\_NAMEMAX Maximum length of file name.
STFS\_NOSEC Mount data set with no security bit.
STFS\_NOSUID SETUID and SETGID are not supported.

STFS\_RDONLY File system is read-only.
STFS\_TOTAL Total space in block-size units.

## **Example**

In the following example, assume that fd was assigned a value earlier in the exec: "fstatvfs" fd st.

# fsync

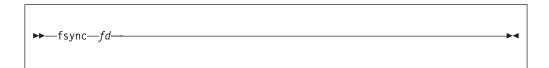

#### **Function**

**fsync** invokes the fsync callable service to write changes on the direct access storage device that holds the file identified by the file descriptor.

#### **Parameters**

**fd** The file descriptor (a number) for the file.

## **Usage notes**

Upon return from a successful call, all updates have been saved on the direct access storage that holds the file.

## Example

To invoke **fsync** for file descriptor 1:

<sup>&</sup>quot;fsync 1"

## ftrunc

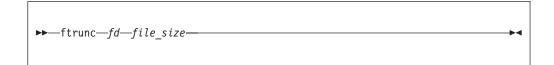

### **Function**

**ftrunc** invokes the ftrunc callable service to change the size of the file identified by the file descriptor.

### **Parameters**

**fd** The file descriptor (a number) for the file.

#### file size

The new size of the file, in bytes.

## **Usage notes**

- 1. The ftrunc service changes the file size to *file\_size* bytes, beginning at the first byte of the file. If the file was previously larger than *file\_size*, all data from *file\_size* to the original end of the file is removed. If the file was previously shorter than *file\_size*, bytes between the old and new lengths are read as zeros.
- 2. Full blocks are returned to the file system so that they can be used again, and the file size is changed to the lesser of *file\_size* or the current length of the file.
- 3. The file offset is not changed.

## **Example**

In the following example, assume that fd was assigned a value earlier in the exec. To truncate fd to 0 bytes:

"ftrunc" fd 0

# getcwd

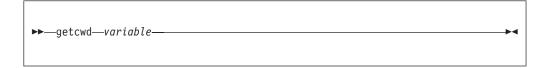

#### **Function**

**getcwd** invokes the getcwd callable service to get the pathname of the working directory.

#### **Parameters**

#### variable

The name of the variable where the pathname of the working directory is to be stored.

## **Example**

To get the pathname of the working directory:

# getegid

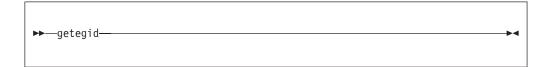

## **Function**

**getegid** invokes the getegid callable service to get the effective group ID (GID) of the calling process.

## **Usage notes**

- 1. The effective GID is returned in RETVAL.
- 2. If the service fails, the process abends.

## geteuid

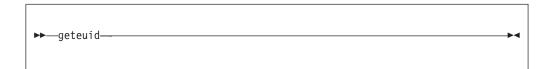

## **Function**

**geteuid** invokes the geteuid callable service to get the effective user ID (UID) of the calling process.

## **Usage notes**

- 1. The effective UID is returned in RETVAL.
- 2. If the service fails, the process abends.

# getgid

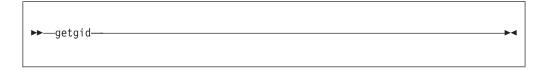

### **Function**

**getgid** invokes the getgid callable service to get the real group ID (GID) of the calling process.

## Usage notes

- 1. The GID is returned in RETVAL.
- 2. If the service fails, the process abends.

<sup>&</sup>quot;getcwd cwd"

## getgrent

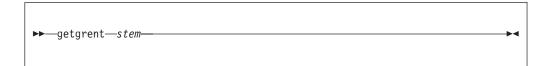

#### **Function**

**getgrent** invokes the getgrent callable service to retrieve a group database entry.

#### stem

The name of a stem variable used to return the information. Upon return, *stem.0* contains the number of variables returned. To access the status values, you can specify a numeric value (see Appendix A, "REXX predefined variables," on page 249) or the predefined variable beginning with GR\_ used to derive the appropriate numeric value. For example, you can specify *stem.2* or *stem.gr\_gid* to access the group ID:

| Variable | Description  |
|----------|--------------|
| GR_GID   | The group ID |

GR\_MEM The stem index of the first member name returned

GR\_MEMBERS The number of members returned

GR\_NAME The name of the group

## **Usage notes**

- 1. The service is intended to be used to search the group database sequentially. The first call to this service from a given task returns the first group entry in the group database. Subsequent calls from the same task return the next group entry found, until no more entries exist, at which time a RETVAL of 0 is returned.
- 2. The setgrent service can be used to reset this sequential search.

## Example

To list all groups in the group data base:

"getgrent gr."

For a complete example, see "List all users and groups" on page 170.

# getgrgid

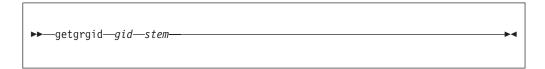

#### **Function**

**getgrgid** invokes the getgrgid callable service to get information about a group and its members; the group is identified by its group ID (GID).

#### **Parameters**

#### gid

A numeric value.

#### stem

The name of a stem variable used to return the information. Upon return, *stem.0* contains the number of variables returned. To access the status values, you can specify a numeric value (see Appendix A, "REXX predefined variables," on page 249) or the predefined variable beginning with GR\_ used to derive the appropriate numeric value. For example, you can specify *stem.2* or *stem.gr\_gid* to access the group ID:

| Variable | Description  |
|----------|--------------|
| GR_GID   | The group ID |

GR\_MEM The stem index of the first member name returned

GR\_MEMBERS The number of members returned

GR\_NAME The name of the group

## Usage notes

A RETVAL greater than zero indicates success. A RETVAL of -1 or 0 indicates failure. A RETVAL of 0 has an ERRNOJR, but no ERRNO.

## **Example**

In the following example, assume that *gid* was assigned a value earlier in the exec. To get a list of names connected with a group ID:

```
"getgrgid (gid) gr."
say 'Users connected to group number' gid ':'
do i=gr_mem to gr.0
    say gr.i
end
```

# getgrnam

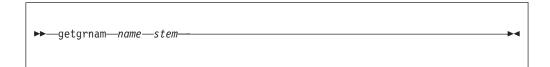

#### **Function**

**getgrnam** invokes the getgrnam callable service to get information about a group and its members. The group is identified by its name.

#### **Parameters**

#### name

A string that specifies the group name as defined to the system.

#### stem

The name of a stem variable used to return the information. Upon return, *stem.0* contains the number of variables returned. To access the status values, you can specify a numeric value (see Appendix A, "REXX predefined

variables," on page 249) or the predefined variable beginning with GR\_ used to derive the appropriate numeric value. For example, you can specify *stem.2* or *stem.gr\_gid* to access the group ID:

| Variable | Description  |
|----------|--------------|
| GR_GID   | The group ID |

GR\_MEM The stem index of the first member name returned

GR\_MEMBERS The number of members returned

GR\_NAME The name of the group

## **Usage notes**

- 1. A RETVAL greater than zero indicates success. A RETVAL of -1 or 0 indicates failure. A RETVAL of 0 has an ERRNOJR, but no ERRNO.
- 2. The return values point to data that can change or disappear after the next getgrnam or getgrgid call from that task. Each task manages its own storage separately. Move data to your own dynamic storage if you need it for future reference.
- 3. The storage is key  $\theta$  non-fetch-protected storage that is managed by z/OS UNIX System Services.

## **Example**

To get information about the group named SYS1:

```
"getgrnam SYS1 gr."
say 'Users connected to group SYS1:'
do i=gr_mem to gr.0
    say gr.i
end
```

# getgroups

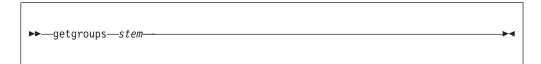

#### **Function**

**getgroups** invokes the getgroups callable service to get the number of supplementary group IDs (GIDs) for the calling process and a list of those supplementary group IDs.

#### **Parameters**

#### stem

The name of a stem variable used to return the information. Upon return, *stem.0* contains the number of variables returned. *stem.1* to *stem.n* (where *n* is the number of variables returned) each contain a group ID.

## **Usage notes**

A RETVAL greater than zero indicates success. A RETVAL of -1 or  $\theta$  indicates failure. A RETVAL of  $\theta$  has an ERRNOJR, but no ERRNO.

## **Example**

To invoke getgroups:

"getgroups grps."

# getgroupsbyname

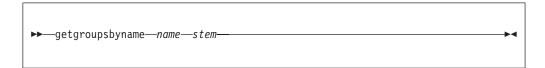

## **Function**

**getgroupsbyname** invokes the getgroupsbyname callable service to get the number of supplementary group IDs (GIDs) for a specified user name and, optionally, get a list of those supplementary group IDs.

## **Parameters**

#### name

A string that specifies the name of the user as defined to the system.

#### stem

The name of a stem variable used to return the information. Upon return, *stem.0* contains the number of variables returned. *stem.1* to *stem.n* (where *n* is the number of variables returned) each contain a supplementary group ID for *name*.

## Usage notes

A RETVAL greater than zero indicates success. A RETVAL of -1 or  $\theta$  indicates failure. A RETVAL of  $\theta$  has an ERRNOJR, but no ERRNO.

## **Example**

To get the number of supplementary group IDs for the user MEGA:

# getlogin

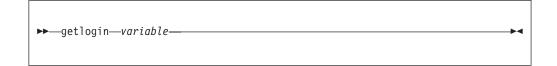

### **Function**

**getlogin** invokes the getlogin callable service to get the user login name associated with the calling process.

<sup>&</sup>quot;getgroupsbyname MEGA supgrp."

#### **Parameters**

#### variable

The name of the variable in which the login name is returned

## Usage notes

If the service fails, the process abends.

## Example

To invoke getlogin and store the login name in the variable *myid*: "getlogin myid"

## getment

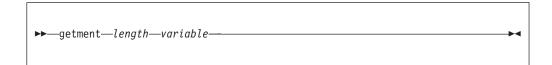

#### **Function**

**getment** invokes the w\_getmntent callable service to get information about the mounted file systems and return the information in the format used by the z/OS UNIX callable services. Alternatively, you can use the getmntent syscall command to format the mount entries in a stem.

#### **Parameters**

## length

The size of the specified variable. If the length is 0, RETVAL contains the total number of mounted file systems; otherwise, RETVAL contains the number of entries returned.

### variable

The name of the buffer where the information about the mount entries is to be stored. Clear the buffer on the first call and do not alter it between calls.

## **Usage notes**

- 1. Before a program calls **getment** for the first time, the variable should be dropped, set to blanks, or set to nulls.
- 2. If more than one call is made to **getment**, use the same variable on each call, because part of the information returned in the variable tells the file system where to continue retrieving its information.
- 3. **getment** normally returns information about as many file systems as are mounted, or as many as fit in the passed variable. The number of entries contained in the variable is returned. The caller must have a variable large enough to receive information about at least a single mount entry with each call. If a zero-length variable is passed, no information is returned, but the return value contains the total number of mounted file systems. This value could then be used to get enough storage to retrieve information on all these file systems in one additional call.

4. You could also retrieve all mount entries by setting up a loop that continues to call **getment** until a return value of either -1 (in an error) or  $\theta$  (no more entries found) is returned.

## **Example**

In the following example, assume that buf was assigned a value earlier in the exec. This example returns the number of mounted file systems in RETVAL:

## getmntent

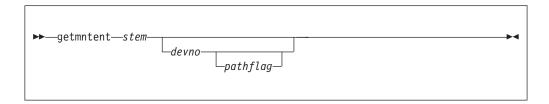

#### **Function**

getmntent invokes the w\_getmntent callable service to get information about the mounted file systems, or a specific mounted file system, and return the formatted information in a stem variable.

#### **Parameters**

#### stem

The name of a stem variable used to return the mount table information. The stem has two dimensions: the field name, followed by a period and the number of the mount table entry. For example, you can access the file system name for the first entry in the mount table as *stem.mnte\_fsname.*1.

For the field name, you can specify a numeric value (see Appendix A, "REXX predefined variables," on page 249) or the predefined variable beginning with MNTE\_ used to derive the appropriate numeric value. For example, you could use stem.mnte\_fsname.1 or stem.6.1 to access the file system name for the first entry:

| Variable            | Description                                           |
|---------------------|-------------------------------------------------------|
| MNTE_AGGNAME        | The name of the zFS aggregate data set.               |
| MNTE_BYTESREADHW    | The number of bytes read (high-word value).           |
| MNTE_BYTESREADLW    | The number of bytes read (low-word value).            |
| MNTE_BYTESWRITTENHW | The number of bytes written (high-word value).        |
| MNTE_BYTESWRITTENLW | The number of bytes written (low-word value).         |
| MNTE_DD             | The ddname specified on the mount.                    |
| MNTE_DEV            | The device ID of the file system.                     |
| MNTE_DIRIBC         | The number of directory I/O blocks.                   |
| MNTE_FILETAG        | The file tag.                                         |
| MNTE_FROMSYS        | The file systems are to be moved from here.           |
| MNTE_FSNAME         | The file system name that was specified on the mount. |
|                     | This statement applies only to HFS and zFS. The file  |
|                     | system name is the name of the MVS data set that      |
|                     | contains the HFS or zFS file system.                  |
| MNTE_FSTYPE         | The file system type.                                 |

<sup>&</sup>quot;getment 0 buf"

Variable MNTE\_MODE

MNTE\_PARM

#### Description

The file system type mount method. MNTE\_MODE contains a decimal number that corresponds to the value as defined in the field mntentfsmode in the BPXYMNTE mapping macro. The REXX predefined variables for this field, as well as other fields on this interface, are a subset of what might be returned by the getmntent service.

You can specify a numeric value (see Appendix A, "REXX predefined variables," on page 249) or one of the following predefined variables used to derive the appropriate numeric value. For example, there is no predefined rexx variable corresponding to the bit position defined by mntentfssynchonly in the mntentfsmode.

MNT\_MODE\_RDWR

File system mounted read-write.

MNT\_MODE\_RDONLY

File system mounted read-only.

MNT\_MODE\_AUNMOUNT

The file system can be unmounted if the system's owner crashes.

MNT\_MODE\_CLIENT

The file system is a client.

MNT\_MODE\_EXPORT

The file system exported by DFS.

MNT MODE NOAUTOMOVE

Automove is not allowed.

MNT\_MODE\_NOSEC

No security checks are enforced.

MNT\_MODE\_NOSETID

SetUID is not permitted for files in this filesystem.

MNT\_MODE\_SECACL

ACLs are supported by the security product

MNTE PARDEV The ST\_DEV of the parent file system. The parameter specified with **mount()**.

MNTE\_PATH The mountpoint pathname.

Normal status string returned by the physical file system. MNTE\_PFSSTATUSNORMAL MNTE\_PFSSTATUSEXCP Exception status string returned by the physical file

system.

MNTE\_ROSECLABEL Default security label for objects in a read-only file

system.

MNTE\_QJOBNAME The job name of the quiesce requestor. The PID of the quiesce requestor. MNTE\_QPID MNTE\_QSYSNAME The name of the quiesce system name. MNTE\_READCT The number of reads from filesys. MNTE\_READIBC The number of read I/O blocks.

MNTE\_RFLAGS The request flags.

MNTE\_ROOTINO The inode of the mountpoint. MNTE\_ROSECLABEL The read-only SECLABEL.

Variable Description

MNTE\_STATUS The status of the file system. To specify the information,

vou can specify a numeric value (see Appendix A, "REXX predefined variables," on page 249) or one of the following predefined variables used to derive the

appropriate numeric value:

MNT\_ASYNCHMOUNT

Asynchronous mount in progress for this file

MNT\_FILEACTIVE

File system is active.

MNT\_FILEDEAD

File system is dead.

MNT\_FILEDRAIN

File system is being unmounted with the drain

option.

MNT\_FILEFORCE

File system is being unmounted with the force

option.

MNT\_FILEIMMED

File system is being unmounted with the

immediate option.

MNT\_FILENORM

File system is being unmounted with the normal

option.

MNT\_FILERESET

File system is being reset.

MNT\_IMMEDTRIED

File system unmount with the immediate option

failed.

MNT\_MOUNTINPROGRESS

Mount in progress for this file system

MNT\_QUIESCED

File system is quiesced.

MNTE\_STATUS2 The status of the file system.

MNTE\_SUCCESS Successful moves. MNTE\_SYSLIST A list of system names.

MNTE\_SYSNAME The name of the owning system.

MNTE\_TYPE The file system type.

MNTE\_UID The effective UID of the nonprivileged user who

mounted this file system. MNTE\_UID is always 0 for the

file system mounted by the privileged user.

MNTE\_WRITECT The number of writes done. MNTE\_WRITEIBC The number of write I/O blocks.

#### devno

An optional parameter, this is the device number for a specific file system for which you want the mount information. Specifying 0 is the equivalent of not specifying a device number.

#### pathflag

An optional parameter, this specifies the returned path names.

- Returns the current path name.
- 1 Returns up to 64 bytes of the path name at the time of the mount.

## Example

Show all mounted file systems:

```
address syscall 'getmntent mounts.'
do i=1 to mounts.0
   say mounts.mnte_fsname.i
end
```

# getpgrp

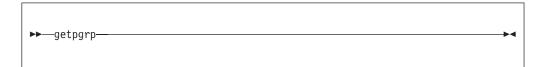

## **Function**

**getpgrp** invokes the getpgrp callable service to get the process group ID (PGID) of the calling process.

## **Usage notes**

- 1. The PGID for the calling process is returned in RETVAL.
- 2. If the service fails, the process abends.

# getpid

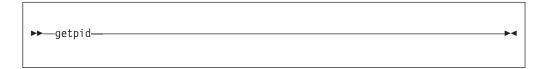

## **Function**

**getpid** invokes the getpid callable service to get the process ID (PID) of the calling process.

## **Usage notes**

- 1. The PID for the calling process is returned in RETVAL.
- 2. If the service fails, the process abends.

# getppid

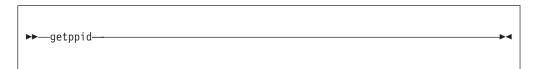

## **Function**

**getppid** invokes the getppid callable service to get the parent process ID (PPID) of the calling process.

## **Usage notes**

- 1. The parent PID for the calling process is returned in RETVAL.
- 2. If the service fails, the process abends.

# getpsent

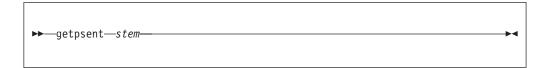

### **Function**

getpsent invokes the w\_getpsent callable service to provide data describing the status of all the processes to which you are authorized. The data is formatted in a stem. The PS\_ variables, or their numeric equivalents, are used to access the fields.

#### **Parameters**

#### stem

Upon return, stem.0 contains the number of processes for which information is returned. *stem.*1 through *stem.n* (where *n* is the number of entries returned) each contain process information for the *n*th process.

You can use the predefined variables that begin with PS\_ or their equivalent numeric values (see Appendix A, "REXX predefined variables," on page 249) to access the information. For example, stem.1.ps\_pid is the process ID for the first process returned.

| Variable       | Description                                              |
|----------------|----------------------------------------------------------|
| PS_CMD         | Command                                                  |
| PS_CONTTY      | Controlling tty                                          |
| PS_EGID        | Effective group ID                                       |
| PS_EUID        | Effective user ID                                        |
| PS_FGPID       | Foreground process group ID                              |
| PS_MAXVNODES   | Maximum number of vnode tokens allowed                   |
| PS_PATH        | Pathname                                                 |
| PS_PGPID       | Process Group ID                                         |
| PS_PID         | Process ID                                               |
| PS_PPID        | Parent Process ID                                        |
| PS_RGID        | Real group ID                                            |
| PS_RUID        | Real user ID                                             |
| PS_SERVERFLAGS | Server flags                                             |
| PS_SERVERNAME  | Server name supplied on registration                     |
| PS_SERVERTYPE  | Server type (File=1; Lock=2)                             |
| PS_SGID        | Saved set group ID                                       |
| PS_SID         | Session ID (leader)                                      |
| PS_SIZE        | Total size                                               |
| PS_STARTTIME   | Starting time, in POSIX format (seconds since the Epoch, |
|                | 00:00:00 on 1 January 1970)                              |
| PS_STAT        | Process status                                           |

Variable Description

PS\_STATE Process state This value can be expressed as one of the following predefined variables or as an alphabetic value (see

Appendix A, "REXX predefined variables," on page 249):

PS\_CHILD

Waiting for a child process

PS\_FORK

fork() a new process

PS\_FREEZE

**QUIESCEFREEZE** 

PS\_MSGRCV

IPC MSGRCV WAIT

PS\_MSGSND

IPC MSGSND WAIT

PS\_PAUSE

**MVSPAUSE** 

PS\_QUIESCE

Quiesce termination wait

 $PS_RUN$ 

Running, not in kernel wait

PS\_SEMWT

IPC SEMOP WAIT

PS\_SLEEP

sleep() issued

PS\_WAITC

Communication kernel wait

PS\_WAITF

File system kernel wait

PS\_WAITO

Other kernel wait

PS\_ZOMBIE

Process cancelled

PS\_ZOMBIE2

Process terminated yet still the session or process

group leader

PS\_SUID Saved set user ID

PS\_SYSTIME System CPU time, a value of the type clock\_t, which needs

to be divided by sysconf(\_SC\_CLK\_TCK) to convert it to seconds. For z/OS UNIX, this value is expressed in

hundredths of a second.

PS\_USERTIME User CPU time, a value of the type clock\_t, which needs to

be divided by sysconf(\_SC\_CLK\_TCK) to convert it to seconds. For z/OS UNIX, this value is expressed in

hundredths of a second.

PS\_VNODECOUNT The current number of vnode tokens

### Usage notes

- 1. Information is returned for only those processes for which RACF allows the user access based on effective user ID, real user ID, or saved set user ID.
- 2. PS\_STARTTIME is in seconds since the Epoch (00:00:00 on 1 January 1970).
- 3. PS\_USERTIME and PS\_SYSTIME are task-elapsed times in 1/100ths of seconds.
- 4. PS\_SYSTIME reports the system CPU time consumed for the address space that the process is running in. When only one process is running in the address space, this time represents the accumulated system CPU time for that process. However, when more than one process is running in an address space, the information that is returned is actually the accumulated system CPU time consumed by all of the work running in the address space.

## **Example**

This exec will produce output similar to the ps -A shell command, displaying information on all accessible processes:

```
/* rexx */
address syscall
say right('PID',12) left('TTY',10) ' TIME' 'COMMAND'
ps.0=0
'getpsent ps.'
                                  /* get process data
do i=1 to ps.0
                                 /* process each entry returned */
  t=(ps.i.ps usertime + 50) % 100
                                  /* change time to seconds */
  'gmtime (t) gm.'
                                  /* convert to usable format
  if gm.tm_hour=0 then
                                  /* set hours: samp ignores day */
     h='
   else
     h=right(gm.tm hour,2,0)':'
  m=right(gm.tm min,2,0)':'
                                  /* set minutes
  parse value reverse(ps.i.ps_contty),
       with tty '/'
                                  /* get tty filename
  tty=reverse(tty)
  h || m || right(gm.tm_sec,2,0), /* display process time
                                  /* display command
      ps.i.ps cmd
end
return 0
```

## getpwent

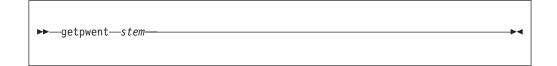

#### **Function**

**getpwent** invokes the getpwent callable service to retrieve a user database entry.

## **Parameters**

#### stem

The name of a stem variable used to return the information. Upon return, stem.0 contains the number of variables returned. You can use a numeric value (see Appendix A, "REXX predefined variables," on page 249) or the predefined variables beginning with PW\_ to access the values:

| Variable | Description                           |
|----------|---------------------------------------|
| PW_DIR   | The initial working directory         |
| PW_GID   | The group ID                          |
| PW_NAME  | The TSO/E user ID                     |
| PW_SHELL | The name of the initial user program. |
| PW_UID   | The user ID (UID) as defined to RACF. |

## Usage notes

1. The service is intended to be used to search the user database sequentially. The first call to this service from a given task returns the first user entry in the user database. Subsequent calls from the same task return the next user entry found, until no more entries exist, at which time a RETVAL of  $\theta$  is returned.

2. The setpwent service can be used to reset this sequential search.

## Example

To list all users in the user database:

"getpwent pw."

For a complete example, see "List all users and groups" on page 170.

## getpwnam

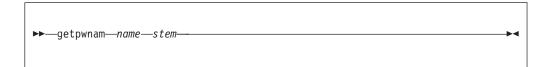

### **Function**

**getpwnam** invokes the getpwnam callable service to get information about a user, identified by user name.

### **Parameters**

#### name

The user name as defined to the system.

#### stem

The name of a stem variable used to return the information. Upon return, <code>stem.0</code> contains the number of variables returned. To access the information, you can specify a numeric value (see Appendix A, "REXX predefined variables," on page 249) or the predefined variable beginning with PW\_ used to derive the appropriate numeric value. For example, to access the name of the user's initial working directory, you can specify <code>stem.4</code> or <code>stem.pw\_dir</code>:

| Variable | Description                           |
|----------|---------------------------------------|
| PW_DIR   | The initial working directory         |
| PW_GID   | The group ID                          |
| PW_NAME  | The TSO/E user ID                     |
| PW_SHELL | The name of the initial user program. |
| PW_UID   | The user ID (UID) as defined to RACF. |
|          |                                       |

## **Usage notes**

- 1. A RETVAL greater than zero indicates success. A RETVAL of -1 or 0 indicates failure. A RETVAL of 0 has an ERRNOJR, but no ERRNO.
- 2. If an entry for the specified name is not found in the user database, the RETVAL is  $\theta$ .

## **Example**

To get information about the user JANET:

<sup>&</sup>quot;getpwnam JANET pw."

# getpwuid

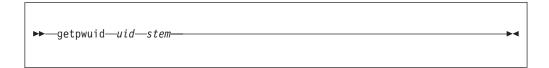

### **Function**

getpwuid invokes the getpwuid callable service to get information about a user, identified by UID.

### **Parameters**

#### uid

A numeric value that is the user's UID as defined to the system.

#### stem

The name of a stem variable used to return the information. Upon return, stem.0 contains the number of variables returned. You can use a numeric value (see Appendix A, "REXX predefined variables," on page 249) or the predefined variables beginning with PW\_ to access the values:

| Variable | Description                           |
|----------|---------------------------------------|
| PW_DIR   | The initial working directory         |
| PW_GID   | The group ID                          |
| PW_NAME  | The TSO/E user ID                     |
| PW_SHELL | The name of the initial user program. |
| PW_UID   | The user ID (UID) as defined to RACF. |

## **Usage notes**

A RETVAL greater than zero indicates success. A RETVAL of -1 or 0 indicates failure. A RETVAL of 0 has an ERRNOJR, but no ERRNO.

## Example

To get information about the user with UID 42: "getpwuid 42 pw."

# getrlimit

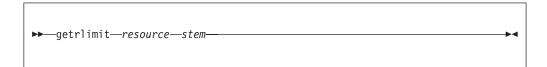

## **Function**

getrlimit invokes the getrlimit callable service to get the maximum and current resource limits for the calling process.

### **Parameters**

#### resource

The resource whose limit is being requested. Resources that have limits with values greater than RLIM\_INFINITY will return values of RLIM\_INFINITY.

You can use the predefined variables beginning with RLIMIT\_ or their equivalent numeric values to access the limits. (See Appendix A, "REXX predefined variables," on page 249 for the numeric values.)

| Variable      | Description                                           |  |
|---------------|-------------------------------------------------------|--|
| RLIMIT_AS     | Maximum address space size for a process              |  |
| RLIMIT_CORE   | Maximum size (in bytes) of a core dump created by a   |  |
|               | process                                               |  |
| RLIMIT_CPU    | Maximum amount of CPU time (in seconds) used by a     |  |
|               | process                                               |  |
| RLIMIT_FSIZE  | Maximum files size (in bytes) created by a process    |  |
| RLIMIT_NOFILE | Maximum number of open file descriptors for a process |  |

#### stem

The name of the stem variable used to return the limit. *stem.1* is the first word and *stem.2* is the second word. The first word contains the current limit; the second word contains the maximum limit. The values for each word are dependent on the *resource* specified.

## Example

To print the maximum and current limit for number of open files allowed:

```
"getrlimit" rlimit_nofile r.
say 'maximum open limit is' r.2
say 'current open limit is' r.1
```

# getuid

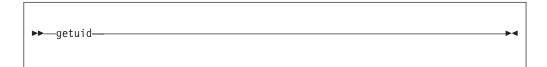

## **Function**

**getuid** invokes the getuid callable service to get the real user ID of the calling process.

## Usage notes

Upon return, RETVAL contains the UID. If the service fails, the process abends.

# gmtime

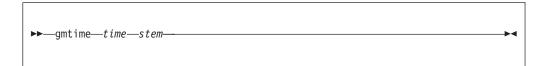

#### **Function**

**gmtime** converts time expressed in seconds since Epoch into month, day, and year time format.

### **Parameters**

#### time

A numeric value, the time expressed as "POSIX time", the number of seconds since the Epoch (00:00:00 on 1 January 1970).

#### stem

The name of a stem variable used to return the information. Upon return, *stem.0* contains the number of variables returned. To access the status values, you can specify a numeric value (see Appendix A, "REXX predefined variables," on page 249) or the predefined variable beginning with TM\_ used to derive the appropriate numeric value. For example, to access the year, you can specify *stem.6* or *stem.tm\_year*:

| Variable | Description                                                                                 |
|----------|---------------------------------------------------------------------------------------------|
| TM_HOUR  | The hour of the day.                                                                        |
| TM_ISDST | The daylight saving time flag. This flag is always zero (-1) for Greenwich Mean Time (GMT). |
| TM_MDAY  | The day of the month, 1 to 31.                                                              |
| TM_MIN   | The minutes after the hour, 0 to 59.                                                        |
| TM_MON   | The months since January, 0 to 11.                                                          |
| TM_SEC   | The seconds after the minute, 0 to 59.                                                      |
| TM_WDAY  | The days since Sunday, 0 to 6.                                                              |
| TM_YDAY  | The days since January 1, 0 to 365.                                                         |
| TM_YEAR  | The year.                                                                                   |

## **Example**

The *st\_ctime* in the following example was set with a stat call:

```
"gmtime" st.st_ctime "tm."
```

## ioctl

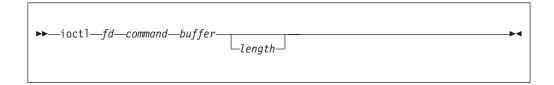

#### **Function**

ioctl invokes the w\_ioctl service to issue ioctl commands to a file.

**Restriction:** Hierarchical file system files and pipes do not support ioctl commands.

#### **Parameters**

**fd** A file descriptor for an open file.

**Restriction:** REXX does not support ioctl commands for sockets.

#### command

The numeric value for an ioctl command. The commands that can be specified vary by device and are defined by the device driver.

#### buffer

The name of a buffer containing the argument to be passed to the device driver. The argument is limited to 1024 bytes.

### length

An optional numeric value indicating the length of the argument. If length is not specified, the length of the buffer is used.

## isatty

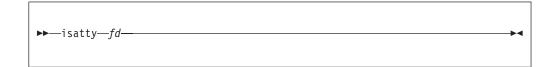

## **Function**

**isatty** invokes the isatty callable service to determine if a file is a terminal.

### **Parameters**

**fd** The file descriptor (a number) for the file.

## Usage notes

Upon return, RETVAL contains either 0 (not a tty) or 1 (a tty).

## **Example**

To test if file descriptor 0 is a terminal:

```
"isatty 0"
```

## kill

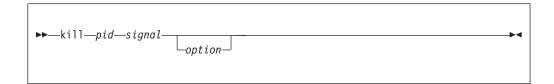

### **Function**

kill invokes the kill callable service to send a signal to a process or process group.

## **Parameters**

#### pid

A number, the process ID of the process or process group to which the caller wants to send a signal.

## signal

The signal to be sent. You can set the value by using a numeric value (see Appendix A, "REXX predefined variables," on page 249 or the predefined variable beginning with SIG used to derive the numeric value:

| Variable  | Description                                                                                       |
|-----------|---------------------------------------------------------------------------------------------------|
| SIGABND   | Abend                                                                                             |
| SIGABRT   | Abnormal termination                                                                              |
| SIGALRM   | Timeout                                                                                           |
| SIGBUS    | Bus error                                                                                         |
| SIGCHLD   | Child process terminated or stopped                                                               |
| SIGCONT   | Continue if stopped                                                                               |
| SIGFPE    | Erroneous arithmetic operation, such as division by zero or an operation resulting in an overflow |
| SIGHUP    | Hangup detected on the controlling terminal                                                       |
| SIGILL    | Termination that cannot be caught or ignored                                                      |
| SIGINT    | Interactive attention                                                                             |
| SIGIO     | Completion of input or output                                                                     |
| SIGIOERR  | Error on input/output; used by the C runtime library                                              |
| SIGKILL   | Termination that cannot be caught or ignored                                                      |
| SIGPIPE   | Write on a pipe with no readers                                                                   |
| SIGPOLL   | Pollable event                                                                                    |
| SIGPROF   | Profiling timer expired                                                                           |
| SIGQUIT   | Interactive termination                                                                           |
| SIGSEGV   | Detection of an incorrect memory reference                                                        |
| SIGSTOP   | Stop that cannot be caught or ignored                                                             |
| SIGSYS    | Bad system call                                                                                   |
| SIGTERM   | Termination                                                                                       |
| SIGTRAP   | Trap used by the ptrace callable service                                                          |
| SIGTSTP   | Interactive stop                                                                                  |
| SIGTTIN   | Read from a controlling terminal attempted by a member of a background process group              |
| SIGTTOU   | Write from a controlling terminal attempted by a member of a background process group             |
| SIGURG    | High bandwidth data is available at a socket                                                      |
| SIGUSR1   | Reserved as application-defined signal 1                                                          |
| SIGUSR2   | Reserved as application-defined signal 2                                                          |
| SIGVTALRM | Virtual timer expired                                                                             |
| SIGXCPU   | CPU time limit exceeded                                                                           |
| SIGXFSZ   | File size limit exceeded                                                                          |

## option

The name of a variable that contains exactly four bytes mapped by the BPXYPPSD macro.

## **Usage notes**

- 1. A caller can send a signal if the real or effective user ID of the caller is the same as the real or saved set user ID of the intended recipient. A caller can also send signals if it has appropriate privileges.
- 2. Regardless of user ID, a caller can always send a **SIGCONT** signal to a process that is a member of the same session as the sender.
- 3. A caller can also send a signal to itself. If the signal is not blocked, at least one pending unblocked signal is delivered to the sender before the service returns control. Provided that no other unblocked signals are pending, the signal delivered is the signal sent.

See "Using the REXX signal services" on page 10 for information on using signal services.

## Example

In the following example, assume that *pid* was assigned a value earlier in the exec: "kill" pid sighup

## **Ichattr**

I

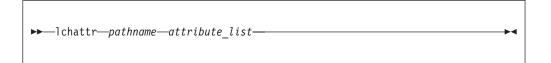

### **Function**

**lchattr** invokes the lchattr callable service to set the attributes associated with a file. You can change the file mode, owner, access time, modification time, change time, reference time, audit flags, general attribute flags, and file size.

## **Parameters**

#### pathname

The pathname of the file.

## attribute\_list

A list of attributes to be set and their values. The attributes are expressed either as numeric values (see Appendix A, "REXX predefined variables," on page 249), or as the predefined variables beginning with ST\_, followed by arguments for that attribute. The attributes that may be changed and their parameters are:

| Variable  | Description                                                  |
|-----------|--------------------------------------------------------------|
| ST_CCSID  | Coded character set ID; first 4 characters are the file tag. |
| ST_MODE   | 1 argument: permission bits as 3 octal digits.               |
| ST_UID    | 2 arguments: UID and GID numbers.                            |
| ST_SIZE   | 1 argument: new file size.                                   |
| ST_ATIME  | 1 argument for access time: new time or -1 for TOD.          |
| ST_MTIME  | 1 argument for modification time: new time or -1 for TOD.    |
| ST_CTIME  | 1 argument for change time: new time or -1 for TOD.          |
| ST_SETUID | No arguments.                                                |
| ST_SETGID | No arguments.                                                |
| ST_AAUDIT | 1 argument: new auditor audit value.                         |

## **Ichattr**

| 1        | Variable                                                                                                    | Description                                                                                                  |
|----------|----------------------------------------------------------------------------------------------------|----------------------------------------------------------------------------------------------------|
|          | ST_UAUDIT                                                                                                    | 1 argument: new user audit value.                                                                            |
|          | ST_STICKY                                                                                                    | No arguments.                                                                                                |
| I        | ST_GENVALUE                                                                                                    | 2 arguments: names of two variables. The first variable                                                      |
|          |                                                                                                    | contains the general attribute mask and the second contains                                                  |
|          | CT DTD 4E                                                                                                    | the general attribute value.                                                                                 |
|          | ST_RTIME                                                                                                    | 1 argument for reference time: new time or -1 for TOD.                                                       |
|          | ST_FILEFMT                                                                                                    | Format of the file. To specify the format, you can specify a numeric value (see Appendix A, "REXX predefined |
| İ        |                                                                                                    | variables," on page 249) or one of the following predefined                                                  |
|          |                                                                                                    | variables used to derive the appropriate numeric value:                                                      |
|          |                                                                                                    | S_FFBINARY                                                                                                   |
|          |                                                                                                    | Binary data                                                                                                  |
|          |                                                                                                    | S_FFCR Toyt data delimited by a carriage return character                                                    |
|          |                                                                                                    | Text data delimited by a carriage return character <b>S_FFCRLF</b>                                           |
| j        |                                                                                                    | Text data delimited by carriage return and line feed                                                         |
|          |                                                                                                    | characters                                                                                                   |
|          |                                                                                                    | S_FFCRNL                                                                                                    |
|          |                                                                                                    | A text file with lines delimited by carriage-return and newline characters.                                  |
| 1        |                                                                                                    | S_FFLF Text data delimited by a line feed character S_FFLFCR                                                 |
| <br>     |                                                                                                    | Text data delimited by a line feed and carriage return characters                                            |
|          |                                                                                                    | S_FFNA                                                                                                    |
| I<br>I   |                                                                                                    | Text data with the file format not specified <b>S_FFNL</b>                                                   |
|          |                                                                                                    | Text data delimited by a newline character                                                                   |
| İ        |                                                                                                    | S_FFRECORD                                                                                                   |
|          |                                                                                                    | File data consisting of records with prefixes. The                                                           |
|          |                                                                                                    | record prefix contains the length of the record that follows.                                                |
|          |                                                                                                    | ionows.                                                                                                    |
| I        | Usage notes                                                                                                    |                                                                                                    |
| 1        | •                                                                                                    | nanged by the lchattr service can also be changed by                                                         |
| İ        | other services.                                                                                                    |                                                                                                    |
|          | 2. When changing the mod                                                                                                    | le:                                                                                                    |
| <br>     | <ul> <li>The effective UID of the caller must have a</li> </ul>                                                                        | he calling process must match the file's owner UID, or appropriate privileges.                               |
|          | <ul> <li>Setting the set-group-</li> </ul>                                                                                             | ID-on-execution permission (in mode) means that when                                                         |
|          | this file is run (throug                                                                                                    | h the exec service), the effective GID of the caller is set                                                  |
|          |                                                                                                    | O, so that the caller seems to be running under the GID                                                      |
|          | of the file, rather than                                                                                                    | that of the actual invoker.                                                                                  |
| <br>     | The set-group-ID-on-execution permission is set to zero if both of the following are true:                                             |                                                                                                    |
|          |                                                                                                    | have appropriate privileges                                                                                  |
| 1        | - The caller does not have appropriate privileges.                                                                                     |                                                                                                    |
| İ        | <ul> <li>The GID of the file's owner does not match the effective GID, or one of<br/>the supplementary GIDs, of the caller.</li> </ul> |                                                                                                    |
| <u> </u> | _                                                                                                    | on-execution permission (in mode) means that when                                                            |
|          | _                                                                                                    | ocess's effective UID is set to the file's owner UID, so                                                     |
|          |                                                                                                    | s to be running under the UID of the file's owner,                                                           |
|          | rather than that of the                                                                                                    |                                                                                                    |
| I        | 3. When changing the own                                                                                                    | er:                                                                                                    |

I

- For changing the owner UID of a file, the caller must have appropriate privileges.
- For changing the owner GID of a file, the caller must have appropriate privileges, or meet all of these conditions:
  - The effective UID of the caller matches the file's owner UID.
  - The owner UID value specified in the change request matches the file's owner UID.
  - The GID value specified in the change request is the effective GID, or one of the supplementary GIDs, of the caller.
- When changing the owner, the set-user-ID-on-execution and set-group-ID-on-execution permissions of the file mode are automatically turned off.
- When the owner is changed, both UID and GID must be specified as they are to be set. If you want to change only one of these values, you need to set the other to its present value for it to remain unchanged.
- 4. For general attribute bits to be changed, the calling process must have write permission for the file.
- 5. When changing the file size:
  - The change is made beginning from the first byte of the file. If the file was previously larger than the new size, the data from *file\_size* to the original end of the file is removed. If the file was previously shorter than *file\_size*, bytes between the old and new lengths are read as zeros. The file offset is not changed.
  - If *file\_size* is greater than the current file size limit for the process, the request fails with EFBIG, and the SIGXFSZ signal is generated for the process.
  - Successful change clears the set-user-ID, the set-group-ID, and the save-text (sticky bit) attributes of the file, unless the caller is a superuser.
- 6. When changing times:
  - For the access time or the modification time to be set explicitly (using either *st\_atime* or *st\_mtime* with the new time), the effective ID must match that of the file's owner, or the process must have appropriate privileges.
  - For the access time or modification time to be set to the current time (using either *st\_atime* or *st\_mtime* with -1), the effective ID must match that of the file's owner, the calling process must have write permission for the file, or the process must have appropriate privileges.
  - For the change time or the reference time to be set explicitly (using either *st\_ctime* or *st\_rtime* with the new time), the effective ID must match that of the file's owner, or the process must have appropriate privileges.
  - For the change time or reference time to be set to the current time (using either *st\_ctime* or *st\_rtime* with -1), the calling process must have write permission for the file.
  - When any attribute field is changed successfully, the file's change time is also updated.
- 7. For auditor audit flags to be changed, the user must have auditor authority. The user with auditor authority can set the auditor options for any file, even those to which they do not have path access or authority to use for other purposes.
  - Auditor authority is established by issuing the TSO/E command ALTUSER AUDITOR.
- 8. For the user audit flags to be changed, the user must have appropriate privileges or be the owner of the file.

#### **Ichattr**

9. The tagging of /dev/null, /dev/zero, /dev/random, and /dev/urandom is ignored.

## Example

To set permissions for /u/project to 775:

"lchattr /u/project" st\_mode 775

## Ichown

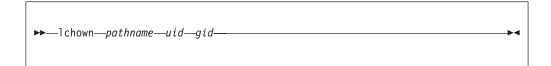

## **Function**

lchown invokes the lchown callable service to change the owner or group for a file, directory, or symbolic link.

## **Parameters**

#### pathname

The pathname for a file, directory, or symbolic link.

The numeric UID for the new owner or the present UID, or -1 if there is no change to the UID.

The numeric GID for the new group or the present GID, or -1 if there is no change to the GID.

### Usage notes

- 1. If Ichown's target is a symbolic link, it modifies the ownership of the actual symbolic link file instead of the ownership of the file pointed to by the symbolic link.
- 2. The lchown service changes the owner UID and owner GID of a file. Only a superuser can change the owner UID of a file.
- 3. The owner GID of a file can be changed by a superuser, or if a caller meets all of these conditions:
  - The effective UID of the caller matches the file's owner UID.
  - The *uid* value specified in the change request matches the file's owner UID.
  - The gid value specified in the change request is the effective GID, or one of the supplementary GIDs, of the caller.
- 4. The set-user-ID-on-execution and set-group-ID-on-execution permissions of the file mode are automatically turned off.
- 5. If the change request is successful, the change time for the file is updated.
- 6. Values for both uid and gid must be specified as they are to be set. If you want to change only one of these values, the other must be set to its present value to remain unchanged.

In the following example, assume that *pathname*, *uid*, and *gid* were assigned a value earlier in the exec:

"lchown (pathname) (uid) (gid)"

## link

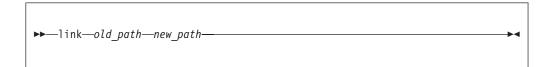

## **Function**

**link** invokes the link callable service to create a hard link to a file (not a directory); that is, it creates a new name for an existing file. The new name does not replace the old one.

#### **Parameters**

#### old path

A path name, the current name for the file.

#### new\_path

A path name, the new name for the file.

## Usage notes

- 1. The link service creates a link named *new\_path* to an existing file named *old\_path*. This provides an alternate path name for the existing file, so that the file can be accessed by the old name or the new name. The link can be stored in the same directory as the original file, or in a different directory.
- 2. The link and the file must be in the same file system.
- 3. If the link is created successfully, the service increments the link count of the file. The link count shows how many links exist for a file. If the link is not created successfully, the link count is not incremented.
- 4. Links are allowed only to files, not to directories.
- 5. If the link is created successfully, the change time of the linked-to file is updated and the change and modification times of the directory that holds the link are updated.

## **Example**

To create the hard link /usr/bin/grep to the file /bin/grep:

"link /bin/grep /usr/bin/grep"

## Iseek

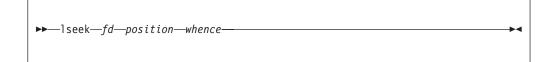

#### **Function**

lseek invokes the lseek callable service to change the file offset of a file to a new position. The file offset is the position in a file from which data is next read or to which data is next written.

Refer to z/OS UNIX System Services Programming: Assembler Callable Services Reference for restrictions when running in a conversion environment.

#### **Parameters**

**fd** The file descriptor (a number) for the file whose offset you want to change. The file descriptor is returned when the file is opened.

#### position

A number indicating the number of bytes by which you want to change the offset. If the number is unsigned, the offset is moved forward that number of bytes; if the number is preceded by a - (minus sign), the offset is moved backward that number of bytes.

#### whence

A numeric value that indicates the point from which the offset is calculated. You can specify a numeric value (see Appendix A, "REXX predefined variables," on page 249) or the predefined variable beginning with SEEK\_ used to derive the appropriate numeric value:

| Variable | Description                                                      |
|----------|------------------------------------------------------------------|
| SEEK_CUR | Set the file offset to current offset plus the specified offset. |
| SEEK_END | Set the file offset to EOF plus the specified offset.            |
| SEEK_SET | Set the file offset to the specified offset.                     |

## **Usage notes**

1. position gives the length and direction of the offset change. whence states where the change is to start. For example, assume that a file is 2000 bytes long, and that the current file offset is 1000:

| Position specified | Whence   | New file offset |
|--------------------|----------|-----------------|
| 80                 | SEEK_CUR | 1080            |
| 1200               | SEEK_SET | 1200            |
| -80                | SEEK_END | 1920            |
| 132                | SEEK_END | 2132            |

2. The file offset can be moved beyond the end of the file. If data is written at the new file offset, there will be a gap between the old end of the file and the start of the new data. A request to read data from anywhere within that gap completes successfully, and returns bytes with the value of zero in the buffer and the actual number of bytes read.

Seeking alone, however, does not extend the file. Only if data is written at the new offset does the length of the file change.

## **Example**

To change the offset of file descriptor fd (assuming that it was assigned a value earlier in the exec) to the beginning of the file (offset 0):

<sup>&</sup>quot;lseek" fd 0 seek set

## Istat

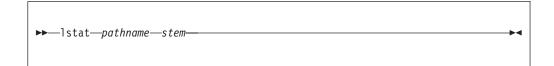

#### **Function**

**Istat** invokes the Istat callable service to obtain status information about a file.

#### **Parameters**

#### pathname

A pathname for the file.

#### stem

The name of a stem variable used to return the information. Upon return, *stem.0* contains the number of variables returned. To obtain the desired status information, you can use a numeric value (see Appendix A, "REXX predefined variables," on page 249) or the predefined variables beginning with ST\_ used to derive the numeric value. See "fstat" on page 65 for a list of those variables.

## **Usage notes**

- 1. If the pathname specified is a symbolic link, the status information returned relates to the symbolic link, rather than to the file to which the symbolic link refers.
- 2. All time values returned are in POSIX format. Time is in seconds since 00:00:00 GMT, January 1, 1970. You can use **gmtime** to convert it to other forms.

## Example

In the following example, assume that *pathname* was assigned a value earlier in the exec:

"1stat (pathname) st."

## mkdir

#### **Format**

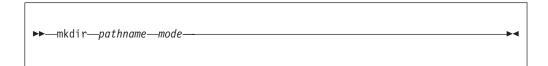

## **Purpose**

**mkdir** invokes the mkdir callable service to create a new, empty directory.

## **Parameters**

## pathname

A path name for the directory.

#### mode

A three- or four-digit number, corresponding to the access permission bits.

Each digit must be in the range 0–7, and at least three digits must be specified. For more information on permissions, see Appendix B, "Setting permissions for files and directories," on page 261.

## **Usage**

- 1. The file permission bits specified in *mode* are modified by the file creation mask of the calling process (see "umask" on page 156), and are then used to set the file permission bits of the new directory.
- 2. The new directory's owner ID is set to the effective user ID (UID) of the calling process.
- 3. The mkdir service sets the access, change, and modification times for the new directory. It also sets the change and modification times for the directory that contains the new directory.

## **Examples**

In the following example, assume that *pathname* and *mode* were assigned a value earlier in the exec:

"mkdir (pathname)" mode

## mkfifo

#### **Format**

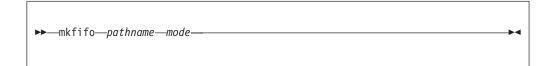

## **Purpose**

**mkfifo** invokes the mknod callable service to create a new FIFO special file.

## **Parameters**

#### pathname

A path name for the file.

### mode

A three- or four-digit number, corresponding to the access permission bits. Each digit must be in the range 0–7, and at least three digits must be specified. For more information on permissions, see Appendix B, "Setting permissions for files and directories," on page 261.

## Usage

- 1. The file permission bits specified in *mode* are modified by the process's file creation mask (see "umask" on page 156), and then used to set the file permission bits of the file being created.
- 2. The file's owner ID is set to the process's effective user ID (UID). The group ID is set to the group ID (GID) of the directory containing the file.
- 3. The mknod service sets the access, change, and modification times for the new file. It also sets the change and modification times for the directory that contains the new file.

In the following example, assume that *pathname* was assigned a value earlier in the exec. The mode 777 grants read-write-execute permission to everyone.

"mkfifo (pathname) 777"

## mknod

## **Format**

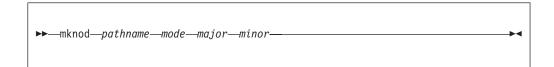

## **Purpose**

**mknod** invokes the mknod callable service to create a new character special file. You must be a superuser to use this function.

#### **Parameters**

#### pathname

A path name for the file.

#### mode

A three- or four-digit number, corresponding to the access permission bits. Each digit must be in the range 0–7, and at least three digits must be specified. For more information on permissions, see Appendix B, "Setting permissions for files and directories," on page 261.

#### major

The device major number corresponds to a device driver supporting a class of devices (for example, interactive terminals). For information on specifying the device major number, see Creating special files in *z/OS UNIX System Services Planning*.

#### minor

The number that corresponds to a specific device within the class of devices referred to by the device major number. For information on specifying the device minor number, see Creating special files in *z/OS UNIX System Services Planning*.

## **Usage**

- 1. The file permission bits specified in *mode* are modified by the process's file creation mask (see "umask" on page 156), and then used to set the file permission bits of the file being created.
- 2. The file's owner ID is set to the process's effective user ID (UID). The group ID is set to the group ID (GID) of the directory containing the file.
- 3. The mknod service sets the access, change, and modification times for the new file. It also sets the change and modification times for the directory that contains the new file.

To create /dev/null with read-write-execute permission for everyone: ISearchByExample"mknod /dev/null 777 4 0"

## mmap

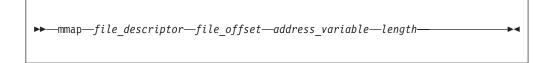

## **Function**

mmap establishes a mapping between the process's address space and a UNIX file.

## **Parameters**

## file\_descriptor

The file descriptor number of an open file that is to be mapped to process storage.

#### file offset

The offset into the file where the mapping is to begin.

## address\_variable

If this variable is null (length=0), the system selects the address and the value is returned in this variable. The address is a hex string.

#### length

The size in bytes of the memory mapping to be created.

## **Example**

To establish a mapping for the fist 4 K of an open file with the file descriptor in variable *fd*:

```
addr=''
'mmap (fd) 0 addr 4096'
```

#### mount

#### **Format**

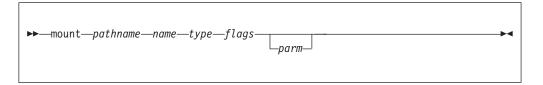

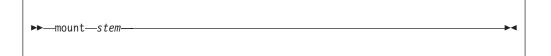

## **Purpose**

**mount** invokes the mount callable service to mount a file system, making the files in it available for use.

**Requirement:** The caller must have mount authorities to mount a file system. See the section on mount authority in *z/OS UNIX System Services Planning*.

When used in a sysplex, **mount** can also be used to change some of the mounted file system attributes, including the system that owns that mount.

## **Parameters**

## pathname

The path name for the mount point.

#### name

The name of the file system to be mounted. You must specify HFS data set names as fully qualified names in uppercase letters. Do not enclose the data set name in single quotes.

#### type

The type of file system, as defined by the FILESYSTYPE parameter on the BPXPRMxx parmlib member. Specify this as it is specified on the parmlib member.

### flags

A value indicating how the file system is to be mounted. To specify the information, you can specify a numeric value (see Appendix A, "REXX predefined variables," on page 249) or one or more of the predefined variables beginning with MTM\_. If more than one variable is specified, they are added together like open flags. (RDONLY and RDWR cannot be specified together.) The predefined variables used to derive the appropriate numeric value are:

#### MTM\_NOSECURITY

Mount with no security.

#### MTM\_NOSUID

The SETUID and SETGID mode bits on any executable in this file system are to be ignored when the program is run.

### MTM\_RDONLY

Mount read-only.

#### MTM RDWR

Mount read-write.

#### MTM\_SYNCHONLY

Mount must be completed synchronously; that is, **mount()** must not return +1.

### parm

The name of a variable that contains a parameter string to be passed to the physical file system. The format and content of the string are specified by the physical file system that is to perform the logical mount.

For an HFS file system, parm is not used.

#### stem

The name of a stem variable which contains the mount variables. To set the mount variables, you can use a numeric value (see Appendix A, "REXX

predefined variables," on page 249) or the predefined variables beginning with MNTE\_ used to derive the numeric value. Unused stem variables should be set to the null string.

The following variables are used for mount requests:

| Variable     | Description                                                         |
|--------------|---------------------------------------------------------------------|
| MNTE_FILETAG | 4-byte file tag, the contents of which are mapped by the            |
| _            | ST_FILETAG structure in the BPXYSTAT mapping macro.                 |
|              | BPXYSTAT is described in BPXYSTAT — Map the Response                |
|              | Structure for stat in <i>z/OS UNIX System Services Programming:</i> |
|              | Assembler Callable Services Reference.                              |
| MNTE_FSNAME  | The name of the HFS data set containing the file system.            |
| MNTE_FSTYPE  | The file system type.                                               |
| MNTE_MODE    | The file system type mount method. You can specify a                |
|              | numeric value (see Appendix A, "REXX predefined                     |
|              | variables," on page 249) or one of the following predefined         |
|              | variables used to derive the appropriate numeric value:             |
|              | MNT_MODE_RDWR                                                       |
|              | File system mounted read-write.                                     |
|              | MNT_MODE_RDONLY                                                     |
|              | File system mounted read-only.                                      |
|              | MNT_MODE_AUNMOUNT                                                   |
|              | The file system can be unmounted if the system's                    |
|              | owner crashes.                                                      |
|              | MNT_MODE_NOAUTOMOVE                                                 |
|              | Automove is not allowed.                                            |
|              | MNT_MODE_NOSEC                                                      |
|              | No security checks are enforced.                                    |
|              | MNT_MODE_NOSETID                                                    |
|              | SetUID is not permitted for files in this filesystem.               |
| MNTE_PARM    | The parameter specified with <b>mount()</b> .                       |
| MNTE_PATH    | The mountpoint path name.                                           |
| MNTE_SYSLIST | A list of system names. For more information about                  |
|              | MNTE_SYSLIST, see BPXYMNTE in z/OS UNIX System                      |
|              | Services Programming: Assembler Callable Services Reference.        |
| MNTE_SYSNAME | The name of the file system to be mounted on.                       |

The following variables are used for changing mount attributes:

| X7          | Description                                                                                          |
|-------------|----------------------------------------------------------------------------------------------------|
| Variable    | Description                                                                                          |
| MNTE_FSNAME | The name of the HFS data set containing the file system.                                             |
| MNTE_MODE   | The file system type mount method. You can specify a numeric value (see Appendix A, "REXX predefined |
|             | variables," on page 249) or one of the following predefined                                          |
|             | variables used to derive the appropriate numeric value:                                              |
|             | MNT_MODE_RDWR                                                                                        |
|             | File system mounted read-write.                                                                      |
|             | MNT_MODE_RDONLY                                                                                      |
|             | File system mounted read-only.                                                                       |
|             | MNT_MODE_AUNMOUNT                                                                                    |
|             | The file system can be unmounted if the system's owner crashes.                                      |
|             | MNT_MODE_NOAUTOMOVE                                                                                  |
|             | Automove is not allowed.                                                                             |
| MNTE_RFLAGS | Request flags (set to 3 to change the automove attribute, 1 to change mount owner).                  |

The name of the system to be mounted on.

MNTE\_SYSNAME

Variable MNTE\_SYSLIST

#### Description

A list of system names. For more information about MNTE\_SYSLIST, see BPXYMNTE in *z/OS UNIX System Services Programming: Assembler Callable Services Reference.* 

## **Usage**

- 1. The caller must be an APF-authorized program or the user must have appropriate mount authority to mount a file system.
- 2. The mount service effectively creates a virtual file system. After a file system is mounted, references to the path name that is mounted refer to the root directory on the mounted file system.
- 3. A file system can be mounted at only one point.
- 4. Parameter specifics for the HFS physical file system:
  - The *name* value must be uppercase and must be the name of the data set.
  - The *parm* parameter is not used.
- 5. You can use a wildcard (\*) as the last item (or only item) of a system list (MNTE\_SYSLIST). A wildcard is allowed only with an INCLUDE list, not with an EXCLUDE list.

## **Examples**

1. To mount the HFS data set HFS.BIN.V1R1M0 on the mount point /v1r1m0 as a read-only file system:

```
"mount /v1r1m0 HFS.BIN.V1R1M0 HFS" mtm rdonly
```

2. To mount an HFS read/write with this system as the owner:

```
m.=" /* set all of the stem variables to the null string */
m.mnte_mode=mnt_mode_rdwr
m.mnte_fsname='OMVS.HFS.U.WJS'
m.mnte_fstype='HFS'
m.mnte_path='/u/wjs'
address syscall 'mount m.'
```

3. To mount an HFS file system read/write with system SYS2 as the owner and with NOAUTOMOVE:

```
m.mnte mode=mnt mode rdwr+mnt mode noautomove
   m.mnte fsname='OMVS.HFS.U.WJS'
   m.mnte fstype='HFS'
   m.mnte path='/u/wjs'
   m.mnte_sysname='SYS2'
   address syscall 'mount m.'
4.
   mnt.='''
   mnt.mnte_fsname = ''FS1.HFS''
   mnt.mnte_path = ''/fs1''
mnt.mnte_mode = mnt_mode_rdwr
mnt.mnte_fstype = ''HFS''
   /* build an INCLUDE system list */
   syslist = ''SY1 SY2 SY3''
   num_systems = d2c(words(syslist),2)
   type syslist = ''0000''x /* or ''0001''x for exclude list */
   mnt.mnte syslist = num systems || type syslist
   do i = 1 to words(syslist)
   mnt.mnte_syslist = mnt.mnte_syslist||left(word(syslist,i),8)
   address syscall ''mount mnt.''
   say ''mount RRR ='' retval errno errnoj
```

## msgget

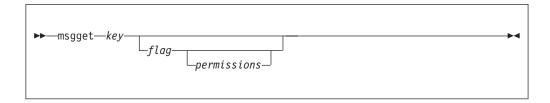

## **Function**

msgget locates or creates a message queue.

## **Parameters**

## key

The message queue key. key must be 4 bytes.

The type of connection to the message queue. It can be 0 to get the existing queue, or it can be a sum of any of the following:

- 1 ipc\_create. This is the default.
- 2 ipc\_excl
- 4 ipc\_rcvtypepid
- 8 ipc\_sndtypepid

The permission settings in octal. The default is 600.

## **Example**

'msgget WJSQ' qid=retval

## Usage notes

Upon return, RETVAL contains -1 if the service fails. Otherwise, the queue ID is returned.

# msgrcv

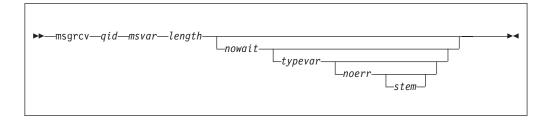

## **Function**

msgrcv receives messages from message queues.

#### **Parameters**

#### gid

The queue ID.

### msgvar

The name of a variable that contains the received message.

### length

The maximum length of the message to be received. This parameter is flagged as an error if storage cannot be obtained for a buffer of this size.

#### nowait

Specifies whether the caller is to wait for a message of the required type.

- 0 Waits for a message of the requested type. This is the default.
- An error is immediately returned if a message of the requested type is not on the queue.

### typevar

The name of a variable that contains the type of message to be received. On output, the variable contains the type for the message received. The type is a 4-byte binary value with a default of '00000000'x, which means that any message type is received.

#### noerr

The action to be taken if the message is longer than the receive length.

- **0** An error is returned. This is the default.
- 1 The message is truncated.

#### stem

The name of a stem variable that is used to return information on the message. Upon return, stem.0 contains the number of variables returned. To access the variables, use a numeric value (see Appendix A, "REXX predefined variables," on page 249) or any of the predefined variables: MSGBUF, MTIME, MSGBUF\_UID, MSGBUF\_GID, or MSGBUF\_PID.

## Example

'msgrcv (qid) msg 500'

# msgrmid

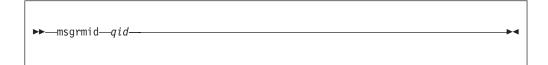

#### **Function**

msgrmid removes the message queue.

## **Parameters**

#### qid

The queue ID.

## **Example**

'msgrmid (qid)'

## msgset

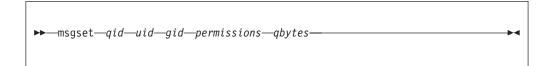

## **Function**

msgset sets the message queue attributes.

#### **Parameters**

## qid

The queue ID.

uid

Sets the new UID.

gid

Sets the new GID.

#### permissions

Sets the new permissions in octal format.

## qbytes

Sets the maximum bytes that are allowed on the queue.

All values must be set. Use msgstat to obtain the current values if you do not want to change a value.

## Example

```
'msgstat (qid) mst.'
'msgset' qid mst.msg_uid mst.msg_gid 660 mst.msg_qbytes
```

# msgsnd

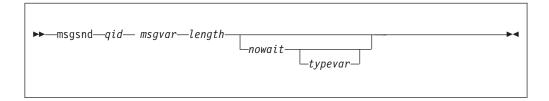

## **Function**

msgsnd sends messages to message queues.

## **Parameters**

qid

The queue ID.

#### msgvar

The name of a variable that contains the message to be sent.

## length

The maximum length of the message to be sent. This parameter is flagged as an error if storage cannot be obtained for a buffer of this size.

#### nowait

Specifies whether the caller is to wait until the message can be placed on the message queue.

- Wait for the message to be placed on the message queue. This is the default.
- 1 An error is returned if the message cannot be placed on the queue immediately.

### typevar

The name of a variable that contains the type of message to be sent. The type is a 4-byte binary value with a default of '00000001'x.

## **Example**

'msgsnd (qid) msg' length(msg)

## msgstat

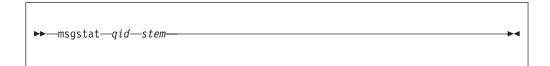

### **Function**

msgstat obtains status information for a message queue.

#### **Parameters**

#### qid

The queue ID.

### stem

The name of a stem variable that is used to return the status information.

Upon return, stem.0 contains the number of variables that are returned. To access the status values, use a numeric value (see Appendix A, "REXX predefined variables," on page 249) or any of the predefined variables:

| MSG_UID  | MSG_QBYTES |
|----------|------------|
| MSG_GID  | MSG_LSPID  |
| MSG_CUID | MSG_LRPID  |
| MSG_CGID | MSG_STIME  |
| MSG_TYPE | MSG_RTIME  |
| MSG_MODE | MSG_CTIME  |
| MSG ONUM |            |

## Example

'msgstat (qid) mst.'

## msync

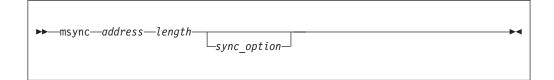

## **Function**

**msync** writes modified pages to permanent storage for the mapped file, or discard changes to modified pages.

#### **Parameters**

#### address

The address of the mapping from which the modified pages are to be written to their permanent storage locations on disk, or invalidated. address must be page aligned. The address is a hex string.

#### length

The size in bytes of the mapping that is to have all updated pages written out to disk or invalidated.

## sync\_option

This parameter is optional, and can have one of the following values:

#### async

The write is scheduled.

### invalidate

Invalidates the pages. A subsequent reference to the page will populate the pages from permanent storage.

#### sync

The write is scheduled and the service is suspended until the write is complete.

## **Example**

To modify the first three bytes of a file mapped at an address in variable *addr* and commit that page to storage:

```
call storage addr,3,'hi 'msync (addr) 4096'
```

## munmap

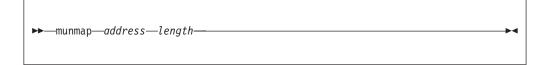

## **Function**

munmap removes the mapping for pages that were established by the mmap service.

#### **Parameters**

#### address

The address of the existing mapping that is to be unmapped.

## length

The length in bytes of the mapping that is to be unmapped.

## **Example**

To remove a one-page mapping that was established by the **mmap** service at the address in variable *addr*:

'munmap (addr) 4096'

## open

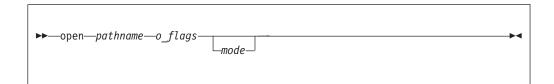

### **Function**

**open** invokes the open callable service to access a file and create a file descriptor for it. The file descriptor is returned in RETVAL.

#### **Parameters**

### pathname

A pathname for the file.

## o\_flags

One or more numeric values that describe how the file is to be opened. You can specify a numeric value (see Appendix A, "REXX predefined variables," on page 249) or any of the predefined variables that begin with O\_ used to derive the appropriate numeric value. For example, the numeric values 128+3 or 131 or the predefined variables o\_creat+o\_rdwr could be used to specify how the file is to be opened:

| Variable   | Description                                                                            |
|------------|----------------------------------------------------------------------------------------|
| O_APPEND   | Set the offset to EOF before each write.                                               |
| O_CREAT    | Create the file if it does not exist.                                                  |
| O_EXCL     | Fail if the file does exist and O_CREAT is set.                                        |
| O_NOCTTY   | Do not make this file a controlling terminal for the calling process.                  |
| O_NONBLOCK | Do not block an open, a read, or a write on the file (do not wait for terminal input). |
| O_RDONLY   | Open for read-only.                                                                    |
| O_RDWR     | Open for read and write.                                                               |
| O_SYNC     | Force synchronous updates.                                                             |
| O_TRUNC    | Write, starting at the beginning of the file.                                          |
| O_WRONLY   | Open for write-only.                                                                   |

#### mode

A three- or four-digit number, corresponding to the access permission bits. If this optional parameter is not supplied, the mode is defaulted to 000, which is

useful for opening an existing file. For an explanation of how mode is handled if you are creating a file, see the usage notes below.

Each digit must be in the range 0–7, and at least three digits must be specified. For more information on permissions, see Appendix B, "Setting permissions for files and directories," on page 261.

## Usage notes

When a file is created with the O\_CREAT or O\_EXCL options, the file permission bits as specified in the mode parameter are modified by the process's file creation mask (see "umask" on page 156), and then used to set the file permission bits of the file being created.

O\_EXCL option: If the O\_EXCL bit is set and the create bit is not set, the O\_EXCL bit is ignored.

O\_TRUNC option: Turning on the O\_TRUNC bit opens the file as though it had been created earlier but never written into. The mode and owner of the file do not change (although the change time and modification time do); but the file's contents are discarded. The file offset, which indicates where the next write is to occur, points to the first byte of the file.

O\_NONBLOCK option: A FIFO special file is a shared file from which the first data written is the first data read. The O\_NONBLOCK option is a way of coordinating write and read requests between processes sharing a FIFO special file. It works this way, provided that no other conditions interfere with opening the file successfully:

- If a file is opened read-only and O\_NONBLOCK is specified, the open request succeeds. Control returns to the caller immediately.
- If a file is opened write-only and O\_NONBLOCK is specified, the open request completes successfully, provided that another process has the file open for reading. If another process does not have the file open for reading, the request ends with RETVAL set to -1.
- If a file is opened read-only and O\_NONBLOCK is omitted, the request is blocked (control is not returned to the caller) until another process opens the file for writing.
- If a file is opened write-only and O\_NONBLOCK is omitted, the request is blocked (control is not returned to the caller) until another process opens the file for reading.
- If the O\_SYNC update option is used, the program is assured that all data updates have been written to permanent storage.

## Example

To open or create the file /u/linda/my.exec with read-write-execute permission for the owner, and to read and write starting at the beginning of the file:

"open /u/linda/my.exec" o\_rdwr+o\_trunc+o\_creat 700

## opendir

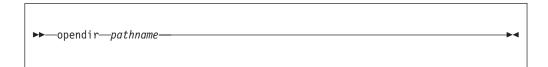

#### **Function**

**opendir** invokes the opendir callable service to open a directory stream so that it can be read by **rddir**. The file descriptor is returned in RETVAL.

## **Parameters**

#### pathname

A pathname for the directory.

## Usage notes

- 1. You can use **opendir** and **closedir** together with the **rddir** syscall command, but not with the **readdir** command. The **rddir** command reads a directory in the readdir callable service format. Alternatively, you can simply use the **readdir** syscall command to read an entire directory and format it in a stem.
- 2. The opendir service opens a directory so that the first rddir service (see "rddir" on page 114) starts reading at the first entry in the directory.
- 3. RETVAL is a file descriptor for a directory only. It can be used only as input to services that expect a directory file descriptor. These services are **closedir**, **rewinddir**, and **rddir**.

## Example

To open the directory /u/edman:

"opendir /u/edman"

# pathconf

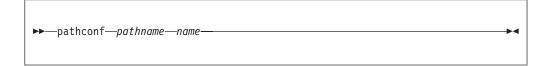

#### **Function**

**pathconf** invokes the pathconf callable service to determine the current values of a configurable limit or option (variable) that is associated with a file or directory. The limit or option is returned in RETVAL.

#### **Parameters**

#### pathname

A pathname for a file or directory.

#### name

A numeric value that indicates which limit is returned. You can specify a

numeric value (see Appendix A, "REXX predefined variables," on page 249) or the predefined variable beginning with PC\_ used to derive the appropriate numeric value.

Variable Description

PC\_ACL Test if access control lists (ACLs) are

supported.

PC\_ACL\_MAX Maximum number of entries allowed in an

ACL.

PC\_LINK\_MAX Maximum value of a file's link count. Maximum number of bytes in a terminal PC\_MAX\_CANON

canonical input line.

Minimum number of bytes for which space PC\_MAX\_INPUT

> will be available in a terminal input queue; therefore, the maximum number of bytes a portable application may require to be typed

as input before reading them.

PC\_NAME\_MAX Maximum number of bytes in a filename (not

a string length; count excludes a terminating

PC\_PATH\_MAX Maximum number of bytes in a pathname

(not a string length; count excludes a

terminating null).

PC\_PIPE\_BUF Maximum number of bytes that can be

written atomically when writing to a pipe. Change ownership ("chown" on page 39)

function is restricted to a process with appropriate privileges, and to changing the group ID (GID) of a file only to the effective group ID of the process or to one of its

supplementary group IDs.

Pathname components longer than 255 bytes PC\_POSIX\_NO\_TRUNC

generate an error.

PC\_POSIX\_VDISABLE Terminal attributes maintained by the system

can be disabled using this character value.

## Usage notes

PC\_POSIX\_CHOWN\_RESTRICTED

- 1. If name refers to MAX\_CANON, MAX\_INPUT, or \_POSIX\_VDISABLE, the following applies:
  - If pathname does not refer to a terminal file, the service returns -1 in RETVAL and sets ERRNO to EINVAL.
- 2. If name refers to NAME\_MAX, PATH\_MAX, or \_POSIX\_NO\_TRUNC, the following applies:
  - If pathname does not refer to a directory, the service still returns the requested information using the parent directory of the specified file.
- 3. If *name* refers to PC\_PIPE\_BUF, the following applies:
  - If pathname refers to a pipe or a FIFO, the value returned applies to the referred-to object itself. If pathname refers to a directory, the value returned applies to any FIFOs that exist or can be created within the directory. If pathname refers to any other type of file, the pathconf service returns -1 in RETVAL and sets the ERRNO to EINVAL.
- 4. If *name* refers to PC\_LINK\_MAX, the following applies:
  - If *pathname* refers to a directory, the value returned applies to the directory.

To determine the maximum number of bytes allowed in a pathname in the root directory:

"pathconf /" pc\_name\_max

## pause

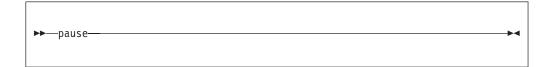

## **Function**

**pause** invokes the pause callable service to suspend execution of the calling thread until delivery of a signal that either executes a signal-catching function or ends the thread. See "Using the REXX signal services" on page 10 for more information.

## Usage notes

- 1. A thread that calls pause does not resume processing until a signal is delivered with an action to either process a signal-handling function or end the thread. Some signals can be blocked by the thread's signal mask; see "sigprocmask" on page 141 for details.
- 2. If an incoming unblocked signal ends the thread, pause never returns to the caller.
- 3. A return code is set when any failures are encountered that prevent this function from completing successfully.

# pfsctl

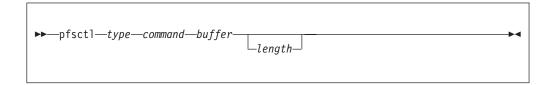

#### **Function**

**pfsctl** invokes the pfsctl service to issue physical file system (PFS) control commands to a PFS. The meaning of the command and argument are specific to and defined by the PFS.

## **Parameters**

### type

The type of file system, as defined by the FILESYSTYPE parameter on the BPXPRMxx parmlib member. Specify this as it is specified on the parmlib member.

#### command

The name of a PFS control command.

#### buffer

The name of a buffer containing the argument to be passed to the PFS. The argument is limited to 4095 bytes.

#### length

An optional numeric value, indicating the length of the argument. If length is not specified, the length of the buffer is used. The maximum length allowed is 4095 bytes.

## Usage notes

- 1. This service is provided for communication between a program running in a user process and a physical file system.
  - It is similar to ioctl, but the command is directed to the physical file system itself rather than to, or for, a particular file or device.
- 2. As an example of how you could use this function in writing a physical file system, consider the requirement to display status and performance statistics about the physical file system. You can collect this information in the physical file system, but you need a way to display it to the user. For more information about the use of **pfsctl**, see *z/OS DFSMS Using Data Sets*.
  - With pfsctl, your status utility program can easily fetch the information it needs from the physical file system.

# pipe

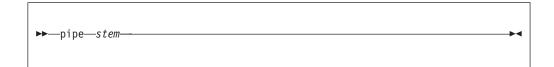

#### **Function**

pipe invokes the pipe callable service to create a pipe; or an I/O channel that a process can use to communicate with another process, another thread (in this same process or another process), or, in some cases, with itself. Data can be written into one end of the pipe and read from the other end.

## **Parameters**

#### stem

Upon return, *stem.0* contains the number of variables returned. Two stem variables are returned:

**stem.1** The file descriptor for the end of the pipe that you read from

**stem.2** The file descriptor for the end of the pipe that you write to

## Usage notes

When the pipe call creates a pipe, the O\_NONBLOCK and FD\_CLOEXEC flags are turned off on both ends of the pipe. You can turn these flags on or off by invoking:

- "f setfl" on page 59 for the flag O NONBLOCK
- "f\_setfd" on page 59 for the flag FD\_CLOEXEC

```
To create a pipe: "pipe pfd."
```

## pt3270

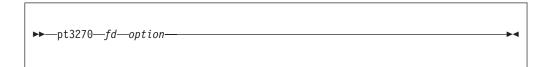

## **Function**

**pt3270** invokes the togetattr and tosetattr callable services to query, set, and reset 3270 passthrough mode.

A REXX program running under a shell started from the OMVS TSO/E command can use this service to send and receive a 3270 data stream or issue TSO/E commands.

#### **Parameters**

**fd** The file descriptor for the file.

#### option

A number that identifies the service being requested:

#### Number

### Service

1 Query 3270 passthrough support for this file.

Upon return, RETVAL will contain a code for the current state of the file descriptor, or -1 if there is an error.

- **0 or -1** This file cannot support 3270 passthrough mode.
- 1 This file can support 3270 passthrough mode.
- 3 This file is currently in 3270 passthrough mode.
- 2 Set 3270 passthrough support for this file. If this is attempted on a file that does not support 3270 passthrough mode, upon return RETVAL contains -1 and ERRNO contains the value for ENOSYS.
- 3 Reset 3270 passthrough support for this file.

## Example

The following is an example of a REXX program that can accept a TSO/E command as its argument and issue the command through OMVS using 3270 passthrough mode. This REXX program would be located in the HFS and run as a command from the shell.

```
say 'Cannot set passthrough mode' retval errno errnojr
  return
  end
buf='ff51000000010001'x ||,
                                  /* OMVS passthrough command
                                                                    */
   d2c(length(cmd),4) || cmd
"write 1 buf"
                                  /* send command to OMVS
"read 1 ibuf 1000"
                                  /* discard the response
                                                                    */
'pt3270 1 3'
                                  /* reset passthrough mode
                                                                    */
return 0
```

## quiesce

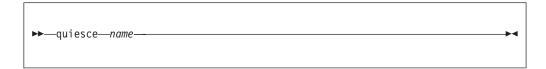

## **Function**

quiesce invokes the quiesce callable service to quiesce a file system, making the files in it unavailable for use. You must be a superuser to quiesce a file system.

#### **Parameters**

#### name

The name of the file system to be quiesced, specified as the name of an HFS data set. You must specify HFS data set names as fully qualified names in uppercase letters. Do not enclose the data set name in single quotes.

## Usage notes

- 1. After a quiesce service request, the file system is unavailable for use until a subsequent unquiesce service request is received.
- 2. Users accessing files in a quiesced HFS file system are suspended until an unquiesce request for the file system is processed. Other file systems may send an EAGAIN instead of suspending the user.
- 3. If a file system that is not mounted is quiesced, that file system cannot be mounted until the file system is unquiesced. This ensures that no one can use the file system while it is quiesced.

## Example

To quiesce an HFS data set named HFS.USR.SCHOEN:

```
"quiesce HFS.USR.SCHOEN"
```

## rddir

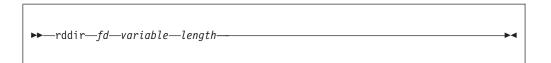

#### **Function**

**rddir** invokes the readdir callable service to read multiple name entries from a directory and format the information in the readdir callable service format. To format this type of information in a stem, see "readdir" on page 118. The number of entries read is returned in RETVAL.

## **Parameters**

**fd** The file descriptor (a number) for the directory to be read.

#### variable

The name of the buffer into which the directory entries are to be read.

#### length

The size of the buffer. After the read completes, the length of *variable* is the size of the buffer. The number of entries is returned in RETVAL.

## **Usage notes**

- You can use this command only with file descriptors opened using the opendir syscall command. The rddir syscall command reads a directory in the readdir callable service format. You can use opendir, rewinddir, and closedir together with the rddir syscall command, but not with the readdir syscall command. Alternatively, you can use the readdir syscall command to read an entire directory and format it in a stem.
- 2. The buffer contains a variable number of variable-length directory entries. Only full entries are placed in the buffer, up to the buffer size specified, and the number of entries is returned.
- 3. Each directory entry returned has the following format:

#### 2-byte Entry\_length

The total entry length, including itself.

#### 2-byte Name\_length

Length of the following Member\_name subfield.

#### Member\_name

A character field of length Name\_length. This name is not null-terminated.

## File system specific data

If name\_length  $+ 4 = \text{entry\_length}$ , this subfield is not present.

The entries are packed together, and the length fields are not aligned on any particular boundary.

- 4. The buffer returned by one call to the readdir service must be used again on the next call to the readdir service to continue reading entries from where you left off. The buffer must not be altered between calls, unless the directory has been rewound.
- 5. The end of the directory is indicated in either of two ways:
  - A RETVAL of 0 entries is returned.
  - Some physical file systems may return a null name entry as the last entry in the caller's buffer. A null name entry has an Entry\_length of 4 and a Name\_length of  $\theta$ .

The caller of the readdir service should check for both conditions.

To read the entries from the directory with file descriptor 4 into the buffer named buf, which is 300 bytes long:

"rddir 4 buf 300"

#### read

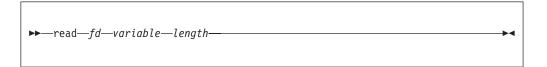

## **Function**

read invokes the read callable service to read a specified number of bytes from a file into a buffer that you provide. The number of bytes read is returned in RETVAL.

Refer to z/OS UNIX System Services Programming: Assembler Callable Services *Reference* for restrictions when running in a conversion environment.

#### **Parameters**

**fd** The file descriptor (a number) for the file to be read.

#### variable

The name of the buffer into which the data is to be read.

The maximum number of characters to read. After the read completes, the length of variable is the number of bytes read. This value is also returned in RETVAL.

### Usage notes

#### Length:

The value of *length* is not checked against any system limit.

#### Access time:

A successful read updates the access time of the file read.

#### Origin of bytes read:

If the file specified by fd is a regular file, or any other type of file where a seek operation is possible, bytes are read from the file offset associated with the file descriptor. A successful read increments the file offset by the number of bytes read.

For files where no seek operation is possible, there is no file offset associated with the file descriptor. Reading begins at the current position in the file.

#### Number of bytes read:

When a read request completes, the RETVAL field shows the number of bytes actually read—a number less than or equal to the number specified as length. The following are some reasons why the number of bytes read might be less than the number of bytes requested:

- Fewer than the requested number of bytes remained in the file; the end of file was reached before *length* bytes were read.
- The service was interrupted by a signal after some but not all of the requested bytes were read. (If no bytes were read, the return value is set to -1 and an error is reported.)
- The file is a pipe, FIFO, or special file and fewer bytes than *length* specified were available for reading.

There are several reasons why a read request might complete successfully with no bytes read (that is, with RETVAL set to  $\theta$ ). For example, zero bytes are read in these cases:

- The call specified a *length* of zero.
- The starting position for the read was at or beyond the end of the file.
- The file being read is a FIFO file or a pipe, and no process has the pipe open for writing.
- The file being read is a slave pseudoterminal and a zero-length canonical file was written to the master.

### Nonblocking:

If a process has a pipe open for reading with nonblocking specified, a request to read from the file ends with a return value of -1 a return code of 0, and ERRNO of EAGAIN. But if nonblocking was not specified, the read request is blocked (does not return) until some data is written or the pipe is closed by all other processes that have the pipe open for writing.

Both master and slave pseudoterminals operate this way, too, except that how they act depends on how they were opened. If the master or the slave is opened blocking, the reads are blocked if there is no data. If it is opened nonblocking, EAGAIN is returned if there is no data.

## SIGTTOU processing:

The read service causes signal SIGTTIN to be sent under the following conditions:

- The process is attempting to read from its controlling terminal, and
- The process is running in a background process group, and
- The SIGTTIN signal is not blocked or ignored, and
- The process group of the process is not orphaned.

If these conditions are met, SIGTTIN is sent. If SIGTTIN has a handler, the handler gets control and the read ends with the return code set to EINTRO. If SIGTTIN is set to default, the process stops in the read and continues when the process is moved to the foreground.

## Example

In the following example, assume that *fd* was assigned a value earlier in the exec. This reads 1000 characters from the file *fd* into the buffer *buf*:

"read (fd) buf 1000"

## readdir

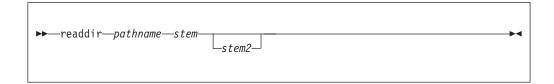

#### **Function**

readdir invokes the opendir, readdir, and closedir callable services to read multiple name entries from a directory and format the information in a stem.

#### **Parameters**

#### pathname

A pathname for a directory.

Upon return, stem.0 contains the number of directory entries returned. stem.1 through stem.n (where n is the number of entries returned) each contain a directory entry.

#### stem2

If the optional stem2 is provided, stem2.1 through stem2.n (where n is the number of structures returned) each contain the stat structure for a directory entry.

You can use the predefined variables that begin with ST\_ or their equivalent numeric values (see Appendix A, "REXX predefined variables," on page 249) to access the stat values. For example, stem2.1.st\_size or stem2.1.8 accesses the file size for the first directory entry. See "fstat" on page 65 for a list of the ST\_ variables.

## **Usage notes**

The rddir command reads a directory in the readdir callable service format. You can use opendir and closedir together with the rddir syscall command, but not with the readdir syscall command. The readdir syscall command reads a directory and formats it in a stem.

## Example

To read the root directory and return information about the directory entries and a stat structure for each directory entry:

"readdir / root. rootst."

## readfile

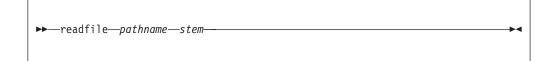

#### **Function**

**readfile** invokes the open, read, and close callable services to read from a text file and format it in a stem.

#### **Parameters**

#### pathname

A pathname for the file to be read.

#### stem

Upon return, stem.0 contains the number of lines read. stem.1 through stem.n (where n is the number of lines) each contain a line read.

## **Usage notes**

- 1. The maximum allowable length of a line in the file is 1024 characters. **RC=4** is returned when a line is greater than 1024 characters long or is not delimited with a newline character. The contents of the stem is unpredictable.
- 2. The newline characters that delimit the lines in a text file are stripped before the lines are saved in the stem.
- 3. When the return code indicates success, then Retval will be equal to or greater than zero. It will also indicate the corresponding file description number.

## **Example**

In the following example, assume that *pathname* was assigned a value earlier in the exec:

"readfile (pathname) file."

## readlink

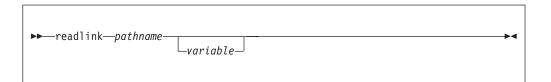

#### **Function**

**readlink** invokes the readlink callable service to read the contents of a symbolic link. A symbolic link is a file that contains the pathname for another file. The length, in bytes, of the contents of the link is returned in RETVAL. If a *variable* is specified, the pathname is read into it.

#### **Parameters**

#### pathname

A pathname for the symbolic link.

## variable

The name of the variable to hold the contents of the symbolic link. After the link is read, the length of the variable is the length of the symbolic link.

In the following example, assume that *sl* and *linkbuf* were assigned a value earlier in the exec:

"readlink (sl) linkbuf"

## realpath

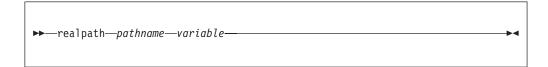

## **Function**

**realpath** invokes the realpath callable service to resolve a pathname to a full pathname without any symbolic links.

## **Parameters**

#### pathname

The pathname to resolve.

#### variable

The name of the variable to contain the resolved pathname that is returned.

## **Example**

The following example retrieves the real pathname for the working directory: "realpath . mycwd"

# regfileint

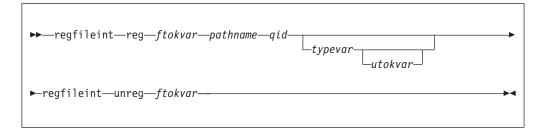

## **Function**

**regfileint** invokes the w\_pioctl callable service with the Iocc#RegFileInt command to register or unregister interest in a file.

### **Parameters**

#### reg

The literal "reg" to register file interest.

#### unreg

The literal "unreg" to unregister file interest.

| | | | |

| |

| | |

| | | |

> . | | |

| | | |

> | | |

|

. | |-

. | | |

#### ftokvar

The name of a REXX variable that contains the file token to unregister interest or the variable where the file token is returned on register file interest.

#### pathname

The path name of the file to register interest.

#### qid

The message queue ID to receive interest notifications.

#### typevar

The name of a REXX variable that contains a 4-byte message type that is used to send the notification message

#### utokvar

The name of a REXX variable that contains an 8-byte user token that is returned in the interest notification message.

## **Usage notes**

- 1. Use **regfileint** to register interest in a file to be notified when that file changes. Message queues are used for the notification.
  - Use the MSGGET service to create a message queue and get the queue ID.
  - The queue should have permission 600 but it is not required.
  - Use the MSGRCV service to receive notifications.
  - For usage information about message queues, see the MSGxxx services.
  - Use the message type and user token to identify changed files by having a unique combination for each file you register interest.
  - You can register interest for any file type, but data change notifications are only generated for regular files. You cannot register a directory and get notifications of removed or added files.
  - Because the file is implicitly unregistered when the change notification is sent, only one notification is sent per registration. You can register for the same file multiple times, but the same notification message is sent for each registration.
  - All remaining registrations for your process are removed when the process terminates.
  - The notification message contains the following information:

```
bytes 1-8 user token
9-10 change event code
11 flag
12 reserved
```

The change event code has the following values:

```
'0001'x data change
'0002'x attribute change
'0003'x file unlinked
'0004'x file renamed
'0005'x file system unmounted
```

The flag field has the following defined bit:

```
'80'x a prior notification msgsnd failed
```

- 2. Unauthorized processes are limited to 1000 registrations.
- 3. z/OS UNIX System Services Programming: Assembler Callable Services Reference has more information about register file interest. Refer to usage note 6 in the w\_ioctl section.

```
register:
     type='00000001'x
     tok=left('tfs.c',8)
     'regfileint reg ftok /samples/tfs.c (qid) type tok'
   unregister:
     'regfileint unreg ftok'
```

#### rename

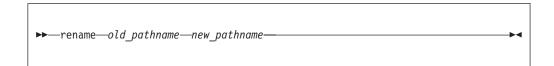

## **Function**

**rename** invokes the rename callable service to change the name of a file or directory.

#### **Parameters**

#### old pathname

An existing pathname.

#### new pathname

A new pathname.

## Usage notes

The rename service changes the name of a file or directory from old pathname to new\_pathname. When renaming finishes successfully, the change and modification times for the parent directories of old\_pathname and new\_pathname are updated.

The calling process needs write permission for the directory containing old\_pathname and the directory containing new\_pathname. The caller does not need write permission for the files themselves.

Renaming files: If old\_pathname and new\_pathname are links referring to the same file, rename returns successfully.

If old\_pathname is the name of a file, new\_pathname must also name a file, not a directory. If new\_pathname is an existing file, it is unlinked. Then the file specified as old\_pathname is given new\_pathname. The pathname new\_pathname always stays in existence; at the beginning of the operation, new\_pathname refers to its original file, and at the end, it refers to the file that used to be *old\_pathname*.

Renaming directories: If old\_pathname is the name of a directory, new\_pathname must also name a directory, not a file. If new\_pathname is an existing directory, it must be empty, containing no files or subdirectories. If empty, it is removed, as described in "rmdir" on page 123.

new\_pathname cannot be a directory under old\_pathname; that is, the old directory cannot be part of the pathname prefix of the new one.

In the following example, assume that old and new were assigned values earlier in the exec:

"rename (old) (new)"

## rewinddir

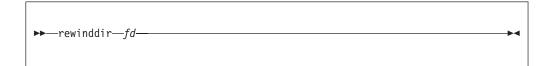

## **Function**

rewinddir invokes the rewinddir callable service to rewind, or reset, to the beginning of an open directory. The next call to rddir reads the first entry in the directory.

## **Parameters**

**fd** The file descriptor (a number) returned from an **opendir** syscall command. This is the file descriptor for the directory to be reset.

## Usage notes

You can use this command only with file descriptors opened using the **opendir** syscall command. The rddir syscall command reads a directory in the readdir callable service format. You can use opendir, rewinddir, and closedir together with the rddir syscall command, but not with the readdir syscall command. Alternatively, you can use readdir syscall command to read an entire directory and format it in a stem.

If the contents of the directory you specify have changed since the directory was opened, a call to the rewinddir service will reset the pointer into the directory to the beginning so that a subsequent call to the readdir service will read the new contents.

## Example

To rewind the directory associated with file descriptor 4:

"rewinddir 4"

## rmdir

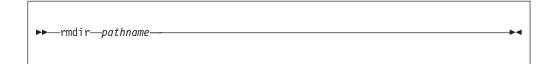

#### **Function**

rmdir invokes the rmdir callable service to remove a directory. The directory must be empty.

## **Parameters**

#### pathname

A pathname for the directory.

## **Usage notes**

- 1. The directory must be empty.
- 2. If the directory is successfully removed, the change and modification times for the parent directory are updated.
- 3. If the link count of the directory becomes zero and no process has the directory open, the directory itself is deleted. The space occupied by the directory is freed for new use.
- 4. If any process has the directory open when the last link is removed, the directory itself is not removed until the last process closes the directory. New files cannot be created under a directory after the last link is removed, even if the directory is still open.

## Example

To remove the directory /u/ehk0:

## setegid

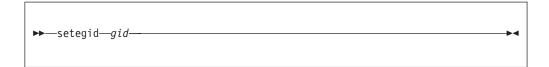

### **Function**

setegid invokes the setegid callable service to set the effective group ID (GID) of the calling process.

#### **Parameters**

gid

The numeric GID that the calling process is to assume.

## Usage notes

- 1. If gid is equal to the real group ID or the saved set group ID of the process, the effective group ID is set to gid.
- 2. If gid is not the same as the real group ID, and the calling process has the appropriate privileges, the effective group ID is set to gid.
- 3. The setegid service does not change any supplementary group IDs of the calling process.

<sup>&</sup>quot;rmdir /u/ehk0"

In the following example, assume that *gid* was assigned a value earlier in the exec: "setegid" gid

## seteuid

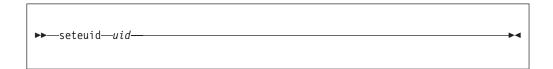

## **Function**

**seteuid** invokes the seteuid callable service to set the effective user ID (UID) of the calling process.

## **Parameters**

uid

The numeric UID that the calling process is to assume.

## Usage notes

- 1. A user can switch to superuser authority (with an effective UID of 0) if the user is permitted to the BPX.SUPERUSER FACILITY class profile within RACF.
- 2. If *uid* is the same as the process's real or saved set UID, or the user has the appropriate privilege, the seteuid service sets the effective UID to be the same as *uid*.
- **3**. The seteuid() function invokes SAF services to change the MVS identity of the address space. The MVS identity that is used is determined as follows:
  - a. If an MVS user ID is already known by the kernel from a previous call to a kernel function (for example, getpwnam()) and the UID for this user ID matches the UID specified on the seteuid() call, then this user ID is used.
  - b. For nonzero target UIDs, if there is no saved user ID or the UID for the saved user ID does not match the UID requested on the seteuid() call, the seteuid() function queries the security database (for example, using getpwnam) to retrieve a user ID. The retrieved user ID is then used.
  - c. If the target UID=0 and a user ID is not known, the seteuid() function always sets the MVS user ID to BPXROOT or the value specified on the SUPERUSER parm in sysparms. BPXROOT is set up during system initialization as a superuser with a UID=0. The BPXROOT user ID is not defined to the BPX.DAEMON FACILITY class profile. This special processing is necessary to prevent a superuser from gaining daemon authority.
  - d. A nondaemon superuser that attempts to set a user ID to a daemon superuser UID fails with an EPERM. When the MVS identity is changed, the auxiliary list of groups is also set to the list of groups for the new user ID. If the seteuid() function is issued from multiple tasks within one address space, use synchronization to ensure that the seteuid() functions are not performed concurrently. The execution of seteuid() function concurrently within one address space can yield unpredictable results.

In the following example, assume that *uid* was assigned a value earlier in the exec: "seteuid (uid)"

## setgid

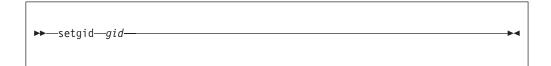

## **Function**

setgid invokes the setgid callable service to set the real, effective, and saved set group IDs (GIDs) for the calling process.

### **Parameters**

gid

The numeric GID that the calling process is to assume.

## Usage notes

- 1. If gid is equal to the real group ID or the saved set group ID of the process, the effective group ID is set to gid.
- 2. If gid is not the same as the real group ID, and the calling process has the appropriate privileges, then the real, saved set, and effective group IDs are set to gid.
- 3. The setgid service does not change any supplementary group IDs of the calling process.

## Example

In the following example, assume that gid was assigned a value earlier in the exec: "setgid (gid)"

# setgrent

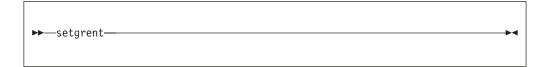

#### **Function**

setgrent invokes the setgrent callable service to rewind, or reset to the beginning, the group database, allowing repeated searches. For more information, see "getgrent" on page 71.

# setgroups

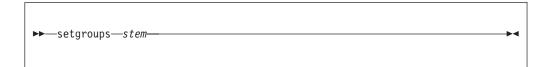

### **Function**

setgroups invokes the setgroups callable service to set the supplemental group list for the process.

## **Parameters**

#### stem

The name of a stem variable used to set the group list. Upon return, stem.0 contains the number of variables containing a group id. stem.1 to stem.n (where *n* is the number of variables) each contain one group id number.

# Usage notes

A RETVAL of -1 indicates failure.

# Example

In the following example, assume that the stem gr. was setup earlier in the exec: "setgroups gr."

# setpgid

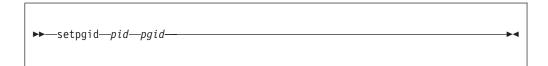

## **Function**

**setpgid** invokes the setpgid callable service to place a process in a process group. To identify the group, you specify a process group ID. You can assign a process to a different group, or you can start a new group with that process as its leader.

#### **Parameters**

The numeric process ID (PID) of the process to be placed in a process group. If the ID is specified as  $\theta$ , the system uses the process ID of the calling process.

The ID of the process group. If the ID is specified as 0, the system uses the process group ID indicated by pid.

#### Usage notes

1. The process group ID to be assigned to the group must be within the calling process's session.

2. The subject process (the process identified by *pid*) must be a child of the process that issues the service, and it must be in the same session; but it cannot be the session leader. It can be the caller.

# **Example**

In the following example, assume that pid and pgid were assigned values earlier in the exec:

"setpgid" pid pgid

# setpwent

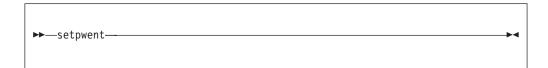

## **Function**

setpwent invokes the setpwent callable service to effectively rewind the user database to allow repeated searches. For more information, see "getpwent" on page 82.

# setregid

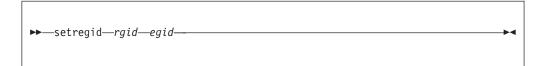

## **Function**

setregid invokes the setregid callable service to set the real or effective GIDs for the calling process. If a specified value is set to -1, the corresponding real or effective GID of the calling process is left unchanged.

## **Parameters**

rgid

The numeric GID value that becomes the real GID for the calling process.

The numeric GID value that becomes the effective GID for the calling process.

## Example

In the following example, assume that rgid and egid were assigned values earlier in the exec:

setregid rgid egid

# setreuid

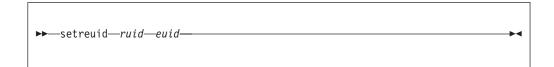

#### **Function**

**setreuid** invokes the setreuid callable service to set the real or effective user IDs (UIDs) of the calling process. If a specified value is set to -1, the corresponding real or effective UID of the calling process is left unchanged.

## **Parameters**

ruid

The numeric UID value that becomes the real UID for the calling process.

euid

The numeric UID value that becomes the effective UID for the calling process.

# **Example**

In the following example, assume that *ruid* and *euid* were assigned values earlier in the exec:

setreuid ruid euid

# Usage notes

- 1. The seteuid() function invokes SAF services to change the MVS identity of the address space. The MVS identity that is used is determined as follows:
  - a. If an MVS user ID is already known by the kernel from a previous call to a kernel function (for example, getpwnam()) and the UID for this user ID matches the UID specified on the seteuid() call, then this user ID is used.
  - b. For nonzero target UIDs, if there is no saved user ID or the UID for the saved user ID does not match the UID requested on the seteuid() call, the seteuid() function queries the security database (for example, using getpwnam) to retrieve a user ID. The retrieved user ID is then used.
  - c. If the target UID=0 and a user ID is not known, the seteuid() function always sets the MVS user ID to BPXROOT or the value specified on the SUPERUSER parm in sysparms. BPXROOT is set up during system initialization as a superuser with a UID=0. The BPXROOT user ID is not defined to the BPX.DAEMON FACILITY class profile. This special processing is necessary to prevent a superuser from gaining daemon authority.
  - d. A nondaemon superuser that attempts to set a user ID to a daemon superuser UID fails with an EPERM. When the MVS identity is changed, the auxiliary list of groups is also set to the list of groups for the new user ID. If the seteuid() function is issued from multiple tasks within one address space, use synchronization to ensure that the seteuid() functions are not performed concurrently. The execution of seteuid() function concurrently within one address space can yield unpredictable results.

# setrlimit

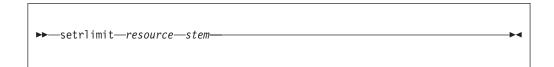

#### **Function**

setrlimit invokes the setrlimit callable service to set resource limits for the calling process. A resource limit is a pair of values; one specifies the current limit and the other a maximum limit.

#### **Parameters**

#### resource

The resource whose limit is being set. The maximum resource limit is RLIM INFINITY.

You can use the predefined variables beginning with RLIMIT\_, or their equivalent numeric values, to specify the resource. (See Appendix A, "REXX predefined variables," on page 249 for the numeric values.)

| Variable      | Description                                                  | Allowable Range          |
|---------------|--------------------------------------------------------------|--------------------------|
| RLIMIT_AS     | Maximum address space size for a process.                    | 10 485 760—2 147 483 647 |
| RLIMIT_CORE   | Maximum size (in bytes) of a core dump created by a process. | 0—2 147 483 647          |
| RLIMIT_CPU    | Maximum amount of CPU time (in seconds) used by a process.   | 7—2 147 483 647          |
| RLIMIT_FSIZE  | Maximum files size (in bytes) created by a process.          | 0—2 147 483 647          |
| RLIMIT_NOFILE | Maximum number of open file descriptors for a process.       | 5—131 072                |

#### stem

The name of the stem variable used to set the limit. stem.1 is the first word, which sets the current limit, and stem.2 is the second word, which sets the maximum limit. The values for each word depend on the resource specified. To specify no limit, use RLIM\_INFINITY.

# **Usage notes**

- 1. The current limit may be modified to any value that is less than or equal to the maximum limit. For the RLIMIT\_CPU, RLIMIT\_NOFILE, and RLIMIT\_AS resources, if the setrlimit service is called with a current limit that is lower than the current usage, the setrlimit service fails with an EINVAL errno.
- 2. The maximum limit may be lowered to any value that is greater than or equal to the current limit.
- 3. The maximum limit can only be raised by a process that has superuser authority.
- 4. Both the current limit and maximum limit can be changed via a single call to setrlimit.
- 5. If the setrlimit service is called with a current limit that is greater than the maximum limit, setrlimit returns an EINVAL errno.

- 6. The resource limit values are propagated across exec and fork. An exception exists for exec. If a daemon process invokes exec and it invoked setuid before invoking exec, the limit values are set based on the limit values specified in parmlib member BPXPRMxx.
- 7. For a process that is not the only process within an address space, the RLIMIT\_CPU and RLIMIT\_AS limits are shared with all the processes within the address space. For RLIMIT\_CPU, when the current limit is exceeded, action is taken on the first process within the address space. If the action is termination, all the processes within the address space are terminated.
- 8. In addition to the RLIMIT\_CORE limit values, CORE dump defaults are set by SYSMDUMP defaults. See *z/OS MVS Initialization and Tuning Guide* for information on setting up SYSMDUMP defaults via the IEADMR00 parmlib member.
- 9. Core dumps are taken in 4160-byte increments. Therefore, RLIMIT\_CORE values affect the size of core dumps in 4160-byte increments. For example, if the RLIMIT\_CORE current limit value is 4000, core dumps will contain no data. If the RLIMIT\_CORE current limit value is 8000, the maximum size of a core dump is 4160 bytes.
- 10. Limits may have an infinite value of RLIM\_INFINITY.
- 11. If the limit that is specified for RLIMIT\_NOFILE is higher than that currently supported by the system, the limit will be reduced to the system maximum when it is used.
- 12. When setting RLIMIT\_NOFILE, the current limit must be set higher than the value of the highest open file descriptor. Attempting to lower the current limit to a value less than or equal to the highest open file descriptor results in an error of EINVAL.
- 13. When setting RLIMIT\_FSIZE, a limit of 0 prevents the creation of new files and the expansion of existing files.

To reduce the maximum number of open files to 100 and the current limit to 50:

```
r.2 = 100
```

r.1=50

"setrlimit" rlimit nofile r.

#### setsid

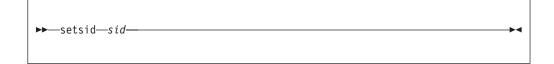

## **Function**

**setsid** invokes the setsid callable service to create a new session with the calling process as its session leader. The caller becomes the group leader of a new process group.

#### **Parameters**

sid

The process ID of the calling process, which becomes the session or process group ID of the new process group.

# Usage notes

The calling process does not have a controlling terminal.

# **Example**

In the following example, assume that sid was assigned a value earlier in the exec: "setsid" sid

## setuid

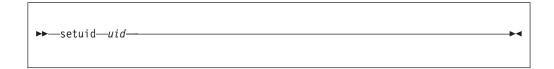

#### **Function**

setuid invokes the setuid callable service to set the real, effective, and saved set user IDs for the calling process.

## **Parameters**

biu

The numeric UID the process is to assume.

### Usage notes

- 1. A user can switch to superuser authority (with an effective UID of 0) if the user is permitted to the BPX.SUPERUSER FACILITY class profile within RACF.
- 2. If uid is the same as the process's real UID or the saved set UID, the setuid service sets the effective UID to be the same as *uid*.
  - If uid is not the same as the real UID of the process, and the calling process has appropriate privileges, then the real, effective, and saved set UIDs are set to uid.
- 3. The seteuid() function invokes SAF services to change the MVS identity of the address space. The MVS identity that is used is determined as follows:
  - a. If an MVS user ID is already known by the kernel from a previous call to a kernel function (for example, getpwnam()) and the UID for this user ID matches the UID specified on the seteuid() call, then this user ID is used.
  - b. For nonzero target UIDs, if there is no saved user ID or the UID for the saved user ID does not match the UID requested on the seteuid() call, the seteuid() function queries the security database (for example, using getpwnam) to retrieve a user ID. The retrieved user ID is then used.
  - c. If the target UID=0 and a user ID is not known, the seteuid() function always sets the MVS user ID to BPXROOT or the value specified on the SUPERUSER parm in sysparms. BPXROOT is set up during system initialization as a superuser with a UID=0. The BPXROOT user ID is not

- defined to the BPX.DAEMON FACILITY class profile. This special processing is necessary to prevent a superuser from gaining daemon authority.
- d. A nondaemon superuser that attempts to set a user ID to a daemon superuser UID fails with an EPERM. When the MVS identity is changed, the auxiliary list of groups is also set to the list of groups for the new user ID. If the seteuid() function is issued from multiple tasks within one address space, use synchronization to ensure that the seteuid() functions are not performed concurrently. The execution of seteuid() function concurrently within one address space can yield unpredictable results.

In the following example, assume that *uid* was assigned a value earlier in the exec: "setuid" uid

## shmat

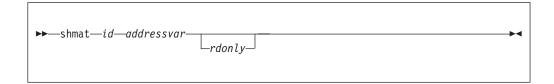

## **Function**

shmat attaches a shared memory segment.

#### **Parameters**

**id** The ID for the shared memory segment.

#### addressvar

The name of the variable where the address of the memory segment is returned as a hex value.

## rdonly

- 0 Attach as read/write. 0 is the default.
- 1 Attach as read-only.

## **Example**

'shmat (shmid) shmaddr'

# shmdt

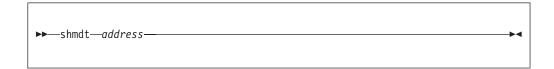

## **Function**

shmdt detaches a shared memory segment.

#### **Parameters**

#### address

The address of the shared memory segment as returned by shmat.

# Example

'shmdt (shmaddr)'

# shmget

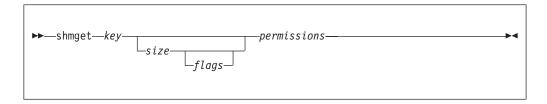

## **Function**

shmget locates or creates a shared memory segment.

#### **Parameters**

#### key

The memory segment key. The value must be 4 bytes.

#### size

The size of the shared memory segment. The default is 0.

#### flags

The type of connection. The default is either **0**, which obtains the existing queue, or a sum of any of the following flags:

IPC\_CREAT Creates an entry if the key does not exist.

IPC\_EXCL Fails if the key exists. IPC\_MEGA Allocates in megabytes.

IPC\_SHAREAS Shares within an address space.

## permissions

Permission settings in octal (the default is 600). It is dependent on the flags being specified.

## Example

'shmget WJSM 4096 (ipc\_creat)'

# Usage notes

Upon return, RETVAL contains -1 if the service failed. Otherwise, the segment ID is returned.

# shmlkdestroy

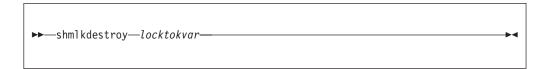

#### **Function**

shmlkdestroy removes a shared memory lock.

## **Parameters**

#### 1ocktokvar

The variable that contains the lock token.

# **Example**

'shmlkdestroy lk'

## shmlkinit

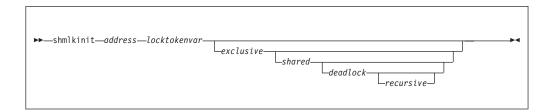

## **Function**

shmlkinit initializes a shared memory lock.

#### **Parameters**

#### address

The address of a lock word in a shared memory segment. The lock word must be in 4-byte hexadecimal format.

#### locktokvar

The variable where a lock token is returned.

#### exclusive

- The lock cannot be obtained with the shared attribute. A lock that is obtained with the shared attribute can be obtained concurrently by other callers requesting a shared lock obtain.
- 1 Can be obtained with the shared attribute. This is the default.

## deadlock

- **0** Deadlocks are not detected.
- 1 Deadlocks are detected. This is the default.

## recursive

- 0 Recursive obtains are not allowed. This is the default.
- 1 Recursive obtains are allowed.

'shmlkinit shmaddr lk'

## shmlkobtain

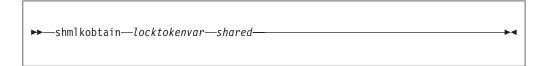

## **Function**

shmlkobtain obtains a shared memory lock

#### **Parameters**

#### locktokvar

The variable that contains the lock token.

#### shared

- 0 Obtain exclusive.
- 1 Obtain shared.

# Example

'shmlkobtain lk 0'

# Usage notes

Upon return, RETVAL contains -1 if the service failed. Otherwise, it contains the count of the number of times the calling thread has the lock held.

# shmlkrelease

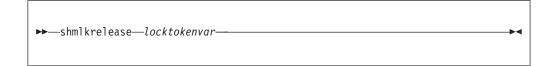

## **Function**

shmlkrelease releases a shared memory lock.

## **Parameters**

## **locktokvar**

The variable that contains the lock token.

# Example

'shmlkrelease lk'

## Usage notes

Upon return, RETVAL contains -1 if the service failed. Otherwise, it contains the count of the number of times the calling thread has the lock held.

# shmrmid

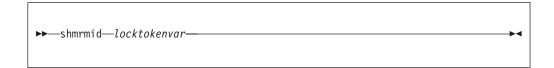

## **Function**

shmrmid removes a shared memory segment.

## **Parameters**

id The ID for the shared memory segment.

# **Example**

'shmrmid (shmid)'

## shmset

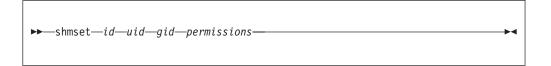

# **Function**

shmset sets the attributes for a shared memory segment.

## **Parameters**

id The ID for the shared memory segment.

uid

Sets the new UID.

gid

Sets the mew GID.

#### permissions

Sets the new permissions in octal.

All variables must be set. Use shmset to get the current values if you do not want to change a value.

# Example

<sup>&#</sup>x27;shmget (shmid) shm.'
'shmset' shmid shm.shm\_uid shm.shm\_gid 660

# shmstat

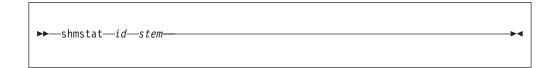

#### **Function**

shmstat obtains the status information for a shared memory segment.

#### **Parameters**

id The ID for the shared memory segment.

#### stem

The name of a stem variable that is used to return the status information. Upon return, stem.0 contains the number of variables that are returned. To access the status values, use a numeric value (see Appendix A, "REXX predefined variables," on page 249) or any of the predefined variables:

```
SHM_UID
            SHM_LPID
SHM_GID
            SHM_CPID
SHM_CUID
            SHM_ATIME
            SHMD_DTIME
SHM_CGID
SHM_TYPE
            SHM_CTIME
SHM_MODE
SHM_SEGZ
```

# Example

'shmget (shmid) shm.'

# sigaction

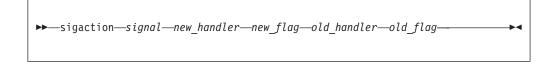

## **Function**

sigaction invokes the sigaction callable service to examine, change, or both examine and change the action associated with a specific signal for all the threads in the process.

Note: All threads within a process share the signal handlers (a set of additional signals to be masked) and the flags specified by the sigaction callable service.

#### **Parameters**

The signal, as specified by a numeric value or a predefined variable beginning with SIG.

| Variable  | Description                                                                                       |
|-----------|---------------------------------------------------------------------------------------------------|
| SIGABND   | Abend                                                                                             |
| SIGABRT   | Abnormal termination                                                                              |
| SIGALRM   | Timeout                                                                                           |
| SIGBUS    | Bus error                                                                                         |
| SIGCHLD   | Child process terminated or stopped                                                               |
| SIGCONT   | Continue if stopped                                                                               |
| SIGFPE    | Erroneous arithmetic operation, such as division by zero or an operation resulting in an overflow |
| SIGHUP    | Hangup detected on the controlling terminal                                                       |
| SIGILL    | Termination that cannot be caught or ignored                                                      |
| SIGINT    | Interactive attention                                                                             |
| SIGIO     | Completion of input or output                                                                     |
| SIGIOERR  | Error on input/output; used by the C runtime library                                              |
| SIGKILL   | Termination that cannot be caught or ignored                                                      |
| SIGPIPE   | Write on a pipe with no readers                                                                   |
| SIGPOLL   | Pollable event                                                                                    |
| SIGPROF   | Profiling timer expired                                                                           |
| SIGQUIT   | Interactive termination                                                                           |
| SIGSEGV   | Detection of an incorrect memory reference                                                        |
| SIGSTOP   | Stop that cannot be caught or ignored                                                             |
| SIGSYS    | Bad system call                                                                                   |
| SIGTERM   | Termination                                                                                       |
| SIGTRAP   | Trap used by the ptrace callable service                                                          |
| SIGTSTP   | Interactive stop                                                                                  |
| SIGTTIN   | Read from a controlling terminal attempted by a member of a background process group              |
| SIGTTOU   | Write from a controlling terminal attempted by a member of a background process group             |
| SIGURG    | High bandwidth data is available at a socket                                                      |
| SIGUSR1   | Reserved as application-defined signal 1                                                          |
| SIGUSR2   | Reserved as application-defined signal 2                                                          |
| SIGVTALRM | Virtual timer expired                                                                             |
| SIGXCPU   | CPU time limit exceeded                                                                           |
| SIGXFSZ   | File size limit exceeded                                                                          |

# new\_handler

Specifies the new setting for handling the signal. The following predefined variables can be used for *new\_handler*:

| Variable | Description                                |
|----------|--------------------------------------------|
| SIG_CAT  | Set signal handling to catch the signal.   |
| SIG_DFL  | Set signal handling to the default action. |
| SIG_IGN  | Set signal handling to ignore the signal.  |
| SIG_QRY  | Query the handling for that signal.        |

#### new\_flag

Used to modify the behavior of the specified signal. Specify one of these:

| Variable     | Description                                                      |
|--------------|------------------------------------------------------------------|
| 0            | Use the default behavior.                                        |
| SA_NOCLDWAIT | Do not create zombie processes when child processes exit.        |
| SA_RESETHAND | Reset the signal action to the default, SIG_DFL, when delivered. |
| SA_NOCLDSTOP | Do not generate SIGCHLD when the child processes                 |

## old handler

A variable name for the buffer where the system returns the old (current) signal handling action.

stop.

The name of the variable that will store the old (current) signal action flags.

# Usage notes

- 1. If new\_handler is set to the action SIG\_DFL for a signal that cannot be caught or ignored, the sigaction request is ignored and the return value is set to 0.
- 2. Setting a signal action to ignore for a signal that is pending causes the pending signal to be discarded.
- 3. Setting signal action SIG\_IGN or catch for signals SIGSTOP or SIGKILL is not
- 4. Setting signal action SIG\_IGN for **SIGCHLD** or **SIGIO** is not allowed.
- 5. The sigaction caller's thread must be registered for signals. You can register the thread by calling syscalls('SIGON'). If the thread is not registered for signals, the sigaction service fails with an ERRNO of EINVAL and ERRNOJR of JRNotSigSetup.

## Example

To catch a **SIGALRM** signal:

"sigaction" sigalrm sig cat 0 "prevhndlr prevflag"

# sigpending

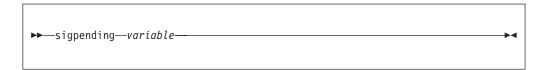

## **Function**

sigpending invokes the sigpending callable service to return the union of the set of signals pending on the thread and the set of signals pending on the process. Pending signals at the process level are moved to the thread that called the sigpending callable service.

#### **Parameters**

#### variable

The name of the variable that will store a string of 64 characters with values 0 or 1, representing the 64 bits in a signal mask.

## **Example**

To invoke sigpending:

"sigpending sigset"

# sigprocmask

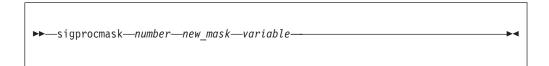

## **Function**

**sigprocmask** invokes the sigprocmask callable service to examine or change the calling thread's signal mask.

#### **Parameters**

#### number

To specify the action to be taken on the thread's signal mask, you can specify a numeric value (see Appendix A, "REXX predefined variables," on page 249) or the predefined variable beginning with SIG\_ used to derive the appropriate numeric value. Use one of the following predefined variables:

| Variable<br>SIG_BLOCK | <b>Description</b> Add the signals in <i>new_mask</i> to those to be blocked for this thread. |
|-----------------------|-----------------------------------------------------------------------------------------------|
| SIG_SETMASK           | Replace the thread's signal mask with new_mask.                                               |
| SIG_UNBLOCK           | Delete the signals in <i>new_mask</i> from those blocked for this                             |
|                       | thread.                                                                                       |

#### new mask

The new signal mask, a string of 64 characters with values 0 or 1. The first character represents signal number 1. A string shorter than 64 characters is padded on the right with zeros. Mask bits set on represent signals that are blocked. For more information on signals, see "Using the REXX signal services" on page 10.

## variable

The name of the buffer that will store the old signal mask, a string of 64 characters with values 0 or 1, representing the 64 bits in a signal mask. Mask bits set on represent signals that are blocked. A zero indicates that no signal mask was returned.

# **Usage notes**

 The sigprocmask service examines, changes, or both examines and changes the signal mask for the calling thread. This mask is called the thread's signal mask. If there are any pending unblocked signals, either at the process level or at the

- current thread's level after changing the signal mask, at least one of the signals is delivered to the thread before the sigprocmask service returns.
- 2. You cannot block the **SIGKILL** and the **SIGSTOP** signals. If you call the sigprocmask service with a request that would block those signals, that part of your request is ignored and no error is indicated.
- 3. A request to block signals that are not supported is accepted, and a return value of zero is returned.
- 4. All pending unblocked signals are moved from the process level to the current thread.

In the following example, assume that newsigset was assigned a value earlier in the

"sigprocmask" sig setmask newsigset "oldsigset"

# sigsuspend

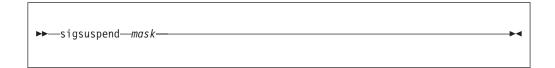

#### **Function**

sigsuspend invokes the sigsuspend callable service to replace a thread's current signal mask with a new signal mask; then it suspends the caller's thread until delivery of a signal whose action is either to process a signal-catching service or to end the thread.

#### **Parameters**

#### mask

The new signal mask, a string of up to 64 characters with the values 0 or 1. The first character represents signal number 1. A string shorter than 64 characters is padded on the right with zeros. For more information on signals, see "Using the REXX signal services" on page 10.

#### Usage notes

- 1. The caller's thread starts running again when it receives one of the signals not blocked by the mask set by this call, or a system failure occurs that sets the return code to some value other than EINTR.
- 2. The signal mask represents a set of signals that will be blocked. Blocked signals do not wake up the suspended service. The signals SIGSTOP and SIGKILL cannot be blocked or ignored; they are delivered to the program no matter what the signal mask specifies.
- 3. If the signal action is to end the thread, the sigsuspend service does not return.
- 4. All pending unblocked signals are moved from the process level to the current thread.

In the following example, assume that *sigmask* was assigned a value earlier in the exec:

"sigsuspend" sigmask

# sleep

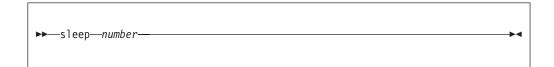

## **Function**

**sleep** invokes the sleep callable service to suspend running of the calling thread (process) until either the number of seconds specified by *number* has elapsed, or a signal is delivered to the calling thread to invoke a signal-catching function or end the thread.

#### **Parameters**

#### number

The number of seconds to suspend the process. For more information on signals, see "Using the REXX signal services" on page 10.

# **Usage notes**

- 1. The suspension can actually be longer than the requested time, due to the scheduling of other activity by the system.
- 2. The sleep service suspends the thread running for a specified number of seconds, or until a signal is delivered to the calling thread that invokes a signal-catching function or ends the thread. An unblocked signal received during this time prematurely wakes up the thread. The appropriate signal-handling function is invoked to handle the signal. When that signal-handling function returns, the sleep service returns immediately, even if there is sleep time remaining.
- 3. The sleep service returns a zero in RETVAL if it has slept for the number of seconds specified. If the time specified by *number* has not elapsed when the sleep service is interrupted because of the delivery of a signal, the sleep service returns the unslept amount of time (the requested time minus the time actually slept when the signal was delivered) in seconds. Any time consumed by signal-catching functions is not reflected in the value returned by the sleep service.
- 4. The following are usage notes for a **SIGALRM** signal generated by the alarm or kill calls during the execution of the sleep call:
  - If the calling thread has SIGALRM blocked prior to calling the sleep service, the sleep service does not return when SIGALRM is generated, and the SIGALRM signal is left pending when sleep returns.
  - If the calling process has SIGALRM ignored when the SIGALRM signal is generated, then the sleep service does not return and the SIGALRM signal is ignored.

- If the calling process has SIGALRM set to a signal-catching function, that function interrupts the sleep service and receives control. The sleep service returns any unslept amount of time, as it does for any other type of signal.
- 5. An EC6 abend is generated when the caller's PSW key or RB state prevents signals from being delivered.

In the following example, assume that *timer* was assigned a value earlier in the

"sleep (timer)"

# spawn

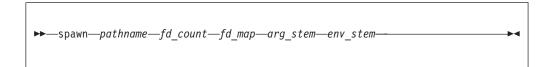

## **Function**

**spawn** invokes the spawn callable service to create a new process, called a *child* process, to run an executable file. It remaps the calling process's file descriptors for the child process.

#### **Parameters**

#### pathname

A path name for the executable file. path names can begin with or without a

- A path name that begins with a slash is an absolute path name, and the search for the file starts at the root directory.
- A path name that does not begin with a slash is a relative path name, and the search for the file starts at the working directory.

The number of file descriptors that can be inherited by the child process. In the new process, all file descriptors greater than or equal to fd\_count are closed.

#### fd map

A stem variable. The stem index specifies the child's file descriptor; for example, stem.0 specifies the child's file descriptor 0. This array selects the file descriptors to be inherited. The value assigned to the variable indicates the parent's file descriptor that will be mapped to the child's file descriptor. For example, if stem.0 is 4, the child process inherits the parent's file descriptor 4 as its descriptor 0. Any of the stem variables that contains a negative number or a nonnumeric value is closed in the child.

## arg\_stem

A stem variable. stem.0 contains the number of arguments you are passing to the program. The first argument should always specify the absolute or relative path name of the program to be executed. If a relative path name is used and PATH is specified, PATH is used to resolve the name; otherwise, the name is processed as relative to the current directory. If a PATH environment variable is not passed, the first argument should specify the absolute path name or a relative path name for the program.

#### env\_stem

A stem variable. *stem.0* contains the number of environment variables that you want the program to be run with. To propagate the current environment, pass \_\_environment. Specify each environment variable as VNAME=*value*.

# **Usage notes**

- 1. The new process (called the *child process*) inherits the following attributes from the process that calls **spawn** (called the *parent process*):
  - · Session membership.
  - · Real user ID.
  - · Real group ID.
  - Supplementary group IDs.
  - Priority.
  - · Working directory.
  - Root directory.
  - · File creation mask.
  - The process group ID of the parent is inherited by the child.
  - Signals set to be ignored in the parent are set to be ignored in the child.
  - The signal mask is inherited from the parent.
- 2. The new child process has the following differences from the parent process:
  - The child process has a unique process ID (PID) that does not match any active process group ID.
  - The child has a different parent PID (namely, the PID of the process that called **spawn**).
  - If the *fd\_count* parameter specified a 0 value, the child has its own copy of the parent's file descriptors, except for those files that are marked FCTLCLOEXEC or FCTLCLOFORK. The files marked FCTLCLOEXEC or FCTLCLOFORK are not inherited by the child. If the filedesc\_count parameter specifies a value greater than 0, the parent's file descriptors are remapped for the child as specified in the fd\_map stem with a negative number or non-numeric value.
  - The FCTLCLOEXEC and FCTLCLOFORK flags are not inherited from the parent file descriptors to the child's.
  - The foreground process group of the session remains unchanged.
  - The process and system utilization times for the child are set to zero.
  - Any file locks previously set by the parent are not inherited by the child.
  - The child process has no alarms set (similar to the results of a call to the alarm service with Wait\_time specified as zero) and has no interval timers set.
  - The child has no pending signals.
  - The child gets a new process image, which is not a copy of the parent process, to run the executable file.
  - Signals set to be caught are reset to their default action.
  - Memory mappings established by the parent via the shmem or mmap services are not inherited by the child.
  - If the setuid bit of the new executable file is set, the effective user ID and saved set-user-ID mode of the process are set to the owner user ID of the new executable file.

 If the setgid bit of the new executable file is set, the effective group ID and saved set-group-ID bit of the process are set to the owner user ID of the new executable file.

The last parameter that **spawn** passed to the executable file identifies the caller of the file as the exec or spawn service.

- 3. To control whether the spawned child process runs in a separate address space from the parent address space or in the same address space, you can specify the \_BPX\_SHAREAS environment variable. If \_BPX\_SHAREAS is not specified, is set to NO, or contains an unsupported value, the child process to be created will run in a separate address space from the parent process.
  - \_BPX\_SHAREAS=YES indicates that the child process to be created is to run in the same address space as the parent. If the program to be run is a set-user-ID or set-group-ID program that will cause the effective user-ID or group-ID of the child process to be different from that of the parent process, the \_BPX\_SHAREAS=YES value is ignored and the child process runs in its own address space.
- 4. In addition to recognizing the \_BPX\_SHAREAS environment variable, spawn recognizes all of the environment variables that are recognized by the fork and exec callable services.
- 5. The fd\_count parameter can be  $\emptyset$ , which means that all file descriptors are inherited by the child.
- 6. The fd\_count parameter is limited to a maximum value of 1000.
- 7. When the executable file to be run is a REXX exec, the first argument should be the path name of the REXX exec. Subsequent arguments for the exec can follow this.

# Example

In the following example, **/bin/ls** is run mapping its STDOUT and STDERR to file descriptors 4 and 5, which were previously opened in the exec, and STDIN is closed:

```
map.0=-1
map.1=4
map.2=5
parm.0=2
parm.1='/bin/ls'
parm.2='/'
'spawn /bin/ls 3 map. parm. _ _environment.'
```

# spawnp

```
\blacktriangleright \blacktriangleright - spawnp-filename-fd\_count-fd\_map-arg\_stem-env\_stem-
```

#### **Function**

**spawnp** invokes the spawn callable service and creates a new process, called a *child process*, to run an executable file. **spawnp** functions identically to the spawn function, except that it uses the **PATH** environment variable to resolve relative filenames.

See "spawn" on page 144 for more information.

#### stat

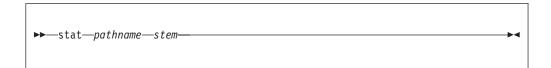

#### **Function**

stat invokes the stat callable service to obtain status about a specified file. You specify the file by its name. If the path name specified refers to a symbolic link, the symbolic link name is resolved to a file and the status information for that file is returned. To obtain status information about a symbolic link, rather than the file it refers to, see "lstat" on page 95.

To use a file descriptor to obtain this information, see "fstat" on page 65.

#### **Parameters**

#### pathname

A path name for the file.

#### stem

The name of a stem variable used to return the information. Upon return, stem.0 contains the number of variables returned. You can use the predefined variables beginning with ST\_ or their equivalent numeric values to access the values they represent. (See Appendix A, "REXX predefined variables," on page 249 for the numeric values.)

| Variable     | Description                                                 |
|--------------|-------------------------------------------------------------|
| ST_AAUDIT    | Auditor audit information                                   |
| ST_ACCESSACL | 1 if there is an access ACL (access control list)           |
| ST_ATIME     | Time of last access                                         |
| ST_AUDITID   | RACF File ID for auditing                                   |
| ST_BLKSIZE   | File block size                                             |
| ST_BLOCKS    | Blocks allocated                                            |
| ST_CCSID     | Coded character set ID; first 4 characters are the file tag |
| ST_CRTIME    | File creation time                                          |
| ST_CTIME     | Time of last file status change                             |
| ST_DEV       | Device ID of the file                                       |
| ST_DMODELACL | 1 if there is a directory model access control list (ACL)   |
| ST_EXTLINK   | External symbolic link flag, set to 0 or 1                  |
| ST_FID       | File identifier                                             |
|              |                                                             |

Variable Description

ST\_FILEFMT Format of the file. To specify the format, you can specify a

numeric value (see Appendix A, "REXX predefined variables," on page 249) or one of the following predefined variables used to derive the appropriate numeric value:

**S\_FFBINARY** 

Binary data

S\_FFCR

Text data delimited by a carriage return character

S\_FFCRLF

Text data delimited by carriage return and line feed

characters

S\_FFCRNL

A text file with lines delimited by carriage-return

and newline characters.

S\_FFLF Text data delimited by a line feed character

S\_FFLFCR

Text data delimited by a line feed and carriage

return characters

S\_FFNA

Text data with the file format not specified

S\_FFNL

Text data delimited by a newline character

S\_FFRECORD

File data consisting of records with prefixes. The record prefix contains the length of the record that

follows.

1 if there is a file model ACL ST FMODELACL

General attribute values ST\_GENVALUE

ST\_GID Group ID of the group of the file

ST\_INO File serial number

ST\_MAJOR Major number for a character special file ST\_MINOR Minor number for a character special file

ST\_MODE File mode, permission bits only ST\_MTIME Time of last data modification

Number of links ST\_NLINK

ST\_RTIME File backup time stamp (reference time) ST\_SETGID Set Group ID on execution flag, set to 0 or 1 ST\_SETUID Set User ID on execution flag, set to 0 or 1

ST\_SIZE File size for a regular file, in bytes. If file size exceeds 2<sup>31</sup>-1

bytes, size is expressed in megabytes, using an M (for

example, 3123M).

ST\_SECLABEL Security Label

ST\_STICKY Sticky bit flag (keep loaded executable in storage), set to  $\theta$ 

or 1

| Variable | Description |
|----------|-------------|
|          |             |

ST\_TYPE Numeric value that represents the file type for this file. You

can use a numeric value (see Appendix A, "REXX predefined variables," on page 249) or any of the predefined

variables that begin with S\_ to determine the file type:

S\_ISCHR

Character special file

S ISDIR

Directory

S\_ISFIFO

FIFO special file

S\_ISREG

Regular file

S ISSYM

Symbolic link

ST\_UAUDIT Area for user audit information ST\_UID User ID of the owner of the file

The stem variable *stem.st\_type* is a number that represents the file type for this file. You can use the predefined variables beginning with S\_ or their equivalent numeric values to determine the file type. For example, if *stem.st\_type* is S\_ISDIR, the file is a directory.

# **Usage notes**

All time fields in *stem* are in POSIX format. You can use **gmtime** to convert it to other forms.

# **Example**

In the following example, assume that *path* was assigned a value earlier in the exec:

"stat (path) st."

## statfs

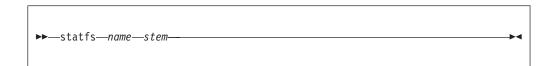

#### **Function**

**statfs** invokes the statfs callable service to obtain status information about a specified file system.

## **Parameters**

#### name

The name of the file system to be mounted, specified as the name of an HFS data set. You must specify the HFS data set name as a fully qualified name in uppercase letters. Do not enclose the data set name in single quotes.

#### stem

The name of a stem variable used to return the information. Upon return, stem.0 contains the number of variables returned. You can use the predefined variables beginning with STFS\_ or their equivalent numeric values to access the status values they represent. (See Appendix A, "REXX predefined variables," on page 249 for the numeric values.) For example, stem.stfs\_avail accesses the number of blocks available in the file system.

| Variable       | Description                                                |
|----------------|------------------------------------------------------------|
| STFS_AVAIL     | Space available to unprivileged users in block-size units. |
| STFS_BFREE     | Total number of free blocks.                               |
| STFS_BLOCKSIZE | Block size.                                                |
| STFS_FAVAIL    | Number of free file nodes available to unprivileged users. |
| STFS_FFREE     | Total number of free file nodes.                           |
| STFS_FILES     | Total number of file nodes in the file system.             |
| STFS_FRSIZE    | Fundamental file system block size.                        |
| STFS_FSID      | File system ID set by the logical file system.             |
| STFS_INUSE     | Allocated space in block-size units.                       |
| STFS_INVARSEC  | Number of seconds the file system will remain unchanged.   |
| STFS_NAMEMAX   | Maximum length of file name.                               |
| STFS_NOSEC     | Mount data set with no security bit.                       |
| STFS_NOSUID    | SETUID and SETGID are not supported.                       |
| STFS_RDONLY    | File system is read-only.                                  |
| STFS_TOTAL     | Total space in block-size units.                           |
|                |                                                            |

# **Example**

In the following example, assume that fsname was assigned a value earlier in the

"statfs (fsname) st."

## statvfs

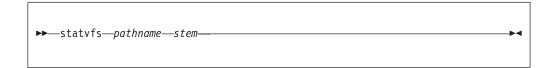

#### **Function**

statvfs invokes the statvfs callable service to obtain status information about a file system, given the name of a file in the file system.

## **Parameters**

#### pathname

The name of a file in a file system for which status information is to be obtained.

#### stem

The name of a stem variable used to return the information. Upon return, stem.0 contains the number of variables returned. You can use the predefined variables beginning with STFS\_ or their equivalent numeric values (see

Appendix A, "REXX predefined variables," on page 249) to access the status values they represent. For example, *stem.stfs\_avail* accesses the number of blocks available in the file system.

| Variable       | Description                                                |
|----------------|------------------------------------------------------------|
| STFS_AVAIL     | Space available to unprivileged users in block-size units. |
| STFS_BFREE     | Total number of free blocks.                               |
| STFS_BLOCKSIZE | Block size.                                                |
| STFS_FAVAIL    | Number of free file nodes available to unprivileged users. |
| STFS_FFREE     | Total number of free file nodes.                           |
| STFS_FILES     | Total number of file nodes in the file system.             |
| STFS_FRSIZE    | Fundamental file system block size.                        |
| STFS_FSID      | File system ID set by the logical file system.             |
| STFS_INUSE     | Allocated space in block-size units.                       |
| STFS_INVARSEC  | Number of seconds the file system will remain unchanged.   |
| STFS_NAMEMAX   | Maximum length of file name.                               |
| STFS_NOSEC     | Mount data set with no security bit.                       |
| STFS_NOSUID    | SETUID and SETGID are not supported.                       |
| STFS_RDONLY    | File system is read-only.                                  |
| STFS_TOTAL     | Total space in block-size units.                           |

# Example

In the following example, assume that *fsname* was assigned a value earlier in the exec:

#### strerror

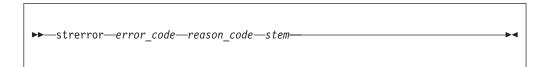

#### **Function**

**strerror** retrieves diagnostic text for error codes and reason codes.

## **Parameters**

## error\_code

Hex value for an error code as returned in ERRNO for other SYSCALL host commands. Specify 0 if text for this code is not being requested.

#### reason code

Hex value for the reason code as returned in ERRNOJR for other SYSCALL host commands. Specify 0 if this code is not being requested.

#### stem

The name of a stem variable used to return the information. Upon return, *stem.0* contains the number of variables returned. You can use the predefined variables beginning with SE\_ or their equivalent numeric values to access the values that they represent. See Appendix A, "REXX predefined variables," on page 249 for the numeric values. For example, *stem.se\_reason* accesses the reason code text. If text is unavailable, a null string is returned.

<sup>&</sup>quot;statvfs (fsname) st."

| Variable | Description |
|----------|-------------|
| variable | Description |

SE\_ERRNO Text for the error number. SE REASON Text for the reason code.

SE\_ACTION Text for any action to be taken to correct this error. This

variable will be available only when a reason code is

requested.

SE\_MODID Name of the module that detected the error. This variable

will be available only when a reason code is requested.

# **Example**

To get error text for the last syscall error:

"strerror" errno errnojr "err."

# symlink

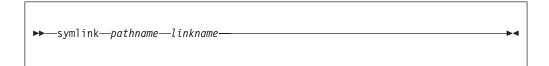

#### **Function**

symlink invokes the symlink callable service to create a symbolic link to a path name. This creates a symbolic link file.

#### **Parameters**

#### pathname

A path name for the file for which you are creating a symbolic link.

The path name for the symbolic link.

### Usage notes

Like a hard link (described in "link" on page 93), a symbolic link allows a file to have more than one name. The presence of a hard link guarantees the existence of a file, even after the original name has been removed. A symbolic link, however, provides no such assurance; in fact, the file identified by pathname need not exist when the symbolic link is created. In addition, a symbolic link can cross file system boundaries.

When a component of a path name refers to a symbolic link rather than to a directory, the path name contained in the symbolic link is resolved. If the path name in the symbolic link begins with / (slash), the symbolic link path name is resolved relative to the process root directory. If the path name in the symbolic link does not begin with /, the symbolic link path name is resolved relative to the directory that contains the symbolic link.

If the symbolic link is not the last component of the original path name, remaining components of the original path name are resolved from there. When a symbolic link is the last component of a path name, it may or may not be resolved. Resolution depends on the function using the path name. For example, a rename request does not have a symbolic link resolved when it appears as the final

component of either the new or old path name. However, an open request does have a symbolic link resolved when it appears as the last component. When a slash is the last component of a path name, and it is preceded by a symbolic link, the symbolic link is always resolved.

Because the mode of a symbolic link cannot be changed, its mode is ignored during the lookup process. Any files and directories to which a symbolic link refers are checked for access permission.

# **Example**

To create a symbolic link named /bin for the file /v.1.1.0/bin:

"symlink /v.1.1.0/bin /bin"

# sysconf

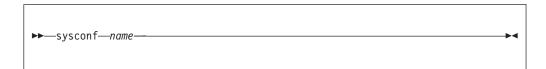

## **Function**

sysconf invokes the sysconf callable service to get the value of a configurable system variable.

## **Parameters**

## name

A numeric value that specifies the configurable variable to be returned. You can specify a numeric value (seeAppendix A, "REXX predefined variables," on page 249) or the predefined variable beginning with SC\_ used to derive the appropriate numeric value:

| Variable               | Description                                                                    |
|------------------------|--------------------------------------------------------------------------------|
| SC_ARG_MAX             | The maximum length of all arguments and                                        |
|                        | environment strings to exec()                                                  |
| SC_CHILD_MAX           | The maximum number of simultaneous processes per real user ID                  |
| SC_CLK_TCK             | The number of intervals per second used in defining                            |
|                        | the type clock_t, which is used to measure process execution times             |
| SC_JOB_CONTROL         | Support for job control                                                        |
| SC_NGROUPS_MAX         | Maximum number of simultaneous supplementary group IDs per process             |
| SC_OPEN_MAX            | Maximum number of simultaneous open files per process                          |
| SC_SAVED_IDS           | Support for saved set-user-IDs and set-group-IDs                               |
| SC_THREAD_TASKS_MAX_NP | Constant for querying the maximum number of threaded tasks per calling process |
| SC_THREADS_MAX_NP      | Constant for querying the maximum number of threads per calling process        |
| SC_TZNAME_MAX          | The number of bytes supported for the name of a time zone                      |
| SC_VERSION             | The integer value 199009L                                                      |

Variable SC\_2\_CHAR\_TERM

### Description

Constant for querying whether the system supports at least one raw mode terminal

# **Usage notes**

SC\_MAX\_THREADS\_NP and SC\_MAX\_THREAD\_TASKS\_NP return the limits defined for the caller's process, not the systemwide limits.

# Example

To determine the maximum number of files that a single process can have open at one time:

```
"sysconf" sc open max
maxopenfiles = retval
```

/\*value of desired configurable system variable is returned in retval\*/

# time

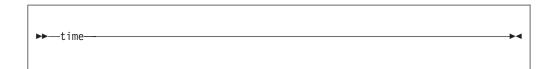

## **Function**

time returns in RETVAL the time in POSIX format (seconds since the Epoch, 00:00:00 on 1 January 1970). You can use **gmtime** to convert it to other forms.

## times

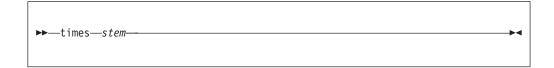

## **Function**

times invokes the times callable service to collect information about processor time used by the current process or related processes. The elapsed time since the process was dubbed is returned in RETVAL. This value is of the type clock\_t, which needs to be divided by sysconf(\_SC\_CLK\_TK) to convert it to seconds. For z/OS UNIX, this value is expressed in hundredths of a second.

## **Parameters**

#### stem

The name of a stem variable used to return the information. Upon return, stem.0 contains the number of variables returned. Four variables are returned in the stem. To access the stem variables, use a numeric value or the predefined variables beginning with TMS\_ used to derive that numeric value.

(For the numeric values, see Appendix A, "REXX predefined variables," on page 249.) For example, you could specify stem.4 or stem.tms\_cstime to obtain system CPU values:

| Variable<br>TMS_CSTIME | <b>Description</b> The sum of system CPU time values and child system CPU time values for all waited-for child processes that have terminated. Zero if the current process has no waited-for children.                      |
|------------------------|----------------------------------------------------------------------------------------------------|
| TMS_CUTIME             | The sum of user CPU time values and child user CPU time values for all waited-for child processes that have terminated. Zero if the current process has no waited-for children.                                             |
| TMS_STIME              | The system CPU time of current process in hundredths of a second. This is the task control block (TCB) time accumulated while running in the kernel address space.                                                          |
| TMS_UTIME              | The user CPU time of current process in hundredths of a second. This includes the TCB and service request block (SRB) time of the calling process minus the TCB time accumulated while running in the kernel address space. |

# **Usage notes**

Processor times for a child process that has ended are not added to the TMS\_CUTIME and TMS\_CSTIME of the parent process until the parent issues a wait or waitpid for that child process.

# Example

"times tm."

## trunc

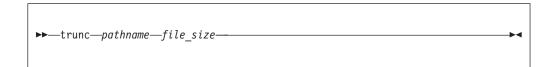

#### **Function**

trunc invokes the trunc callable service to change the size of the file identified by pathname.

#### **Parameters**

## pathname

The pathname of the file.

#### file size

The new size of the file, in bytes.

## Usage notes

- 1. The file specified must be a regular file to which the calling process has write access.
- 2. The file size changes beginning from the first byte of the file. If the file was previously larger than the new size, the data from file\_size to the original end of

- the file is removed. If the file was previously shorter than *file\_size*, bytes between the old and new lengths are read as zeros.
- 3. If *file\_size* is greater than the current file size limit for the process, the request fails with EFBIG, and the SIGXFSZ signal is generated for the process.

To set the file size of /tmp/xxx to 1000 bytes:

"trunc /tmp/xxx 1000"

# ttyname

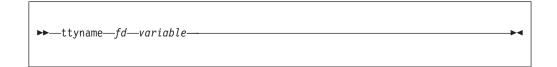

#### **Function**

**ttyname** invokes the ttyname callable service to obtain the pathname of the terminal associated with the file descriptor.

#### **Parameters**

fd The file descriptor (a number) for the character special file for the terminal. variable

The name of the variable that stores the pathname for the character special file for the terminal.

# **Usage notes**

This service does not return -1 to indicate a failure. If the file descriptor is incorrect, a null string is returned.

# Example

To obtain the path name for file descriptor 0:

"ttyname 0 path"

## umask

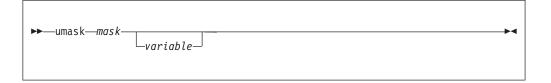

## **Function**

umask invokes the umask callable service to change your process's file mode creation mask. The file mode creation mask is used by the security package (RACF) to turn off permission bits in the mode parameter specified. Bit positions that are set in the file mode creation mask are cleared in the mode of the created

file. The prior umask value is returned in RETVAL in decimal format.

#### **Parameters**

mask

A permission bit mask that you specify as a three-digit number. Each digit must be in the range 0 to 7, and all digits must be specified. For more information about permissions, see Appendix B, "Setting permissions for files and directories," on page 261.

variable

The name of a variable that, on return, contains the prior umask value in octal format.

## Usage notes

- 1. The umask service changes the process's file creation mask. This mask controls file permission bits that are set whenever the process creates a file. File permission bits that are turned on in the file creation mask are turned off in the file permission bits of files that are created by the process. For example, if a call to the open service, BPX1OPN, specifies a mode argument with file permission bits, the process's file creation mask affects that argument. Bits that are on in the mask are turned off in the *mode* argument, and therefore in the mode of the created file.
- 2. Only the file permission bits of new mask are used.

# **Example**

To create a mask that sets read-write-execute permission on for the owner of the file and off for everyone else:

"umask 077"

#### uname

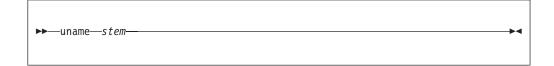

#### **Function**

uname invokes the uname callable service to obtain information about the system you are running on.

## **Parameters**

stem

The name of a stem variable used to return the information. Upon return, stem.0 contains the number of variables returned. To access the information, you can specify a numeric value (see Appendix A, "REXX predefined variables," on page 249) or the predefined variables beginning with U\_ that derive the appropriate numeric value. For example, both stem.1 and stem.u\_sysname access the name of the operating system.

| ork |
|-----|
|     |
| m   |
|     |
|     |

"uname uts."

# unlink

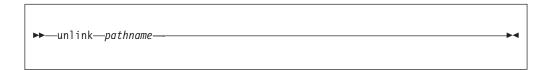

## **Function**

unlink invokes the unlink callable service to remove a directory entry.

## **Parameters**

#### pathname

A pathname for the directory entry. The directory entry could be identified by a pathname for a file, the name of a hard link to a file, or the name of a symbolic link.

# Usage notes

- 1. If the name specified refers to a symbolic link, the symbolic link file named by pathname is deleted.
- 2. If a file is deleted (that is, if the unlink service request is successful and the link count becomes zero), the contents of the file are discarded, and the space it occupied is freed for reuse. However, if another process (or more than one) has the file open when the last link is removed, the file is not removed until the last process closes it.
- 3. When the unlink service is successful in removing the directory entry and decrementing the link count, whether or not the link count becomes zero, it returns control to the caller with RETVAL set to 0. It updates the change and modification times for the parent directory, and the change time for the file itself (unless the file is deleted).
- 4. Directories cannot be removed using unlink. To remove a directory, refer to "rmdir" on page 123.

# **Example**

In the following example, assume that *file* was assigned a value earlier in the exec: "unlink (file)"

## unmount

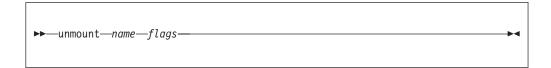

#### **Function**

unmount invokes the unmount callable service to unmount a file system; that is, it removes a file system from the file hierarchy.

**Requirement:** The caller must have unmount authorities to unmount a file system. See the section on mount authority in z/OS UNIX System Services Planning.

## **Parameters**

#### name

The name of the file system to be unmounted, specified as the name of an HFS data set. You must specify the HFS data set name as a fully qualified name in uppercase letters. Do not enclose the data set name in single quotes.

#### flags

The unmount options, expressed as a numeric value. You can specify a numeric value (see Appendix A, "REXX predefined variables," on page 249) or the predefined variable beginning with MTM\_ used to derive the appropriate numeric value:

| Variable     | Description                                                                                                    |
|--------------|----------------------------------------------------------------------------------------------------|
| MTM_DRAIN    | An unmount drain request. All uses of the file system are normally ended before the file system is unmounted.                                                                                                    |
| MTM_FORCE    | An unmount force request. The file system is unmounted immediately, forcing any users of the named file system to fail. All data changes made up to the time of the request are saved. If there is a problem saving data, the unmount continues and the data may be lost. So that data will not be lost, you must issue an unmount immediate request before an unmount force request. |
| MTM_IMMED    | An unmount immediate request. The file system is unmounted immediately, forcing any users of the named file system to fail. All data changes made up to the time of the request are saved. If there is a problem saving data, the unmount request fails.                                                                                                    |
| MTM_NORMAL   | A normal unmount request. If no one is using the named file system, the unmount request is done. Otherwise, the request is rejected.                                                                                                    |
| MTM_RESET    | A reset unmount request. This stops a previous unmount drain request.                                                                                                    |
| MTM_REMOUNT  | Unmounts the file system, changes the mount mode, and remounts the file system. A read/write mount mode changes to read-only. A read-only mount mode changes to read/write.                                                                                                    |
| MTM_SAMEMODE | Remounts the file system without changing the mount mode. This can be used to regain the use of a file system that has I/O errors.                                                                                                    |

# **Usage notes**

- 1. The caller must be an APF-authorized program or the user must have appropriate mount authority to mount a file system.
- 2. A file system that has file systems mounted on it cannot be unmounted. Any child file systems must be unmounted first.
- 3. A reset request can stop only an unmount service drain request. There is no effect if it is issued when there is no umount request outstanding.

# **Example**

To request a normal unmount of the file system HFS.USR.CRISP:

"unmount HFS.USR.CRISP" mtm\_normal

# unquiesce

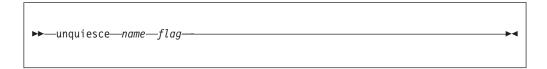

#### **Function**

**unquiesce** invokes the unquiesce callable service to unquiesce a file system, making the files in it available for use again. You must be a superuser to use this function.

## **Parameters**

#### name

The name of the file system to be unquiesced. You must specify an HFS data set name as a fully qualified name in uppercase letters. Do not enclose the data set name in single quotes.

#### flag

A number specifying the type of unquiesce:

- Normal unquiesce
- 1 Forced unquiesce. Request is allowed even if the requester process is not the process that made the quiesce request.

## **Usage notes**

An unquiesce service makes a file system available for use again following a previous quiesce request.

# Example

To request a normal unquiesce of the file system HFS.USR.ELIZAB:

<sup>&</sup>quot;unquiesce HFS.USR.ELIZAB 0'

# utime

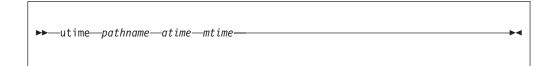

## **Function**

**utime** invokes the utime callable service to set the access and modification times of a file.

## **Parameters**

#### pathname

A pathname for the file.

#### atime

A numeric value for the new access time for the file, specified as POSIX time (seconds since the Epoch, 00:00:00 1 January 1970).

#### mtime

A numeric value for the new modification time for the file, specified as POSIX time (seconds since the Epoch, 00:00:00 1 January 1970).

# **Example**

In the following example, assume that *file*, *atm*, and *mtm* were assigned values earlier in the exec:

"utime (file)" atm mtm

## wait

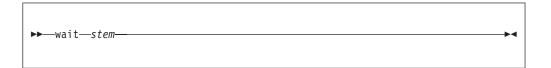

## **Function**

wait invokes the wait callable service to obtain the status of any child process that has ended or stopped. You can use the wait service to obtain the status of a process that is being debugged with the ptrace facilities. The term *child* refers to a child process created by a fork as well as a process attached by ptrace.

#### **Parameters**

#### stem

The name of a stem variable used to return the information. Upon return, stem.0 contains the number of variables returned. To access the information in the stem variables, you can specify a numeric value (see Appendix A, "REXX predefined variables," on page 249) or the predefined variables beginning with  $W_-$  that derive the appropriate numeric value.

| Variable     | Description                                                                                                    |
|--------------|----------------------------------------------------------------------------------------------------|
| W_CONTINUED  | Process continued from stop                                                                                                    |
| W_EXITSTATUS | The exit status of the child process                                                                                                    |
| W_IFEXITED   | The child process ended normally                                                                                                    |
| W_IFSIGNALED | The child process ended because of a signal that was not caught                                                                                        |
| W_IFSTOPPED  | Wait if the child process is stopped                                                                                                    |
| W_STAT3      | Byte 3 of the BPXYWAST macro. See BPXYWAST —                                                                                                    |
|              | Map the Wait Status Word in z/OS UNIX System<br>Services Programming: Assembler Callable Services<br>Reference.                                        |
| W_STAT4      | Byte 4 of the BPXYWAST macro. See BPXYWAST — Map the Wait Status Word in z/OS UNIX System Services Programming: Assembler Callable Services Reference. |
| W_STOPSIG    | The signal number that caused the child process to stop                                                                                                |
| W_TERMSIG    | The signal number that caused the child process to end                                                                                                 |

# **Usage notes**

- 1. The wait service suspends execution of the calling thread until one of the requested child or debugged processes ends or until it obtains information about the process that ended. If a child or debugged process has already ended but its status has not been reported when wait is called, the routine immediately returns with that status information to the caller.
- 2. If the WUNTRACED option is specified, the foregoing also applies for stopped children or stopped debugged processes.
- 3. The wait service always returns status for stopped debugged processes, even if WUNTRACED is not specified.
- 4. If status is available for one or more processes, the order in which the status is reported is unspecified.

Note: A debugged process is one that is being monitored for debugging purposes with the ptrace service.

# Example

See "Set up a signal to enforce a time limit for a program" on page 179 for an example of signal coding that interprets the stem this returns:

# waitpid

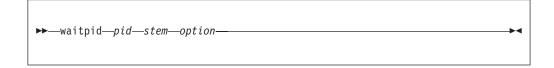

## **Function**

waitpid invokes the wait callable service to obtain the status of a child process that has ended or stopped. You can use the wait service to obtain the status of a

<sup>&</sup>quot;wait wstat."

process that is being debugged with the ptrace facilities. The term *child* refers to a child process created by a fork as well as a process attached by ptrace.

## **Parameters**

#### pid

A numeric value indicating the event the caller is waiting upon:

- A value greater than zero is assumed to be a process ID. The caller waits for the child or debugged process with that specific process ID to end or to stop.
- A value of zero specifies that the caller is waiting for any children or debugged processes with a process group ID equal to the caller's to end or to stop.
- A value of -1 specifies that the caller is waiting for any of its children or debugged processes to end or to stop.
- If the value is negative and less than -1, its absolute value is assumed to be a process group ID. The caller waits for any children or debugged processes with that process group ID to end or to stop.

#### stem

The name of a stem variable used to return the information. Upon return, *stem.0* contains the number of variables returned. To access the information in the stem variables, you can use numeric values (see Appendix A, "REXX predefined variables," on page 249), or the predefined variables beginning with W\_ (see their description in "wait" on page 161).

#### options

A numeric value or its equivalent predefined variable beginning with W\_ that indicates the wait options for this invocation of the wait service. These options can be specified separately or together. (For the numeric values, see Appendix A, "REXX predefined variables," on page 249.)

| Variable   | Description                                                                                                    |
|------------|----------------------------------------------------------------------------------------------------|
| 0          | Wait for the child process to end (default processing)                                                                                                    |
| W_NOHANG   | The wait service does not suspend execution of the calling process if status is not immediately available for one of the child processes specified by Process_ID.                                                                                                    |
| W_UNTRACED | The wait service also returns the status of any child processes specified by Process_ID that are stopped, and whose status has not yet been reported since they stopped. If this option is not specified, the wait service returns only the status of processes that end. |

## Usage notes

- 1. Use **waitpid** when you want to wait for a specified child process. The *pid* argument specifies a set of child processes for which status is requested; **waitpid** returns the status of a child process from this set.
- 2. The waitpid service suspends execution of the calling thread until one of the requested child or debugged processes ends or until it obtains information about the process that ended. If a child or debugged process has already ended but its status has not been reported when waitpid is called, the routine immediately returns with that status information to the caller.
- 3. If the WUNTRACED option is specified, the foregoing also applies for stopped children or stopped debugged processes. A debugged process is one that is being monitored for debugging purposes with the ptrace service.

- 4. The wait service always returns status for stopped debugged processes, even if WUNTRACED is not specified.
- 5. If status is available for one or more processes, the order in which the status is reported is unspecified.

## Example

See "Set up a signal to enforce a time limit for a program" on page 179 for an example of signal coding that interprets the stem this returns:

```
"waitpid -1 wst. 0"
```

## write

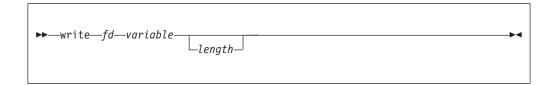

#### **Function**

write invokes the write callable service to copy data to a buffer and then write it to an open file. The number of bytes written is returned in RETVAL.

Refer to z/OS UNIX System Services Programming: Assembler Callable Services Reference for restrictions when running in a conversion environment.

### **Parameters**

**fd** The file descriptor (a number) for a file.

#### variable

The name of the variable that is to store the data to be written to the file.

The number of bytes to be written to the file identified by fd. If you want a length longer than 4096 bytes, specify the *length* parameter. If you do not specify length, the length of variable is used, up to a maximum length of 4096 bytes. A variable longer than 4096 bytes is truncated to 4096, and RC is set to 4.

### Usage notes

1. Within the variable, you can use the predefined variables beginning with ESC\_ the same way you use C language escape sequences to avoid code page dependence with some control characters. For example:

```
buf='line 1' || esc_n
```

appends a newline character to the string 'line 1'.

```
ESC A
       Alert (bell)
ESC B
       Backspace
ESC_F Form feed (new page)
```

ESC\_N

Newline

ESC\_R

Carriage return

ESC T

Horizontal tab

ESC\_V

Vertical tab

- 2. Return codes:
  - 4 indicates one of these:
    - If *length* was specified, the number of characters specified by *length* is not the same as the length of *variable*. The data is truncated or padded as required. The characters used for padding are arbitrarily selected.
    - If *length* was not specified, 4 indicates that a variable longer than 4096 bytes was truncated to 4096.
  - -24 indicates that storage could not be obtained for the buffer.
- 3. File offset: If *fd* specifies a regular file or any other type of file on which you can seek, the write service begins writing at the file offset associated with that file descriptor. A successful write operation increments the file offset by the number of bytes written. If the incremented file offset is greater than the previous length of the file, the file is extended: the length of the file is set to the new file offset.

If the file descriptor refers to a file on which you cannot seek, the service begins writing at the current position. No file offset is associated with such a file.

If the file was opened with the append option, the write routine sets the file offset to the end of the file before writing output.

4. Number of bytes written: Ordinarily, the number of bytes written to the output file is the number you specify in the *length* parameter. (This number can be zero. If you ask to write zero bytes, the service simply returns a return value of zero, without attempting any other action.)

If the *length* you specify is greater than the remaining space on the output device, fewer bytes than you requested are written. When at least 1 byte is written, the write is considered successful. The return value shows the number of bytes written. An attempt to write again to the same file, however, causes an ENOSPC error unless you are using a pseudoterminal. With a pseudoterminal, if there is not enough room in the buffer for the whole write, the number of bytes that can fit are written, and the number of bytes written is returned. However, on the next write (assuming the buffer is still full) there is a block or EAGAIN is returned, depending on whether the file was opened blocking or nonblocking.

Similarly, fewer bytes are written if the service is interrupted by a signal after some but not all of the specified number of bytes are written. The return value shows the number of bytes written. If no bytes were written before the routine was interrupted, the return value is -1 and an EINTR error is reported.

- 5. The write service causes signal SIGTTOU to be sent under all the following conditions:
  - The process is attempting to write to its controlling terminal.
  - TOSTOP is set as a terminal attribute.
  - The process is running in a background process group.
  - The SIGTTOU signal is not blocked or ignored.

The process is not an orphan.

If all the conditions are met, SIGTTOU is sent.

- 6. Write requests to a pipe (FIFO) are handled in the same as write requests to a regular file, with the following exceptions:
  - There is no file offset associated with a pipe; each write request appends to the end of the pipe.
  - If the size of the write request is less than or equal to the value of the PIPE\_BUFF variable (described in the pathconf service), the write is guaranteed to be atomic. The data is not interleaved with data from other write processes on the same pipe. If the size of the write request is greater than the value of PIPE\_BUFF, the data can be interleaved, on arbitrary boundaries, with writes by other processes, whether or not the O\_NONBLOCK flag is set.

## Example

In the following example, assume that fd and buf were assigned values earlier in

"write" fd "buf"

### writefile

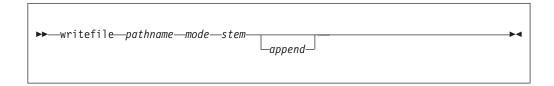

### **Function**

writefile invokes the open, write, and close callable services to write or append text files, with lines up to 1024 characters long.

#### **Parameters**

### pathname

A pathname for the file.

#### mode

A three- or four-digit number, corresponding to the access permission bits. Each digit must be in the range 0-7, and at least three digits must be specified. For more information on permissions, see Appendix A, "REXX predefined variables," on page 249.

#### stem

The name of a stem variable that contains the information to be written to the file. stem.0 is set to the number of lines to be written. stem.1 through stem.n, where n is the total number of variables written, each contain a line to be written. A newline is written to the file following each line.

Within the stem, you can use the predefined variables beginning with ESC\_ the same way you use C language escape sequences to avoid code page dependence with some control characters. See the usage notes for "write" on page 164.

### append

An optional flag to indicate that the information is to be appended to the file (the file must already exist), as follows:

- Do not append. (This is the default value.)
- Append the information to the file.

## **Usage notes**

File I/O stops when writefile sets a return code. writefile can set the following return codes:

- 4 A line is longer than 1024 characters.
- 8 A write was attempted but not all of the data could be written. This situation typically happens when the file system runs out of space.

For further usage notes, see:

- "close" on page 40
- "open" on page 107
- "write" on page 164

## Example

In the following example, assume that *fname* and the stem *file*. were assigned values earlier in the exec:

"writefile (fname) 600 file."

## writefile

# Chapter 4. Examples: Using syscall commands

The examples in this chapter are provided to assist you with coding REXX programs that use z/OS UNIX syscall commands.

The first four examples can be run in TSO/E, batch, or from the z/OS shells. They begin with call **syscalls 'ON'**.

## Read the root directory into a stem and print it

This example prints the contents of the root directory to standard output:

```
/* rexx */
call syscalls 'ON'
address syscall
'readdir / root.'
do i=1 to root.0
    say root.i
end
```

The following line saves the results from the previous example in a text file: 'writefile /u/schoen/root.dir 777 root.'

## Open, write, and close a file

```
rexx
call syscalls 'ON'
address syscall
path='/u/schoen/my.file'
open' path,
       0_rdwr+0_creat+0_trunc,
       660
if retval=-1 then
say 'file not opened, error codes' errno errnojr
  return
  end
fd=retval
rec='hello world' || esc n
'write' fd 'rec' length(rec)
if retval=-1 then
   say 'record not written, error codes' errno errnojr
'close' fd
```

## Open a file, read, and close it

```
if retval=-1 then
  say 'bytes not read, error codes' errno errnojr
   say bytes
'close' fd
```

## List all users and groups

```
/* rexx */
call syscalls 'ON'
address syscall
say "users:"
do forever
   "getpwent pw."
   if retval=0 | retval=-1 then
   say pw.pw name
end
say "groups:"
do forever
   "getgrent gr."
   if retval=0 | retval=-1 then
     leave
  say gr.gr name
end
return 0
```

## Display the working directory and list a specified directory

This REXX program runs in the z/OS shells; it uses both the SH and SYSCALL environments. The program identifies your working directory and lists the contents of a directory that you specify as a parameter or after a prompt.

```
rexx */
parse arg dir
address syscall 'getcwd cwd'
say 'current directory is' cwd
if dir=' ' then
  do
  say 'enter directory name to list'
  parse pull dir
  end
'ls -l' dir
return
```

## Parse arguments passed to a REXX program: the getopts function

The following simple utility function is used by some of the examples to parse the arguments to a REXX program that is run from a shell. This function parses the stem argy for options in the format used by most POSIX commands.

```
/* Function: getopts
                                                                */
/* This function parses <u>argv.</u> stem for options in the format */
/* used by most POSIX commands. This supports simple option
                                                                */
\slash\hspace{-0.4em} letters and option letters followed by a single parameter.
                                                                */
/* The stem OPT. is setup with the parsed information. The
/* options letter in appropriate case is used to access the
/* variable: op='a'; if opt.op=1 then say 'option a found'
/* or, if it has a parameter:
      op='a'; if opt.op<>' then say 'option a has value' opt.op
/*
/*
                                                                */
/* Parameters: option letters taking no parms
                                                                */
/*
             option letters taking 1 parm
                                                               */
/*
```

```
/* Returns: index to the first element of _argv. that is not */
/*
           an option. This is usually the first of a list of files.*/
           A value of 0 means there was an error in the options and \star/
/*
/*
           a message was issued.
                                                                     */
/* Usage: This function must be included in the source for the exec */
/*
/* Example: the following code segment will call GETOPTS to parse
                                                                     */
/*
            the arguments for options a, b, c, and d. Options a
                                                                     */
/*
             and b are simple letter options and c and d each take
                                                                     */
/*
             one argument. It will then display what options were
                                                                     */
             specified and their values. If a list of files is
/*
                                                                     */
            specified after the options, they will be listed.
/*
                                                                     */
/*
                                                                     */
    parse value 'a b c d' with,
                                                                     */
/*
                 lca lcb lcc lcd .
     argx=getopts('ab','cd')
/*
                                                                     */
/*
    if argx=0 then exit 1
                                                                     */
     if opt.0=0 then
/*
        say 'No options were specified'
/*
/*
       dο
        if opt.lca<>' then say 'Option a was specified'
       if opt.lcb<>' then say 'Option b was specified'
       if opt.lcc<>' then say 'Option c was specified as' opt.lcc
/*
/*
       if opt.lcd<>' then say 'Option d was specified as' opt.lcd
/*
       end
                                                                     */
/*
    if __argv.0>=argx then
/*
       say 'Files were specified:'
/*
/*
       say 'Files were not specified'
/*
     do i=argx to argv.0
/*
       say __argv.i
/*
/*
getopts: procedure expose opt. argv.
  parse arg arg0, arg1
   argc=__argv.0
  opt.=
  opt.0=0
  optn=0
  do i=2 to argc
     if substr(\underline{\ }argv.i,1,1)<>'-' then leave
     if __argv.i='-' then leave
  opt=substr(__argv.i,2)
     do j=1 to length(opt)
         op=substr(opt,j,1)
         if pos(op,arg0)>0 then
           opt.op=1
           optn=optn+1
           end
         if pos(op,arg1)>0 then
           if substr(opt,j+1)<>' then
               opt.op=substr(opt,j+1)
               j=length(opt)
              end
             else
              do
               i=i+1
               if i>argc then
                 say 'Option' op 'requires an argument'
```

```
return 0
               end
            opt.op=__argv.i
            end
         optn=optn+1
         end
      else
         do
         say 'Invalid option =' op
         say 'Valid options are:' arg0 arg1
         return 0
         end
   end
end
opt.0=optn
return i
```

## Count newlines, words, and bytes

This is an example of a REXX program that can run as a shell command or filter. It is a REXX implementation of the wc (word count) utility supporting the options -c, -w, and -l.

The program uses open, close, and EXECIO. To read standard input, it accesses the file /dev/fd0.

```
/* rexx */
parse value 'l w c' with,
           lcl lcw lcc .
                                 /* init lower case access vars
argx=getopts('lwc')
                                 /* parse options
                                /* return on error
if argx=0 then return 1
if opt.0=0 then
                                /* no opts, set defaults
  parse value '1 1 1' with,
             opt.lcl opt.lcw opt.lcc .
if _argv.0>argx then
                                /* multiple files specified
  single=0
else
   _argv.0=argx then
                                  /* one file specified
                                                                  */
  single=1
else
                                 /* no files specified, use stdin */
  dο
  single=2
  __argv.argx='/dev/fd0'
                                  /* handle it like fd0 specified
   argv.0=argx
  end
parse value '0 0 0' with,
           twc tcc tlc .
                                 /* clear total counters
                                                                  */
address syscall
                                  /* loop through files
do i=argx to __argv.0
  fi=_argv.i
                                  /* get file name
                                                                  */
  parse value '0 0 0' with,
              wc cc lc .
                                 /* clear file counters
  'open (fi)' o_rdonly 000
                                 /* open the file
  fd=retval
  if fd=-1 then
                                 /* open failed
     say 'unable to open' fi
     iterate
     end
                                 /* loop reading 1 line at a time */
  do forever
     address mvs 'execio 1 diskr' fd '(stem LN.'
     if rc<>0 | ln.0=0 then leave /* error or end of file
                                                                  */
     if opt.lcw=1 then
```

```
wc=wc+words(ln.1)
                                    /* count words in line
                                                                       */
     if opt.lcc=1 then
         cc=cc+length(ln.1)+1
                                    /* count chars in line + NL char
     if opt.lcl=1 then
         lc=lc+1
                                    /* count lines
                                                                       */
   end
   'close' fd
                                    /* close file
   twc=twc+wc
                                    /* accumulate total words
                                                                       */
  tlc=tlc+lc
                                    /* accumulate total lines
                                                                       */
  tcc=tcc+cc
                                    /* accumulate total chars
                                                                       */
  if opt.lcw1 then wc=''
                                  /* format word count
                 else wc=right(wc,7)
   if opt.lcl<>1 then lc=''
                                                                       */
                                    /* format line count
                 else lc=right(lc,7)
   if opt.lcc<>1 then cc=''
                                    /* format char count
                                                                       */
                 else cc=right(cc,7)
   if single=2 then fi=''
                                    /* if stdin used clear filename
                                    /* put out counts message
  say lc wc cc ' 'fi
if single=0 then
                                    /* if multiple files specified
                                    /* format and output totals line
  if opt.lcw<>1 then twc='
                 else twc=right(twc,7)
   if opt.lcl<>1 then tlc='
                 else tlc=right(tlc,7)
   if opt.lcc<>1 then tcc='
                 else tcc=right(tcc,7)
  say tlc twc tcc ' total'
   end
return 0
```

## Obtain information about the mounted file system

This REXX program uses **getmntent** and **statfs** to list all mount points, the name of the mounted file system, and the available space in the file system. This sample REXX program, as coded, must be run from a shell.

```
/* rexx */
address syscall
numeric digits 12
'getmntent m.'
do i=1 to m.0
    'statfs' m.mnte_fsname.i 's.'
    j=s.stfs_avail * s.stfs_blocksize
    if length(m.mnte_path.i)>20 then
        say m.mnte_path.i' 'strip(m.mnte_fsname.i) '('j')'
    else
        say left(m.mnte_path.i,20) strip(m.mnte_fsname.i) '('j')'end
```

## Mount a file system

This REXX program uses **mount** to mount a file system, an action that requires superuser authority. The name of this program is **mountx** and it is in /samples.

```
The syntax is:
mountx pathname fsn options
```

where *pathname* is the name of the directory where the file system is to be mounted, and *fsn* is the name of the HFS data set. The *options* are:

### -p parm

Parameter data, in the form of a single string.

- Mount file system as read-only. -r
- -t type File system type. The default file system type to HFS. If the file system type is HFS, the program changes the file system name to uppercase.

The path name and the file system name can be specified in any order. **stat** is used to determine which name is the path name.

For the getopts function called in this program, see "Parse arguments passed to a REXX program: the getopts function" on page 170.

```
/* rexx */
/* Determine which options were specified.
1cp='p'
1cr='r'
1ct='t'
ix=getopts('r','pt')
/* If -r specified, mount file system read-only. */
if opt.lcr<>' then
 mtm=mtm rdonly
else
 mtm=mtm rdwr
/* If -t 'name' specified, direct mount request to file system 'name'.*/
/* Otherwise, direct mount request to file system named HFS. */
if opt.lct<>' then
 type=translate(opt.lct)
else
 type='HFS'
/* Complain if required parameters are missing.
if \_argv.0 <> ix+1 then
 say 'Pathname and file system name are required, and '
 say 'they must follow the options: MOUNT <options> <pathname> <fsn>'
 return 1
/* Direct function calls to REXX z/OS UNIX services.
address syscall
/* Determine which of the parameters is the mount point name */
/* (it must be a pathname), and which is the file system to be
                                   */
/* mounted.
'stat ( argv.ix) st.'
if st.st_type<>s_isdir then
 do
 fsn= argv.ix
 ix=ix+1
 path= argv.ix
 end
else
 do
 path= argv.ix
 ix=ix+1
 fsn= argv.ix
```

```
end
'stat (path) st.'
if st.st type<>s isdir then
  say "Can't figure out pathname, neither name is a directory:"
  sav path
  say fsn
  return 1
  end
/* HFS file system requires mounted file systems to be data sets,
                                                     */
/* so translate the file system name to upper case.
if type='HFS' then
  fsn=translate(fsn)
/* Mount the file system.
                                                     */
/* Return code Return code Meaning
                                                     */
/* from system to caller
                                                     */
/*
            0
                      Success, file system now mounted
     0
                                                     */
                 Success, file system mount in progress */
Error, explained by ERRNO and reason code*/
/*
     1
              2
/*
             1
"mount (path) (fsn) (type) (mtm) (opt.lcp)"
select
when retval= 0 then
  say fsn 'is now mounted at'
  say path
  return 0
  end
when retval= 1 then
  do
  say fsn 'will be mounted asynchronously at'
  sav path
  return 2
  end
otherwise
  do
  say 'Mount failed:'
  say ' Error number was' errno'x('x2d(errno)')'
  say ' Reason code was ' right(errnojr,8,0)
  return 1
  end
end
```

## Unmount a file system

This REXX program uses **unmount** to unmount a file system, an action that requires mount authority as described in the section on mount authority in *z/OS UNIX System Services Planning*. The name of this program is **unmountx** and it is in /samples.

```
The syntax is:
unmountx name

or
unmountx -t filesystype
```

where:

• *name* is the path name where the file system is mounted, or the name of an HFS data set.

• *filesystype* is the type name of the physical file system (PFS).

The program assumes that the case of the requested file system name is entered correctly in uppercase. If the unmount fails, it folds the file system name to uppercase and retries the unmount.

```
/* Direct commands to REXX z/OS UNIX services.
                                       */
/* Verify that exactly one operand or a pfs type was specified. */
if __argv.0=3 & __argv.2='-t' then return fstype(__argv.3)
if argv.0<>2 then
 do
 say 'Syntax: unmount <name> or unmount -t <filesystype>'
 return 2
 end
/* Determine if the name is a pathname. If so, determine file system */
/* name via stat(). Otherwise, use the name as entered. */
'stat ( argv.2) st.'
if retval =0 & st.st_type=s_isdir then
 getmntent mnt. x2d(st.st dev)
 fsn=mnt.mnte fsname.1
 end
else
 fsn= argv.2
/* Unmount the file system, trying both the name as entered
/* and the name uppercased, since the HFS file system requires
/* mounted file systems to be data sets.
/*
/* Return code Return code Meaning
/* from system to caller
"unmount (fsn)" mtm_normal /* unmount name as specified
if retval =0 then
 dο
 fsn=translate(fsn)
                 /* if fails, upcase name and retry
 "unmount (fsn)" mtm normal
 end
if retval<>-1 then
 do
 say 'Unmount complete for' fsn
 return 0
 end
else
 do
 say 'Unmount failed:'
 say ' Error number was' errno'x('x2d(errno)')'
 say ' Reason code was ' right(errnojr,8,0)
 return 1
 end
/* Unmount all file systems for a PFS type
fstype:
                    /* make upper case
 arg name .
```

```
/* Loop through mount table until unable to do any unmounts.
/* This handles cascaded mounts.
do until didone=0
  didone=0
  'getmntent m.'
  do i=1 to m.0
    if m.mnte fstype.i=name then
      "unmount (m.mnte fsname.i)" mtm normal
      if retval<>-1 then
        do
        didone=1
        say 'unmounted:' m.mnte fsname.i
      end
  end
end
/* Make one more pass and show errors for failed unmounts
goterr=0
'getmntent m.'
do i=1 to m.0
  if m.mnte fstype.i=name then
    "unmount (m.mnte fsname.i)" mtm normal
    if retval=-1 then
      do
      say 'Unmount failed for' m.mnte fsname.i':'
      say ' Error number was' errno'x('x2d(errno)')'
      say ' Reason code was ' right(errnojr,8,0)
      goterr=1
      end
      say 'unmounted:' m.mnte fsname.i
    end
end
return goterr
```

## Run a shell command and read its output into a stem

This REXX program runs the Is shell command and reads the output from the command into a stem. The program uses pipe, close, and EXECIO. It accesses /dev/fdn, where n is a number that the exec concatenates to /dev/fd.

Note: You can use this example to trap output from commands when the output is relatively small (less than 100KB). For command output that could be larger, you should use the spawn service.

```
/* rexx */
address syscall 'pipe p.'
                                            /* make a pipe
'ls>/dev/fd' || p.2
                                            /* run the 1s command and
                                               redirect output to the
                                               write end of the pipe */
                                            /* close output side */
address syscall 'close' p.2
address mvs 'execio * diskr' p.1 '(stem s.' /* read data in pipe
do i=1 to s.0
                                            /* process the data
  say s.i
end
```

## Print the group member names

This REXX program uses getgrgid, getgrgnam, and write to print the names of the users that are connected to a group. The group can be specified as either a GID or

```
/* rexx */
arg group .
address syscall
if datatype(group, 'W')=1 then
   'getgrgid (group) gr.' /* use getgrgid if GID specified
                                                                      */
   'getgrnam (group) gr.' /* use getgrgnam if group name specified */
if retval<=0 then
                            /* check for error
   say 'No information available for group' group
   return 1
   end
say 'Connected users for group' strip(gr.gr_name)'('gr.gr_gid')'
j=1
do i=gr mem to gr.0
  buf=
          ˈgr.i
   if j//5=0 | i=gr.0 then
                           /* write newline every 5 groups or at end */
     buf=buf || esc_n
   j=j+1
   'write 1 buf'
end
return 0
```

## Obtain information about a user

This REXX program prints information from the user database for a user. The user can be specified as either a UID or a user name. The program uses getpwuid, getpwnam, getgrgid, getgroupsbyname, and write.

```
/* rexx */
arg user .
address syscall
if datatype(user, 'W')=1 then
   'getpwuid (user) pw.'
                           /* use getpwuid if UID specified
                                                                      */
   'getpwnam (user) pw.'
                           /* use getpwnam if user name specified
                                                                      */
if retval<=0 then
                            /* check for error
   say 'No information available for user' user
  return 1
say 'Information for user' strip(pw.pw name)'('pw.pw uid')'
say ' Home directory: ' strip(pw.pw dir)
say ' Initial program: 'strip(pw.pw_shell)
'getgrgid' pw.pw_gid 'gr.'
if retval<=0 then
                           /* check for error
                                                                      */
   say ' Group information not available'
  return 1
say ' Primary group: ' strip(gr.gr_name)'('gr.gr_gid')'
'getgroupsbyname' pw.pw_name 's.'
if retval<=0 then
                           /* check for error
                                                                      */
   say ' Supplemental group information not available'
   return 1
  end
say ' Supplemental GIDs:'
```

```
do i=1 to s.0
   buf=right(s.i,12)
   if i//5=0 | i=s.0 then
buf=buf || esc_n
                                /* write newline every 5 groups or at end */
   'write 1 buf'
return 0
```

## Set up a signal to enforce a time limit for a program

This REXX program runs /bin/ls to list files in the /bin directory, and sets up a signal that enforces a time limit of 10 seconds for the program to run:

```
address syscall
/* initialize file descriptor map (see note 1)
                                                                    */
fd.0 = -1
fd.2 = -1
'creat /tmp/dirlist 600'
fd.1=retval
                                                                    */
/* initialize parameter stem (see note 2)
parm.1='/bin/ls'
parm.2='-1'
parm.3='/bin'
parm.0=3
/* spawn new process
                        (see note 3)
                                                                    */
'spawn /bin/ls 3 fd. parm. __environment.'
pid=retval
/* set up signals to wait up to 10 seconds
                                              (see note 4)
call syscalls 'SIGON'
'sigaction' sigalrm sig_cat 0 'oldh oldf'
'sigprocmask' sig unblock sigaddset(sigsetempty(),sigalrm) 'mask'
                                 /* set alarm
'waitpid (pid) st. 0'
                                 /* wait for process term or alarm */
srv=retval
'alarm 0'
                                 /* make sure alarm is now off
if srv=-1 then
                                 /* if alarm went off
   'kill' pid sigkill
                               /* cancel child process
                                                                    */
   'waitpid (pid) st. 0'
                                /* wait for completion
                                                                    */
call syscalls 'SIGOFF'
                                /* turn off signals
/* determine process status code (see note 5)
select
   when st.w ifexited then
      say 'exited with code' st.w exitstatus
   when st.w ifsignaled then
      say 'terminated with signal' st.w termsig
   when st.w ifstopped then
      say 'stopped by signal' st.w_stopsig
end
sigsetempty: return copies(0,64)
sigaddset: return overlay(1,arg(1),arg(2))
```

#### Note:

- 1. The file descriptor map is set up so that the file descriptor for the new file being created is remapped to file descriptor 1 (standard output) for the new process. File descriptors 0 and 2 will not be opened in the new process.
- 2. The first parameter is set to the path name for the file being spawned. Additional parameters are set in the format the program expects. In this case, they specify a long directory listing for the **/bin** directory.

- 3. The new process is spawned to run /bin/ls. File descriptors greater than or equal to 3 are not available to the new process. *fd.0* to *fd.2* are used in remapping file descriptors from the parent. The current environment for the parent is passed to the new process.
- 4. The **syscalls** function is called to enable signals. If this program were to be exec'd (run from the shell), this would not be necessary, and, similarly, the call later on to turn off signals would also be unnecessary.
  - **sigaction** is used to set the action for **sigalrm** to be caught. **sigprocmask** is used to unblock **sigalrm**. This call also uses **sigaddset** and **sigsetempty** to create a signal mask with the **sigalrm** bit.
  - The alarm is set by using the **alarm** service, and the process waits for completion of the child or the alarm. "ALARM  $\theta$ " is used just to make sure the alarm is off.
- 5. A SELECT instruction is used on the status stem returned by the **waitpid** service. This determines if the process was terminated by a signal, if it exited, or if the process is stopped. If it exited, the exit status is available; otherwise, the signal number is available.

## List the ACL entries for a file

This example will show the access ACL entries for a path name given as a parameter:

```
/* REXX */
parse arg path
call syscalls 'ON'
address syscall
'aclinit acl'
                                    /* init variable ACL to hold acl */
'aclget acl (path)' acl type access /* get the file access acl
do i=1 by 1
                                    /* get each acl entry
                                                                      */
   'aclgetentry acl acl.' i
   if rc<0 | retval=-1 then leave /* error, assume no more
  parse value '- - -' with pr pw px
  if acl.acl read=1 then pr='R'
                                       /* set rwx permissions
                                                                      */
  if acl.acl write=1 then pw='W'
  if acl.acl execute=1 then px='X'
                                    /* get uid or gid
  aclid=acl.acl id
                                    /* determine acl type
   if acl.acl entry type=acl entry user then type='UID='
   else
     if acl.acl_entry_type=acl_entry_group then type='GID='
     else
       type='???='
   say pr || pw || px type || aclid /* print line
                                                                      */
end
'aclfree acl'
                                    /* must free acl buffer
                                                                      */
```

# Chapter 5. z/OS UNIX REXX functions

The z/OS UNIX REXX functions extend the REXX language on z/OS when it is used in the z/OS UNIX REXX environment. Except for **bpxwunix()** and **syscalls()**, these functions must be run in a z/OS UNIX environment. The z/OS UNIX REXX functions include functions for standard REXX I/O, and for accessing common file services and environment variables.

All of the functions are fully enabled for large files (>2 GB).

All numbers that are used as input on the functions must be integers. The default precision for REXX is 9 digits. If arithmetic is used on large numbers, be sure to change your precision appropriately, using the NUMERIC DIGITS statement.

## **REXX I/O functions**

The REXX input functions are **charin()** and **linein()**. The **chars()** and **lines()** functions determine if data remains in an input stream.

The REXX output functions are charout() and lineout().

The REXX **stream()** function controls the processing of I/O streams (file streams and process streams) and obtains their status. A number of commands are used within the **stream()** function to control stream processing.

## Opening a stream implicitly

File streams can be opened implicitly or explicitly. You open a stream implicitly by using a path name as the stream name for one of the six input or output functions. If the function is **charout()** or **lineout()**, the file is opened for output. If the file does not exist, it is created. For newly created files, the permission bits 0666 are applied to your process umask. The position for the first write is set to the end of file, unless the function call explicitly specifies a write location. If one of the four input functions is used, the file is opened for input.

When it is opened implicitly, a stream can be opened for both input and output. The input and output locations are independent of each other. If the stream is opened for both input and output, two file descriptors are used. The **stream close** command closes the stream and both file descriptors.

## Opening a stream explicitly

You open a stream explicitly by using the stream() function.

To explicitly open a file stream, use the **open** command. The advantage of opening file streams explicitly is that the program can determine that the stream **open** failed. The program can also have several separate streams for the same file.

The **stream open** command fails if:

- The file does not exist.
- The path name cannot be accessed for either input or output.

If the file cannot be opened, a message is written to **stderr**. The I/O function returns as if the stream is empty, at end of file, and the file cannot be extended.

When a stream is explicitly opened, the **stream()** function returns a string that is the name of the stream. This is the only name that can be used to identify that stream. Multiple opens for the same path name open multiple streams, each with its own name.

## **Process streams**

Process streams can only be opened explicitly, with the **popen** command. With process streams, you can run a shell command and provide its input or receive its output. To write the input for the command, use the popen write command. To receive the command's output, use the **popen read** command. The **stream()** function returns a string that is the name of the process stream. Use this name on the input functions for **popen read** or the output functions for **popen write**.

A process stream spawns /bin/sh -c your command. The process inherits stderr and either stdin or stdout. If the process is opened for read, stdout for the process is a pipe; otherwise, stdin is a pipe. The shell completion code is returned as the result for the stream pclose command. pclose closes your end of the pipe and waits for the process to terminate.

## bpxwunix()

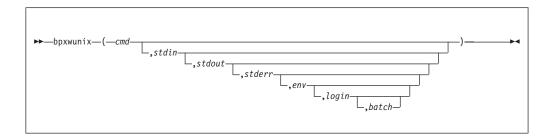

### **Function**

Runs a shell command and optionally:

- Provides its standard input (stdin)
- Traps its standard output (stdin)
- Traps its standard error (stderr)
- Exports a set of environment variables

#### **Parameters**

#### cmd

The shell command that you want to run. The shell is run as /bin/sh -c followed by the string you specify as the command.

#### stdin

An optional argument, stdin is the name of a compound variable (stem) that contains input for the command.

stdin.0 must contain the number of lines that are to be redirected to the command. stdin.1, stdin.2, ... contain the lines.

stdin can also be specified as:

- The string STACK, if the input is on the stack.
- DD:ddname, if the input is to be read from an allocated DD.

If this argument is not specified, your current stdin is file is passed to the shell for stdin.

#### stdout

An optional argument, stdout is the name of a compound variable (stem) that, upon return, contains the normal output from the command. stdout is the number of lines output by the command. stdin.1, stdin.2, ... contain the output lines.

stdout can also be specified as:

- The string STACK, if the output is to be returned on the stack
- DD:ddname, if the output is to be written to an allocated DD

If stdout is not specified, your current stdout file is passed to the shell for stdout.

#### stderr

An optional argument, stderr is the name of a compound variable (stem) that, upon return, contains the error output from the command. stderr.0 is the number of lines output by the command. stdin.1, stdin.2, ... contain the output lines. stderr can also be specified as:

- The string STACK, if the output is to be returned on the stack
- DD:ddname, if the output is to be written to an allocated DD

If this argument is not specified, your current stderr file is passed to the shell for stderr.

#### env

An optional argument, *env* is the name of a compound variable (stem) that contains environment variables for the command. env.0 must contain the number of environment variables to be passed to the command. env.1, env.2, ... contain the variables in the form variable\_name=variable\_value. If env is not specified, your current environment is passed to the shell for stdin.

#### login

An optional argument that specifies whether a login shell should be run.

- O A login shell is not used.
- A login shell is used.

### batch

An optional argument that specifies whether the command should run as a UNIX background process

- The command runs in foreground synchronously with **bpxwunix**.
- The command runs in background under /bin/nohup, asynchronously with **bpxwunix**. The stdin, stdout, and stderr arguments cannot be specified for a background process; however, standard shell redirection can be used. Any output from the **nohup** command is directed to the file **nohup.out**.

### Usage notes

- 1. The **bpxwunix()** function runs the shell by passing a single command similar to **sh** -**c cmd**. It does not run a login shell.
- 2. **bpxwunix()** can be used outside of the z/OS UNIX REXX environment (for example, in TSO/E). In this case, stdin, stdout, stderr, and environment variables are not inherited from the current process environment. For example, when executing a REXX exec in this environment, you must either export the PATH statement before invoking the REXX exec (command = 'export

## bpxwunix()

- PATH; tsocmd time'), or supply the PATH statement to BPXWUNIX (env.1='PATH=/bin') in order for the REXX exec to execute properly. Otherwise, the REXX exec fails and message BPXW0000I is displayed.
- 3. If the stdout or stderr stems are specified, they are filled as appropriate. If the stdout or stderr stems are specified, stem.0 contains the number of lines returned. The lines are returned in stem.1, stem.2,....
- 4. The DD names that are used for input and output are processed by the standard REXX input and output services. They have the same restrictions as REXX in terms of the types of allocations they can handle.
- 5. Standard output (stdout) lines cannot exceed 16384 characters.

### Return codes

BPXWUNIX returns the following return codes:

- A return value in the range 0-255 is the exit status of the command.
- A negative return value indicates failure, and is usually a signal number. -256 is a general error code and a message is issued to the error stream describing the
- A number less than -1000 indicates a stop code.

## **Example**

To trap output from the ls command and display it:

```
call bpxwunix 'ls -l',,out.
      do i=1 to out.0
         say out.i
      end
```

To send output from the previous example to word count and print the byte count:

```
call bpxwunix 'wc',out.,bc.
     parse var bc.1 . . count
     say 'byte count is' count
```

To trap output on stack and feed it to word count:

```
if bpxwunix('ls -l',,stack)=0 then
         call bpxwunix 'wc', stack
```

## charin()

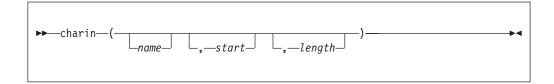

### **Function**

Returns a string of up to *length* characters read from the stream specified by *name*. The location for the next read is the current location increased by the number of characters returned. This function does no editing of the data.

### **Parameters**

#### name

The name for the stream can be a path name or a string that was returned from the **stream open** or **popen** commands. If *name* is omitted, the standard input stream is used.

#### start

For a persistent stream, specifies the byte number in the file where the read begins. *start* should not be specified for other types of streams.

#### length

The number of bytes returned by the function. If *length* bytes are not available in the stream, the function returns the number of bytes that are available and marks an error condition on the stream. For non-persistent streams, this function either blocks until *length* bytes are available, or returns with fewer bytes, depending on the file type and open flags. If *length* is 0, no characters are read, a null string is returned, and the read position is set based on the value of *start*.

## Example

```
To read the next 256 characters: say charin(file,,256)
```

To set the read location to the sixth 80-byte record: call charin file,5\*80+1,0

## charout()

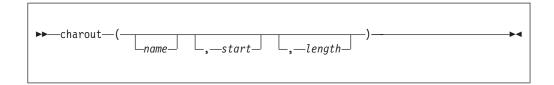

### **Function**

Returns the number of characters remaining after an attempt to write *string* to the stream specified by *name*. The location for the next write is the current location increased by the number of characters written.

### **Parameters**

#### name

The name for the stream can be a path name or a string that was returned from the **stream open** or **popen** commands. If *name* is omitted, the standard output stream is used.

#### string

Data to be written to the stream specified by name.

## start

For a persistent stream, specifies the byte number in the file where the write begins. *start* should not be specified for other types of streams.

## Usage notes

- 1. If string is omitted, no data is written, 0 is returned, and the write location is set to the value *start*.
- 2. If *start* is also omitted, the write position is set to the end of file.

## Example

To write the string to **stdout**: call charout , 'hello world'esc n

To set the write position to end: call charout file

## chars()

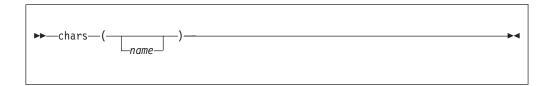

## **Function**

Returns the number of characters remaining in the input stream specified by *name*. For persistent streams, this is the number of characters between the current read location and the end of the stream. If the stream was created by the stream popen command, chars(), while the process is active or bytes remain in the stream, returns either 1 or the number of bytes in the stream. After the process has terminated and the stream is empty, chars() returns a value of 0.

## **Parameters**

### name

The name for the stream, which can be a path name or a string that was returned from the **stream open** or **popen** commands. If *name* is omitted, the standard input stream is used.

## **Example**

To get the number of bytes in the **stdin** stream: remainder=chars()

## chmod()

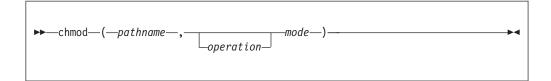

### **Function**

Changes the mode for the specified path name. It returns 0 if the mode for the specified path name is changed; otherwise, it returns the system call error number.

### **Parameters**

#### pathname

An absolute or relative path name for a file.

### operation

Specifies whether mode bits are to be set, added, or deleted:

- = Set the mode bits. If an operation is not specified, = is used.
- + Add the mode bits to what is currently set for the file.
- Remove the mode bits from what is currently set for the file.

#### mode

A string of octal digits for the new file mode.

## **Example**

To set permissions for owner and group to read-write:

call chmod file,660

To add read permission for other:

call chmod file,+4

## convd2e()

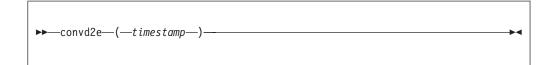

### **Function**

Converts *timestamp* to POSIX epoch time, and returns the time in seconds past the POSIX epoch (1/1/1970).

### **Parameters**

#### timestamp

A 14-character string in the form mmddyyyyHHMMSS.

## **Example**

To set POSIX time for 4/21/99 7:15:00: say convd2e('04211999071500')

## directory()

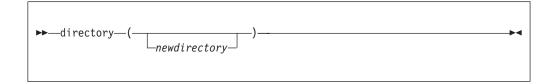

### **Function**

Returns the full path name to the current directory, first changing it to newdirectory if the argument is supplied and you have access to that directory.

### **Parameters**

### newdirectory

An absolute or relative path name for a directory.

## Example

To change the current directory to /u/ehk: call directory '/u/ehk'

## environment()

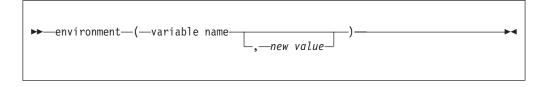

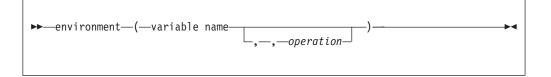

## **Function**

Queries and alters environment variables. The stem \_\_environment. is not altered through this service. That stem contains the environment variables on entry to the REXX program, and is available for your use. Alterations of the environment are used on subsequent calls to the stream popen command and ADDRESS SH.

### **Parameters**

#### variable name

The name of the environment variable to operate on. If this is the only argument specified, the value of the variable is returned and the variable is not affected.

#### new value

A string to replace the value of *variable name*. The previous value of the variable is returned.

### operation

An optional argument that specifies the operation to be performed. Only the first character is significant. The values can be:

exists Tests the existence of the variable. The function returns 1 if the variable is defined, and 0 if it is not defined.

**delete** Deletes the variable from the environment, if it exists. The function returns 0 if the variable is successfully deleted, and 1 if the variable is not defined.

## **Example**

To get the value of the PATH environment variable: path=environment('PATH')

To reset PATH to the current directory: call environment 'PATH','.'

To delete the PATH environment variable:

call environment 'PATH',,'d'

## exists()

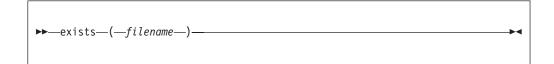

### **Function**

Returns the full path name for the specified file. If the file does not exist, the function returns a null string.

## **Parameters**

#### filename

A string that names a file

## Example

To print the full path name for the file myfile: say exists('myfile')

## getpass()

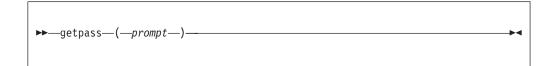

## **Function**

Prints *prompt* on the controlling TTY and reads and returns one line of input with terminal echo suppressed.

### **Parameters**

#### prompt

A string that prints on the controlling TTY

## **Example**

To prompt for a password and read it: psw=getpass('enter password')

## linein()

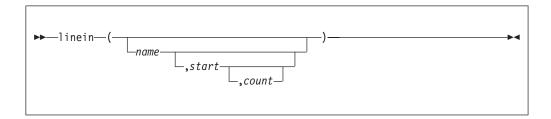

## **Function**

Returns one line or no lines from the stream specified in *name*, and sets the location for the next read to the beginning of the next line. The data is assumed to be text. The newline character is the line delimiter and is not returned. A null string is returned if no line is returned; this appears the same as a null line in the file. Use **chars()** or **lines()** to determine if you are at end of file. Use **stream()** to determine if there is an error condition on the stream.

### **Parameters**

#### name

The name for the stream can be a path name or a string that was returned from the **stream open** or **popen** commands. If *name* is omitted, the standard input stream is used.

#### start

For a persistent stream only, this argument can have the value 1, to begin reading at the beginning of the stream. No other value for *start* is supported. Do not specify *start* for other types of streams.

#### count

Specify  $\theta$  or 1 for the number of lines to be returned by the function. If one line is not available in the stream, the function returns a null string and marks an error condition on the stream. For non-persistent streams, this function either blocks until a line is available, or returns as though it is end of file, depending on whether any data remains in the file, on the file open flags, and on the type of file. If count is  $\theta$ , no lines are read, a null string is returned, and, if *start* is 1, the read position is set to the beginning of the stream.

## Example

To read the next line:

line=linein(file)

To read the first line in the file:

line=linein(file,1)

## lineout()

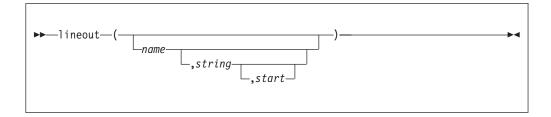

### **Function**

Returns 1 line or  $\theta$  lines that are remaining to be written after an attempt to write *string* to the stream specified by *name*. A newline character is written following *string*. If an error occurs on the write, some data may be written to the stream, and the function returns the value 1.

### **Parameters**

#### name

The name for the stream can be a path name or a string that was returned from the **stream open** or **popen** commands. If *name* is omitted, the standard output stream is used.

## string

Data that is to be written to the stream specified by *name*. If *string* is omitted, no data is written,  $\theta$  is returned, and the write position is set based on the value of *start*. If both *string* and *start* are omitted, the write position is set to the beginning of the file.

### start

For a persistent stream, this argument can have the value 1, to begin writing at the beginning of the stream. No other value for *start* is supported. Do not specify *start* for other types of streams.

## **Example**

to write the line to stdout: call lineout ,'hello world'

## lines()

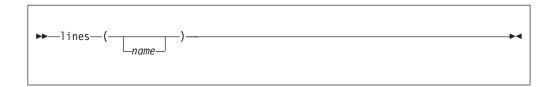

### **Function**

Returns 1 if data remains in the stream; otherwise it returns 0. Programs should check for a value of 0 or nonzero.

### **Parameters**

#### name

The name for the stream can be a path name or a string that was returned from the stream open or popen commands. If name is omitted, the standard input stream is used.

## **Example**

To set *more* to nonzero, if **stdin** has data: more=lines()

## outtrap()

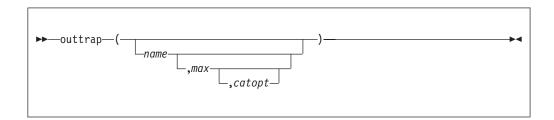

### **Function**

Enables or disables the trapping of output from commands run using ADDRESS TSO, and returns the name of the variable in which trapped output is stored. If trapping is off, the word OFF is returned. Note that outtrap does not trap output for ADDRESS SH or any other command environment besides TSO. To trap shell command output, see "bpxwunix()" on page 182.

### **Parameters**

#### name

The name of a stem, a variable prefix used to contain command output, or the string OFF to turn off trapping.

#### max

The maximum number of lines to trap. If *max* is not specified, or if it is specified as \* or a blank, the number of lines is set to 999 999.

#### catopt

Specify one of these:

#### concat

Each command output trapping begins following the previous command output.

#### noconcat

Output from each command is trapped starting with the variable concatenated with 1. Unused variables do not have their values altered.

For additional information about using the TSO command environment, see "The TSO command environment" on page 5.

## **Example**

To trap TSO command output, use the stem OUT, rewriting the stem on each command:

call outtrap 'out.',, 'NOCONCAT'

## procinfo()

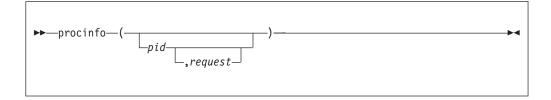

### **Function**

Retrieves information about one or more processes.

### **Parameters**

#### pid

The process ID number of the process for which information is to be returned. If *pid* is not specified, basic information is retrieved for all processes you have authorization to view.

### request

Specify one of these:

**file** Retrieves file information for the specified process.

#### filepath

Retrieves file information for the specified process and returns any portion of the path name that is available.

### process

Retrieves information about the specified process. This is the default.

thread Retrieves information for all threads in the specified process.

## Results

Information is returned in simple and compound variables. Each variable name has a prefix that defaults to bpxw\_. This prefix can be changed using the rexxopt() function. A stem can be used as the prefix, in which case the tails are the simple suffixes set by this function.

If *pid* is not specified, the following suffixes are set:

| Suffix    | Description                                                                                                    |
|-----------|----------------------------------------------------------------------------------------------------|
| PID.n     | Each variable contains one process ID number. <i>PID.0</i> is the number of PIDs returned. <i>PID.1</i> , <i>PID.2</i> , are the PID numbers. |
| THREADS.n | The number of threads for the process in the corresponding <i>PID.n</i>                                                                       |
| ASID.n    | The address space ID for the process in the corresponding <i>PID.n</i>                                                                        |
| JOBNAME.n | The job name for the process in the corresponding <i>PID.n</i>                                                                                |
| LOGNAME.n | The login name (user ID) for the process in the corresponding <i>PID.n</i>                                                                    |

If process information is requested for a process, the following suffixes are set:

| Suffix    | Description                                                                                                    |
|-----------|----------------------------------------------------------------------------------------------------|
| STATE     | Contains 0 or more of the following strings:  • MULPROCESS  • SWAP  • TRACE  • STOPPED  • INCOMPLETE  • ZOMBIE |
| PID       | Process ID number                                                                                              |
| PPID      | Parent process ID number                                                                                       |
| PGRID     | Process group ID number                                                                                        |
| SID       | Session ID number                                                                                              |
| FPGID     | Foreground process group number                                                                                |
| EUID      | Effective user ID                                                                                              |
| RUID      | Real user ID                                                                                                   |
| SUID      | Saved set user ID                                                                                              |
| EGID      | Effective group ID                                                                                             |
| RGID      | Real group ID                                                                                                  |
| SGID      | Saved set group ID                                                                                             |
| SIZE      | Region size                                                                                                    |
| SLOWPATH  | Number of slow path syscalls                                                                                   |
| USERTIME  | Time spent in user code                                                                                        |
| SYSTIME   | Time spent in system code                                                                                      |
| STARTTIME | Time when the process started (dub time)                                                                       |

| Suffix    | Description                                        |
|-----------|----------------------------------------------------|
| OETHREADS | Number of z/OS UNIX threads                        |
| PTCREATE  | Number of threads created using pthread_create     |
| THREADS   | Number of threads in the process                   |
| ASID      | Address space ID of the process                    |
| JOBNAME   | Job name for the process                           |
| LOGNAME   | Login name (user ID) for the process               |
| CONTTY    | Path name for the controlling TTY                  |
| CMDPATH   | Path name for the command that started the process |
| CMDLINE   | Command line that started the process              |

If file information is requested for a process, the following suffixes are set:

| Suffix    | Description                                                                                                    |
|-----------|----------------------------------------------------------------------------------------------------|
| DEVNO     | Device number                                                                                                    |
| INODE     | Inode number                                                                                                    |
| NODES     | Count of the total number of file nodes returned                                                                                                    |
| OPENF     | Open flags                                                                                                    |
| PATH      | If request type FILEPATH is used, then PATH is set to any portion of the path name that is available.                                                                                                    |
| PATHTRUNC | If request type FILEPATH is used, then PATHTRUNC is set to either 0 or 1.  • 0, if the path name is not truncated.  • 1, if the path name might be truncated. The path name may be truncated on the left side, right side, or both. |
| TYPE      | Type number of the file                                                                                                    |
| TYPECD    | Type code of the file:     rd: root directory     cd: current directory     fd: file descriptor     vd: vnode descriptor                                                                                                    |

If thread information is requested for a process, the following suffixes are set:

| Suffix    | Description                                      |
|-----------|--------------------------------------------------|
| THREAD_ID | Thread ID                                        |
| SYSCALL   | The current syscall, if in kernel                |
| TCB       | TCB address                                      |
| RUNTIME   | Time running in milliseconds                     |
| WAITTIME  | Time waiting in milliseconds                     |
| SEMNUM    | Semaphore number if on a semop (ptrunwait.x='D') |

| Suffix        | Description                                                                                     |
|---------------|-------------------------------------------------------------------------------------------------|
| SEMVALUE      | Semaphore value if on a semop (ptrunwait.x='D')                                                 |
| LATCHPID      | Latch that the process waited for                                                               |
| SIGPENDMASK   | Signal pending mask                                                                             |
| LOGNAME       | Login name                                                                                      |
| LASTSYSCALL.n | Last 5 syscalls                                                                                 |
| PTCREATED     | Contains J if this was pthread-created                                                          |
| PTRUNWAIT     | Contains one of the following letters, to indicate the current run or wait state of the thread: |
|               | A msgrecv wait                                                                                  |
|               | B msgsend wait                                                                                  |
|               | C communication wait                                                                            |
|               | D Semaphore wait                                                                                |
|               | F File System Wait                                                                              |
|               | G MVS in Pause                                                                                  |
|               | K Other kernel wait                                                                             |
|               | P PTwaiting                                                                                     |
|               | R Running or non-kernel wait                                                                    |
|               | <b>S</b> Sleep                                                                                  |
|               | W Waiting for child                                                                             |
|               | X Fork new process                                                                              |
|               | Y MVS wait                                                                                      |
| РТТҮРЕ        | Contains one of the following letters to indicate thread type:                                  |
|               | N Medium-wait thread                                                                            |
|               | O Asynchronous thread                                                                           |
|               | U Initial process thread                                                                        |
|               | Z Process terminated and parent has not completed wait                                          |
| PTDETACH      | Contains V if the thread is detached                                                            |
| PTTRACE       | Contains E if the thread is in quiesce freeze                                                   |
| PTTAG         | Contains the ptagdata string if it exists                                                       |
| THREADS       | Contains the total number of threads                                                            |

## Usage notes

- 1. This function uses the \_\_getthent callable service. For additional information, see \_\_getthent (BPX1GTH, BPX4GTH) — Get thread data in z/OS UNIX System Services Programming: Assembler Callable Services Reference.
- 2. The **procinfo()** function returns as its value the prefix used to create variable names. If there is an error returned by the \_\_getthent service, the function returns a null string, and sets the variables ERRNO and ERRNOJR to the hex values of the error codes returned by the \_\_getthent service.

## **Example**

```
To show the command line for each process:
call procinfo
   do i=1 to bpxw pid.0
     if procinfo(bpxw pid.1)<>'' then /* ignore processes that ended */
         say bpxw_cmdline
To show the current directory for each process:
call procinfo
do i=1 to bpxw pid.0
   if procinfo(bpxw pid.i, 'file')<>'' then /* ignore processes that ended */
      do j=1 to bpxw nodes
         if bpxw_typecd.j='cd' then
            address syscall 'getmntent m.' bpxw devno.j
            strm=stream('find' m.mnte path.1 '-xdev -inum', bpxw inode.j,,
                        'c', 'popen read')
            say right(bpxw_pid.i,12) linein(strm)
            call stream strm, 'c', 'pclose'
            leave
            end
      end
end
```

## rexxopt()

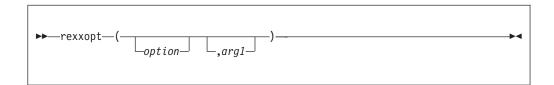

## **Function**

Sets, resets, or queries z/OS UNIX REXX options.

### **Parameters**

#### option

Specify one of these:

#### immed

Associates the immediate command interrupt handler to a signal number.

### noimmed

Restores the default action for a signal. arg1 is the signal number.

#### version

Returns a string showing last compile time for the function package.

#### varpref

Sets the variable name prefix used by some of the REXX functions. *arg1* is the new prefix. If *arg1* is not specified, the current value is not changed. If it is specified but null, it is defaulted to bpxw\_. This returns a string that is the current setting.

### rexxopt()

#### notsoin

Disables any input to the TSO command processor that was started using ADDRESS TSO, including the stack. This returns the string TSO input disabled.

#### tsoin

Sets back to its default setting the input mode to the TSO command processor that was started using ADDRESS TSO. This returns the string TSO input enabled.

#### arg1

A signal number.

## Example

To make the interrupt signal prompt for a command:

call rexxopt 'immed', sigint

## sleep()

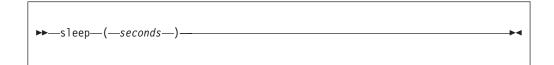

### **Function**

Places the process in a signals-enabled wait, and returns after the wait expires. If a signal interrupts the wait, the function returns the number of seconds remaining for the wait, otherwise it returns 0.

### **Parameters**

#### seconds

A positive whole number for the number of seconds to sleep

## **Example**

To wait 5 seconds: call sleep 5

## stream()

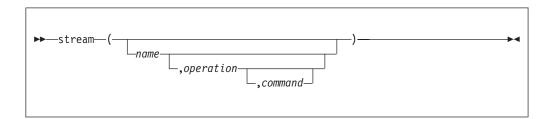

### **Function**

Returns the state of the stream or the result of the command.

### **Parameters**

#### name

The stream name for the operation. This argument is case-sensitive.

#### operation

The operation that is to be performed. Only the first character is significant. The operations can be:

Returns the current state of the stream. This is the default operation. The following values can be returned:

**ready** The stream is available for normal input or output operations.

**error** The stream encountered an error on an input or output operation. After this call, the error condition is reset, and normal input or output operations can be attempted once again.

#### unknown

The specified stream is not open.

- D This operation is almost the same as S, with one exception. When ERROR is returned, it is followed by text describing the error. This text usually contains the error number and reason code if the failure is due to a system call failure.
- C Execute a command for the specified stream. The command is specified as the third argument.

#### command

The stream command that is to be executed. This argument is valid only when the operation is C. The following commands are supported:

#### clearfile

Truncates a file to zero bytes for a stream that is opened for write. **clearfile** should only be used on a persistent stream.

```
This example empties the file:
```

```
call stream name, 'c', 'clearfile'
```

**close** Closes a stream. On success, the function returns the string ready. If the stream is not known, it returns the string UNKNOWN.

This example closes the stream:

```
call stream file,'c','close'
```

# infileno

Returns the file descriptor number of the input side of a stream. The file descriptor can be used on lower-level system calls, using, for example, ADDRESS SYSCALL. This example gets the file descriptor for the read side of the stream:

```
fd=stream(name,'c','infileno')
```

#### nosignal

Disables Halt Interruption for stream errors. See "signal" on page 201. This example disables the halt signal for the standard input/output stream:

```
call stream ,'c','nosignal'
```

### open <open-type>

Opens a stream. *open-type* specifies either read or write. If *<open-type>* is not specified, read is assumed. The function returns a string that is the name to be used for the stream on subsequent I/O functions. This string is the only name by which this stream will be known. Note that streams do not have to be explicitly opened. A path name that is used as a stream name on the other I/O functions will cause the stream to be opened, and the name of the stream will be that path name. Optional arguments may be specified with write, optionally followed by octal permission bits. Write always opens the file with O\_CREAT, creating the file if it does not exist. The additional arguments are:

### replace

Opens the file with O\_TRUNC, setting the file size to 0.

#### append

Opens the file with O\_APPEND, causing all writes to be appended to the file.

This example opens a stream for the file mydata.txt:

file=stream('mydata.txt','c','open write')

This example opens a stream for the file mydata.txt, but replaces the file if it exists:

file=stream('mydata.txt','c','open write replace')

#### outfileno

Returns the file descriptor number of the output side of a stream. The file descriptor can be used on lower-level system calls, using, for example, ADDRESS SYSCALL. This example gets the file descriptor for the write side of the stream:

fd=stream(name,'c','outfileno')

**pclose** Closes a process stream. On success, the function returns the completion code for the process run via the **popen** command.

**pid** Returns the process ID number for the shell process opened with popen. This example gets the PID for a stream opened with **popen**: pid=stream(name,'c','pid')

### popen <open-type>

Opens a pipe to a shell command that is specified by the stream name. *<open-type>* must specify read or write. If read is specified, the input functions can be used to read the standard output from the command. If write is specified, the output functions can be used to pipe data to the standard input of the shell command. In either case, the shell command inherits the standard error file for the calling process.

The command that is run is always /bin/sh -c followed by the specified shell command. This means that the completion code is the one returned by the shell. It usually returns the command's completion code. You can obtain the completion code by using the pclose command.

The function returns a string that is the name to be used for the stream on subsequent I/O functions. This string is the only name by which this stream will be known.

This example opens a pipe stream to the output from the shell command 1s | wc:

```
file=stream('ls | wc','c','popen read')
```

#### query <attribute>

Queries a stream attribute and returns the result:

**exists** Returns the full path name of the stream name. This is equivalent to the **exists()** function, but is more portable. This command does not cause a stream to be opened.

size Returns the size of the stream. This is equivalent to the size stream command, but is more portable.

This example prints the path name of the stream: say stream('myfile','c','query exists')

# readpos [location]

Returns the position in the file where the next read will begin. If *location* is specified, the position is also set to the byte specified by location. *location* is specified as a number optionally preceded by one of the following characters:

- = An absolute byte location. This is the default.
- < An offset from the end of the stream.
- + An offset forward from the current location.
- An offset backward from the current location.

This example gets the read location in the file, and then sets the read location to the sixth 80-byte record:

**signal** Enables Halt Interruption for stream errors. Note that the NOTREADY REXX signal is not supported. This example enables the halt signal for the standard input/output stream:

```
call stream ,'c','signal'
```

**size** Returns the size of the file associated with the stream. This example prints the size of the file:

```
say stream(name,'c','size')
```

### writepos < location>

Returns the position in the file where the next write will begin. If *location* is specified, the position is also set to the byte specified by location. *location* is specified as a number optionally preceded by one of the following characters:

- = An absolute byte location. This is the default.
- < An offset from the end of the stream.
- + An offset forward from the current location.
- An offset backward from the current location.

This example sets the position to the end of the file:

```
call stream name, 'c', 'writepos <0'
```

This example sets the position to the start of the file:

```
call stream name, 'c', 'writepos 1'
```

# submit()

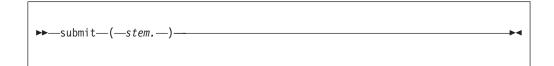

# **Function**

Submits a job to the primary subsystem (JES), returning the job ID of the submitted job.

### **Parameters**

#### stem.

The stem compound variable contains the number of lines in stem.0, and each variable from stem.1, stem.2, ... contains a line for the job that is being submitted.

# **Example**

This example reads the file into the stem, sets the number of lines, and submits the

```
do i=1 by 1 while lines(fn)>0
      fn.i=linein(fn)
   end
  fn.0=i-1
  say submit('fn.')
```

# syscalls()

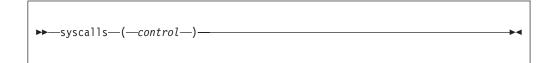

# **Function**

Establishes the SYSCALL environment or ends it; or establishes or deletes the signal interface routine (SIR).

### **Parameters**

**ON** Establishes the SYSCALL environment. It sets up the REXX predefined variables and blocks all signals.

## 0FF

Ends the connection between the current task and z/OS UNIX. This action may undub the process. It is usually not necessary to make a syscalls (OFF) call.

#### **SIGON**

Establishes the signal interface routine.

### **SIGOFF**

Deletes the signal interface routine, and resets the signal process mask to block all signals that can be blocked.

# **Usage notes**

- 1. This function can be used outside of the z/OS UNIX REXX environment (for example, in TSO/E). When **syscalls** is used in such an environment, **stdin**, **stdout**, **stderr**, and environment variables are not inherited from the current process environment.
- 2. For more usage information, see "The SYSCALL environment" on page 2.

# Example

See "The SYSCALL environment" on page 2.

syscalls()

# Chapter 6. BPXWDYN: a text interface to dynamic allocation and dynamic output

BPXWDYN is a text interface to a subset of the SVC 99 (dynamic allocation) and SVC 109 (dynamic output) services. BPXWDYN supports data set allocation, unallocation, concatenation, the retrieval of certain allocation information, and the addition and deletion of output descriptors. BPXWDYN is designed to be called from REXX, but it can be called from several other programming languages, including Assembler, C, and PL/I.

This interface makes dynamic allocation and dynamic output services easily accessible to programs running outside of a TSO environment; however, it also functions in a TSO environment.

The syntax for allocation is quite similar to that of TSO for the TSO ALLOCATE and FREE commands. It should be possible to provide parameters to BPXWDYN that would be acceptable as a TSO ALLOCATE or FREE command. However, there are keys that are supported by TSO ALLOCATE that are not currently supported by BPXWDYN. There are also some keys that can be used with BPXWDYN which are not compatible with TSO.

The syntax for accessing dynamic output facilities is similar to that of the TSO OUTDES command, but the name of the output descriptor is identified differently. You associate an output descriptor with a SYSOUT allocation by using the OUTDES key on the SYSOUT allocation request, or by creating a default output descriptor.

# **Calling conventions**

BPXWDYN must be called in 31-bit mode in an environment that permits dynamic allocation and dynamic output requests. To call BPXWDYN from REXX or any other program, three parameter list forms can be used:

- REXX external function parameter list
- · Conventional MVS variable-length parameter string
- Null-terminated parameter string

# **REXX** external function parameter list

The external function parameter list allows a REXX program to call the BPXWDYN program as a function or subroutine. The BPXWDYN program must be called with a single string parameter. For example:

if BPXWDYN("alloc dd(sysin) da(my.dataset) shr")<>0 then
 call allocfailed

# Conventional MVS variable-length parameter string

The conventional MVS variable-length parameter string is the same parameter list as the one generated by ADDRESS LINKMVS with one parameter, and by JCL with EXEC PGM=, PARM=. Any program can easily use this parameter list form. Note that this is a single-item variable-length parameter list. The high bit is on in the parameter address word and *length* is a halfword that has a value less than 16384.

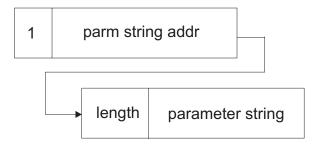

Figure 1. Example of parameter list

```
PL/I usage might include the following statements:
DCL PLIRETV BUILTIN;
 DCL BPXWDYN EXTERNAL ENTRY OPTIONS (ASM INTER RETCODE);
  DCL ALLOC STR CHAR(100) VAR
        INIT('ALLOC FI(SYSIN) DA(MY.DATASET) SHR');
  FETCH BPXWDYN;
  CALL BPXWDYN(ALLOC STR);
```

# Conventional MVS parameter list

REXX variables that are requested to be set are set in both reentrant and non-reentrant REXX environments. Variables are not set when called from non-REXX environments. In order to obtain returned information from a non-REXX environment, BPXWDYN must be called with multiple parameters in the following format.

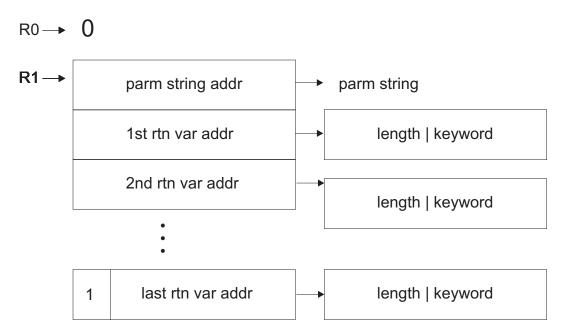

Figure 2. Example of a conventional MVS parameter list

The parm string has the format of either halfword length followed by the parameter string or a null-terminated parameter string.

The returned variable parameters are a halfword length of the return area followed by the keyword for the value to be returned. The keyword must end with a blank or null character. Examples of keywords with return values are RTDDN, RTDSN, INRTPATH, and MSG.

Upon return, the return areas will contain a null-terminated string for the field requested if it was available and if it fits into the area. A null string is returned if the data does not fit into the parameter area. The length is set to the length of the data returned excluding the terminating null.

If a keyword value is not returned, a null string is returned.

**Guideline:** Because a null-terminated string is returned, in order to ensure that the data is returned, the parameter area must be large enough for the expected returned data plus the null character.

MSG is the only keyword that takes a stem. Special processing takes place for stem data. The argument that contains MSG upon return contains the number of message lines issued by SVC99 or a null string if no messages are issued. The message lines are returned in arguments passed as MSG.n where n is the line number.

**Example:** The following C example allocates a temporary data set and then retrieves and prints the ddname, data set name and up to four lines of messages if issued.

```
typedef int EXTF();
#pragma linkage(EXTF,OS)
#include <stdlib.h>
#include <stdio.h>
void main() {
EXTF *bpxwdyn=(EXTF *)fetch("BPXWDYN ");
int i,j,rc;
char *alloc="alloc new delete";
typedef struct s_rtarg {
short len;
char str[260];
} RTARG;
RTARG ddname = {9, "rtddn"};
RTARG dsname = {45, "rtdsn"};
RTARG msg
            = {3,"msg"};
RTARG m[4]
             = {258, "msg.1", 258, "msg.2", 258, "msg.3", 258, "msg.4"};
rc=bpxwdyn(alloc,&dsname,&ddname,&msg,&m[0],&m[1],&m[2],&m[3]);
if (rc!=0) printf("bpxwdyn rc=%X\n",rc);
if (*ddname.str) printf("ddname=%s\n",ddname.str);
if (*dsname.str) printf("dsname=%s\n",dsname.str);
for (i=0,j=atoi(msg.str);i<j && i<4;i++)
printf("%s\n",m[i].str);
```

# Null-terminated parameter string

1

This parameter list is used most easily from C, passing a string to BPXWDYN defined with a #pragma for OS linkage, or extern "0S" for C++. This string should not contain any control characters. Note that the high bit is on in the parameter address word.

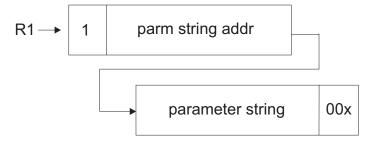

Figure 3. Example of a null-terminated parameter string

C usage might include the following statements:

```
typedef int EXTF();
#pragma linkage(EXTF,OS)
EXTF *bpxwdyn;
int rc;
bpxwdyn=(EXTF *)fetch("BPXWDYN");
rc=bpxwdyn("alloc fi(sysin) da(my.dataset) shr");
```

# Request types

The request is specified in a string parameter. The request type must be the first keyword in the parameter string. If a valid request type is not the first keyword, or if a request type is not specified, the request type defaults to ALLOC.

The following request types are supported:

#### **ALLOC**

Dynamic allocation of a data set

# **CONCAT**

Dynamic concatenation of a ddname list

#### **DECONCAT**

Deconcatenation of a ddname list

**FREE** Dynamic unallocation of a ddname, or freeing of an output descriptor

INFO Retrieval of allocation information

### **OUTDES**

Creation of an output descriptor

# Keywords

Any BPXWDYN keyword that accepts a variable name for returned information allows for a file descriptor number. For example, inrtpath(1) writes the path name, if available, as a line to descriptor 1. Additionally, when BPXWDYN is used from languages other than REXX and variables are not available, information can be returned by means of the parameter list as described in "Conventional MVS parameter list" on page 206.

The ordering of keywords on the request is arbitrary. You cannot specify the same keys multiple times for one request.

BPXWDYN does not perform consistency checking on keys. If some keys are not valid when combined together on a single request, dynamic allocation or dynamic output fails the request.

Some keywords accept arguments within the following guidelines:

- Keyword arguments must be specified within parentheses. Spaces are not
  permitted between the key and the opening parenthesis, or anywhere within the
  additional argument string through the closing parenthesis, unless the argument
  string is quoted. Spaces are permitted between key specifications. Where
  multiple arguments are permitted, the arguments must be separated by commas.
- An argument can be enclosed within single (') or double (") quotes. Two adjacent quotes cannot be used to represent a single quote within a quoted string.
- Arguments that are not quoted are treated as uppercase. Arguments that are quoted are only treated as mixed case if it makes sense for the keyword.
- Arguments that accept REXX variable names are accepted when BPXWDYN is called from any environment, but are only effective when called from a REXX environment.

# **BPXWDYN** return codes

When BPXWDYN is called as a REXX function or subroutine, the return code can be accessed in RESULT or as the value of the function. When BPXWDYN is called as a program, the return code is available in R15.

BPXWDYN returns the following codes:

- 0 Success.
- Invalid parameter list. See "Calling conventions" on page 205 for parameter list formats.
- -21 to -9999

Key error. See "Key errors" for more information.

-100nn

Message processing error. IEFDB476 returned code nn.

## >0, or -1610612737 to -2147483648

Dynamic allocation or dynamic output error codes. See "Error codes for dynamic allocation" and "Error codes for dynamic output" on page 210 for more information.

# **Key errors**

The low-order two digits are the number of the key that failed the parse, offset by 20. The first key has the value 21, resulting in a return code of -21.

The high-order two digits are an internal diagnostic code that indicates where in the code the parse failed. If the high digits are 0, the key itself was probably not recognized. Other values usually indicate a problem with the argument for the failing keyword. Likely causes for failure are:

- Blanks in arguments that are not quoted
- Misspelling of keywords

# Error codes for dynamic allocation

The return code contains the dynamic allocation error reason code in the high two bytes, and the information reason code in the low two bytes.

You can use the high four hexadecimal digits to look up the error code in the dynamic allocation error reason codes table found in the *z/OS MVS Programming: Authorized Assembler Services Guide.* 

# Error codes for dynamic output

Dynamic output errors do not produce messages. The return code contains:

- The dynamic output return code (S99ERROR) in the high two bytes
- The information code (S99INFO) in the low two bytes

You can use the high four hexadecimal digits to look up the error code in the dynamic output return codes table found in the *z/OS MVS Programming: Authorized Assembler Services Guide.* You can use the low four digits to look up the information code.

There is no indication of the key that is in error.

Some of the most common reason codes are as follows:

# 300-30C, 312, 380

The arguments may be specified incorrectly.

- 401 The output descriptor already exists.
- 402 The output descriptor does not exist.
- 403 Output descriptors created by JCL cannot be deleted by dynamic output.

# Message processing

Dynamic allocation provides message text for failed allocation requests. It is usually easier to use this message text rather than decode allocation return codes.

BPXWDYN can return these messages to a REXX program. By default, the messages are returned in the S99MSG. stem. S99MSG.0 contains the number of messages and S99MSG.1 through S99MSG.*n* contain the message text.

To change the name of the stem, use the MSG key. A stem is not required. Digits are simply appended to the variable specified by the MSG key.

You can also use the MSG key to request allocation to issue the messages to your job log (write to programmer using WTO).

Under z/OS UNIX, you can have messages written to opened files by providing the file descriptor number as the argument to the MSG key. For example, MSG(2) writes messages to the STDERR file.

BPXWDYN sets the minimum severity of messages (S99EMGSV) that should be processed by DYNALLOC to x'04' (S99XWARN). When the MSG(WTP) key is specified, BPXWDYN sets S99EIMSG and S99EWTP for allocation error messages to be written to job log, but informational allocation messages (for example, IGD103I, IGD104I) are not issued. When the MSG(WTP) key is not specified, BPXWDYN sets S99ERMSG for error messages to be returned to the caller. They are not written to the job log. However, informational allocation messages (for example, IGD103I, IGD104I) are written to the job log.

# Requesting dynamic allocation

To request dynamic allocation, specify **alloc** at the beginning of the parameter string.

**Note:** Allocation verifies the validity of the path name. However, because there is no ENQ or locking of the path name, it is possible to modify a path name component, even in an asynchronous process. Modifying the pathname might cause errors in OPEN or unexpected results with no errors reported.

BPXWDYN supports single data set allocation. Many of the common allocation keys can be used. For detailed information about those common allocation keys, see *z/OS TSO/E Command Reference*. Some additional keys are supported to access additional functions.

BPXWDYN supports the following keys:

Table 4. Common keys used for dynamic allocation

| Keys used for dynamic allocation                                     | Action                                                                                                    |
|----------------------------------------------------------------------|----------------------------------------------------------------------------------------------------|
| DA(data set name[(member name)])   DSN(data set name[(member name)]) | Specifies the data set name to allocate. The name must be fully qualified and can include a member name. Quotes can be used for TSO compatibility. |
| DUMMY                                                                | Allocates a dummy data set.                                                                                                    |
| FI(name)   DD(name)                                                  | Specifies the ddname to allocate.                                                                                                    |
| FILEDATA(TEXT   BINARY)                                              | Tells the sequential access method services whether the data is to be treated as text or binary.                                                   |
| OLD   SHR   MOD   NEW   SYSOUT[(class)]                              | Specifies the data set status. SYSOUT specifies that the data set is to be a system output data set and optionally defines the output class.       |
| VOL(volser [,volser])                                                | Specifies the serial numbers for eligible direct access volumes where the data set is to reside.                                                   |
| DATACLAS(data class)                                                 | With SMS, specifies the data class for the data set.                                                                                               |
| MGMTCLAS(management class)                                           | With SMS, specifies the management class for the data set.                                                                                         |
| STORCLAS(storage class)                                              | With SMS, specifies the storage class for the data set.                                                                                            |
| SPACE(primary[,secondary])                                           | Specifies primary and optionally secondary space allocations.                                                                                      |
| BLOCK(length)                                                        | Specifies block allocation with an average block or record size of <i>length</i> .                                                                 |
| TRACKS                                                               | Specifies the unit of space in tracks.                                                                                                    |
| CYL                                                                  | Specifies the unit of space in cylinders.                                                                                                    |
| BLKSIZE(block size)                                                  | Specifies the block size.                                                                                                    |
| DIR(directory blocks)                                                | Specifies the number of directory blocks.                                                                                                    |
| DEST({destination   destination[.user]})                             | Specifies the output destination or the output destination and node.                                                                               |
| REUSE                                                                | Causes the named DD to be freed before the function is performed.                                                                                  |
| HOLD                                                                 | Specifies that the output data set is to be held until released by the user or operator.                                                           |
| UNIT(unit name)                                                      | Specifies unit name, device type, or unit address.                                                                                                 |

Table 4. Common keys used for dynamic allocation (continued)

| Keys used for dynamic allocation                                  | Action                                                                                                    |
|-------------------------------------------------------------------|----------------------------------------------------------------------------------------------------|
| MAXVOL(num vols)                                                  | Number of volumes for a multi-volume data set.                                                                                                    |
| KEEP   DELETE   CATALOG   UNCATALOG                               | Specifies the data set disposition after it is freed.                                                                                                    |
| BUFNO(number)                                                     | Sets the number of buffers. This number should be in the range 1–255. Numbers outside that range give unpredictable results.                                                                                                    |
| LRECL(record length)                                              | Specifies the logical record length.                                                                                                    |
| RECFM(format[,format])                                            | Specifies the record format. The valid values are A, B, D, F, M, S, T, U, and V. Several of these can be used in combination.                                                                                                    |
| DSORG(PS   PO   DA)                                               | Specifies the data set organization.                                                                                                    |
| COPIES(number of copies)                                          | Specifies the number of copies to print.                                                                                                    |
| FORMS(forms name)                                                 | Specifies the print form.                                                                                                    |
| LIKE(model data set name)                                         | Copies attributes for the allocation from the model data set.                                                                                                    |
| OUTDES(output descriptor name)                                    | Specifies the output descriptor name.                                                                                                    |
| SPIN(UNALLOC)                                                     | Spins off a sysout data set at unallocation.                                                                                                    |
| DSNTYPE(LIBRARY   PDS  <br>HFS   EXTREQ   EXTPREF   BASIC   LARGE | Specifies the data set type.                                                                                                    |
| WRITER(external writer name)                                      | Names the external writer.                                                                                                    |
| PATH(pathname)                                                    | Specifies the path name of a file to allocate.                                                                                                    |
| PATHDISP(KEEP   DELETE[,KEEP   DELETE])                           | Specifies the file disposition for normal and abnormal termination of the job step.                                                                                                    |
| PATHMODE(path mode list)                                          | Set mode bits for a new allocation. This list is a list of keywords separated with commas. The supported keywords are:  SIRUSR SIWUSR SIWUSR SIRWXU SIRGRP SIWGRP SIWGRP SIXGRP SIRWXG SIROTH SIWOTH SIXOTH SIRWXO SISUID SISGID SISVTX |

Table 4. Common keys used for dynamic allocation (continued)

| Keys used for dynamic allocation     | Action                                                                                                    |
|--------------------------------------|----------------------------------------------------------------------------------------------------|
| PATHOPTS(path options list)          | Sets options for path name allocation. The options list is a list of keywords separated with commas. The supported keywords are:  ORDWR  OEXCL  OSYNC  OTRUNC  OCREAT  OWRONLY  ORDONLY  OAPPEND  ONOCTTY  ONONBLOCK                                                                                                    |
| RECORG(LS)                           | Creates a VSAM linear data set.                                                                                                    |
| SEQUENCE(sequence number)            | Specifies the relative position (number) of a data set on a tape volume.                                                                                                    |
| LABEL(type)                          | Specifies the type of tape label processing to be done, as follows:  NL The volume has no label.  SL The volume has an IBM® standard label.  NSL  The volume has a non-standard label.  SUL  The volume has both an IBM standard label and a user label.  BLP  Bypass label processing for the volume.  LTM  The system is to check for and bypass a leading tape mark on a DOS unlabeled tape.  AL The volume has an American National Standard label.  AUL  The volume has both an American National Standard label and a user label. |
| RETPD(number of days)                | Specifies the data set retention period, in days.                                                                                                    |
| TRTCH(technique)                     | Specifies the tape recording technique, as follows:  NONCOMP  Non-compaction mode  COMP  Compaction mode  C Data conversion  E Even parity  ET Even parity and BCD/EBCDIC translation  T BCD/EBCDIC translation                                                                                                    |
| SUBSYS(subsystem name[,subsys parm]) | Specifies that the data set is a subsystem data set, and also specifies the name of the subsystem and any parameters necessary for the subsystem to process the data set. Case and special characters are preserved for quoted parameters.                                                                                                    |

The following additional keys are unique to BPXWDYN.

Table 5. Additional keys used for dynamic allocation

| Additional keys used for dynamic allocation                                                        | Action                                                                                                    |
|----------------------------------------------------------------------------------------------------|----------------------------------------------------------------------------------------------------|
| ACUCB                                                                                              | Uses the nocapture option (sets S99ACUCB)                                                                                                    |
| AVGREC(U K M)                                                                                      | Specifies the allocation unit to be used when the data set is allocated u single record units k thousand record units m million record units                                                                                                    |
| CKEXIST                                                                                            | Adds the DALRTORG TU in order to forces sv99 to read the data set control block (DSCB). This action is similar to that of TSO allocation. CKEXIST prevents an allocation request from succeeding when the DSN does not exist and a volume was specified.                                      |
| CLOSE                                                                                              | Frees the allocation when the file is closed.                                                                                                    |
| DIAG (stem   fdnum   STDOUT)                                                                       | Specifies that diagnostic information is to be displayed. The information includes a compile time stamp, the input string, key parsing information for subsequent keys, and the list of generated text units. Specify STDOUT to send output information to the standard REXX output stream.   |
| DUMP( <before after="" nosvc=""  ="">,     <dd:ddname da:datasetname=""  =""></dd:ddname></before> | Specifies that a dump be taken using IEATDUMP either before or after the SVC99 or skip the allocation. If a ddname is used, it must already have been allocated. If a data set name is used, a data set name or pattern name must be specified that conforms to the requirements of IEATDUMP. |
| EATTR (NO   OPT)                                                                                   | Specifies whether extended attributes are allowed.                                                                                                    |
| EXPDL(yyyyddd)                                                                                     | Specifies the expiration date of the data set.                                                                                                    |
| EXPDT(yyddd)                                                                                       | Specifies the expiration date of the data set.                                                                                                    |
| GDGNT                                                                                              | Sets the S99GDGNT flag in the S99FLAG1 field. For information about this flag, see <i>z/OS MVS Programming: Authorized Assembler Services Guide</i> .                                                                                                    |
| MOUNT                                                                                              | Resets the S99NOMNT flag, allowing volumes to be mounted.                                                                                                    |
| MSG (WTP   default.S99MSG.  stemname   fdnum)                                                      | Directs allocation messages to your job log (WTP), a REXX stem, or a file identified by a file descriptor number. If this key is not specified, messages are returned in the S99MSG. stem, if possible. If BPXWDYN was not called from a REXX environment, the messages will be lost.         |
| NORECALL                                                                                           | Fails the allocation request if the data set is migrated.                                                                                                    |
| PATHPERM(octal path mode)                                                                          | Sets mode bits for a new allocation. This key is effectively the same as PATHMODE but accepts a simple octal number for the mode bit settings.                                                                                                    |
| RELEASE                                                                                            | Space allocated to an output data set but not used is released when the data set is closed.                                                                                                    |
| RTDDN(variable)                                                                                    | Returns allocated ddname into the REXX variable variable.                                                                                                    |
| RTDSN(variable)                                                                                    | Return allocated data set name into the REXX variable variable.                                                                                                    |
| RTVOL(variable)                                                                                    | Returns allocated volume name into the REXX variable variable.                                                                                                    |

Table 5. Additional keys used for dynamic allocation (continued)

| Additional keys used for dynamic allocation | Action                                                                                                    |
|---------------------------------------------|----------------------------------------------------------------------------------------------------|
| SHORTRC                                     | If the dynamic allocation fails, the dynamic allocation error code (S99ERROR) is returned in R15 and the information code is not returned. This is useful if the application can only process R15 as a halfword, such as with PL/I. |
| SYNTAX                                      | When this is used, BPXWDYN parses the request and does not issue the dynamic allocation or dynamic output request.                                                                                                    |
| TU(hex-tu-value)                            | Builds an allocation text unit (TU) from the specified string. For example, alloc tu(000100010002c1c2) is equivalent to alloc fi(ab). TU can be used multiple times in an allocation request.                                       |
| UCOUNT(number)                              | Specifies the number of devices to be allocated.                                                                                                    |

# Requesting dynamic concatenation

To request dynamic concatenation, specify **concat** at the beginning of the parameter string.

This function concatenates multiple DDs to a single DD. The DDs are concatenated in the order specified in the DDLIST key.

Table 6. Keys used for dynamic concatenation

| Keys used for dynamic concatenation           | Action                                                                                                    |
|-----------------------------------------------|----------------------------------------------------------------------------------------------------|
| DDLIST(DDname1,DDname2[,DDnamex])             | Specifies a list of ddnames to concatenate to DDname1. Use this key with the CONCAT key.                                                                                                    |
| DIAG (stem   fdnum   STDOUT)                  | Specifies that diagnostic information is to be displayed. The information includes a compile time stamp, the input string, key parsing information for subsequent keys, and the list of generated text units. Specify STDOUT to send output information to the standard REXX output stream. |
| MSG (WTP   default.S99MSG.  stemname   fdnum) | Directs allocation messages to your job log (WTP), a REXX stem, or a file identified by a file descriptor number. If this key is not specified, messages are returned in the S99MSG. stem, if possible. If BPXWDYN was not called from a REXX environment, the messages will be lost.       |
| PERMC                                         | Specifies the permanently concatenated attribute.                                                                                                    |
| SHORTRC                                       | If the dynamic allocation fails, the dynamic allocation error code (S99ERROR) is returned in R15 and the information code is not returned. This is useful if the application can only process R15 as a halfword, such as with PL/I.                                                         |

# Requesting dynamic unallocation

To request dynamic unallocation, specify **free** at the beginning of the parameter string.

BPXWDYN supports single data set allocation. Many of the common unallocation keys can be used. For detailed information about those common keys, see *z/OS* TSO/E Command Reference. Some additional keys are supported to access additional functions.

Table 7. Common keys used for dynamic unallocation

| Common keys used for dynamic allocation                              | Action                                                                                                    |
|----------------------------------------------------------------------|----------------------------------------------------------------------------------------------------|
| DA(data set name[(member name)])   DSN(data set name[(member name)]) | Specifies the data set name to free. The name must be fully qualified and can include a member name. Quotes are optional. |
| FI(name)   DD(name)                                                  | Identifies the ddname to free.                                                                                            |
| KEEP   DELETE   CATALOG   UNCATALOG                                  | Overrides the data set disposition.                                                                                       |
| SPIN(UNALLOC)                                                        | Spins off a sysout data set at unallocation.                                                                              |
| SYSOUT(class)                                                        | Overrides the output class.                                                                                               |

The following additional keys are unique to BPXWDYN.

Table 8. Additional keys used for dynamic unallocation

| Additional keys for dynamic allocation        | Action                                                                                                    |
|-----------------------------------------------|----------------------------------------------------------------------------------------------------|
| DIAG (stem   fdnum   STDOUT)                  | Specifies that diagnostic information is to be displayed. The information includes a compile time stamp, the input string, key parsing information for subsequent keys, and the list of generated text units. Specify STDOUT to send output information to the standard REXX output stream.                                       |
| MSG (WTP   default.S99MSG.  stemname   fdnum) | Directs allocation messages to your job log (WTP), a REXX stem, or a file identified by a file descriptor number. If this key is not specified, messages are returned in the S99MSG. stem, if possible. If BPXWDYN was not called from a REXX environment, the messages will be lost. WTP should be specified to obtain messages. |
| SHORTRC                                       | If the dynamic allocation fails, the dynamic allocation error code (S99ERROR) is returned in R15 and the information code is not returned. This is useful if the application can only process R15 as a halfword, such as with PL/I.                                                                                               |
| TU(hex-tu-value)                              | Builds an allocation text unit (TU) from the specified string. For example, alloc tu(000100010002c1c2) is equivalent to alloc fi(ab). TU can be used multiple times in an allocation request.                                                                                                    |

# Requesting allocation information

To request information about the current dynamic allocation environment, specify info at the beginning of the parameter string.

BPXWDYN currently supports the retrieval of the ddnames, data set names, and path names for current allocations; other allocation attributes are not supported.

BPXWDYN supports single data set allocation. You can use specific keys to specify which allocation requests information is to be returned for.

Table 9. Keys used to specify which allocation request information is to be returned for

| Keys used in allocation requests                                     | Action                                                                                                    |
|----------------------------------------------------------------------|----------------------------------------------------------------------------------------------------|
| DA(data set name[(member name)])   DSN(data set name[(member name)]) | Specifies the data set name of the allocated resource about which you are requesting information. The <i>data set name</i> can contain special characters if the data set name is enclosed in apostrophes. It can also contain system symbols (see the section on using system symbols in <i>z/OS MVS JCL Reference</i> for more information). The maximum length of the data set name is 44 characters, excluding any enclosing apostrophes and compressing any double apostrophes within the data set name. This key is mutually exclusive with the ddname (FI, DD), path name (PATH), and relative entry (INRELNO) keys. |
| FI(name)   DD(name)                                                  | Specifies the ddname of the allocated resource about which you are requesting information. <i>name</i> contains the ddname. This key is mutually exclusive with the data set name (DA, DSN), path name (PATH), and relative entry (INRELNO) keys.                                                                                                    |
| PATH(pathname)                                                       | Specifies the path name of the file for which you are requesting information. <i>pathname</i> contains the path name and can contain system symbols (see the section on using system symbols in <i>z/OS MVS JCL Reference</i> for more information). This key is mutually exclusive with the data set name (DA, DSN), ddname (FI, DD), and relative entry (INRELNO) keys.                                                                                                    |

The following keys are unique to BPXWDYN.

Table 10. Additional keys used for dynamic information retrieval

| Additional keys for dynamic retrieval         | Action                                                                                                    |
|-----------------------------------------------|----------------------------------------------------------------------------------------------------|
| DIAG (stem   fdnum   STDOUT)                  | Specifies that diagnostic information is to be displayed. The information includes a compile time stamp, the input string, key parsing information for subsequent keys, and the list of generated text units. Specify STDOUT to send output information to the standard REXX output stream.                           |
| MSG (WTP   default.S99MSG.  stemname   fdnum) | Directs messages to your job log (WTP), a REXX stem, or a file identified by a file descriptor number. If this key is not specified, messages are returned in the S99MSG stem, if possible. If BPXWDYN was not called from a REXX environment, the messages will be lost. WTP should be specified to obtain messages. |
| INRCNTL(variable)                             | Requests return of the JCL CNTL statement reference.                                                                                                    |
| INRDSNT(variable)                             | Requests return of the data set type. Upon return to the program, the REXX variable <i>variable</i> contains one of the following values or is blank:  • PDS  • PIPE  • HFS                                                                                                    |
| INRDACL(variable)                             | Requests return of the data class of the specified SMS-managed data set. Upon return to the program, the REXX variable <i>variable</i> contains the data class identifier or is blank.                                                                                                    |

Table 10. Additional keys used for dynamic information retrieval (continued)

| Additional keys for dynamic retrieval | Action                                                                                                    |
|---------------------------------------|----------------------------------------------------------------------------------------------------|
| INRELNO(request number)               | Specifies the relative request number of the allocation for which you are requesting information. <i>request number</i> contains the relative request number. This key is mutually exclusive with the data set name (DA, DSN), ddname (FI, DD), and path name (PATH) keys.   |
| INRKEYO(variable)                     | Requests return of the key offset of a new VSAM data set.                                                                                                    |
| INRLIKE(variable)                     | Requests return of the data set name on the LIKE parameter.                                                                                                    |
| INRMGCL(variable)                     | Requests return of the management class of the specified SMS-managed data set. Upon return to the program, the REXX variable <i>variable</i> contains the management class identifier or is blank.                                                                           |
| INRPMDE(variable)                     | Requests return of the open mode for the HFS file. Upon return to the program, the REXX variable variable contains a comma-separated list with any of the following values or is blank:  SISUID SISGID SIRUSR SIWUSR SIXUSR SIXUSR SIXGRP SIWGRP SIXGRP SIXGRP SIXOTH SIWOTH |
| INRPOPT(variable)                     | Requests return of the open options for the HFS file. Upon return to the program, the REXX variable variable contains a comma-separated list with any of the following values or is blank:  OCREAT  OEXCL  ONOCTTY  OTRUNC  OAPPEND  ONONBLOCK  ORDWR  ORDONLY  OWRONLY      |
| INRPNDS(variable)                     | Requests return of the normal disposition for the HFS file. Upon return to the program, the REXX variable <i>variable</i> contains one of the following values or is blank:  DELETE  KEEP                                                                                    |
| INRRECO(variable)                     | Requests return of the organization of records in the specified VSAM data set. Upon return to the program, the REXX variable variable contains one of the following values:  LS Linear space RR Relative record ES Entry-sequenced KS Key-sequenced                          |

Table 10. Additional keys used for dynamic information retrieval (continued)

| Additional keys for dynamic retrieval | Action                                                                                                    |
|---------------------------------------|----------------------------------------------------------------------------------------------------|
| INRKEYO(variable)                     | Requests return of the key offset of a new VSAM data set.                                                                                                    |
| INRLIKE(variable)                     | Requests return of the data set name on the LIKE parameter.                                                                                                    |
| INRREFD(variable)                     | Requests return of the DD name specified by the REFDD parameter of the DD statement.                                                                                                    |
| INRSECM(variable)                     | Requests return of the RACF security data set profile.                                                                                                    |
| INRSEGM(variable)                     | Requests return of the number of logical, line-mode pages to be produced for a SYSOUT data set before the segment becomes eligible for immediate printing.                                                                                                    |
| INRSPIN(variable)                     | Requests return of the spin data set specification.                                                                                                    |
| INRTATT(variable)                     | Requests return of the dynamic allocation attribute specification. This value is returned as two hexadecimal digits in character form.                                                                                                    |
| INRTCDP(variable)                     | Requests return of the conditional disposition of the data set Upon return to the program, the REXX variable variable contains one of the following values:  • CATALOG  • DELETE  • KEEP  • PASS  • UNCATALOG                                                                                             |
| INRTLIM(variable)                     | Requests return of the number of resources that must be deallocated before making a new allocation.                                                                                                    |
| INRTCDP(variable)                     | Requests return of the conditional disposition of the data set. Upon return to the program, the REXX variable <i>variable</i> contains one of the following values or is blank:  • CATALOG  • DELETE  • KEEP  • PASS  • UNCATALOG                                                                         |
| INRTDDN(variable)                     | Requests the ddname associated with the specified allocation. Upon return to the program, the REXX variable <i>variable</i> contains the requested ddname. If the data set you specify is a member of a concatenated group and is not the first member, there is no ddname associated with it.            |
| INRTLIM(variable)                     | Requests return of the number of resources that must be deallocated before making a new allocation.                                                                                                    |
| INRTLST(variable)                     | Requests an indication of whether the relative entry request number, ddname, or data set name you specify is the last relative entry. Upon return to the program, the REXX variable <i>variable</i> contains one of the following values:  128     Last relative entry  0     Not the last relative entry |
| INRTMEM(variable)                     | Requests the PDS member name.                                                                                                    |
| INRTDSN(variable)                     | Requests the data set name of the specified allocation.  Upon return to the program, the REXX variable variable contains the requested data set name.                                                                                                    |

Table 10. Additional keys used for dynamic information retrieval (continued)

| Additional keys for dynamic retrieval | Action                                                                                                    |
|---------------------------------------|----------------------------------------------------------------------------------------------------|
| INRTNDP(variable)                     | Requests the normal disposition of the resource. Upon return to the program, the REXX variable variable contains one of the following values or is blank:  UNCATALOG CATALOG DELETE KEEP PASS                         |
| INRTORG(variable)                     | Requests the data sets organization. One of the following strings is returned: blanks, TR, VSAM, TQ, TX, GS, PO, POU, MQ, CQ, CX, DA, DAU, PS, PSU, IS, ISU, or four hexadecimal digits as returned from SVC99.       |
| INRTPATH(variable)                    | Requests the path name for the z/OS UNIX file associated with the specified allocation. Upon return to the program, the REXX variable <i>variable</i> contains the path name, if any, associated with the allocation. |
| INRTSTA(variable)                     | Requests the data set status of the allocation. Upon return to the program, the REXX variable variable contains one of the following values or is blank:  OLD  MOD  NEW  SHR                                          |
| INRSTCL(variable)                     | Requests return of the storage class of the specified SMS-managed data set. Upon return to the program, the REXX variable <i>variable</i> contains the storage class identifier or is blank.                          |
| INRTTYP(variable)                     | Requests the data set type. One of the following strings is returned: blanks, DUMMY, TERM, SYSIN, SYSOUT, or two hexadecimal digits as returned from SVC99.                                                           |
| INRTVOL(variable)                     | Requests the return of the first volume serial number associated with the specified allocation.                                                                                                    |

# Requesting dynamic output

To request dynamic output, specify outdes at the beginning of the parameter string. This keyword takes an argument that names the output descriptor. The keyword is described in Table 11, which also lists the rest of the supported keys.

Table 11. Keys used for dynamic output

| Keys used for dynamic output | Action                                                                                                 |
|------------------------------|----------------------------------------------------------------------------------------------------|
| OUTDES(descriptor name)      | Names the output descriptor to be added. This must be the first key specified in the parameter string. |
| ADDRESS(address[,address])   | Specifies the delivery address. Dynamic output allows up to four arguments to be specified.            |
| BUILDING(building)           | Specifies the building location.                                                                       |
| BURST                        | Directs output to a stacker.                                                                           |
| CHARS(chars[,chars])         | Names the character arrangement tables.                                                                |
| CLASS(class)                 | Assigns the SYSOUT class.                                                                              |

Table 11. Keys used for dynamic output (continued)

| Keys used for dynamic output      | Action                                                                                                    |
|-----------------------------------|----------------------------------------------------------------------------------------------------|
| CONTROL(spacing)                  | Specifies either line spacing or that the records begin with carriage control characters. The valid values are:  Single Single spacing  Double Double spacing  Triple Triple spacing  Program  Records begin with carriage control characters                                               |
| COPIES(number of copies)          | Specifies the number of copies to be printed.                                                                                                    |
| DEFAULT                           | Specifies that this is a default output descriptor.                                                                                                    |
| DEPT(department)                  | Specifies the department identification.                                                                                                    |
| DEST(node[.user])                 | Sends the SYSOUT to the specified destination.                                                                                                    |
| DIAG (stem   fdnum   STDOUT)      | Specifies that diagnostic information is to be displayed. The information includes a compile time stamp, the input string, key parsing information for subsequent keys, and the list of generated text units. Specify STDOUT to send output information to the standard REXX output stream. |
| DPAGELBL                          | Specifies that a security label be placed on the output.                                                                                                    |
| FCB(fcb name)                     | Specifies the FCB image.                                                                                                    |
| FLASH                             | Specifies the forms overlay.                                                                                                    |
| FORMDEF(formdef name)             | Names the formdef.                                                                                                    |
| FORMS(forms name)                 | Names the forms to print on.                                                                                                    |
| MAILFROM(sender name)             | Specifies a string that contains the name of the sender.                                                                                                    |
| MAILTO(destination[.destination]) | Specifies one or more email addresses of the recipients.                                                                                                    |
| MODIFY(trc number)                | Specifies which character arrangement table is to be used.                                                                                                    |
| NAME(owner name)                  | Specifies the owner's name.                                                                                                    |
| NOTIFY([node.]user)               | Sends print completion message to the destination.                                                                                                    |
| OUTDISP(disposition)              | Specifies the data set disposition.                                                                                                    |
| PAGEDEF(pagedef name)             | Names the pagedef.                                                                                                    |
| PRMODE(print mode)                | Identifies the process mode (LINE or PAGE).                                                                                                    |
| ROOM(room identification)         | Specifies the room identification.                                                                                                    |
| TITLE(separator title)            | Specifies the separator page title.                                                                                                    |
| TRC                               | Specifies that the data set contains TRC codes.                                                                                                    |
| UCS(UCS name)                     | Names the UCS or character arrangement table.                                                                                                    |
| USERDATA(userdata[,userdata])     | Specifies installation-specific user data for a dynamic output statement. Dynamic output allows up to 16 strings that consist of 1 to 60 character strings. Case is preserved if the string is quoted.                                                                                      |
| USERLIB(dsn[,dsn])                | Specifies the names of libraries that contain AFP resources.                                                                                                    |
| WRITER(external writer name)      | Names an external writer to process the data set.                                                                                                    |

# Freeing an output descriptor

To request that an output descriptor be freed, specify free at the beginning of the parameter string. Only one keyword is supported:

Table 12. Key used to free an output descriptor

| Key used to free output descriptor | Action                                   |
|------------------------------------|------------------------------------------|
| OUTDES(descriptor name)            | Names the output descriptor to be freed. |

# **Examples: Calling BPXWDYN from a REXX program**

#### **Allocate**

This example allocates SYS1.MACLIB to SYSLIB and directs messages to z/OS UNIX standard error (sdterr):

```
call bpxwdyn "alloc fi(syslib) da(sys1.maclib) shr msg(2)"
```

#### Info

This example requests that the name of the data set allocated to ddname SYSLIB be returned in the REXX variable *dsnvar*.

```
call bpxwdyn "info fi(syslib) inrtdsn(dsnvar)"
```

#### Free

This example frees SYSLIB and traps messages in stem S99MSG.: call bpxwdyn "free fi(syslib)"

#### Concatenate

```
if bpxwdyn("alloc fi(tmp) da(sys1.sbpxexec) shr msg(2)")=0 then
      call bpxwdyn "concat ddlist(sysproc,tmp) msg(2)"
```

# Create dynamic output descriptor

This example creates descriptor P20 with distribution information:

```
call bpxwdyn "outdes(p20) dest(kgn.p20n10)",
            "address('WJ Schoen','M/S 619')"
            "name(wschoen) bin(0004) dept(64ba)"
```

### Free descriptor

```
This example frees descriptor P20:
call bpxwdyn "free outdes(p20)"
```

# **Example: calling BPXWDYN from C**

#### Allocate

This example allocates SYS1.MACLIB to SYSLIB and directs messages to standard error (stderr):

```
typedef int EXTF();
#pragma linkage(EXTF,OS UPSTACK)
int call_alloc()
EXTF *bpxwdyn=(EXTF *)fetch("BPXWDYN");
return bpxwdyn("alloc fi(syslib) da(sys1.maclib) shr msg(2)")
```

# Chapter 7. Virtual file system (VFS) server syscall commands

A number of syscall commands are intended for file system server applications, such as a Network File System server. Although it is unlikely that you would implement a Network File System server using REXX, you can access the server callable services using z/OS UNIX REXX syscall commands. Because it is possible for a server to create a file in the file hierarchy with a name that cannot be accessed through conventional C functions, for example, a file name that has a slash (/) in it, these syscall commands might be useful if you need to obtain local access to such a file.

For more information about these services, see *z/OS UNIX System Services File System Interface Reference*.

# Security

The file system server services are available only to a registered server. Only a superuser can use the callable service v\_reg to register the process as a server.

The server services can bypass system security for file access.

For examples of REXX coding using these commands, see Appendix A, "REXX predefined variables," on page 249.

# **Tokens**

Many tokens flow across the server interface. The types of tokens are:

**VFS** Represents a mounted file system.

**vnode** Represents a file or directory that is currently in use. This identifier is valid only until the token is released, using the v rel callable service.

FID Uniquely identifies a file or directory in a particular mounted file system. The file or directory may or may not be currently in use. This identifier is valid across mounting and unmounting of the file system, as well as across z/OS UNIX re-IPLs.

You must specify tokens as variable names, not as strings. See "Specifying a syscall command" on page 19 for information about specifying variable names. When a token is returned to the exec, the value of the token is stored in the variable. When a token variable is used as a parameter on a syscall command, the token value is extracted from the variable. The format for a token is 8 bytes of binary data.

# v\_close

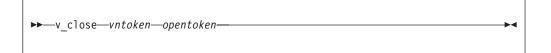

### **Function**

v\_close closes a file previously opened using v\_open.

### **Parameters**

#### vntoken

A variable name that contains the vnode token for the directory of the file that is to be closed.

### opentoken

A variable name that contains the open token as returned from the v\_open.

# Example

Close a file represented by vntok with a v\_open represented by otok:

"v\_close vntok otok"

# v\_create

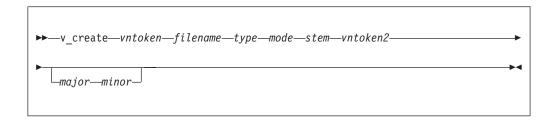

# **Function**

v\_create invokes the v\_create callable service to create a new file in the directory represented by vntoken. The file can be a regular, FIFO, or character special file.

# **Parameters**

#### vntoken

A variable name that contains the vnode token for the directory in which the file *filename* is to be created.

# filename

The name of the file. It must not contain null characters.

### type

A number used to specify the type of file to be created: a regular, FIFO, or character special file. You can specify one of the predefined variables beginning with S\_ to set the value—for example, S\_ISREG. For a list of the variables, see "fstat" on page 65.

#### mode

A three-digit number, corresponding to the access permission bits. Each digit must be in the range 0-7, and all three digits must be specified. For more information about permissions, see Appendix A, "REXX predefined variables," on page 249.

#### stem

The name of a stem variable used to return the status information. Upon return, stem.0 contains the number of variables that are returned. To obtain the desired status information, you can use a numeric value or the predefined

variables beginning with ST\_ used to derive the numeric value. See "stat" on page 147 for a list of the predefined variables or Appendix A, "REXX predefined variables," on page 249 for the numeric values.

#### vntoken2

A variable name that will contain the vntoken of the created file upon return.

#### major

For a character special file (S\_ISCHR), the device major number. For a complete description, see "mknod" on page 97.

#### minor

For a character special file (S\_ISCHR), the device minor number. For a complete description, see "mknod" on page 97.

# Usage notes

- 1. If the file named in *filename* already exists, the v\_create service returns a failing return code, and no vnode token is returned.
- 2. The caller is responsible for freeing vnode tokens returned by the service by calling to the v\_rel service when they are no longer needed.

# **Example**

In the following example, assume that *filenm* and *vnod* were assigned values earlier in the exec:

"v create vnod (filenm)" s isreg 777 "st. filetok"

# v\_fstatfs

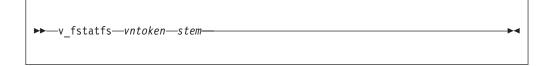

### **Function**

**v\_fstatfs** invokes the v\_fstatfs callable service to return file system status for the file system containing the file or directory represented by the specified *vntoken*.

# **Parameters**

#### vntoken

A variable name that contains the vnode token for a file or directory in the file system whose status is to be checked.

#### stem

The name of a stem variable used to return the status information. Upon return, *stem.0* contains the number of variables that are returned. To obtain the desired status information, you can use a numeric value or the predefined variables beginning with STFS\_ used to derive the numeric value. For example, *stem.stfs\_avail* accesses the number of blocks available in the file system. See "statfs" on page 149 for a list of the predefined variables, or Appendix A, "REXX predefined variables," on page 249 for the numeric values.

# **Example**

In the following example, assume that *vnod* was assigned a value earlier in the exec:

" v\_fstatfs vnod st."

# v\_get

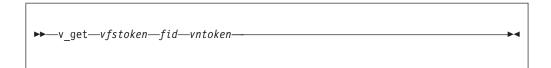

### **Function**

**v\_get** invokes the v\_get callable service to return a vnode token for the file or directory represented by the input FID within the mounted file system represented by the input VFS token.

### **Parameters**

#### vfstoken

A variable name that contains the VFS token for the file system where the file identified by *fid* resides.

#### fid

A variable that contains a file ID. File IDs are returned in the file attribute structure in the stem index ST FID.

#### vntoken

A variable name that stores the vnode token for the requested file.

# **Usage notes**

- 1. The FID (file identifier) uniquely identifies a file in a particular mounted file system, and its validity persists across mounting and unmounting of the file system, as well as z/OS UNIX re-IPLs. This distinguishes the FID from the vnode token, which relates to a file in active use, and whose validity persists only until the token is released via the v\_rel callable service.
  - A server application uses **v\_get** to convert an FID to a vnode token when it is preparing to use a file, since the vnode token identifies the file to the other services
- 2. The FID for a file is returned in a stem variable by such services as v\_rpn and v\_lookup.
- 3. The caller is responsible for freeing vnode tokens returned by **v\_get** by calling to the v\_rel service when they are no longer needed.

# Example

In the following example, assume that *vfs* and *st.st\_fid* were assigned values earlier in the exec:

"v get vfs st.st fid vnod"

# v\_getattr

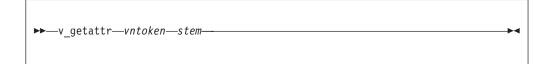

# **Function**

**v\_getattr** invokes the v\_getattr callable service to get the attributes of the file represented by *vntoken*.

# **Parameters**

### vntoken

A variable name that contains the vnode token of the file for which the attributes are returned.

#### stem

The name of a stem variable used to return the file attribute information. Upon return, *stem.0* contains the number of attribute variables returned. To obtain the desired information, you can use a numeric value or the predefined variables beginning with ST\_ used to derive the numeric value. See "stat" on page 147 for a list of the variables, or Appendix A, "REXX predefined variables," on page 249 for the numeric values.

# **Example**

In the following example, assume that *vnod* was assigned a value earlier in the exec:

"v getattr vnod attr."

# v\_link

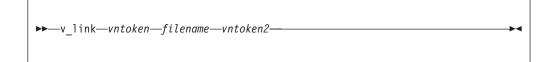

# **Function**

**v\_link** invokes the v\_link callable service to create a link to the file specified by *vntoken* in the directory specified by *vntoken*2. The link is a new name, *filename*, identifying an existing file.

### **Parameters**

#### vntoken

A variable name that contains the vnode token for the file being linked to.

### filename

The new name for the existing file.

#### vntoken2

A variable name that contains the vnode token for the directory to which filename is to be added.

# **Usage notes**

- 1. v\_link creates a link named *filename* to an existing file specified by *vntoken*. This provides an alternative path name for the existing file, so that you can access it by the old name or the new name. You can store the link under the same directory as the original file, or under a different directory on the same file system.
- 2. If the link is created successfully, the service routine increments the link count of the file. The link count shows how many links to a file exist. (If the link is not created successfully, the link count is not incremented.)
- 3. Links are not allowed to directories.
- 4. If the link is created successfully, the change time of the linked-to file is updated, as are the change and modification times of the directory that contains filename—that is, the directory that holds the link.

# Example

In the following example, assume that *filetok*, *name*, and *dirtok* were assigned values earlier in the exec:

"v link filetok (name) dirtok"

# v lockctl

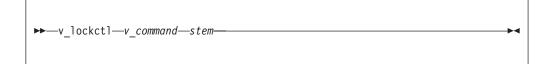

#### **Function**

v\_lockctl invokes the v\_lockctl callable service to control advisory byte-range locks on a file.

**Note:** All locks are advisory only. Client and local processes can use locks to inform each other that they want to protect parts of a file, but locks do not prevent I/O on the locked parts. A process that has appropriate permissions on a file can perform whatever I/O it chooses, regardless of which locks are set. Therefore, file locking is only a convention, and it works only when all processes respect the convention.

## **Parameters**

# v\_command

The name of a predefined command variable that is used to control the lock. You can specify a numeric value (see Appendix A, "REXX predefined variables," on page 249) or a predefined VL\_command variable that derives the appropriate numeric value. The command variables are

Variable VL\_REGLOCKER Description

Register the lock server (locker).

Variable Description

VL\_UNREGLOCKER Unregister the locker.

VL\_LOCK Set a lock in a specified byte range.

VL\_LOCKWAIT Set a lock in a specified byte range or wait to set the

lock until the byte range is free.

VL\_UNLOCK Unlock all locks in a specified byte range. VL\_QUERY Query for lock information about a file.

VL\_PURGE Release all locks on all files, held by a locker or a

group of lockers.

#### stem

The name of a stem variable that is the structure used to obtain information about the lock. To access the information, you can specify a numeric value (see Appendix A, "REXX predefined variables," on page 249) or the predefined variables beginning with VL\_ or L\_ that derive the appropriate numeric value—for example, <code>stem.vl\_serverpid</code>. The variables beginning with VL\_ are:

| Variable     | Description                                                                                                    |
|--------------|----------------------------------------------------------------------------------------------------|
| VL_SERVERPID | Server's PID                                                                                                    |
| VL_CLIENTPID | Server's client's process ID (PID)                                                                                                    |
| VL_LOCKERTOK | Token for locker                                                                                                    |
| VL_CLIENTTID | Client's thread's TID. The TID is the individual lock owner within a locker.                                                              |
| VL_OBJCLASS  | The class for an object (a single locked file)—for example, HFS for an HFS file, MVS for an MVS data set, LFSESA for a LAN file server.   |
| VL_OBJID     | The unique ID for an object (locked file) within its class. For an HFS file, the VL_OBJID contains the device number and FID of the file. |
| VL_OBJTOK    | A token to identify the object (locked file) on a subsequent lock request.                                                                |
| VL_DOSMODE   | DOS file-sharing field                                                                                                    |
| VL_DOSACCESS | DOS file-sharing field                                                                                                    |

For a description of the variables beginning with L\_, see "f\_getlk" on page 54.

# **Usage notes**

- 1. The v\_lockctl service locks out other cooperating lockers from part of a file, so that the locker can read or write to that part of the file without interference from others.
- 2. Each locker must be registered before issuing any lock requests. On a REGLOCKER command, the caller must provide stem variables with these suffixes:

VL\_SERVERPID VL\_CLIENTPID

The VL\_LOCKERTOK variable is returned to the caller; it is a token to identify the locker on subsequent lock requests.

3. On a QUERY, LOCK, LOCKWAIT, or UNLOCK command, the caller provides stem variables with these suffixes:

VL\_LOCKERTOK

VL\_CLIENTTID

VL\_OBJCLASS

VL OBIID

VL\_OBJTOK (This is optional, but it will improve performance for multiple lock requests)

To describe the byte range for the command, the caller must also provide stem variables with the following L\_ suffixes:

## **QUERY**

L\_TYPE, L\_START, L\_LEN, L\_WHENCE

LOCK L\_TYPE, L\_START, L\_LEN, L\_WHENCE

#### **LOCKWAIT**

L\_TYPE, L\_START, L\_LEN, L\_WHENCE

#### **UNLOCK**

L\_START, L\_LEN, L\_WHENCE

The L\_ variables are described in "f\_getlk" on page 54.

VL\_OBJTOK is returned to the caller; it is a token to identify the object on a subsequent lock request. On a QUERY, lock information describing a lock that would prevent the proposed lock from being set is returned to the caller.

4. Stem variables with the suffixes L TYPE, L START, and L LEN are needed whether the request is for setting a lock, releasing a lock, or querying a particular byte range for a lock. L\_WHENCE is always treated as SEEK\_SET, the start of the file.

The L\_TYPE variable is used to specify the type of lock to be set or queried. (L\_TYPE is not used to unlock.) You can use a numeric value (see Appendix A, "REXX predefined variables," on page 249 ) or one of the following predefined variables used to derive the appropriate value:

## Description

### F RDLCK

A read lock, also known as a shared lock. This type of lock specifies that the locker can read the locked part of the file, and other lockers cannot write on that part of the file in the meantime. A locker can change a held write lock, or any part of it, to a read lock, thereby making it available for other lockers to read. Multiple lockers can have read locks on the same part of a file simultaneously.

#### F\_WRLCK

A write lock, also known as an exclusive lock. This type of lock indicates that the locker can write on the locked part of the file, without interference from other lockers. If one locker puts a write lock on part of a file, no other locker can establish a read lock or write lock on that same part of the file. A locker cannot put a write lock on part of a file if there is already a read lock on an overlapping part of the file, unless that locker is the only owner of that overlapping read lock. In such a case, the read lock on the overlapping section is replaced by the write lock being requested.

# F\_UNLCK

Returned on a query, when there are no locks that would prevent the proposed lock operation from completing successfully.

The L\_WHENCE variable specifies how the byte range offset is to be found within the file; L\_WHENCE is always treated as SEEK\_SET, which stands for the start of the file.

The L START variable is used to identify the part of the file that is to be locked, unlocked, or queried. The part of the file affected by the lock begins at this offset from the start of the file. For example, if L START has the value 10, a lock request attempts to set a lock beginning 10 bytes past the start of the

**Note:** Although you cannot request a byte range that begins or extends beyond the beginning of the file, you can request a byte range that begins or extends beyond the end of the file.

The L\_LEN variable is used to give the size of the locked part of the file, in bytes. The value specified for L\_LEN cannot be negative. If a negative value is specified for L\_LEN, a RETVAL of -1 and an EINVAL ERRNO are returned. If L\_LEN is zero, the locked part of the file begins at L\_START and extends to the end of the file.

The L\_PID variable identifies the VL\_CLIENTPID of the locker that holds the lock found on a query request, if one was found.

5. You can set locks by specifying a VL\_LOCK as the command parameter. If the lock cannot be obtained, a RETVAL of -1 is returned along with an appropriate ERRNO and ERRNOJR.

You can also set locks by specifying a VL\_LOCKWAIT as the command parameter. If the lock cannot be obtained because another process has a lock on all or part of the requested range, the LOCKWAIT request waits until the specified range becomes free and the request can be completed.

If a signal interrupts a call to the v\_lockctl service while it is waiting in a LockWait operation, the function returns with a RETVAL of -1, and the ERRNO EINTR.

LockWait operations have the potential for encountering deadlocks. This happens when locker A is waiting for locker B to unlock a byte range, and B is waiting for A to unlock a different byte range. If the system detects that a LockWait might cause a deadlock, the v\_lockctl service returns with a RETVAL of -1 and the ERRNO EDEADLK.

- 6. A process can determine locking information about a file using VL\_QUERY as the command parameter. The stem should describe a lock operation that the caller would like to perform. When the v\_lockctl service returns, the structure is modified to describe the first lock found that would prevent the proposed lock operation from finishing successfully.
  - If a lock is found that would prevent the proposed lock from being set, the query request returns a stem whose L\_WHENCE value is always SEEK\_SET, whose L\_START value gives the offset of the locked portion from the beginning of the file, whose L\_LEN value is set to the length of the locked portion of the file, and whose L\_PID value is set to the ClientProcessID of the locker that is holding the lock. If there are no locks that would prevent the proposed lock operation from finishing successfully, the returned structure is modified to have an L\_TYPE of F\_UNLCK, but otherwise it remains unchanged.
- 7. A locker can have several locks on a file simultaneously but can have only one type of lock set on any given byte. Therefore, if a locker sets a new lock on part of a file that it had previously locked, the locker has only one lock on that part of the file, and the lock type is the one given by the most recent locking operation.
- 8. When a VL\_UNLOCK command is issued to unlock a byte range of a file, all locks held by that locker within the specified byte range are released. In other words, each byte specified on an unlock request is freed from any lock that is held against it by the requesting locker.
- Each locker should be unregistered when done issuing lock requests. On a VL\_UNLOCKER command, the caller provides the stem variable VL\_LOCKERTOK to identify the locker to unregister.
- 10. The VL\_PURGE command releases all locks on all files, held by a locker or a group of lockers. The following stem variables are provided by the caller:

VL\_SERVERPID VL CLIENTPID VL\_CLIENTTID

# Example

This example illustrates several calls to **v\_lockctl** to register a locker, lock a range, unlock a range, and unregister a locker:

```
/* rexx */
address syscall
   /* register server as a lock server */
'v reg 2 RxLocker'
/* lock a range
*/
*/
/* unlock a range
^{'}v_{lock}
return
```

# v\_lookup

```
►► v lookup—vntoken—filename—stem—vntoken2—
```

### **Function**

**v\_lookup** invokes the v\_lookup callable service to search a directory for a file. v\_lookup accepts a vnode token representing a directory and a name identifying a file. If the file is found in the directory, a vnode token for the file and the attributes of the file are returned.

### **Parameters**

#### vntoken

A variable name that contains the vnode token for the directory in which *filename* is looked up.

#### filename

The name of the file.

#### stem

The same file attribute information is returned in *stem* as if a v\_getattr had been used on the file looked up. Upon return, *stem.0* contains the number of attribute variables returned. To access the attribute values, you can use a numeric value or the predefined variables beginning with ST\_ used to derive the numeric value. See "stat" on page 147 for a list of the predefined variables, or Appendix A, "REXX predefined variables," on page 249 for the numeric values.

#### vntoken2

The variable name for the buffer that, when returned, will contain the vnode token for the looked-up file.

# **Usage notes**

The caller is responsible for freeing vnode tokens returned by the v\_lookup service by calling to the v\_rel service when they are no longer needed.

# **Example**

In the following example, assume that *dirtok* and *file* were assigned values earlier in the exec:

"v\_lookup dirtok (file) st. outtok"

# v\_open

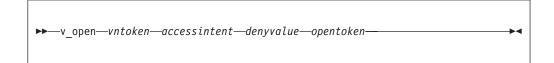

# **Function**

 $\mathbf{v}$ \_open opens an existing file and optionally establishes share reservations on the file.

### **Parameters**

A variable name that contains the vnode token for the directory of the file that is to be opened.

#### accessintent

A number used to specify the intended access mode, read, write, or both. You can specify one of the predefined variables to set the value:

- o\_rdonly
- o\_wronly
- o\_rdwr

#### denyvalue

A number used to specify access modes to be denied, read, write, or both. You can specify one of the predefined variables to set the value:

- o\_rdonly
- o\_wronly
- o\_rdwr

#### opentoken

A variable name that will contain the open token on successful completion of the service. The open token can be used on v\_close, v\_read, \_setattro, and v\_write services to perform the operation under context of this open.

# Example

Open a file represented by vntok for read and deny opens for write:

""v open vntok" o rdonly o wronly "otok"

# v mkdir

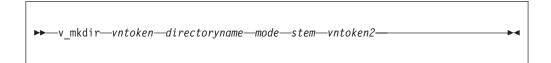

# **Function**

v\_mkdir invokes the v\_mkdir callable service to create a new empty directory in the directory represented by vntoken, with the permission specified in mode.

### **Parameters**

#### vntoken

A variable name that contains the vnode token for the directory in which *filename* is to be created.

### directoryname

The name of the directory.

#### mode

A three-digit number, corresponding to the access permission bits for the directory. Each digit must be in the range 0-7, and all three digits must be specified. For more information on permissions, see Appendix A, "REXX predefined variables," on page 249.

#### stem

The same file attribute information is returned in *stem* as if a v\_getattr had been used on the file specified. Upon return, *stem.0* contains the number of attribute variables returned. To access the attribute information, you can use a numeric value or the predefined variables beginning with ST\_ used to derive the numeric value. See "stat" on page 147 for a list of the predefined variables, or Appendix A, "REXX predefined variables," on page 249 for the numeric values.

#### vntoken2

The variable name for the buffer that will contain the vnode token for the newly created directory.

### **Usage notes**

- 1. If the directory that is named in *directoryname* already exists, the v\_mkdir service returns a failing return code, and no *vntoken2* is returned.
- 2. The caller is responsible for freeing vnode tokens returned by the v\_mkdir service by calling to the v\_rel service when they are no longer needed.

### Example

In the following example, assume that *dirtok*, *file*, and *perm* were assigned values earlier in the exec:

"v mkdir dirtok (file)" perm "st. newtok"

### v read

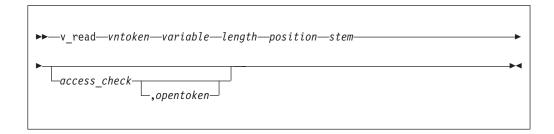

#### **Function**

**v\_read** invokes the v\_rdwr callable service to accept a vnode token representing a file and to read data from the file. The file attributes are returned when the read completes. The number of bytes read is returned in RETVAL.

### **Parameters**

#### access\_check

Specify a 0 for no access check, or 1 to indicate the system is to check the user for read access to the file. The user is defined by the effective UID and GID. Setting the effective GID does not affect supplemental groups. Also, there is no support for altering the MVS user identity of the task using the ACEE (accessor environment element).

#### length

The maximum number of characters to read. After the read completes, the length of *variable* is the number of bytes read. This value is also returned in RETVAL.

A variable name that contains the open token as returned from the v\_open service. If the opentoken parameter is specified, the access\_check parameter must also be specified.

#### position

The file offset where the read is to begin, specified in bytes if the offset is less than 2,147,483,648. An offset of any size can be specified in a variable in 8 bytes of binary and pass the variable name. For example, to set the offset at 4

offset='0000000100000000'x

#### stem

The name of a stem variable used to return the file attribute information. Upon return, stem.0 contains the number of attribute variables returned. The same information is returned in stem as if a v\_getattr had been used on the file. To obtain the attribute information, you can use a numeric value or the predefined variables beginning with ST\_ used to derive the numeric value. See "stat" on page 147 for a list of the variables, or Appendix A, "REXX predefined variables," on page 249 for the numeric values.

#### variable

The name of the buffer into which data will be read.

#### vntoken

A variable name that contains the vnode token for the file to be read.

### Example

In the following example, assume that filetok, bytes, and pos were assigned values earlier in the exec:

"v\_read filetok buffer" bytes pos stem. 0

### v\_readdir

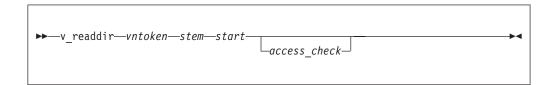

### **Function**

v\_readdir invokes the v\_readdir callable service to accept a vnode token representing a directory and return directory entries from this directory.

### **Parameters**

#### vntoken

A variable name that contains the vnode token for the directory to be read.

### stem

The name of a stem variable used to return the directory entries. Upon return, stem.0 contains the number of directory entries returned. stem.1 through stem.n (where n is the number of entries returned) each contain a directory entry.

**Note:** Only small directories can be read in a single call. To ensure that you read to the end of the directory, make calls to v\_readdir until no entries are returned.

#### start

The number of the first directory entry to be returned. The numbers 0 and 1 both indicate that the read should start at the beginning of the directory.

### access\_check

Specify a 0 for no access\_check, or 1 to specify that the system is to check the user for read access to the file. The user is defined by the effective UID and GID. Setting the effective GID does not affect supplemental groups. Also, there is no support for altering the MVS user identity of the task using the ACEE.

### **Example**

In the following example, assume that *dirtok* was assigned a value earlier in the exec:

"v\_readdir dirtok dir. 0"

### v\_readlink

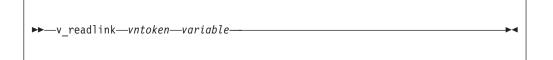

### **Function**

**v\_readlink** invokes the v\_readlink callable service to read the symbolic link file represented by the vnode token and return its contents in *variable*.

#### **Parameters**

#### vntoken

A variable name that contains the vnode token for the symbolic link to be read.

The attribute stem returned on call to another function (for example, v\_getattr) identifies whether the symbolic link is a link to an external name in the stem index ST\_EXTLINK. An external name is the name of an object outside the HFS.

### variable

The name of the buffer that, upon return, contains the contents of the symbolic link.

### Example

In the following example, assume that *symtok* was assigned a value earlier in the exec:

"v readlink symtok link"

### v\_reg

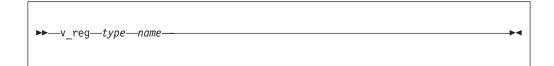

### **Function**

v\_reg invokes the v\_reg callable service to register a process as a server. A process must be registered using this service before it can use any other vnode interface services.

### **Parameters**

#### type

A numeric value that defines the type of server. You can specify:

- 1 to indicate a file server
- 2 to indicate a lock server

#### name

The name of the server, a character string up to 32 bytes in length. There are no restrictions on the name; for example, it does not have to be unique in the system.

### Usage notes

- 1. Only a superuser can register a process as a server.
- 2. The D OMVS command uses the values supplied in type and name fields to display information about the currently active servers.

### Example

To register a server: 'v reg 1 "My REXX server"'

### v\_rel

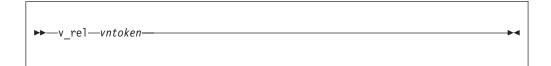

### **Function**

v\_rel invokes the v\_rel callable service to accept a vnode token representing a file descriptor for a file or directory, and to release that token.

### **Parameters**

### vntoken

A variable name that contains the vnode token for the file descriptor to be released.

### **Usage notes**

- 1. The vnode token is no longer valid and cannot be used for subsequent requests after **v\_rel** has successfully processed it.
- 2. This service must be used to release all vnode tokens obtained from other operations.

### **Example**

In the following example, assume that *vntok* was assigned a value earlier in the exec:

"v rel vntok"

### v\_remove

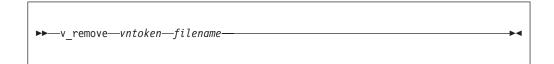

#### **Function**

v\_remove invokes the v\_remove callable service to remove a directory entry.

### **Parameters**

#### vntoken

A variable name that contains the vnode token for the directory from which *filename* is to be removed.

#### filename

The name for the directory entry. The directory entry could be identified by a name for a file, the name of a hard link to a file, or the name of a symbolic link.

### **Usage notes**

- 1. If the name specified refers to a symbolic link, the symbolic link file named by *filename* is deleted.
- 2. If the v\_remove service is successful and the link count becomes zero, the file is deleted. The contents of the file are discarded, and the space it occupied is freed for reuse. However, if another process (or more than one) has the file open or has a valid vnode token when the last link is removed, the file contents are not removed until the last process closes the file or releases the vnode token.
- 3. When the v\_remove service is successful in removing a directory entry and decrementing the link count, whether or not the link count becomes zero, it returns control to the caller with RETVAL 0. It updates the change and modification times for the parent directory, and the change time for the file itself (unless the file is deleted).
- 4. You cannot remove a directory using **v\_remove**. To remove a directory, refer to "v\_rmdir" on page 241.

### **Example**

In the following example, assume that *dirtok* and *file* were assigned values earlier in the exec:

"v remove dirtok (file)"

### v\_rename

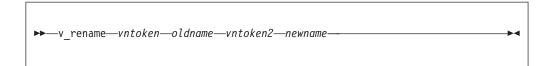

### **Function**

**v\_rename** invokes the v\_rename callable service to rename a file or directory to a new name.

### **Parameters**

#### vntoken

A variable name that contains the vnode token for the directory that contains the filename *oldname*.

#### oldname

The existing name for the file or directory.

#### vntoken2

A variable name that contains the vnode token for the directory that is to contain the filename *newname*.

#### newname

The new name for the file or directory.

### **Usage notes**

- 1. The v\_rename service changes the name of a file or directory from *oldname* to *newname*. When renaming completes successfully, the change and modification times for the parent directories of *oldname* and *newname* are updated.
- 2. The calling process needs write permission for the directory containing *oldname* and the directory containing *newname*. If *oldname* and *newname* are the names of directories, the caller does not need write permission for the directories themselves.
- Renaming files: If oldname and newname are links referring to the same file, v\_rename returns successfully and does not perform any other action.
   If oldname is the name of a file negumane must also name a file not a director.
  - If *oldname* is the name of a file, *newname* must also name a file, not a directory. If *newname* is an existing file, it is unlinked. Then the file specified as *oldname* is given *newname*. The pathname *newname* always stays in existence; at the beginning of the operation, *newname* refers to its original file, and at the end, it refers to the file that used to be *oldname*.
- 4. **Renaming directories:** If *oldname* is the name of a directory, *newname* must also name a directory, not a file. If *newname* is an existing directory, it must be empty, containing no files or subdirectories. If it is empty, it is removed. *newname* cannot be a directory under *oldname*; that is, the old directory cannot be part of the pathname prefix of the new one.

### **Example**

In the following example, assume that *olddir*, *oldfile*, *newdir*, and *newfile* were assigned values earlier in the exec:

"v\_rename olddir (oldfile) newdir (newfile)"

### v rmdir

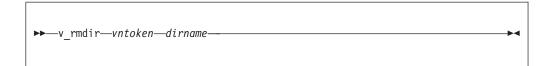

### **Function**

v\_rmdir invokes the v\_rmdir callable service to remove an empty directory.

### **Parameters**

#### vntoken

A variable name that contains the vnode token for the directory from which *dirname* is to be removed.

#### dirname

The name of the empty directory to be removed.

### Usage notes

- 1. The directory specified by *dirname* must be empty.
- 2. If the directory is successfully removed, the change and modification times for the parent directory are updated.
- 3. If any process has the directory open when it is removed, the directory itself is not removed until the last process closes the directory. New files cannot be created under a directory that is removed, even if the directory is still open.

### **Example**

In the following example, assume that *dirtok* and *dirname* were assigned values earlier in the exec:

"v\_rmdir dirtok (dirname)"

### v\_rpn

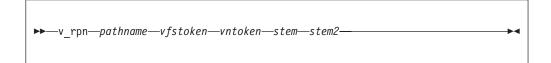

### **Function**

**v\_rpn** invokes the v\_rpn callable service to accept a pathname of a file or directory and return a vnode token that represents this file or directory and the VFS token that represents the mounted file system that contains the file or directory.

#### **Parameters**

#### pathname

The absolute pathname to be resolved, specified as a string.

#### vfstoken

The name of a variable in which the VFS token for the resolved file is stored.

#### vntoken

The name of a variable in which the vnode token for the resolved file is stored.

#### stem

The name of a stem variable used to return the mount entry for the file system. To access mount table information, you can use a numeric value or the predefined variables beginning with MNTE\_ used to derive the numeric value. See "getmntent" on page 76 for a description of the MNTE\_ variables; see Appendix A, "REXX predefined variables," on page 249 for the numeric values.

#### stem2

Upon return, stem 2.0 contains the number of attribute variables returned. The same information is returned in stem2 as if a v\_getattr had been used on the file that was just resolved. You can use the predefined variables beginning with ST\_ to access those respective values. For example, stem2.st\_size accesses the file size. See "stat" on page 147 for a description of the ST\_ variables.

### Usage notes

- 1. The mount point pathname is not available in the MNTE structure returned by the variable *stem2.mnte\_path*.
- 2. The caller is responsible for freeing vnode tokens returned by the v\_rpn service, by calling to the v rel service when they are no longer needed.

### Example

In the following example, assume that path was assigned a value earlier in the

"v rpn (path) vfstok filetok mnt. attr."

### v setattr

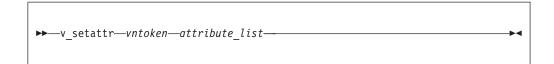

### **Function**

v\_setattr invokes the v\_setattr callable service to set the attributes associated with the file represented by the vnode token. You can change the mode, owner, access time, modification time, change time, reference time, audit flags, general attribute flags, and file size.

#### **Parameters**

#### vntoken

A variable name that contains the vnode token for the file for which the attributes are to be set.

### attribute\_list

A list of attributes to be set and their values. The attributes are expressed either as numeric values or as the predefined variables beginning with ST\_, followed by arguments for that attribute. For the predefined variables beginning with ST\_, see "chattr" on page 33; for the numeric values, see Appendix A, "REXX predefined variables," on page 249.

### **Usage notes**

- For usage notes, see "chattr" on page 33.
- The tagging of /dev/null, /dev/zero, /dev/random, and /dev/urandom is ignored.

### **Example**

In the following example, assume that *vntok* was assigned a value earlier in the exec. This example truncates a file to 0 length and sets the mode to 600:

"v setattr vntok" st size 0 st mode 600

### v\_setattro

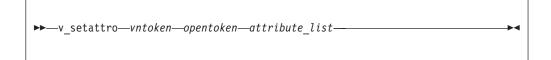

### **Function**

**v\_setattro** invokes the v\_setattr callable service to set the attributes that are associated with the file represented by *opentoken*. You can change the mode, owner, access time, modification time, change time, reference time, audit flags, general attribute flags, and file size.

### **Parameters**

#### vntoken

A variable name that contains the vnode token for the file for which the attributes are to be set.

#### opentoken

A variable name that contains the open token as returned from the v\_open.

### attribute\_list

A list of attributes to be set and their values. The attributes are expressed either as numeric values or as the predefined variables beginning with ST\_, followed by arguments for that attribute. For the predefined variables beginning with ST\_, see "chattr" on page 33; for the numeric values, see Appendix A, "REXX predefined variables," on page 249.

### Example

To truncate a file represented by vntok with a v\_open represented by otok: "v\_setattro vntok otok" st\_size  $\theta$ 

### v\_symlink

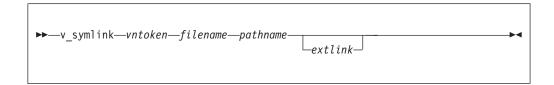

### **Function**

v\_symlink invokes the v\_symlink callable service to create a symbolic link to a pathname or external name. The contents of the symbolic link file is pathname.

### **Parameters**

#### vntoken

A variable name for the directory that contains the vnode token in which *filename* is being created.

### filename

The name for the symbolic link.

#### pathname

The absolute or relative pathname of the file you are linking to (the contents of the symbolic link).

#### extlink

Specify 1 if this is a symbolic link to an external name rather than to a pathname in the file hierarchy. An external name is the name of an object outside of the file hierarchy.

### Usage notes

- 1. Like a hard link (described in "v\_link" on page 227), a symbolic link allows a file to have more than one name. The presence of a hard link guarantees the existence of a file, even after the original name has been removed. A symbolic link, however, provides no such assurance; in fact, the file identified by pathname need not exist when the symbolic link is created. In addition, a symbolic link can cross file system boundaries, and it can refer to objects outside of a hierarchical file system.
- 2. When a component of a pathname refers to a symbolic link (but not an external symbolic link) rather than to a directory, the pathname contained in the symbolic link is resolved. For v\_rpn or other z/OS UNIX callable services, a symbolic link in a pathname parameter is resolved as follows:
  - If the pathname in the symbolic link begins with / (slash), the symbolic link pathname is resolved relative to the process root directory.
  - If the pathname in the symbolic link does not begin with /, the symbolic link pathname is resolved relative to the directory that contains the symbolic link.
  - If the symbolic link is not the last component of the original pathname, remaining components of the original pathname are resolved from there.
  - When a symbolic link is the last component of a pathname, it may or may not be resolved. Resolution depends on the function using the pathname. For example, a rename request does not have a symbolic link resolved when it appears as the final component of either the new or old pathname. However, an open request does have a symbolic link resolved when it appears as the last component.

- When a slash is the last component of a pathname, and it is preceded by a symbolic link, the symbolic link is always resolved.
- Because it cannot be changed, the mode of a symbolic link is ignored during the lookup process. Any files and directories to which a symbolic link refers are checked for access permission.
- 3. The external name contained in an external symbolic link is not resolved. The *filename* cannot be used as a directory component of a pathname.

### **Example**

In the following example, assume that *dirtok*, file, and linkname were assigned values earlier in the exec:

"v symlink dirtok (file) (linkname)"

### v\_write

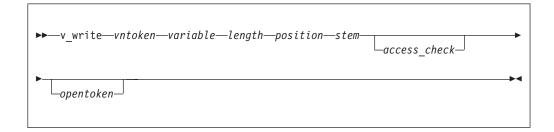

### **Function**

**v\_rdwr** invokes the v\_rdwr callable service to accept a vnode token representing a file and to write data to the file. The number of bytes written and the file attributes are returned in RETVAL when the write completes.

#### **Parameters**

#### access check

Specify 0 for no access check, or 1 for the system to check the user for read access to the file. The user is defined by the effective UID and GID. Setting the effective GID does not affect supplemental groups. Also, there is no support for altering the MVS user identity of the task using the ACEE.

#### length

The number of characters to write.

#### position

The file offset where the read is to begin, specified in bytes if the offset is less than 2,147,483,648. An offset of any size can be specified in a variable in 8 bytes of binary and pass the variable name. For example, to set the offset at 4 GB:

offset='0000000100000000'x

#### stem

The name of a stem variable used to return the file attributes. Upon return, <code>stem.0</code> contains the number of attribute variables returned. The same information is returned in <code>stem</code> as if a <code>v\_getattr</code> was used on the file. To access the file attributes, you can use a numeric value or the predefined variables beginning with <code>ST\_</code> used to derive the numeric value. See "stat" on page 147

for more information about the ST\_ predefined variables; see Appendix A, "REXX predefined variables," on page 249 for the numeric values.

### opentoken

A variable name that contains the open token as returned from the v\_open service. If the opentoken parameter is specified, the access\_check parameter must also be specified.

### variable

The name of the buffer from which data is to be written.

### vntoken

A variable name that contains the vnode token for the file to be written.

### **Example**

In the following example, assume that filetok, buf, and pos were assigned values earlier in the exec:

"v\_write filetok buf" length(buf) pos

# Chapter 8. Examples: Using virtual file system syscall commands

These are examples of REXX programs that use the virtual file system syscall commands.

### List the files in a directory

Given a directory path name, this example lists the files in the directory.

```
/* rexx */
                                /* take directory path as argument
parse arg dir
if dir=' ' then
   do
  say 'directory argument required'
  return
  end
call syscalls 'ON'
address syscall
'v_reg 1 dirlist'
                                /* register as a file server
                                                                      */
if retval=-1 then
   say 'error registering as a server - error codes:' errno errnojr
  return
'v rpn (dir) vfs vn mnt. st.'
                               /* resolve the directory path name
if retval=-1 then
   say 'error resolving path' dir '- error codes:' errno errnojr
   return
   end
i=1
                                /* next dir entry to read is 1
                                                                      */
                                /* loop reading directory
do forever
                                                                      */
   'v readdir vn d.' i
                                /* read starting at next entry
   if retval=-1 then
      say 'error reading directory - error codes:' errno errnojr
      leave
      end
   if d.0=0 then leave
                                /* if nothing returned then done
                                /* process each entry returned
   do j=1 to d.0
     say d.j
   end
   i=i+d.0
                                /* set index to next entry
end
'v rel vn'
                                /* release the directory vnode
                                                                      */
return
```

### Remove a file or empty directory

Given a directory path name and the filename to delete, this example removes the file or an empty directory.

```
dir=__argv.2
file=__argv.3
call syscalls 'ON'
                                   /* 1st arg is directory path name */
                                   /* 2nd arg is file name
address syscall
"v reg 1 'remove file'"
                                  /* register as a file server
                                                                      */
if retval=-1 then
   say 'error registering as a server - error codes:' errno errnojr
   return
   end
'v rpn (dir) vfs vn mnt. st.'
                               /* resolve the directory path name */
if retval=-1 then
   say 'error resolving path' dir '- error codes:' errno errnojr
   return
                                                                      */
'v_lookup vn (file) fst. fvn' /* look up the file
if retval=-1 then
   do
   say "error locating file" file
   say "
               in directory" dir
error codes:" errno errnojr
   say "
   end
 else
   do
   if fst.st_type=s_isdir then /* if the file is a directory
      'v_rmdir vn (file)'
                                  /* then delete it with v_rmdir
                                                                      */
    else
      'v remove vn (file)'
                                  /* else delete it with v remove
   if retval=-1 then
     say 'error deleting file - error codes:' errno errnojr
   'v_rel fvn'
                                  /* release the file vnode
                                                                       */
   end
'v rel vn'
                                  /* release the directory vnode
return
```

## Appendix A. REXX predefined variables

Predefined variables make symbolic references easier and more consistent. Instead of using a numeric value, you can use the predefined variable that will derive that numeric value. The following list shows the data type and numeric value for each predefined variable. Each variable is discussed in the section about the syscall command with which it can be used. Most variable names correspond to the POSIX-defined names in the XL C/C++ runtime library include files (also known as header files).

When the REXX program is initialized and the SYSCALL environment is established, the predefined variables are set up. If you call an internal subroutine that uses the PROCEDURE instruction to protect existing variables by making them unknown to that subroutine (or function), the predefined variables also become unknown. If some of the predefined variables are needed, you can either list them on the PROCEDURE EXPOSE instruction or issue another <code>syscalls('ON')</code> to reestablish the predefined variables. The predefined variables are automatically set up for external functions and subroutines. For example:

```
subroutine: procedure
junk = syscalls('ON')
parse arg dir
'readdir (dir) dir. stem.'
```

Except for the error numbers and signal numbers, all variables contain an underscore. This is also true of most of the POSIX names in the C include files.

The data types are as follows:

**Bin** Binary: 2-byte hexadecimal format

Char CharacterDec Decimal

**Hex** Hexadecimal: 4-byte hexadecimal format

**Tok** Token Octal

Table 13 lists the predefined variables along with their data type and numeric value.

Table 13. List of predefined variables

| Variable             | Data type | Numeric value |
|----------------------|-----------|---------------|
| ACL_DELETE           | Dec       | 6             |
| ACL_ENTRY_GROUP      | Dec       | 2             |
| ACL_ENTRY_TYPE       | Dec       | 1             |
| ACL_ENTRY_USER       | Dec       | 1             |
| ACL_EXECUTE          | Dec       | 5             |
| ACL_ID               | Dec       | 2             |
| ACL_READ             | Dec       | 3             |
| ACL_TYPE_ACCESS      | Dec       | 1             |
| ACL_TYPE_DIRDEFAULT  | Dec       | 3             |
| ACL_TYPE_FILEDEFAULT | Dec       | 2             |

Table 13. List of predefined variables (continued)

| Variable       | Data type | Numeric value |
|----------------|-----------|---------------|
| ACL_WRITE      | Dec       | 4             |
| AUD_FEXEC      | Dec       | 512           |
| AUD_FREAD      | Dec       | 33554432      |
| AUD_FWRITE     | Dec       | 131072        |
| AUD_SEXEC      | Dec       | 256           |
| AUD_SREAD      | Dec       | 16777216      |
| AUD_SWRITE     | Dec       | 65536         |
| E2BIG          | Hex       | 91            |
| EACCES         | Hex       | 6F            |
| EAGAIN         | Hex       | 70            |
| EBADF          | Hex       | 71            |
| EBUSY          | Hex       | 72            |
| ECHILD         | Hex       | 73            |
| EDEADLK        | Hex       | 74            |
| EDOM           | Hex       | 01            |
| EEXIST         | Hex       | 75            |
| EFAULT         | Hex       | 76            |
| EFBIG          | Hex       | 77            |
| EILSEQ         | Hex       | 93            |
| EINTR          | Hex       | 78            |
| EINVAL         | Hex       | 79            |
| EIO            | Hex       | 7A            |
| EISDIR         | Hex       | 7B            |
| ELOOP          | Hex       | 92            |
| EMFILE         | Hex       | 7C            |
| EMLINK         | Hex       | 7D            |
| EMVSBADCHAR    | Hex       | A0            |
| EMVSCATLG      | Hex       | 99            |
| EMVSCVAF       | Hex       | 98            |
| EMVSDYNALC     | Hex       | 97            |
| EMVSERR        | Hex       | 9D            |
| EMVSINITIAL    | Hex       | 9C            |
| EMVSNORTL      | Hex       | A7            |
| EMVSNOTUP      | Hex       | 96            |
| EMVSPARM       | Hex       | 9E            |
| EMVSPATHOPTS   | Hex       | A6            |
| EMVSPFSFILE    | Hex       | 9F            |
| EMVSPFSPERM    | Hex       | A2            |
| EMVSSAF2ERR    | Hex       | A4            |
| EMVSSAFEXTRERR | Hex       | A3            |

Ī

Table 13. List of predefined variables (continued)

| Variable      | Data type | Numeric value |
|---------------|-----------|---------------|
| EMVSTODNOTSET | Hex       | A5            |
| ENAMETOOLONG  | Hex       | 7E            |
| ENFILE        | Hex       | 7F            |
| ENODEV        | Hex       | 80            |
| ENOENT        | Hex       | 81            |
| ENOEXEC       | Hex       | 82            |
| ENOLCK        | Hex       | 83            |
| ENOMEM        | Hex       | 84            |
| ENOSPC        | Hex       | 85            |
| ENOSYS        | Hex       | 86            |
| ENOTDIR       | Hex       | 87            |
| ENOTEMPTY     | Hex       | 88            |
| ENOTTY        | Hex       | 89            |
| ENXIO         | Hex       | 8A            |
| EPERM         | Hex       | 8B            |
| EPIPE         | Hex       | 8C            |
| ERANGE        | Hex       | 02            |
| EROFS         | Hex       | 8D            |
| ESC_A         | Hex       | 2F            |
| ESC_B         | Hex       | 16            |
| ESC_F         | Hex       | 0C            |
| ESC_N         | Hex       | 15            |
| ESC_R         | Hex       | 0D            |
| ESC_T         | Hex       | 05            |
| ESC_V         | Hex       | 0B            |
| ESPIPE        | Hex       | 8E            |
| ESRCH         | Hex       | 8F            |
| EXDEV         | Hex       | 90            |
| F_OK          | Dec       | 8             |
| F_RDLCK       | Dec       | 1             |
| F_UNLCK       | Dec       | 3             |
| F_WRLCK       | Dec       | 2             |
| GR_GID        | Dec       | 2             |
| GR_MEM        | Char      | 4             |
| GR_MEMBERS    | Dec       | 3             |
| GR_NAME       | Char      | 1             |
| IPC_CREAT     | Hex       | 1             |
| IPC_EXCL      | Hex       | 2             |
| IPC_MEGA      | Hex       | 4             |
| IPC_SHAREAS   | Hex       | 32            |

Table 13. List of predefined variables (continued)

| Variable            | Data type | Numeric value |
|---------------------|-----------|---------------|
| IPC_RCVTYPEPID      | Hex       | 4             |
| IPC_SNDTYPEPID      | Hex       | 8             |
| L_LEN               | Dec       | 4             |
| L_PID               | Dec       | 5             |
| L_START             | Dec       | 3             |
| L_TYPE              | Dec       | 1             |
| L_WHENCE            | Dec       | 2             |
| MNT_ASYNCHMOUNT     | Dec       | 130           |
| MNT_FILEACTIVE      | Dec       | 0             |
| MNT_FILEDEAD        | Dec       | 1             |
| MNT_FILEDRAIN       | Dec       | 4             |
| MNT_FILEFORCE       | Dec       | 8             |
| MNT_FILEIMMED       | Dec       | 16            |
| MNT_FILENORM        | Dec       | 32            |
| MNT_FILERESET       | Dec       | 2             |
| MNT_IMMEDTRIED      | Dec       | 64            |
| MNT_MODE_AUNMOUNT   | Dec       | 64            |
| MNT_MODE_CLIENT     | Dec       | 32            |
| MNT_MODE_EXPORT     | Dec       | 4             |
| MNT_MODE_NOAUTOMOVE | Dec       | 16            |
| MNT_MODE_NOSEC      | Dec       | 8             |
| MNT_MODE_NOSETID    | Dec       | 2             |
| MNT_MODE_RDONLY     | Dec       | 1             |
| MNT_MODE_RDWR       | Dec       | 0             |
| MNT_MODE_SECACL     | Dec       | 128           |
| MNT_MOUNTINPROGRESS | Dec       | 129           |
| MNT_QUIESCED        | Dec       | 128           |
| MNTE_AGGNAME        | Char      | 30            |
| MNTE_BYTESREADHW    | Dec       | 25            |
| MNTE_BYTESREADLW    | Dec       | 26            |
| MNTE_BYTESWRITTENHW | Dec       | 27            |
| MNTE_BYTESWRITTENLW | Dec       | 28            |
| MNTE_DD             | Char      | 4             |
| MNTE_DEV            | Dec       | 3             |
| MNTE_DIRIBC         | Dec       | 22            |
| MNTE_FILETAG        | Char      | 29            |
| MNTE_FROMSYS        | Char      | 18            |
| MNTE_FSNAME         | Char      | 6             |
| MNTE_FSTYPE         | Char      | 5             |
| MNTE_MODE           | Dec       | 2             |

Table 13. List of predefined variables (continued)

| Variable             | Data type | Numeric value |
|----------------------|-----------|---------------|
| MNTE_PARDEV          | Dec       | 9             |
| MNTE_PARM            | Char      | 13            |
| MNTE_PATH            | Char      | 7             |
| MNTE_PFSSTATUSEXCP   | Char      | 34            |
| MNTE_PFSSTATUSNORMAL | Char      | 33            |
| MNTE_QJOBNAME        | Char      | 11            |
| MNTE_QPID            | Dec       | 12            |
| MNTE_QSYSNAME        | Char      | 16            |
| MNTE_READCT          | Dec       | 20            |
| MNTE_READIBC         | Dec       | 23            |
| MNTE_RFLAGS          | Dec       | 14            |
| MNTE_ROOTINO         | Dec       | 10            |
| MNTE_ROSECLABEL      | Char      | 32            |
| MNTE_STATUS          | Dec       | 8             |
| MNTE_STATUS2         | Dec       | 15            |
| MNTE_SUCCESS         | Dec       | 19            |
| MNTE_SYSLIST         | Char      | 31            |
| MNTE_SYSNAME         | Char      | 17            |
| MNTE_TYPE            | Dec       | 1             |
| MNTE_WRITECT         | Dec       | 21            |
| MNTE_WRITEIBC        | Dec       | 24            |
| MSG_UID              | Dec       | 1             |
| MSG_GID              | Dec       | 2             |
| MSG_CUID             | Dec       | 3             |
| MSG_CGID             | Dec       | 4             |
| MSG_TYPE             | Dec       | 5             |
| MSG_MODE             | Oct       | 6             |
| MSG_QNUM             | Dec       | 7             |
| MSG_QBYTES           | Dec       | 8             |
| MSG_LSPID            | Dec       | 9             |
| MSG_LRPID            | Dec       | 10            |
| MSG_STIME            | Dec       | 11            |
| MSG_RTIME            | Dec       | 12            |
| MSG_CTIME            | Dec       | 13            |
| MSGBUF_MTIME         | Dec       | 1             |
| MSGBUF_UID           | Dec       | 2             |
| MSGBUF_GID           | Dec       | 3             |
| MSGBUF_PID           | Dec       | 4             |
| MTM_DRAIN            | Dec       | 2             |
| MTM_FORCE            | Dec       | 4             |

Table 13. List of predefined variables (continued)

| Variable                  | Data type | Numeric value |
|---------------------------|-----------|---------------|
| MTM_IMMED                 | Dec       | 8             |
| MTM_NORMAL                | Dec       | 16            |
| MTM_NOSUID                | Dec       | 262144        |
| MTM_RDONLY                | Dec       | 128           |
| MTM_RDWR                  | Dec       | 64            |
| MTM_REMOUNT               | Dec       | 65536         |
| MTM_RESET                 | Dec       | 1             |
| MTM_SYNCHONLY             | Dec       | 131072        |
| O_APPEND                  | Dec       | 8             |
| O_CREAT                   | Dec       | 128           |
| O_EXCL                    | Dec       | 64            |
| O_NOCITY                  | Dec       | 32            |
| O_NONBLOCK                | Dec       | 4             |
| O_RDONLY                  | Dec       | 2             |
| O_RDWR                    | Dec       | 3             |
| O_SYNC                    | Dec       | 256           |
| O_TRUNC                   | Dec       | 16            |
| O_WRONLY                  | Dec       | 1             |
| PC_ACL                    | Dec       | 10            |
| PC_ACL_MAX                | Dec       | 11            |
| PC_LINK_MAX               | Dec       | 2             |
| PC_MAX_CANON              | Dec       | 3             |
| PC_MAX_INPUT              | Dec       | 4             |
| PC_NAME_MAX               | Dec       | 5             |
| PC_PATH_MAX               | Dec       | 7             |
| PC_PIPE_BUF               | Dec       | 8             |
| PC_POSIX_CHOWN_RESTRICTED | Dec       | 1             |
| PC_POSIX_NO_TRUNC         | Dec       | 6             |
| PC_POSIX_VDISABLE         | Dec       | 9             |
| PS_CHILD                  | Char      | W             |
| PS_CMD                    | Dec       | 19            |
| PS_CONTTY                 | Dec       | 17            |
| PS_EGID                   | Dec       | 10            |
| PS_EUID                   | Dec       | 7             |
| PS_FGPID                  | Dec       | 6             |
| PS_FORK                   | Char      | X             |
| PS_FREEZE                 | Char      | E             |
| PS_MAXVNODES              | Dec       | 25            |
| PS_MSGRCV                 | Char      | A             |
| PS_MSGSND                 | Char      | В             |

Table 13. List of predefined variables (continued)

| Variable           | Data type | Numeric value |
|--------------------|-----------|---------------|
| PS_PATH            | Char      | 18            |
| PS_PAUSE           | Char      | G             |
| PS_PGPID           | Dec       | 5             |
| PS_PID             | Dec       | 2             |
| PS_PPID            | Dec       | 3             |
| PS_QUIESCE         | Char      | Q             |
| PS_RGID            | Dec       | 11            |
| PS_RUID            | Dec       | 8             |
| PS_RUN             | Char      | R             |
| PS_SEMWT           | Char      | D             |
| PS_SERVERFLAGS     | Dec       | 27            |
| PS_SERVERNAME      | Dec       | 22            |
| PS_SERVERTYPE      | Dec       | 21            |
| PS_SGID            | Dec       | 12            |
| PS_SID             | Dec       | 4             |
| PS_SIZE            | Dec       | 13            |
| PS_SLEEP           | Char      | S             |
| PS_STARTTIME       | Dec       | 14            |
| PS_STAT            | Dec       | 1             |
| PS_STATE           | Char      | 20            |
| PS_SUID            | Dec       | 9             |
| PS_SYSTIME         | Dec       | 16            |
| PS_USERTIME        | Dec       | 15            |
| PS_VNODECOUNT      | Dec       | 26            |
| PS_WAITC           | Char      | C             |
| PS_WAITF           | Char      | F             |
| PS_WAITO           | Char      | K             |
| PS_ZOMBIE          | Char      | Z             |
| PS_ZOMBIE2         | Char      | L             |
| PW_DIR             | Char      | 4             |
| PW_GID             | Dec       | 3             |
| PW_NAME            | Char      | 1             |
| PW_SHELL           | Char      | 5             |
| PW_UID             | Dec       | 2             |
| R_OK               | Dec       | 4             |
| RLIMIT_AS          | Dec       | 5             |
| RLIMIT_CORE        | Dec       | 4             |
| RLIMIT_CPU         | Dec       | 0             |
| RLIMIT_FSIZE       | Dec       | 1             |
| RLIMIT_INFINITY    | Dec       | 2147483647    |
| EXPUSE TENT TENT T | DEC       | 211/10001/    |

Table 13. List of predefined variables (continued)

| Variable              | Data type | Numeric value |
|-----------------------|-----------|---------------|
| RLIMIT_NOFILE         | Dec       | 6             |
| S_FFBINARY            | Dec       | 1             |
| S_FFCR                | Dec       | 3             |
| S_FFCRLF              | Dec       | 5             |
| S_FFCRNL              | Dec       | 7             |
| S_FFLF                | Dec       | 4             |
| S_FFLFCR              | Dec       | 6             |
| S_FFNA                | Dec       | 0             |
| S_FFNL                | Dec       | 2             |
| S_FFRECORD            | Dec       | 8             |
| S_ISCHR               | Dec       | 2             |
| S_ISDIR               | Dec       | 1             |
| S_ISFIFO              | Dec       | 4             |
| S_ISREG               | Dec       | 3             |
| S_ISSYM               | Dec       | 5             |
| SA_NOCLDSTOP          | Dec       | 32768         |
| SA_NOCLDWAIT          | Dec       | 512           |
| SA_NORESETHAND        | Dec       | 4096          |
| SC_2_CHAR_TERM        | Dec       | 12            |
| SC_ARG_MAX            | Dec       | 1             |
| SC_CHILD_MAX          | Dec       | 2             |
| SC_CLK_TCK            | Dec       | 3             |
| SC_JOB_CONTROL        | Dec       | 4             |
| SC_NGROUPS_MAX        | Dec       | 5             |
| SC_OPEN_MAX           | Dec       | 6             |
| SC_SAVED_IDS          | Dec       | 7             |
| SC_TREAD_TASKS_MAX_NP | Dec       | 11            |
| SC_THREADS_MAP_NP     | Dec       | 13            |
| SC_TZNAME_MAX         | Dec       | 9             |
| SC_VERSION            | Dec       | 10            |
| SE_ERRNO              | Dec       | 1             |
| SE_REASON             | Dec       | 2             |
| SE_ACTION             | Dec       | 3             |
| SE_MODID              | Dec       | 4             |
| SEEK_CUR              | Dec       | 1             |
| SEEK_END              | Dec       | 2             |
| SEEK_SET              | Dec       | 0             |
| SHM_UID               | Hex       | 1             |
| SHM_GID               | Hex       | 2             |
| SHM_CUID              | Hex       | 3             |

Table 13. List of predefined variables (continued)

| Variable    | Data type | Numeric value |
|-------------|-----------|---------------|
| SHM_CGID    | Hex       | 4             |
| SHM_TYPE    | Hex       | 5             |
| SHM_MODE    | Oct       | 6             |
| SHM_SEGSZ   | Hex       | 7             |
| SHM_LPID    | Hex       | 8             |
| SHM_CPID    | Hex       | 9             |
| SHM_ATIME   | Hex       | 10            |
| SHM_DTIME   | Hex       | 11            |
| SHM_CTIME   | Hex       | 12            |
| SIG_BLOCK   | Dec       | 0             |
| SIG_CAT     | Dec       | 10            |
| SIG_DFL     | Dec       | 0             |
| SIG_IGN     | Dec       | 1             |
| SIG_QRY     | Dec       | 11            |
| SIG_SETMASK | Dec       | 2             |
| SIG_UNBLOCK | Dec       | 1             |
| SIGABND     | Dec       | 18            |
| SIGABRT     | Dec       | 3             |
| SIGALRM     | Dec       | 14            |
| SIGBUS      | Dec       | 10            |
| SIGCHLD     | Dec       | 20            |
| SIGCONT     | Dec       | 19            |
| SIGDANGER   | Dec       | 33            |
| SIGFPE      | Dec       | 8             |
| SIGHUP      | Dec       | 1             |
| SIGILL      | Dec       | 4             |
| SIGINT      | Dec       | 2             |
| SIGIO       | Dec       | 23            |
| SIGIOERR    | Dec       | 27            |
| SIGKILL     | Dec       | 9             |
| SIGPIPE     | Dec       | 13            |
| SIGPOLL     | Dec       | 5             |
| SIGPROF     | Dec       | 32            |
| SIGQUIT     | Dec       | 24            |
| SIGSEGV     | Dec       | 11            |
| SIGSTOP     | Dec       | 7             |
| SIGSYS      | Dec       | 12            |
| SIGTERM     | Dec       | 15            |
| SIGTRAP     | Dec       | 26            |
| SIGTSTP     | Dec       | 25            |
| 0101011     | DEC       | 40            |

Table 13. List of predefined variables (continued)

| Variable     | Data type | Numeric value |
|--------------|-----------|---------------|
| SIGTTIN      | Dec       | 21            |
| SIGTTOU      | Dec       | 22            |
| SIGUSR1      | Dec       | 16            |
| SIGUSR2      | Dec       | 17            |
| SIGURG       | Dec       | 6             |
| SIGVTALRM    | Dec       | 31            |
| SIGXCPU      | Dec       | 29            |
| SIGXFSZ      | Dec       | 30            |
| ST_AAUDIT    | Dec       | 16            |
| ST_ACCESSACL | Dec       | 29            |
| ST_ATIME     | Dec       | 9             |
| ST_AUDITID   | Char      | 20            |
| ST_BLKSIZE   | Dec       | 18            |
| ST_BLOCKS    | Dec       | 22            |
| ST_CCSID     | Char      | 21            |
| ST_CRTIME    | Dec       | 19            |
| ST_CTIME     | Dec       | 11            |
| ST_DEV       | Hex       | 4             |
| ST_DMODELACL | Dec       | 31            |
| ST_EXTLINK   | Dec       | 24            |
| ST_FID       | Bin       | 27            |
| ST_FILEFMT   | Dec       | 28            |
| ST_FMODELACL | Dec       | 30            |
| ST_GENVALUE  | Bin       | 25            |
| ST_GID       | Dec       | 7             |
| ST_INO       | Hex       | 3             |
| ST_MAJOR     | Dec       | 14            |
| ST_MINOR     | Dec       | 15            |
| ST_MODE      | Oct       | 2             |
| ST_MTIME     | Dec       | 10            |
| ST_NLINK     | Dec       | 5             |
| ST_RTIME     | Dec       | 26            |
| ST_SECLABEL  | Dec       | 32            |
| ST_SETGID    | Dec       | 13            |
| ST_SETUID    | Dec       | 12            |
| ST_SIZE      | Dec       | 8             |
| ST_STICKY    | Dec       | 23            |
| ST_TYPE      | Dec       | 1             |
| ST_UAUDIT    | Dec       | 17            |
| ST_UID       | Dec       | 6             |

Table 13. List of predefined variables (continued)

| Variable       | Data type | Numeric value |
|----------------|-----------|---------------|
| STFS_AVAIL     | Dec       | 4             |
| STFS_BFREE     | Dec       | 6             |
| STFS_BLOCKSIZE | Dec       | 1             |
| STFS_FAVAIL    | Dec       | 9             |
| STFS_FFREE     | Dec       | 8             |
| STFS_FILES     | Dec       | 7             |
| STFS_FRSIZE    | Dec       | 5             |
| STFS_FSID      | Dec       | 10            |
| STFS_INUSE     | Dec       | 3             |
| STFS_INVARSEC  | Dec       | 15            |
| STFS_NAMEMAX   | Dec       | 13            |
| STFS_NOSEC     | Dec       | 16            |
| STFS_NOSUID    | Dec       | 12            |
| STFS_RDONLY    | Dec       | 11            |
| STFS_TOTAL     | Dec       | 2             |
| TM_HOUR        | Dec       | 1             |
| TM_ISDST       | Dec       | 9             |
| TM_MDAY        | Dec       | 5             |
| TM_MIN         | Dec       | 2             |
| TM_MON         | Dec       | 4             |
| TM_SEC         | Dec       | 3             |
| TM_WDAY        | Dec       | 8             |
| TM_YDAY        | Dec       | 7             |
| TM_YEAR        | Dec       | 6             |
| TMS_CSTIME     | Dec       | 4             |
| TMS_CUTIME     | Dec       | 3             |
| TMS_STIME      | Dec       | 2             |
| TMS_UTIME      | Dec       | 1             |
| U_MACHINE      | Char      | 5             |
| U_NODENAME     | Char      | 2             |
| U_RELEASE      | Char      | 3             |
| U_SYSNAME      | Char      | 1             |
| U_VERSION      | Char      | 4             |
| VL_CLIENTPID   | Dec       | 7             |
| VL_CLIENTTID   | Char      | 9             |
| VL_DOSMODE     | Char      | 13            |
| VL_DOSACCESS   | Char      | 14            |
| VL_LOCK        | Dec       | 3             |
| VL_LOCKERTOK   | Tok       | 8             |
| VL_LOCKWAIT    | Dec       | 4             |

Table 13. List of predefined variables (continued)

| Variable       | Data type | Numeric value |
|----------------|-----------|---------------|
| VL_OBJCLASS    | Char      | 10            |
| VL_OBJID       | Char      | 11            |
| VL_OBJTOK      | Tok       | 12            |
| VL_PURGE       | Dec       | 7             |
| VL_QUERY       | Dec       | 6             |
| VL_REGLOCKER   | Dec       | 1             |
| VL_SERVERPID   | Dec       | 6             |
| VL_UNREGLOCKER | Dec       | 2             |
| VL_UNLOCK      | Dec       | 5             |
| W_CONTINUED    | Dec       | 3             |
| W_EXITSTATUS   | Dec       | 4             |
| W_IFEXITED     | Dec       | 3             |
| W_IFSIGNALED   | Dec       | 5             |
| W_IFSTOPPED    | Dec       | 7             |
| W_NOHANG       | Dec       | 1             |
| W_OK           | Dec       | 2             |
| W_STAT3        | Dec       | 1             |
| W_STAT4        | Dec       | 2             |
| W_STOPSIG      | Dec       | 8             |
| W_TERMSIG      | Dec       | 6             |
| W_UNTRACED     | Dec       | 2             |
| X_OK           | Dec       | 1             |

## Appendix B. Setting permissions for files and directories

Typically, octal permissions are specified with three or four numbers, in these positions:

1234

Each position indicates a different type of access:

- Position 1 is the bit that sets permission for set-user-ID on access, set-group-ID on access, or the *sticky bit*. Specifying this bit is optional.
- Position 2 is the bit that sets permissions for the owner of the file. Specifying this bit is required.
- Position 3 is the bit that sets permissions for the group that the owner belongs to. Specifying this bit is required.
- Position 4 is the bit that sets permissions for others. Specifying this bit is required.

### Position 1

Specifying the bit in position 1 is optional. You can specify one of these values:

- 0 Off
- 1 Sticky bit on
- 2 Set-group-ID-on execution
- 3 Set-group-ID-on execution and set the sticky bit on
- 4 Set-user-ID on execution
- 5 Set-user-ID on execution and set the sticky bit on.
- 6 Set-user-ID and set-group-ID on execution
- 7 Set-user-ID and set-group-ID on execution and set the sticky bit on

## Positions 2, 3, and 4

Specifying these bits is required. For each type of access—owner, group, and other—there is a corresponding octal number:

- 0 No access (---)
- 1 Execute-only access (--x)
- Write-only access (-w-)
- Write and execute access (-wx)
- 4 Read-only access (r--)
- 5 Read and execute access (r-x)
- 6 Read and write access (rw-)
- 7 Read, write, and execute access (rwx)

To specify permissions for a file or directory, you use at least a 3-digit octal number, omitting the digit in the first position. When you specify just three digits,

the first digit describes owner permissions, the second digit describes group permissions, and the third digit describes permissions for all others. When the first digit is not set, some typical 3-digit permissions are specified in octal as shown in Figure 4.

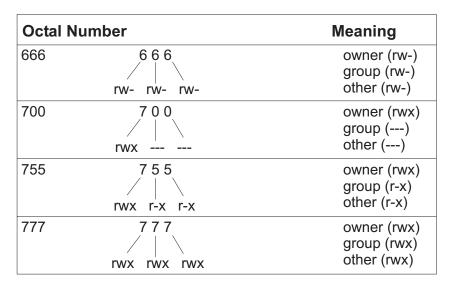

Figure 4. Three-digit permissions specified in octal format

### **Example: using BITOR and BITAND to set mode bits**

To set a file's mode bits, use the REXX functions BITOR() and BITAND() with the octal numbers.

For example, if you have obtained a file's permission bits and want to use chmod to turn on the write bits, you could code:

'chmod (file)' BITOR(st.st\_mode, 222)

To turn the same bits off, you could code:

'chmod (file)' BITAND(st.st mode, 555)

## Appendix C. Accessibility

Accessible publications for this product are offered through IBM Knowledge Center (http://www.ibm.com/support/knowledgecenter/SSLTBW/welcome).

If you experience difficulty with the accessibility of any z/OS information, send a detailed message to the "Contact us" web page for z/OS (http://www.ibm.com/systems/z/os/zos/webqs.html) or use the following mailing address.

**IBM** Corporation

Attention: MHVRCFS Reader Comments

Department H6MA, Building 707

2455 South Road

Poughkeepsie, NY 12601-5400

**United States** 

### Accessibility features

Accessibility features help users who have physical disabilities such as restricted mobility or limited vision use software products successfully. The accessibility features in z/OS can help users do the following tasks:

- Run assistive technology such as screen readers and screen magnifier software.
- Operate specific or equivalent features by using the keyboard.
- Customize display attributes such as color, contrast, and font size.

### Consult assistive technologies

Assistive technology products such as screen readers function with the user interfaces found in z/OS. Consult the product information for the specific assistive technology product that is used to access z/OS interfaces.

### Keyboard navigation of the user interface

You can access z/OS user interfaces with TSO/E or ISPF. The following information describes how to use TSO/E and ISPF, including the use of keyboard shortcuts and function keys (PF keys). Each guide includes the default settings for the PF keys.

- z/OS TSO/E Primer
- z/OS TSO/E User's Guide
- z/OS V2R2 ISPF User's Guide Vol I

### **Dotted decimal syntax diagrams**

Syntax diagrams are provided in dotted decimal format for users who access IBM Knowledge Center with a screen reader. In dotted decimal format, each syntax element is written on a separate line. If two or more syntax elements are always present together (or always absent together), they can appear on the same line because they are considered a single compound syntax element.

Each line starts with a dotted decimal number; for example, 3 or 3.1 or 3.1.1. To hear these numbers correctly, make sure that the screen reader is set to read out

punctuation. All the syntax elements that have the same dotted decimal number (for example, all the syntax elements that have the number 3.1) are mutually exclusive alternatives. If you hear the lines 3.1 USERID and 3.1 SYSTEMID, your syntax can include either USERID or SYSTEMID, but not both.

The dotted decimal numbering level denotes the level of nesting. For example, if a syntax element with dotted decimal number 3 is followed by a series of syntax elements with dotted decimal number 3.1, all the syntax elements numbered 3.1 are subordinate to the syntax element numbered 3.

Certain words and symbols are used next to the dotted decimal numbers to add information about the syntax elements. Occasionally, these words and symbols might occur at the beginning of the element itself. For ease of identification, if the word or symbol is a part of the syntax element, it is preceded by the backslash (\) character. The \* symbol is placed next to a dotted decimal number to indicate that the syntax element repeats. For example, syntax element \*FILE with dotted decimal number 3 is given the format 3 \\* FILE. Format 3 \\* FILE indicates that syntax element FILE repeats. Format 3\* \\* FILE indicates that syntax element \* FILE repeats.

Characters such as commas, which are used to separate a string of syntax elements, are shown in the syntax just before the items they separate. These characters can appear on the same line as each item, or on a separate line with the same dotted decimal number as the relevant items. The line can also show another symbol to provide information about the syntax elements. For example, the lines 5.1\*, 5.1 LASTRUN, and 5.1 DELETE mean that if you use more than one of the LASTRUN and DELETE syntax elements, the elements must be separated by a comma. If no separator is given, assume that you use a blank to separate each syntax element.

If a syntax element is preceded by the % symbol, it indicates a reference that is defined elsewhere. The string that follows the % symbol is the name of a syntax fragment rather than a literal. For example, the line 2.1 %0P1 means that you must refer to separate syntax fragment OP1.

The following symbols are used next to the dotted decimal numbers.

### ? indicates an optional syntax element

The question mark (?) symbol indicates an optional syntax element. A dotted decimal number followed by the question mark symbol (?) indicates that all the syntax elements with a corresponding dotted decimal number, and any subordinate syntax elements, are optional. If there is only one syntax element with a dotted decimal number, the ? symbol is displayed on the same line as the syntax element, (for example 5? NOTIFY). If there is more than one syntax element with a dotted decimal number, the ? symbol is displayed on a line by itself, followed by the syntax elements that are optional. For example, if you hear the lines 5?, 5 NOTIFY, and 5 UPDATE, you know that the syntax elements NOTIFY and UPDATE are optional. That is, you can choose one or none of them. The ? symbol is equivalent to a bypass line in a railroad diagram.

#### ! indicates a default syntax element

The exclamation mark (!) symbol indicates a default syntax element. A dotted decimal number followed by the ! symbol and a syntax element indicate that the syntax element is the default option for all syntax elements that share the same dotted decimal number. Only one of the syntax elements that share the dotted decimal number can specify the ! symbol. For example, if you hear the lines 2? FILE, 2.1! (KEEP), and 2.1 (DELETE), you know that (KEEP) is the

default option for the FILE keyword. In the example, if you include the FILE keyword, but do not specify an option, the default option KEEP is applied. A default option also applies to the next higher dotted decimal number. In this example, if the FILE keyword is omitted, the default FILE(KEEP) is used. However, if you hear the lines 2? FILE, 2.1, 2.1.1! (KEEP), and 2.1.1 (DELETE), the default option KEEP applies only to the next higher dotted decimal number, 2.1 (which does not have an associated keyword), and does not apply to 2? FILE. Nothing is used if the keyword FILE is omitted.

### \* indicates an optional syntax element that is repeatable

The asterisk or glyph (\*) symbol indicates a syntax element that can be repeated zero or more times. A dotted decimal number followed by the \* symbol indicates that this syntax element can be used zero or more times; that is, it is optional and can be repeated. For example, if you hear the line 5.1\* data area, you know that you can include one data area, more than one data area, or no data area. If you hear the lines 3\*, 3 HOST, 3 STATE, you know that you can include HOST, STATE, both together, or nothing.

#### Notes:

- 1. If a dotted decimal number has an asterisk (\*) next to it and there is only one item with that dotted decimal number, you can repeat that same item more than once.
- 2. If a dotted decimal number has an asterisk next to it and several items have that dotted decimal number, you can use more than one item from the list, but you cannot use the items more than once each. In the previous example, you can write HOST STATE, but you cannot write HOST.
- 3. The \* symbol is equivalent to a loopback line in a railroad syntax diagram.

### + indicates a syntax element that must be included

The plus (+) symbol indicates a syntax element that must be included at least once. A dotted decimal number followed by the + symbol indicates that the syntax element must be included one or more times. That is, it must be included at least once and can be repeated. For example, if you hear the line 6.1+ data area, you must include at least one data area. If you hear the lines 2+, 2 HOST, and 2 STATE, you know that you must include HOST, STATE, or both. Similar to the \* symbol, the + symbol can repeat a particular item if it is the only item with that dotted decimal number. The + symbol, like the \* symbol, is equivalent to a loopback line in a railroad syntax diagram.

### **Notices**

This information was developed for products and services offered in the U.S.A. or elsewhere.

IBM may not offer the products, services, or features discussed in this document in other countries. Consult your local IBM representative for information on the products and services currently available in your area. Any reference to an IBM product, program, or service is not intended to state or imply that only that IBM product, program, or service may be used. Any functionally equivalent product, program, or service that does not infringe any IBM intellectual property right may be used instead. However, it is the user's responsibility to evaluate and verify the operation of any non-IBM product, program, or service.

IBM may have patents or pending patent applications covering subject matter described in this document. The furnishing of this document does not give you any license to these patents. You can send license inquiries, in writing, to:

IBM Director of Licensing IBM Corporation North Castle Drive Armonk, NY 10504-1785 U.S.A

For license inquiries regarding double-byte character set (DBCS) information, contact the IBM Intellectual Property Department in your country or send inquiries, in writing, to:

Intellectual Property Licensing Legal and Intellectual Property Law IBM Japan, Ltd. 19-21, Nihonbashi-Hakozakicho, Chuo-ku Tokyo 103-8510, Japan

The following paragraph does not apply to the United Kingdom or any other country where such provisions are inconsistent with local law: INTERNATIONAL BUSINESS MACHINES CORPORATION PROVIDES THIS PUBLICATION "AS IS" WITHOUT WARRANTY OF ANY KIND, EITHER EXPRESS OR IMPLIED, INCLUDING, BUT NOT LIMITED TO, THE IMPLIED WARRANTIES OF NON-INFRINGEMENT, MERCHANTABILITY OR FITNESS FOR A PARTICULAR PURPOSE. Some states do not allow disclaimer of express or implied warranties in certain transactions, therefore, this statement may not apply to you.

This information could include technical inaccuracies or typographical errors. Changes are periodically made to the information herein; these changes will be incorporated in new editions of the publication. IBM may make improvements and/or changes in the product(s) and/or the program(s) described in this publication at any time without notice.

Any references in this information to non-IBM Web sites are provided for convenience only and do not in any manner serve as an endorsement of those Web sites. The materials at those Web sites are not part of the materials for this IBM product and use of those Web sites is at your own risk.

IBM may use or distribute any of the information you supply in any way it believes appropriate without incurring any obligation to you.

Licensees of this program who wish to have information about it for the purpose of enabling: (i) the exchange of information between independently created programs and other programs (including this one) and (ii) the mutual use of the information which has been exchanged, should contact:

Site Counsel **IBM** Corporation 2455 South Road Poughkeepsie, NY 12601-5400 **USA** 

Such information may be available, subject to appropriate terms and conditions, including in some cases, payment of a fee.

The licensed program described in this information and all licensed material available for it are provided by IBM under terms of the IBM Customer Agreement, IBM International Program License Agreement, or any equivalent agreement between us.

Information concerning non-IBM products was obtained from the suppliers of those products, their published announcements or other publicly available sources. IBM has not tested those products and cannot confirm the accuracy of performance, compatibility or any other claims related to non-IBM products. Questions on the capabilities of non-IBM products should be addressed to the suppliers of those products.

All statements regarding IBM's future direction or intent are subject to change or withdrawal without notice, and represent goals and objectives only.

If you are viewing this information softcopy, the photographs and color illustrations may not appear.

### COPYRIGHT LICENSE:

This information might contain sample application programs in source language, which illustrate programming techniques on various operating platforms. You may copy, modify, and distribute these sample programs in any form without payment to IBM, for the purposes of developing, using, marketing or distributing application programs conforming to the application programming interface for the operating platform for which the sample programs are written. These examples have not been thoroughly tested under all conditions. IBM, therefore, cannot guarantee or imply reliability, serviceability, or function of these programs. The sample programs are provided "AS IS", without warranty of any kind. IBM shall not be liable for any damages arising out of your use of the sample programs.

### Policy for unsupported hardware

Various z/OS elements, such as DFSMS, HCD, JES2, JES3, and MVS, contain code that supports specific hardware servers or devices. In some cases, this device-related element support remains in the product even after the hardware devices pass their announced End of Service date. z/OS may continue to service element code; however, it will not provide service related to unsupported hardware devices. Software problems related to these devices will not be accepted for service, and current service activity will cease if a problem is determined to be associated with out-of-support devices. In such cases, fixes will not be issued.

### Minimum supported hardware

The minimum supported hardware for z/OS releases identified in z/OS announcements can subsequently change when service for particular servers or devices is withdrawn. Likewise, the levels of other software products supported on a particular release of z/OS are subject to the service support lifecycle of those products. Therefore, z/OS and its product publications (for example, panels, samples, messages, and product documentation) can include references to hardware and software that is no longer supported.

- For information about software support lifecycle, see: IBM Lifecycle Support for z/OS (http://www.ibm.com/software/support/systemsz/lifecycle/)
- For information about currently-supported IBM hardware, contact your IBM representative.

### **Trademarks**

IBM, the IBM logo, and ibm.com® are trademarks or registered trademarks of International Business Machines Corporation in the United States, other countries, or both. If these and other IBM trademarked terms are marked on their first occurrence in this information with a trademark symbol (® or ™), these symbols indicate U.S. registered or common law trademarks owned by IBM at the time this information was published. Such trademarks may also be registered or common law trademarks in other countries. A current list of IBM trademarks is available on the Web at www.ibm.com/legal/copytrade.shtml (http://www.ibm.com/legal/copytrade.shtml).

UNIX is a registered trademark of The Open Group in the United States and other countries.

### **Acknowledgments**

InterOpen/POSIX Shell and Utilities is a source code product providing POSIX.2 (Shell and Utilities) functions to z/OS UNIX System Services. InterOpen/POSIX Shell and Utilities is developed and licensed by Mortice Kern Systems (MKS) Inc. of Waterloo, Ontario, Canada.

## Index

|                                                             | PRICE: PRICE: PR |                                         |  |
|-------------------------------------------------------------|----------------------------------------------------------------------------------------------------|-----------------------------------------|--|
| Numerics                                                    | BPX.SUPERUSER FACILITY 14                                                                                                    | chmod syscall command 37                |  |
| 3270 data stream 113                                        | BPXWDYN 205                                                                                                    | chmod() function 186                    |  |
| 3270 passthrough mode 113                                   | calling conventions 205                                                                                                    | chown syscall command 39                |  |
| 5270 passarrough mode 115                                   | conventional MVS variable-length                                                                                                    | close syscall command 40                |  |
|                                                             | parameter string 205                                                                                                    | closedir syscall command 40             |  |
| ٨                                                           | error codes for dynamic                                                                                                    | coding examples 169, 247                |  |
| A                                                           | allocation 209                                                                                                    | command                                 |  |
| access syscall command 22                                   | error codes for dynamic output 210                                                                                                    | syntax diagrams xi                      |  |
| access time, set 161                                        | examples 222                                                                                                    | command output                          |  |
| accessibility 263                                           | freeing an output descriptor 222                                                                                                    | trapping 182, 192                       |  |
| contact IBM 263                                             | key errors 209                                                                                                    | command, shell, su 14                   |  |
| features 263                                                | keywords 208                                                                                                    | commands                                |  |
| ACL                                                         | message processing 210                                                                                                    | stream() 199                            |  |
| deleting 23                                                 | null-terminated parameter string 207                                                                                                    | configurable limit value 57, 109, 153   |  |
| deleting a specific entry 24                                | request types 208                                                                                                    | contact                                 |  |
| obtain resources 27                                         | requesting allocation information 216                                                                                                    | z/OS 263                                |  |
| read 25                                                     | requesting dynamic allocation 211                                                                                                    | convolve () function 187                |  |
| read entry 26                                               | requesting dynamic                                                                                                    | conventional MVS parameter list 206     |  |
| release resources 25                                        | concatenation 215                                                                                                    | conventional MVS variable-length        |  |
| replace 28                                                  | requesting dynamic output 220                                                                                                    | parameter string 205                    |  |
| update entry 28                                             | requesting dynamic unallocation 215                                                                                                    | creat syscall command 41                |  |
| ACL_DELETE 24, 26, 29                                       | return codes 209                                                                                                    | current directory                       |  |
| ACL_ENTRY_GROUP 24, 26, 29                                  | REXX external function parameter                                                                                                    | returning or changing 188               |  |
| ACL_ENTRY_TYPE 24, 26, 29                                   | list 205                                                                                                    | customization                           |  |
| ACL_ENTRY_USER 24, 26, 29                                   | BPXWRBLD module 15                                                                                                    | host command environment 13             |  |
| ACL_EXECUTE 24, 26, 29                                      | bpxwunix() function 182                                                                                                    | performance 13                          |  |
| ACL_ID 24, 26, 29                                           |                                                                                                    | REXX environment 13                     |  |
| ACL_READ 24, 26, 29                                         | C                                                                                                    | CVT_QUERYCVT 50                         |  |
| ACL_TYPE_ACCESS 23, 26, 28                                  | C                                                                                                    | CVT_SETAUTOCVTON 50<br>CVT_SETCVTOFF 50 |  |
| ACL_TYPE_DIRDEFAULT 23, 26, 28                              | calling process                                                                                                    | CVT_SETCVTON 50                         |  |
| ACL_TYPE_FILEDEFAULT 23, 26, 28                             | effective group ID 124, 126                                                                                                    | CVI_SEICVION 50                         |  |
| ACL_WRITE 24, 26, 29                                        | effective user ID 70, 125                                                                                                    |                                         |  |
| acldelete syscall command 23, 24                            | making it a session leader 131                                                                                                    | D                                       |  |
| aclfree syscall command 25                                  | parent process ID 79                                                                                                    | D                                       |  |
| aclget syscall command 25                                   | process group ID 79                                                                                                    | database, group                         |  |
| aclgetentry syscall command 26                              | process ID 79                                                                                                    | retrieving an entry 71                  |  |
| aclinit syscall command 27                                  | real group ID 126                                                                                                    | rewinding 126                           |  |
| aclset syscall command 27 aclupdateentry syscall command 28 | real user ID 85, 132                                                                                                    | database, user                          |  |
| ADDRESS TSO 5                                               | saved set group ID 126                                                                                                    | entry retrieval 82                      |  |
| alarm syscall command 29                                    | saved set user ID 132                                                                                                    | rewinding the 128                       |  |
| appropriate privileges 14                                   | calling process, effective group ID 70                                                                                                    | delete a directory                      |  |
| assistive technologies 263                                  | calling process, real group ID 70                                                                                                    | rmdir 123                               |  |
| AUD_FEXEC 36, 47                                            | calling process, supplementary group                                                                                                    | delete a file 158                       |  |
| AUD_FREAD 36, 47                                            | ID 73                                                                                                    | unlink 158                              |  |
| AUD_FWRITE 36, 47                                           | calling thread                                                                                                    | directory                               |  |
| AUD_SEXEC 36, 47                                            | signal mask 141                                                                                                    | changing group 39                       |  |
| AUD_SREAD 36, 47                                            | suspending 111, 142, 143                                                                                                    | changing mode 37                        |  |
| AUD_SWRITE 36, 47                                           | catclose syscall command 30                                                                                                    | changing owner 39 closing 40            |  |
| audit flags 36, 46                                          | catgets syscall command 31                                                                                                    | O .                                     |  |
| authorization 14                                            | catopen syscall command 31 cert syscall command 32                                                                                                    | creating 95<br>entry 158                |  |
| automatic file conversion                                   | certificate registration 32                                                                                                    | file 158                                |  |
| control 50                                                  | character set portable filename 19                                                                                                    | group 48                                |  |
|                                                             | character special file 97                                                                                                    | mode, changing 47                       |  |
|                                                             | charin() function 184                                                                                                    | name, changing 122                      |  |
| В                                                           | charout() function 185                                                                                                    | owner 48, 92                            |  |
| _                                                           | chars() function 186                                                                                                    | reading multiple entries 115, 118       |  |
| batch, running a REXX program 2                             | chattr syscall command 33                                                                                                    | removing 124                            |  |
| between process address spaces and                          | chaudit syscall command 36                                                                                                    | rewind 123                              |  |
| UNIX files 98, 106                                          | chdir syscall command 37                                                                                                    | stream 109                              |  |
| BITAND 262                                                  | child process 144, 146                                                                                                    | directory() function 188                |  |
| BITOR 262                                                   | - F                                                                                                    |                                         |  |

| dup syscall command 42                     | FIFO special file 96                                 | file system server (continued)                            |  |  |
|--------------------------------------------|------------------------------------------------------|-----------------------------------------------------------|--|--|
| dup2 syscall command 42                    | file                                                 | removing an empty directory 241                           |  |  |
| dynamic allocation 205, 209                | access and modification times 161                    | renaming a file or directory 240                          |  |  |
| dynamic output 205, 210                    | automatic conversion 50                              | returning a vnode token 226                               |  |  |
|                                            | changes on DASD 68                                   | returning entries from a                                  |  |  |
| _                                          | changing attributes 33, 43, 89                       | directory 236                                             |  |  |
| E                                          | changing group 39                                    | returning file system status 225                          |  |  |
| effective group ID calling process 70,     | changing mode 37, 187                                | returning the contents of a symbolic                      |  |  |
| 124, 126                                   | changing owner 39, 92                                | link 237                                                  |  |  |
| effective user ID calling process 70, 125, | changing size 69                                     | returning vnode and VFS tokens 241                        |  |  |
| 132                                        | closing 40                                           | searching for a file 233                                  |  |  |
| entry, directory 158                       | creating 41                                          | syscall commands                                          |  |  |
| environment                                | deleting 158<br>erasing 158                          | FID 223                                                   |  |  |
| REXX 15                                    | group 48                                             | security 223<br>tokens 223                                |  |  |
| SH 4                                       | locks 60                                             | VFS 223                                                   |  |  |
| SYSCALL 2                                  | mode, changing 47, 187                               | vnode 223                                                 |  |  |
| environment variable                       | name, changing 122                                   | writing file data 245                                     |  |  |
| altering 188                               | new, opening 41                                      | file tag 64                                               |  |  |
| querying 188                               | offset 94                                            | for dynamic output 210                                    |  |  |
| environment() function 188                 | opening 107                                          | fork syscall command 56                                   |  |  |
| Epoch, seconds since 154                   | owner 48                                             | forkexecm syscall command 56                              |  |  |
| ERRNO 22                                   | reading bytes 116                                    | fpathconf syscall command 57                              |  |  |
| ERRNOJR 22<br>error codes 210              | reading lines 119                                    | fstat syscall command 65                                  |  |  |
| for dynamic allocation 209                 | removing 158                                         | fstatvfs syscall command 67                               |  |  |
| error codes for 209, 210                   | size 155                                             | fsync syscall command 68                                  |  |  |
| error codes, retrieving text 151           | status 147                                           | ftrunc syscall command 69                                 |  |  |
| ESC_A 164                                  | status flags 53, 59                                  | functions                                                 |  |  |
| ESC_B 164                                  | status information 65, 95                            | external 5                                                |  |  |
| ESC_F 164                                  | file access                                          | REXX 181                                                  |  |  |
| ESC_N 165                                  | determining 22, 192                                  |                                                           |  |  |
| ESC_R 165                                  | file descriptor 107                                  |                                                           |  |  |
| ESC_T 165                                  | file descriptors                                     | G                                                         |  |  |
| ESC_V 165                                  | 0, 1, and 2 8, 16                                    | getcwd syscall command 69                                 |  |  |
| examples, coding 169, 247                  | closing a range 49<br>duplicating 42, 52             | getegid syscall command 70                                |  |  |
| EXECIO 8, 16                               | error 8                                              | geteuid syscall command 70                                |  |  |
| exists() function 189                      | file attributes, changing 43                         | getgid syscall command 70                                 |  |  |
| exit status from REXX 9                    | flags 53, 59                                         | getgrent syscall command 71                               |  |  |
| external functions 5                       | REXX environment 17                                  | getgrgid syscall command 71                               |  |  |
| extlink syscall command 43                 | file locks 54, 62                                    | getgrnam syscall command 72                               |  |  |
|                                            | file mode creation mask 156                          | getgroups syscall command 73                              |  |  |
| _                                          | file stream                                          | getgroupsbyname syscall command 74                        |  |  |
| F                                          | opening 181                                          | getlogin syscall command 74<br>getment syscall command 75 |  |  |
| f_closfd syscall command 49                | file system                                          | getmntent syscal command 76                               |  |  |
| f_control_cvt syscall command 50           | mounted 67, 75, 76, 150                              | getopts function 170                                      |  |  |
| f_dupfd syscall command 52                 | mounting 99                                          | getpass() function 190                                    |  |  |
| f_dupfd2 syscall command 52                | quiescing 114                                        | getpgrp syscall command 79                                |  |  |
| f_getfd syscall command 53                 | status 149                                           | getpid syscall command 79                                 |  |  |
| f_getfl syscall command 53                 | unmounting 159                                       | getppid syscall command 79                                |  |  |
| f_getlk syscall command 54                 | unquiescing 160                                      | getpsent syscall command 80                               |  |  |
| F_OK 22<br>F_RDLCK 56, 61, 63, 230         | file system server closing file opened by v_open 224 | getpwent syscall command 82                               |  |  |
| f_setfd syscall command 59                 | creating a file 224                                  | getpwnam syscall command 83                               |  |  |
| f_setfl syscall command 59                 | creating a link 227                                  | getpwuid syscall command 84                               |  |  |
| f_setlk syscall command 60                 | creating a new directory 234                         | getrlimit syscall command 84                              |  |  |
| f_setlkw syscall command 62                | creating a symbolic link 244                         | getuid syscall command 85                                 |  |  |
| f_settag syscall command 64                | file attributes, setting                             | gmtime syscall command 85                                 |  |  |
| F_UNLCK 56, 61, 63, 230                    | using v_settatr 242                                  | GR_GID 71, 72, 73                                         |  |  |
| F_WRLCK 56, 61, 63, 230                    | using v_settatro 243                                 | GR_MEM 71, 72, 73 GR_MEMBERS 71, 72, 73                   |  |  |
| fchattr syscall command 43                 | getting file attributes 227                          | GR_MEMBERS 71, 72, 73<br>GR_NAME 71, 72, 73               |  |  |
| fchaudit syscall command 46                | locking 228                                          | group 71                                                  |  |  |
| fchmod syscall command 47                  | opening files 233                                    | changing file or directory 39                             |  |  |
| fchown syscall command 48                  | reading file data 235                                | file or directory 92                                      |  |  |
| fcntl syscall command 52                   | registering a process as a server 238                | information 72                                            |  |  |
| FD_CLOEXEC 59, 112                         | releasing a vnode token 238                          | symbolic link 92                                          |  |  |
| FID 223                                    | removing a directory entry 239                       | -                                                         |  |  |

| group database                                                                                                    | locks, file (continued)                                                                                                    | MNTE_READIBC 77                                                                                                    |
|----------------------------------------------------------------------------------------------------|----------------------------------------------------------------------------------------------------|----------------------------------------------------------------------------------------------------|
| retrieving an entry 71                                                                                                    | querying 54                                                                                                    | MNTE_RFLAGS 77, 100                                                                                                   |
| rewinding 126                                                                                                    | login name 74                                                                                                    | MNTE_ROOTINO 77                                                                                                    |
| group, file or directory 48                                                                                                    | LPALIB 56                                                                                                    | MNTE_ROSECLABEL 77                                                                                                    |
| group, me or uncetory 40                                                                                                    |                                                                                                    | MNTE_STATUS 78                                                                                                    |
|                                                                                                    | lseek syscall command 93                                                                                                    |                                                                                                    |
|                                                                                                    | lstat syscall command 95                                                                                                    | MNTE_STATUS2 78                                                                                                    |
| Н                                                                                                    |                                                                                                    | MNTE_SUCCESS 78                                                                                                    |
| hard link 93                                                                                                    |                                                                                                    | MNTE_SYSLIST 78, 100, 101                                                                                             |
|                                                                                                    | M                                                                                                    | MNTE_SYSNAME 78, 100                                                                                                  |
| removing 158                                                                                                    |                                                                                                    | MNTE_TYPE 78                                                                                                    |
| host command environment                                                                                                    | macro language, using REXX 15                                                                                                    | MNTE_UID 78                                                                                                    |
| customizing 13                                                                                                    | mapping 98, 106                                                                                                    | MNTE_WRITECT 78                                                                                                    |
| SH 4                                                                                                    | message catalog 30, 31                                                                                                    |                                                                                                    |
| input and output 8                                                                                                    | message queue                                                                                                    | MNTE_WRITEIBC 78                                                                                                    |
| return code 22                                                                                                    | creating 102                                                                                                    | mode changing 37, 47                                                                                                  |
| SYSCALL 2, 3                                                                                                    | locating 102                                                                                                    | mode specifying 19                                                                                                    |
| · · · · · · · · · · · · · · · · · · ·                                                                                                    | e                                                                                                    | modification time, set 161                                                                                            |
| working directory 19                                                                                                    | obtaining status information 105                                                                                                    | mount syscall command 98                                                                                              |
| host command environments                                                                                                    | receiving messages from 102                                                                                                    | MNT_MODE_AUNMOUNT 100                                                                                                 |
| z/OS UNIX 1                                                                                                    | removing 103                                                                                                    | MNT_MODE_NOAUTOMOVE 100                                                                                               |
|                                                                                                    | sending messages to 104                                                                                                    |                                                                                                    |
|                                                                                                    | setting the attributes 104                                                                                                    | MNT_MODE_NOSEC 100                                                                                                    |
| 1                                                                                                    | message, finding and returning 31                                                                                                    | MNT_MODE_NOSETID 100                                                                                                  |
| 1                                                                                                    |                                                                                                    | MNT_MODE_RDONLY 100                                                                                                   |
| immediate commands 11                                                                                                    | mkdir syscall command 95, 96                                                                                                    | MNT_MODE_RDWR 100                                                                                                    |
| input and output                                                                                                    | mkfifo syscall command 96                                                                                                    | MNTE_FILETAG 100                                                                                                    |
| syscall commands 8                                                                                                    | mknod syscall command 97                                                                                                    | MNTE_FSNAME 100                                                                                                    |
| z/OS UNIX 8                                                                                                    | mmap syscall command 98                                                                                                    | MNTE FSTYPE 100                                                                                                    |
| •                                                                                                    | MNT_ASYNCHMOUNT 78                                                                                                    | _ ,                                                                                                    |
| ioctl syscall command 86                                                                                                    | MNT_FILEACTIVE 78                                                                                                    | MNTE_MODE 100                                                                                                    |
| IRXEXEC service 16                                                                                                    | MNT_FILEDEAD 78                                                                                                    | MNTE_PARM 100                                                                                                    |
| IRXJCL service 16                                                                                                    | MNT_FILEDRAIN 78                                                                                                    | MNTE_PATH 100                                                                                                    |
| isatty syscall command 87                                                                                                    |                                                                                                    | MNTE_RFLAGS 100                                                                                                    |
| ISPF editor 4                                                                                                    | MNT_FILEFORCE 78                                                                                                    | MNTE_SYSLIST 100, 101                                                                                                 |
|                                                                                                    | MNT_FILEIMMED 78                                                                                                    | MNTE_SYSNAME 100                                                                                                    |
|                                                                                                    | MNT_FILENORM 78                                                                                                    | mounted file systems 75, 76                                                                                           |
| 1                                                                                                    | MNT_FILERESET 78                                                                                                    | mountnt syscall command                                                                                               |
| J                                                                                                    | MNT_IMMEDTRIED 78                                                                                                    | MNTE_FSNAME 100                                                                                                    |
| IES                                                                                                    | MNT_MODE_AUNMOUNT 77, 100                                                                                                    |                                                                                                    |
| submitting a job to 202                                                                                                    | MNT_MODE_CLIENT 77                                                                                                    | msgget syscall command 102                                                                                            |
| 0 )                                                                                                    | MNT_MODE_EXPORT 77                                                                                                    | msgrcv syscall command 102                                                                                            |
|                                                                                                    | MNT_MODE_NOAUTOMOVE 77, 100                                                                                                    | msgrmid syscall command 103, 105                                                                                      |
| V                                                                                                    |                                                                                                    | msgset syscall command 104                                                                                            |
| K                                                                                                    | MNT_MODE_NOSEC 77, 100                                                                                                    | msgsnd syscall command 104                                                                                            |
| keyboard                                                                                                    | MNT_MODE_NOSETID 77, 100                                                                                                    | msync syscall command 106                                                                                             |
| navigation 263                                                                                                    | MNT_MODE_RDONLY 77, 100                                                                                                    | MTM_DRAIN 159                                                                                                    |
| PF keys 263                                                                                                    | MNT_MODE_RDWR 77, 100                                                                                                    | MTM_FORCE 159                                                                                                    |
|                                                                                                    | MNT_MODE_SECACL 77                                                                                                    | <del>_</del>                                                                                                    |
| shortcut keys 263                                                                                                    | MNT_MOUNTINPROGRESS 78                                                                                                    | MTM_IMMED 159                                                                                                    |
| kill syscall command 87                                                                                                    | MNT_QUIESCED 78                                                                                                    | MTM_NORMAL 159                                                                                                    |
|                                                                                                    | MNTE_AGGNAME 76                                                                                                    | MTM_NOSECURITY 99                                                                                                    |
| _                                                                                                    | MNTE_BYTESREADHW 76                                                                                                    | MTM_NOSUID 99                                                                                                    |
| L                                                                                                    | MNTE_BYTESREADLW 76                                                                                                    | MTM_RDONLY 99                                                                                                    |
|                                                                                                    |                                                                                                    | MTM_RDWR 99                                                                                                    |
| L_LEN 56, 61, 63                                                                                                    | MNTE_BYTESWRITTENHW 76                                                                                                    | MTM_REMOUNT 159                                                                                                    |
| L_PID 56, 61, 63                                                                                                    | MNTE_BYTESWRITTENLW 76                                                                                                    | MTM_RESET 159                                                                                                    |
| L_START 56, 61, 63                                                                                                    | MNTE_DD 76                                                                                                    | MTM_SAMEMODE 159                                                                                                    |
| L_TYPE 56, 61, 63                                                                                                    | MNTE_DEV 76                                                                                                    | <del>_</del> ,                                                                                                    |
| L_WHENCE 56, 61, 63                                                                                                    | MNTE_DIRIBC 76                                                                                                    | MTM_SYNCHONLY 99                                                                                                    |
| lchattr syscall command 89                                                                                                    | MNTE_FILETAG 76, 100                                                                                                    | munmap syscall command 106                                                                                            |
| lchown syscall command 92                                                                                                    | MNTE_FROMSYS 76                                                                                                    |                                                                                                    |
| linein() function 190                                                                                                    |                                                                                                    |                                                                                                    |
| 3                                                                                                    |                                                                                                    |                                                                                                    |
|                                                                                                    | MNTE_FSNAME 76, 100                                                                                                    | N                                                                                                    |
| lineout() function 191                                                                                                    | MNTE_FSNAME 76, 100<br>MNTE_FSTYPE 76, 100                                                                                                    | N                                                                                                    |
| lines() function 192                                                                                                    | MNTE_FSNAME 76, 100<br>MNTE_FSTYPE 76, 100<br>MNTE_MODE 77, 100                                                                                                    | navigation                                                                                                    |
| lines() function 192<br>link                                                                                                    | MNTE_FSNAME 76, 100<br>MNTE_FSTYPE 76, 100<br>MNTE_MODE 77, 100<br>MNTE_PARDEV 77                                                                                                    | navigation<br>keyboard 263                                                                                            |
| lines() function 192                                                                                                    | MNTE_FSNAME 76, 100<br>MNTE_FSTYPE 76, 100<br>MNTE_MODE 77, 100                                                                                                    | navigation                                                                                                    |
| lines() function 192<br>link                                                                                                    | MNTE_FSNAME 76, 100<br>MNTE_FSTYPE 76, 100<br>MNTE_MODE 77, 100<br>MNTE_PARDEV 77                                                                                                    | navigation<br>keyboard 263                                                                                            |
| lines() function 192<br>link<br>hard 93, 158<br>symbolic 158, 244                                                                                               | MNTE_FSNAME 76, 100<br>MNTE_FSTYPE 76, 100<br>MNTE_MODE 77, 100<br>MNTE_PARDEV 77<br>MNTE_PARM 77, 100                                                                                                    | navigation<br>keyboard 263<br>Notices 267                                                                             |
| lines() function 192<br>link<br>hard 93, 158<br>symbolic 158, 244<br>creating to an external name 43                                                            | MNTE_FSNAME 76, 100 MNTE_FSTYPE 76, 100 MNTE_MODE 77, 100 MNTE_PARDEV 77 MNTE_PARM 77, 100 MNTE_PATH 77, 100 MNTE_PFSSTATUSEXCP 77                                                                        | navigation<br>keyboard 263<br>Notices 267<br>null-terminated parameter string 207<br>NUMBER OFF 4                     |
| lines() function 192<br>link<br>hard 93, 158<br>symbolic 158, 244<br>creating to an external name 43<br>reading the contents 119                                | MNTE_FSNAME 76, 100 MNTE_FSTYPE 76, 100 MNTE_MODE 77, 100 MNTE_PARDEV 77 MNTE_PARM 77, 100 MNTE_PATH 77, 100 MNTE_PFSSTATUSEXCP 77 MNTE_PFSSTATUSNORMAL 77                                                | navigation keyboard 263 Notices 267 null-terminated parameter string 207 NUMBER OFF 4 numeric GID 128                 |
| lines() function 192 link hard 93, 158 symbolic 158, 244 creating to an external name 43 reading the contents 119 link syscall command 93                       | MNTE_FSNAME 76, 100 MNTE_FSTYPE 76, 100 MNTE_MODE 77, 100 MNTE_PARDEV 77 MNTE_PARM 77, 100 MNTE_PATH 77, 100 MNTE_PFSSTATUSEXCP 77 MNTE_PFSSTATUSNORMAL 77 MNTE_QJOBNAME 77                               | navigation keyboard 263 Notices 267 null-terminated parameter string 207 NUMBER OFF 4 numeric GID 128 numeric UID 129 |
| lines() function 192 link hard 93, 158 symbolic 158, 244 creating to an external name 43 reading the contents 119 link syscall command 93 linkage 15            | MNTE_FSNAME 76, 100 MNTE_FSTYPE 76, 100 MNTE_MODE 77, 100 MNTE_PARDEV 77 MNTE_PARM 77, 100 MNTE_PATH 77, 100 MNTE_PFSSTATUSEXCP 77 MNTE_PFSSTATUSNORMAL 77 MNTE_QJOBNAME 77 MNTE_QPID 77                  | navigation keyboard 263 Notices 267 null-terminated parameter string 207 NUMBER OFF 4 numeric GID 128                 |
| lines() function 192 link hard 93, 158 symbolic 158, 244 creating to an external name 43 reading the contents 119 link syscall command 93 linkage 15 LINKLIB 56 | MNTE_FSNAME 76, 100 MNTE_FSTYPE 76, 100 MNTE_MODE 77, 100 MNTE_PARDEV 77 MNTE_PARM 77, 100 MNTE_PATH 77, 100 MNTE_PFSSTATUSEXCP 77 MNTE_PFSSTATUSNORMAL 77 MNTE_QJOBNAME 77 MNTE_QPID 77 MNTE_QSYSNAME 77 | navigation keyboard 263 Notices 267 null-terminated parameter string 207 NUMBER OFF 4 numeric GID 128 numeric UID 129 |
| lines() function 192 link hard 93, 158 symbolic 158, 244 creating to an external name 43 reading the contents 119 link syscall command 93 linkage 15            | MNTE_FSNAME 76, 100 MNTE_FSTYPE 76, 100 MNTE_MODE 77, 100 MNTE_PARDEV 77 MNTE_PARM 77, 100 MNTE_PATH 77, 100 MNTE_PFSSTATUSEXCP 77 MNTE_PFSSTATUSNORMAL 77 MNTE_QJOBNAME 77 MNTE_QPID 77                  | navigation keyboard 263 Notices 267 null-terminated parameter string 207 NUMBER OFF 4 numeric GID 128 numeric UID 129 |

| 0                                                    | predefined variables (continued)                 | PW_GID 82, 83, 84                                        |
|------------------------------------------------------|--------------------------------------------------|----------------------------------------------------------|
| O_APPEND 54, 59, 107                                 | effect of PROCEDURE 7                            | PW_NAME 82, 83, 84                                       |
| O_CREAT 54, 107                                      | using 21                                         | PW_SHELL 82, 83, 84                                      |
| O_EXCL 54, 107                                       | PROCEDURE instruction 7                          | PW_UID 82, 83, 84                                        |
| O_NOCTTY 54, 107                                     | process                                          |                                                          |
| O_NONBLOCK 54, 59, 107, 112                          | creating 144<br>retrieving information about 193 | 0                                                        |
| O_RDONLY 54, 107                                     | signal actions 138                               | Q                                                        |
| O_RDWR 54, 107                                       | spawning a child 144, 146                        | quiesce syscall command 114                              |
| O_SYNC 54, 59, 107                                   | starting time 86                                 |                                                          |
| O_TRUNC 54, 107                                      | status 80                                        | <b>-</b>                                                 |
| O_WRONLY 54, 107                                     | wait                                             | R                                                        |
| octal numbers 261                                    | signals-enabled 198                              | R_OK 22                                                  |
| offset, file 94                                      | process group ID 79                              | RACF (Resource Access Control Facility)                  |
| open syscall command 107                             | assigning 127                                    | BPX.SUPERUSER FACILITY 14                                |
| opendir syscall command 109                          | process ID 79                                    | RC 21                                                    |
| opening                                              | process stream                                   | REXX variable 6                                          |
| file stream 181                                      | opening 182                                      | rddir syscall command 114                                |
| process stream 182                                   | processor time used 154                          | read syscall command 116                                 |
| outtrap() function 192                               | procinfo() function 193                          | readdir syscall command 118                              |
| owner                                                | program                                          | readfile syscall command 118                             |
| changing file or directory 39                        | executing from LINKLIB, LPALIB, or               | readlink syscall command 119                             |
| file or directory 92<br>symbolic link 92             | STEPLIB 56                                       | real group ID calling process 70, 126                    |
| owner, file or directory 48                          | run a REXX program 4                             | real user ID calling process 85, 132                     |
| owiter, the or uncetory 40                           | programming services 15                          | realpath syscall command 120                             |
|                                                      | PS_CHILD 81                                      | regfileint syscall command 120                           |
| P                                                    | PS_CMD 80                                        | registering interest in file 120                         |
|                                                      | PS_CONTTY 80<br>PS_EGID 80                       | relative pathname working directory 1 remove a directory |
| parent process ID calling 79                         | PS_EUID 80                                       | rmdir 123                                                |
| PARSE EXTERNAL instruction 8, 16                     | PS_FGPID 80                                      | remove a file                                            |
| PARSE SOURCE instruction tokens 9                    | PS_FORK 81                                       | unlink 158                                               |
| passthrough mode, 3270 113<br>password               | PS_FREEZE 81                                     | removing 106                                             |
| prompting for 190                                    | PS_MAXVNODES 80                                  | rename syscall command 122                               |
| returning 190                                        | PS_MSGRCV 81                                     | reserved variables 21                                    |
| path name                                            | PS_MSGSND 81                                     | Resource Access Control Facility                         |
| returning a 189                                      | PS_PATH 80                                       | (RACF) 14                                                |
| terminal 156                                         | PS_PAUSE 81                                      | resource limits 84, 130                                  |
| pathconf syscall command 109                         | PS_PGPID 80                                      | return code                                              |
| pathname                                             | PS_PID 80                                        | from a REXX program 9                                    |
| specifying 19                                        | PS_PPID 80                                       | SH host command environment 22                           |
| pause syscall command 111                            | PS_QUIESCE 81                                    | TSO/E 21                                                 |
| PC_ACL 110                                           | PS_RGID 80                                       | z/OS shell 22                                            |
| PC_ACL_MAX 110                                       | PS_RUID 80<br>PS_RUN 81                          | RETVAL 21 rewinddir syscall command 123                  |
| PC_LINK_MAX 58, 110                                  | PS_SEMWT 81                                      | REXX environment, customizing 13                         |
| PC_MAX_CANON 58, 110                                 | PS_SERVERFLAGS 80                                | REXX external function parameter                         |
| PC_MAX_INPUT 58, 110<br>PC_NAME_MAX 58, 110          | PS_SERVERNAME 80                                 | list 205                                                 |
| PC_PATH_MAX 58, 110                                  | PS_SERVERTYPE 80                                 | REXX functions 181                                       |
| PC_PIPE_BUF 58, 110                                  | PS_SGID 80                                       | bpxwunix() 182                                           |
| PC_POSIX_CHOWN_RESTRICTED 58,                        | PS_SID 80                                        | charin() 184                                             |
| 110                                                  | PS_SIZE 80                                       | charout() 185                                            |
| PC_POSIX_NO_TRUNC 58, 110                            | PS_SLEEP 81                                      | chars() 186                                              |
| PC_POSIX_VDISABLE 58, 110                            | PS_STARTTIME 80                                  | chmod() 186                                              |
| pending signals 140                                  | PS_STAT 80                                       | convd2e() 187                                            |
| performance 13                                       | PS_STATE 81                                      | directory() 188                                          |
| permissions                                          | PS_SUID 81                                       | environment() 188                                        |
| octal 261                                            | PS_SYSTIME 81                                    | exists() 189                                             |
| setting 261, 262                                     | PS_USERTIME 81                                   | getpass() 190                                            |
| pfsctl syscall command 111                           | PS_VNODECOUNT 81                                 | linein() 190                                             |
| pipe syscall command 112                             | PS_WAITC 81                                      | lineout() 191                                            |
| pipe, creating 112                                   | PS_WAITF 81<br>PS_WAITO 81                       | lines() 192<br>outtrap() 192                             |
| portable filename character set 19                   | PS_ZOMBIE 81                                     | procinfo() 193                                           |
| POSIX epoch time                                     | PS_ZOMBIE2 81                                    | rexxopt() 197                                            |
| converting timestamp to 187                          | pt3270 syscall command 113                       | sleep() 198                                              |
| predefined variables data type and numeric value 249 | PW_DIR 82, 83, 84                                | stream() 198                                             |
| add type did italifelic value 249                    | _ , , ,                                          | V                                                        |

| REXX functions (continued)                                                                                                    | SEEK_CUR 56, 61, 63, 94                                                                                                    | SIGDANGER 139                                                                                                    |
|----------------------------------------------------------------------------------------------------|----------------------------------------------------------------------------------------------------|----------------------------------------------------------------------------------------------------|
| submit() 202                                                                                                    | SEEK_END 56, 61, 63, 94                                                                                                    | SIGFPE 88, 139                                                                                                    |
| syscalls 202                                                                                                    | SEEK_SET 56, 61, 63, 94                                                                                                    | SIGHUP 88, 139                                                                                                    |
| REXX program                                                                                                    | sending comments to IBM xv                                                                                                    | SIGILL 88, 139                                                                                                    |
| exit status 9                                                                                                    | sequence numbers, ISPF 4                                                                                                    | SIGINT 88, 139                                                                                                    |
| from TSO/E or batch 10                                                                                                    | set the supplemental group list 127                                                                                                    | SIGIO 88, 139                                                                                                    |
| moving from TSO/E to a z/OS                                                                                                    | setegid syscall command 124                                                                                                    | SIGIOERR 88, 139                                                                                                    |
| shell 11                                                                                                    | seteuid syscall command 125                                                                                                    | SIGKILL 88, 139                                                                                                    |
| querying options 197                                                                                                    | setgid syscall command 126                                                                                                    | signal                                                                                                    |
| run from a program 9                                                                                                    | setgrent syscall command 126                                                                                                    | catcher 10                                                                                                    |
| run from a z/OS shell or a                                                                                                    | setgroups syscall command 127                                                                                                    | interface routine (SIR) 3                                                                                                    |
| program 4                                                                                                    | setpgid syscall command 127                                                                                                    | mask 141, 142                                                                                                    |
| run from the z/OS shell 9                                                                                                    | setpwent syscall command 128                                                                                                    | pausing for delivery 111                                                                                                    |
| run from TSO/E or batch 2                                                                                                    | setregid syscall command 128                                                                                                    | pending 140                                                                                                    |
| setting options 197                                                                                                    | effective GID 128                                                                                                    | REXX environment 16                                                                                                    |
| REXX programming services 15                                                                                                    | real GID 128                                                                                                    | services 10                                                                                                    |
| REXX service                                                                                                    | setreuid syscall command 129                                                                                                    | SIGALRM 30                                                                                                    |
| IRXEXEC 16                                                                                                    | effective UID 129                                                                                                    | signal action 138                                                                                                    |
| IRXJCL 16                                                                                                    | real UID 129                                                                                                    | signal interface routine                                                                                                    |
| rexxopt() function 197                                                                                                    | setrlimit syscall command 130                                                                                                    | establish or delete 202                                                                                                    |
| RLIM_INFINITY 130                                                                                                    | RLIM_INFINITY 130                                                                                                    | sigpending syscall command 140                                                                                                    |
| RLIMIT_AS 85, 130                                                                                                    | setsid syscall command 131                                                                                                    | SIGPIPE 88, 139                                                                                                    |
| RLIMIT_CORE 85, 130                                                                                                    | setting, supplemental group list 127                                                                                                    | SIGPOLL 88, 139                                                                                                    |
| RLIMIT_CPU 85, 130                                                                                                    | setuid syscall command 132                                                                                                    | sigprocmask syscall command 141                                                                                                    |
| RLIMIT_FSIZE 85, 130                                                                                                    | SH environment 4                                                                                                    | SIGPROF 88, 139                                                                                                    |
| RLIMIT_NOFILE 85, 130                                                                                                    | input and output 8                                                                                                    | SIGQUIT 88, 139                                                                                                    |
| rmdir syscall command                                                                                                    | shared memory lock                                                                                                    | SIGSEGV 88, 139                                                                                                    |
| remove or delete a directory 123                                                                                                    | initializing 135                                                                                                    | SIGSTOP 88, 139                                                                                                    |
| routine, signal interface 3                                                                                                    | obtaining 136                                                                                                    | sigsuspend syscall command 142                                                                                                    |
|                                                                                                    | releasing 136                                                                                                    | SIGSYS 88, 139                                                                                                    |
| •                                                                                                    | removing 135                                                                                                    | SIGTERM 88, 139                                                                                                    |
| S                                                                                                    | shared memory segment                                                                                                    | SIGTRAP 88, 139                                                                                                    |
| S_FFBINARY 67, 149                                                                                                    | attaching 133                                                                                                    | SIGTSTP 88, 139                                                                                                    |
|                                                                                                    |                                                                                                    |                                                                                                    |
| S_FFCR 67, 149                                                                                                    | creating 134                                                                                                    | SIGTTIN 88, 139                                                                                                    |
| S_FFCR 67, 149<br>S_FFCRLF 67, 149                                                                                                    | detaching 133                                                                                                    | SIGTTOU 88, 139                                                                                                    |
|                                                                                                    | detaching 133<br>locating 134                                                                                                    | SIGTTOU 88, 139<br>SIGURG 88, 139                                                                                                    |
| S_FFCRLF 67, 149                                                                                                    | detaching 133<br>locating 134<br>obtaining status information for 138                                                                                                    | SIGTTOU 88, 139<br>SIGURG 88, 139<br>SIGUSR1 88, 139                                                                                                    |
| S_FFCRLF 67, 149<br>S_FFLF 67, 149                                                                                                    | detaching 133<br>locating 134<br>obtaining status information for 138<br>removing 137                                                                                                    | SIGTTOU 88, 139<br>SIGURG 88, 139<br>SIGUSR1 88, 139<br>SIGUSR2 88, 139                                                                                                    |
| S_FFCRLF 67, 149<br>S_FFLF 67, 149<br>S_FFLFCR 67, 149                                                                                                    | detaching 133<br>locating 134<br>obtaining status information for 138<br>removing 137<br>setting attributes for 137                                                                                                    | SIGTTOU 88, 139<br>SIGURG 88, 139<br>SIGUSR1 88, 139<br>SIGUSR2 88, 139<br>SIGVTALRM 88, 139                                                                                                    |
| S_FFCRLF 67, 149<br>S_FFLF 67, 149<br>S_FFLFCR 67, 149<br>S_FFNA 67, 149                                                                                                    | detaching 133 locating 134 obtaining status information for 138 removing 137 setting attributes for 137 shell command, running 182                                                                                                    | SIGTTOU 88, 139<br>SIGURG 88, 139<br>SIGUSR1 88, 139<br>SIGUSR2 88, 139<br>SIGVTALRM 88, 139<br>SIGWINCH 139                                                                                                    |
| S_FFCRLF 67, 149<br>S_FFLF 67, 149<br>S_FFLFCR 67, 149<br>S_FFNA 67, 149<br>S_FFNL 67, 149                                                                                                    | detaching 133 locating 134 obtaining status information for 138 removing 137 setting attributes for 137 shell command, running 182 shmat syscall command 133                                                                                                    | SIGTTOU 88, 139<br>SIGURG 88, 139<br>SIGUSR1 88, 139<br>SIGUSR2 88, 139<br>SIGVTALRM 88, 139<br>SIGWINCH 139<br>SIGXCPU 88, 139                                                                                                    |
| S_FFCRLF 67, 149<br>S_FFLF 67, 149<br>S_FFLFCR 67, 149<br>S_FFNA 67, 149<br>S_FFNL 67, 149<br>S_ISCHR 67, 149                                                                                                    | detaching 133 locating 134 obtaining status information for 138 removing 137 setting attributes for 137 shell command, running 182 shmat syscall command 133 shmdt syscall command 133                                                                                                    | SIGTTOU 88, 139<br>SIGURG 88, 139<br>SIGUSR1 88, 139<br>SIGUSR2 88, 139<br>SIGVTALRM 88, 139<br>SIGWINCH 139<br>SIGXCPU 88, 139<br>SIGXFSZ 88, 139                                                                                                    |
| S_FFCRLF 67, 149<br>S_FFLF 67, 149<br>S_FFLFCR 67, 149<br>S_FFNA 67, 149<br>S_FFNL 67, 149<br>S_ISCHR 67, 149<br>S_ISDIR 67, 149                                                                                                    | detaching 133 locating 134 obtaining status information for 138 removing 137 setting attributes for 137 shell command, running 182 shmat syscall command 133 shmdt syscall command 133 shmget syscall command 134                                                                                                    | SIGTTOU 88, 139<br>SIGURG 88, 139<br>SIGUSR1 88, 139<br>SIGUSR2 88, 139<br>SIGVTALRM 88, 139<br>SIGWINCH 139<br>SIGXCPU 88, 139<br>SIGXFSZ 88, 139<br>sleep syscall command 143                                                                                                    |
| S_FFCRLF 67, 149<br>S_FFLF 67, 149<br>S_FFLFCR 67, 149<br>S_FFNA 67, 149<br>S_FFNL 67, 149<br>S_ISCHR 67, 149<br>S_ISDIR 67, 149<br>S_ISFIFO 67, 149                                                                                                    | detaching 133 locating 134 obtaining status information for 138 removing 137 setting attributes for 137 shell command, running 182 shmat syscall command 133 shmdt syscall command 133 shmget syscall command 134 shmlkdestroysyscall command 135                                                                                                    | SIGTTOU 88, 139<br>SIGURG 88, 139<br>SIGUSR1 88, 139<br>SIGUSR2 88, 139<br>SIGVTALRM 88, 139<br>SIGWINCH 139<br>SIGXCPU 88, 139<br>SIGXFSZ 88, 139<br>sleep syscall command 143<br>sleep() function 198                                                                                                    |
| S_FFCRLF 67, 149<br>S_FFLF 67, 149<br>S_FFLFCR 67, 149<br>S_FFNA 67, 149<br>S_FFNL 67, 149<br>S_ISCHR 67, 149<br>S_ISDIR 67, 149<br>S_ISFIFO 67, 149<br>S_ISREG 67, 149                                                                                                    | detaching 133 locating 134 obtaining status information for 138 removing 137 setting attributes for 137 shell command, running 182 shmat syscall command 133 shmdt syscall command 133 shmget syscall command 134 shmlkdestroysyscall command 135 shmlkinit syscall command 135                                                                                                    | SIGTTOU 88, 139 SIGURG 88, 139 SIGUSR1 88, 139 SIGUSR2 88, 139 SIGVTALRM 88, 139 SIGWINCH 139 SIGXCPU 88, 139 SIGXFSZ 88, 139 Sleep syscall command 143 sleep() function 198 spawn syscall command 144                                                                                                    |
| S_FFCRLF 67, 149<br>S_FFLF 67, 149<br>S_FFLFCR 67, 149<br>S_FFNA 67, 149<br>S_FFNL 67, 149<br>S_ISCHR 67, 149<br>S_ISDIR 67, 149<br>S_ISFIFO 67, 149<br>S_ISREG 67, 149<br>S_ISSYM 67, 149                                                                                                    | detaching 133 locating 134 obtaining status information for 138 removing 137 setting attributes for 137 shell command, running 182 shmat syscall command 133 shmdt syscall command 133 shmget syscall command 134 shmlkdestroysyscall command 135 shmlkinit syscall command 135 shmlkobtain syscall command 136                                                                                                    | SIGTTOU 88, 139 SIGURG 88, 139 SIGUSR1 88, 139 SIGUSR2 88, 139 SIGVTALRM 88, 139 SIGWINCH 139 SIGXCPU 88, 139 SIGXFSZ 88, 139 Sleep syscall command 143 sleep() function 198 spawn syscall command 144 spawnp syscall command 144                                                                                                    |
| S_FFCRLF 67, 149<br>S_FFLF 67, 149<br>S_FFLFCR 67, 149<br>S_FFNA 67, 149<br>S_FFNL 67, 149<br>S_ISCHR 67, 149<br>S_ISDIR 67, 149<br>S_ISFIFO 67, 149<br>S_ISREG 67, 149<br>S_ISSYM 67, 149<br>S_ISSYM 67, 149                                                                                                    | detaching 133 locating 134 obtaining status information for 138 removing 137 setting attributes for 137 shell command, running 182 shmat syscall command 133 shmdt syscall command 133 shmget syscall command 134 shmlkdestroysyscall command 135 shmlkinit syscall command 135 shmlkobtain syscall command 136 shmlkrelease syscall command 136                                                                                                    | SIGTTOU 88, 139 SIGURG 88, 139 SIGUSR1 88, 139 SIGUSR2 88, 139 SIGVTALRM 88, 139 SIGWINCH 139 SIGXCPU 88, 139 SIGXFSZ 88, 139 Sleep syscall command 143 sleep() function 198 spawn syscall command 144 spawnp syscall command 144 spawnp syscall command 146 special file, character 97                                                                                                    |
| S_FFCRLF 67, 149<br>S_FFLF 67, 149<br>S_FFLFCR 67, 149<br>S_FFNA 67, 149<br>S_FFNL 67, 149<br>S_ISCHR 67, 149<br>S_ISDIR 67, 149<br>S_ISFIFO 67, 149<br>S_ISREG 67, 149<br>S_ISSYM 67, 149<br>S_ISSYM 67, 149<br>SA_NOCLDSTOP 140<br>saved set group ID calling process 126                                                                                                    | detaching 133 locating 134 obtaining status information for 138 removing 137 setting attributes for 137 shell command, running 182 shmat syscall command 133 shmdt syscall command 133 shmget syscall command 134 shmlkdestroysyscall command 135 shmlkinit syscall command 135 shmlkinit syscall command 136 shmlkrelease syscall command 136 shmrmid syscall command 136                                                                                                    | SIGTTOU 88, 139 SIGURG 88, 139 SIGUSR1 88, 139 SIGUSR2 88, 139 SIGVTALRM 88, 139 SIGWINCH 139 SIGXCPU 88, 139 SIGXFSZ 88, 139 Sleep syscall command 143 sleep() function 198 spawn syscall command 144 spawnp syscall command 144 spawnp syscall command 146 special file, character 97 special file, FIFO 96                                                                                                    |
| S_FFCRLF 67, 149 S_FFLF 67, 149 S_FFLF 67, 149 S_FFNA 67, 149 S_FFNL 67, 149 S_ISCHR 67, 149 S_ISDIR 67, 149 S_ISFIFO 67, 149 S_ISFIFO 67, 149 S_ISREG 67, 149 S_ISSYM 67, 149 S_ISSYM 67, 149 SA_NOCLDSTOP 140 saved set group ID calling process 126 saved set user ID calling process 132                                                                                                    | detaching 133 locating 134 obtaining status information for 138 removing 137 setting attributes for 137 shell command, running 182 shmat syscall command 133 shmdt syscall command 134 shmlkdestroysyscall command 135 shmlkinit syscall command 135 shmlkobtain syscall command 136 shmlkrelease syscall command 136 shmrmid syscall command 137 shmset syscall command 137                                                                                                    | SIGTTOU 88, 139 SIGURG 88, 139 SIGUSR1 88, 139 SIGUSR2 88, 139 SIGVTALRM 88, 139 SIGWINCH 139 SIGXCPU 88, 139 SIGXFSZ 88, 139 Sleep syscall command 143 sleep() function 198 spawn syscall command 144 spawnp syscall command 144 spawnp syscall command 146 special file, character 97 special file, FIFO 96 ST_AAUDIT 34, 44, 67, 90, 149                                                                                                    |
| S_FFCRLF 67, 149 S_FFLF 67, 149 S_FFLF 67, 149 S_FFLF 67, 149 S_FFNA 67, 149 S_ISCHR 67, 149 S_ISDIR 67, 149 S_ISFIFO 67, 149 S_ISFIFO 67, 149 S_ISREG 67, 149 S_ISSYM 67, 149 S_ISSYM 67, 149 S_ISSYM 67, 149 SA_NOCLDSTOP 140 saved set group ID calling process 126 saved set user ID calling process 132 SAY 16                                                                                                    | detaching 133 locating 134 obtaining status information for 138 removing 137 setting attributes for 137 shell command, running 182 shmat syscall command 133 shmdt syscall command 134 shmlkdestroysyscall command 135 shmlkinit syscall command 135 shmlkinit syscall command 136 shmlkrelease syscall command 136 shmrmid syscall command 137 shmset syscall command 137 shmset syscall command 137 shmstat syscall command 138                                                                                                    | SIGTTOU 88, 139 SIGURG 88, 139 SIGUSR1 88, 139 SIGUSR2 88, 139 SIGVTALRM 88, 139 SIGWINCH 139 SIGXCPU 88, 139 SIGXFSZ 88, 139 Sleep syscall command 143 sleep() function 198 spawn syscall command 144 spawnp syscall command 144 spawnp syscall command 146 special file, character 97 special file, FIFO 96 ST_AAUDIT 34, 44, 67, 90, 149 ST_ACCESSACL 67, 149                                                                                                    |
| S_FFCRLF 67, 149 S_FFLF 67, 149 S_FFLF 67, 149 S_FFNA 67, 149 S_FFNL 67, 149 S_ISCHR 67, 149 S_ISDIR 67, 149 S_ISFIFO 67, 149 S_ISFIFO 67, 149 S_ISSYM 67, 149 S_ISSYM 67, 149 S_ISSYM 67, 149 S_ISSYM 67, 149 SA_NOCLDSTOP 140 saved set group ID calling process 126 saved set user ID calling process 132 SAY 16 SAY instruction 8                                                                                                    | detaching 133 locating 134 obtaining status information for 138 removing 137 setting attributes for 137 shell command, running 182 shmat syscall command 133 shmdt syscall command 134 shmlkdestroysyscall command 135 shmlkinit syscall command 135 shmlkinit syscall command 136 shmlkrelease syscall command 136 shmrmid syscall command 137 shmset syscall command 137 shmset syscall command 137 shmstat syscall command 138 shortcut keys 263                                                                                                    | SIGTTOU 88, 139 SIGURG 88, 139 SIGUSR1 88, 139 SIGUSR2 88, 139 SIGVTALRM 88, 139 SIGWINCH 139 SIGXCPU 88, 139 SIGXFSZ 88, 139 Sleep syscall command 143 sleep() function 198 spawn syscall command 144 spawnp syscall command 144 spawnp syscall command 146 special file, character 97 special file, FIFO 96 ST_AAUDIT 34, 44, 67, 90, 149 ST_ACCESSACL 67, 149 ST_ATIME 34, 44, 67, 90, 149                                                                                                    |
| S_FFCRLF 67, 149 S_FFLF 67, 149 S_FFLF 67, 149 S_FFNA 67, 149 S_FFNL 67, 149 S_ISCHR 67, 149 S_ISDIR 67, 149 S_ISFIFO 67, 149 S_ISFIFO 67, 149 S_ISSYM 67, 149 S_ISSYM 67, 149 S_ISSYM 67, 149 S_ISSYM 67, 149 SA_NOCLDSTOP 140 saved set group ID calling process 126 saved set user ID calling process 132 SAY 16 SAY instruction 8 SC_2_CHAR_TERM 154                                                                                                    | detaching 133 locating 134 obtaining status information for 138 removing 137 setting attributes for 137 shell command, running 182 shmat syscall command 133 shmdt syscall command 134 shmlkdestroysyscall command 135 shmlkinit syscall command 135 shmlkinit syscall command 136 shmlkrelease syscall command 136 shmrmid syscall command 137 shmset syscall command 137 shmset syscall command 137 shmstat syscall command 138 shortcut keys 263 SIG_BLOCK 141                                                                                                    | SIGTTOU 88, 139 SIGURG 88, 139 SIGUSR1 88, 139 SIGUSR2 88, 139 SIGVTALRM 88, 139 SIGVTALRM 88, 139 SIGWINCH 139 SIGXCPU 88, 139 SIGXFSZ 88, 139 sleep syscall command 143 sleep() function 198 spawn syscall command 144 spawnp syscall command 144 spawnp syscall command 146 special file, character 97 special file, FIFO 96 ST_AAUDIT 34, 44, 67, 90, 149 ST_ACCESSACL 67, 149 ST_ATIME 34, 44, 67, 90, 149 ST_AUDITID 67, 149                                                                                                    |
| S_FFCRLF 67, 149 S_FFLF 67, 149 S_FFLF 67, 149 S_FFLF 67, 149 S_FFNA 67, 149 S_FFNL 67, 149 S_ISCHR 67, 149 S_ISDIR 67, 149 S_ISFIFO 67, 149 S_ISREG 67, 149 S_ISSYM 67, 149 S_ISSYM 67, 149 S_ISSYM 67, 149 SA_NOCLDSTOP 140 saved set group ID calling process 126 saved set user ID calling process 132 SAY 16 SAY instruction 8 SC_2_CHAR_TERM 154 SC_ARG_MAX 153 SC_CHILD_MAX 153 SC_CLK_TCK 153                                                                                                    | detaching 133 locating 134 obtaining status information for 138 removing 137 setting attributes for 137 shell command, running 182 shmat syscall command 133 shmdt syscall command 134 shmlkdestroysyscall command 135 shmlkinit syscall command 135 shmlkinit syscall command 136 shmlkrelease syscall command 136 shmrmid syscall command 137 shmset syscall command 137 shmset syscall command 137 shmstat syscall command 138 shortcut keys 263 SIG_BLOCK 141 SIG_CAT 139                                                                                                    | SIGTTOU 88, 139 SIGURG 88, 139 SIGUSR1 88, 139 SIGUSR2 88, 139 SIGVTALRM 88, 139 SIGVTALRM 88, 139 SIGXFSZ 88, 139 SIGXFSZ 88, 139 SIEEP syscall command 143 sleep() function 198 spawn syscall command 144 spawnp syscall command 144 spawnp syscall command 146 special file, character 97 special file, FIFO 96 ST_AAUDIT 34, 44, 67, 90, 149 ST_ACCESSACL 67, 149 ST_AUDITID 67, 149 ST_BLKSIZE 67, 149                                                                                                    |
| S_FFCRLF 67, 149 S_FFLF 67, 149 S_FFLF 67, 149 S_FFLF 67, 149 S_FFNA 67, 149 S_FFNL 67, 149 S_ISCHR 67, 149 S_ISDIR 67, 149 S_ISFIFO 67, 149 S_ISREG 67, 149 S_ISSYM 67, 149 S_ISSYM 67, 149 S_ISSYM 67, 149 SA_NOCLDSTOP 140 saved set group ID calling process 126 saved set user ID calling process 132 SAY 16 SAY instruction 8 SC_2_CHAR_TERM 154 SC_ARG_MAX 153 SC_CHILD_MAX 153 SC_CLK_TCK 153 SC_IOB_CONTROL 153                                                                                                    | detaching 133 locating 134 obtaining status information for 138 removing 137 setting attributes for 137 shell command, running 182 shmat syscall command 133 shmdt syscall command 134 shmlkdestroysyscall command 135 shmlkinit syscall command 135 shmlkobtain syscall command 136 shmlkrelease syscall command 136 shmrmid syscall command 137 shmset syscall command 137 shmset syscall command 137 shmstat syscall command 138 shortcut keys 263 SIG_BLOCK 141 SIG_CAT 139 SIG_DFL 139                                                                                                    | SIGTTOU 88, 139 SIGURG 88, 139 SIGUSR1 88, 139 SIGUSR2 88, 139 SIGVTALRM 88, 139 SIGVTALRM 88, 139 SIGXCPU 88, 139 SIGXFSZ 88, 139 SIeep syscall command 143 sleep() function 198 spawn syscall command 144 spawnp syscall command 144 spawnp syscall command 146 special file, character 97 special file, FIFO 96 ST_AAUDIT 34, 44, 67, 90, 149 ST_ACCESSACL 67, 149 ST_AUDITID 67, 149 ST_BLKSIZE 67, 149 ST_BLKSIZE 67, 149                                                                                                    |
| S_FFCRLF 67, 149 S_FFLF 67, 149 S_FFLF 67, 149 S_FFLF 67, 149 S_FFNA 67, 149 S_FFNL 67, 149 S_ISCHR 67, 149 S_ISDIR 67, 149 S_ISFIFO 67, 149 S_ISREG 67, 149 S_ISSYM 67, 149 S_ISSYM 67, 149 S_ISSYM 67, 149 SA_NOCLDSTOP 140 saved set group ID calling process 126 saved set user ID calling process 132 SAY 16 SAY instruction 8 SC_2_CHAR_TERM 154 SC_ARG_MAX 153 SC_CHILD_MAX 153 SC_CLK_TCK 153 SC_IOB_CONTROL 153 SC_NGROUPS_MAX 153                                                                                                    | detaching 133 locating 134 obtaining status information for 138 removing 137 setting attributes for 137 shell command, running 182 shmat syscall command 133 shmdt syscall command 134 shmlkdestroysyscall command 135 shmlkinit syscall command 135 shmlkinit syscall command 136 shmlkrelease syscall command 136 shmrmid syscall command 137 shmset syscall command 137 shmset syscall command 137 shmset syscall command 138 shortcut keys 263 SIG_BLOCK 141 SIG_CAT 139 SIG_DFL 139 SIG_IGN 139                                                                                                    | SIGTTOU 88, 139 SIGURG 88, 139 SIGUSR1 88, 139 SIGUSR2 88, 139 SIGVTALRM 88, 139 SIGVTALRM 88, 139 SIGXFSZ 88, 139 SIGXFSZ 88, 139 SIEEP syscall command 143 sleep() function 198 spawn syscall command 144 spawnp syscall command 146 special file, character 97 special file, FIFO 96 ST_AAUDIT 34, 44, 67, 90, 149 ST_ACCESSACL 67, 149 ST_AUDITID 67, 149 ST_BLKSIZE 67, 149 ST_BLCCKS 67, 149 ST_BLCCSID 34, 44, 67, 90, 149                                                                                                    |
| S_FFCRLF 67, 149 S_FFLF 67, 149 S_FFLF 67, 149 S_FFLFCR 67, 149 S_FFNA 67, 149 S_FFNL 67, 149 S_ISCHR 67, 149 S_ISDIR 67, 149 S_ISFIFO 67, 149 S_ISREG 67, 149 S_ISSYM 67, 149 S_ISSYM 67, 149 S_ISSYM 67, 149 SA_NOCLDSTOP 140 saved set group ID calling process 126 saved set user ID calling process 132 SAY 16 SAY instruction 8 SC_2_CHAR_TERM 154 SC_ARG_MAX 153 SC_CHILD_MAX 153 SC_CLK_TCK 153 SC_JOB_CONTROL 153 SC_NGROUPS_MAX 153 SC_OPEN_MAX 153                                                                                                    | detaching 133 locating 134 obtaining status information for 138 removing 137 setting attributes for 137 shell command, running 182 shmat syscall command 133 shmdt syscall command 134 shmlkdestroysyscall command 135 shmlkinit syscall command 135 shmlkinit syscall command 136 shmlkrelease syscall command 136 shmrmid syscall command 137 shmset syscall command 137 shmset syscall command 137 shmstat syscall command 138 shortcut keys 263 SIG_BLOCK 141 SIG_CAT 139 SIG_DFL 139 SIG_IGN 139 SIG_QRY 139                                                                                                    | SIGTTOU 88, 139 SIGURG 88, 139 SIGURG 88, 139 SIGUSR1 88, 139 SIGUSR2 88, 139 SIGVTALRM 88, 139 SIGWINCH 139 SIGXCPU 88, 139 SIGXFSZ 88, 139 sleep syscall command 143 sleep() function 198 spawn syscall command 144 spawnp syscall command 144 spawnp syscall command 146 special file, character 97 special file, FIFO 96 ST_AAUDIT 34, 44, 67, 90, 149 ST_ACCESSACL 67, 149 ST_AUDITID 67, 149 ST_BLKSIZE 67, 149 ST_BLCKS 67, 149 ST_CCSID 34, 44, 67, 90, 149 ST_CCSID 34, 44, 67, 90, 149 ST_CCSID 34, 44, 67, 90, 149                                                                                                    |
| S_FFCRLF 67, 149 S_FFLF 67, 149 S_FFLF 67, 149 S_FFLF 67, 149 S_FFNA 67, 149 S_FFNL 67, 149 S_ISCHR 67, 149 S_ISDIR 67, 149 S_ISFIFO 67, 149 S_ISFIFO 67, 149 S_ISSYM 67, 149 S_ISSYM 67, 149 S_LOCLDSTOP 140 Saved set group ID calling process 126 Saved set user ID calling process 132 SAY 16 SAY instruction 8 SC_2_CHAR_TERM 154 SC_ARG_MAX 153 SC_CHILD_MAX 153 SC_CLK_TCK 153 SC_JOB_CONTROL 153 SC_NGROUPS_MAX 153 SC_OPEN_MAX 153 SC_OPEN_MAX 153 SC_OPEN_MAX 153 SC_OPEN_MAX 153                                                                                                    | detaching 133 locating 134 obtaining status information for 138 removing 137 setting attributes for 137 shell command, running 182 shmat syscall command 133 shmdt syscall command 134 shmlkdestroysyscall command 135 shmlkinit syscall command 135 shmlkobtain syscall command 136 shmlkrelease syscall command 136 shmrmid syscall command 137 shmset syscall command 137 shmset syscall command 137 shmset syscall command 138 shortcut keys 263 SIG_BLOCK 141 SIG_CAT 139 SIG_DFL 139 SIG_DFL 139 SIG_IGN 139 SIG_QRY 139 SIG_SETMASK 141                                                                                                    | SIGTTOU 88, 139 SIGURG 88, 139 SIGURG 88, 139 SIGUSR1 88, 139 SIGUSR2 88, 139 SIGVTALRM 88, 139 SIGWINCH 139 SIGXCPU 88, 139 SIGXFSZ 88, 139 sleep syscall command 143 sleep() function 198 spawn syscall command 144 spawnp syscall command 146 special file, character 97 special file, FIFO 96 ST_AAUDIT 34, 44, 67, 90, 149 ST_ACCESSACL 67, 149 ST_AUDITID 67, 149 ST_AUDITID 67, 149 ST_BLKSIZE 67, 149 ST_BLCKS 67, 149 ST_CCSID 34, 44, 67, 90, 149 ST_CCSID 34, 44, 67, 90, 149 ST_CRTIME 67, 149 ST_CCTIME 67, 149                                                                                                    |
| S_FFCRLF 67, 149 S_FFLF 67, 149 S_FFLF 67, 149 S_FFLF 67, 149 S_FFNA 67, 149 S_FFNL 67, 149 S_ISCHR 67, 149 S_ISDIR 67, 149 S_ISFIFO 67, 149 S_ISFIFO 67, 149 S_ISSYM 67, 149 S_ISSYM 67, 149 S_LOCLDSTOP 140 Saved set group ID calling process 126 Saved set user ID calling process 132 SAY 16 SAY instruction 8 SC_2_CHAR_TERM 154 SC_ARG_MAX 153 SC_CHILD_MAX 153 SC_CLK_TCK 153 SC_JOB_CONTROL 153 SC_NGROUPS_MAX 153 SC_OPEN_MAX 153 SC_OPEN_MAX 153 SC_OPEN_MAX 153 SC_SAVED_IDS 153 SC_THREAD_TASKS_MAX_NP 153                                                                                                    | detaching 133 locating 134 obtaining status information for 138 removing 137 setting attributes for 137 shell command, running 182 shmat syscall command 133 shmdt syscall command 134 shmlkdestroysyscall command 135 shmlkinit syscall command 135 shmlkinit syscall command 136 shmlkrelease syscall command 136 shmrmid syscall command 137 shmset syscall command 137 shmset syscall command 137 shmset syscall command 138 shortcut keys 263 SIG_BLOCK 141 SIG_CAT 139 SIG_DFL 139 SIG_IGN 139 SIG_ORY 139 SIG_SETMASK 141 SIG_UNBLOCK 141                                                                                                    | SIGTTOU 88, 139 SIGURG 88, 139 SIGURG 88, 139 SIGUSR1 88, 139 SIGUSR2 88, 139 SIGVTALRM 88, 139 SIGWINCH 139 SIGXCPU 88, 139 SIGXFSZ 88, 139 Sleep syscall command 143 sleep() function 198 spawn syscall command 144 spawnp syscall command 146 special file, character 97 special file, FIFO 96 ST_AAUDIT 34, 44, 67, 90, 149 ST_ACCESSACL 67, 149 ST_AUDITID 67, 149 ST_AUDITID 67, 149 ST_BLKSIZE 67, 149 ST_BLCKS 67, 149 ST_CCSID 34, 44, 67, 90, 149 ST_CCTIME 67, 149 ST_CCTIME 34, 44, 67, 90, 149 ST_CCTIME 34, 44, 67, 90, 149 ST_CTIME 34, 44, 67, 90, 149 ST_CTIME 34, 44, 67, 90, 149                                                                                                    |
| S_FFCRLF 67, 149 S_FFLF 67, 149 S_FFLF 67, 149 S_FFLF 67, 149 S_FFNA 67, 149 S_FFNL 67, 149 S_ISCHR 67, 149 S_ISDIR 67, 149 S_ISFIFO 67, 149 S_ISFIFO 67, 149 S_ISSYM 67, 149 S_ISSYM 67, 149 S_LOCLDSTOP 140 Saved set group ID calling process 126 Saved set user ID calling process 132 SAY 16 SAY instruction 8 SC_2_CHAR_TERM 154 SC_ARG_MAX 153 SC_CHILD_MAX 153 SC_CHILD_MAX 153 SC_CLK_TCK 153 SC_JOB_CONTROL 153 SC_NGROUPS_MAX 153 SC_OPEN_MAX 153 SC_OPEN_MAX 153 SC_OPEN_MAX 153 SC_SAVED_IDS 153 SC_THREAD_TASKS_MAX_NP 153 SC_THREAD_TASKS_MAX_NP 153                                                                                                    | detaching 133 locating 134 obtaining status information for 138 removing 137 setting attributes for 137 shell command, running 182 shmat syscall command 133 shmdt syscall command 134 shmlkdestroysyscall command 135 shmlkinit syscall command 135 shmlkobtain syscall command 136 shmlkrelease syscall command 136 shmrmid syscall command 137 shmset syscall command 137 shmset syscall command 137 shmset syscall command 138 shortcut keys 263 SIG_BLOCK 141 SIG_CAT 139 SIG_IGN 139 SIG_IGN 139 SIG_IGN 139 SIG_IGN 139 SIG_SETMASK 141 SIG_UNBLOCK 141 SIG_UNBLOCK 141 SIGABND 88, 139                                                                                                    | SIGTTOU 88, 139 SIGURG 88, 139 SIGURG 88, 139 SIGUSR1 88, 139 SIGUSR2 88, 139 SIGVTALRM 88, 139 SIGWINCH 139 SIGXCPU 88, 139 SIGXFSZ 88, 139 Sleep syscall command 143 sleep() function 198 spawn syscall command 144 spawnp syscall command 146 special file, character 97 special file, FIFO 96 ST_AAUDIT 34, 44, 67, 90, 149 ST_ACCESSACL 67, 149 ST_AUDITID 67, 149 ST_AUDITID 67, 149 ST_BLKSIZE 67, 149 ST_BLKSIZE 67, 149 ST_CCSID 34, 44, 67, 90, 149 ST_CRTIME 67, 149 ST_CRTIME 67, 149 ST_CTIME 34, 44, 67, 90, 149 ST_CTIME 34, 44, 67, 90, 149 ST_CTIME 34, 44, 67, 90, 149 ST_DEV 67, 149 ST_DEV 67, 149 ST_DDEV 67, 149                                                                                                    |
| S_FFCRLF 67, 149 S_FFLF 67, 149 S_FFLF 67, 149 S_FFLF 67, 149 S_FFNA 67, 149 S_FFNL 67, 149 S_ISCHR 67, 149 S_ISCHR 67, 149 S_ISFIFO 67, 149 S_ISFIFO 67, 149 S_ISSYM 67, 149 S_ISSYM 67, 149 S_LOCLDSTOP 140 Saved set group ID calling process 126 Saved set user ID calling process 132 SAY 16 SAY instruction 8 SC_2_CHAR_TERM 154 SC_ARG_MAX 153 SC_CLK_TCK 153 SC_CLK_TCK 153 SC_OPEN_MAX 153 SC_OPEN_MAX 153 SC_OPEN_MAX 153 SC_OPEN_MAX 153 SC_SAVED_IDS 153 SC_THREAD_TASKS_MAX_NP 153 SC_THREADS_MAX_NP 153 SC_TZNAME_MAX 153                                                                                                    | detaching 133 locating 134 obtaining status information for 138 removing 137 setting attributes for 137 shell command, running 182 shmat syscall command 133 shmdt syscall command 134 shmlkdestroysyscall command 135 shmlkinit syscall command 135 shmlkinit syscall command 136 shmlkrelease syscall command 136 shmlkrelease syscall command 137 shmset syscall command 137 shmset syscall command 137 shmset syscall command 138 shortcut keys 263 SIG_BLOCK 141 SIG_CAT 139 SIG_IGN 139 SIG_IGN 139 SIG_IGN 139 SIG_SETMASK 141 SIG_UNBLOCK 141 SIG_UNBLOCK 141 SIGABND 88, 139 SIGABRT 88, 139                                                                                             | SIGTTOU 88, 139 SIGURG 88, 139 SIGURG 88, 139 SIGUSR1 88, 139 SIGUSR2 88, 139 SIGVTALRM 88, 139 SIGVTALRM 88, 139 SIGXCPU 88, 139 SIGXFSZ 88, 139 SIeep syscall command 143 sleep() function 198 spawn syscall command 144 spawnp syscall command 146 special file, character 97 special file, FIFO 96 ST_AAUDIT 34, 44, 67, 90, 149 ST_ACCESSACL 67, 149 ST_AUDITID 67, 149 ST_BLKSIZE 67, 149 ST_BLKSIZE 67, 149 ST_CSID 34, 44, 67, 90, 149 ST_CCSID 34, 44, 67, 90, 149 ST_CTIME 67, 149 ST_CTIME 67, 149 ST_CTIME 34, 44, 67, 90, 149 ST_CTIME 34, 44, 67, 90, 149 ST_DEV 67, 149 ST_DEV 67, 149 ST_DMODELACL 67, 149 ST_EXTLINK 67, 149                                                                                                    |
| S_FFCRLF 67, 149 S_FFLF 67, 149 S_FFLF 67, 149 S_FFLF 67, 149 S_FFNA 67, 149 S_FFNL 67, 149 S_ISCHR 67, 149 S_ISDIR 67, 149 S_ISFIFO 67, 149 S_ISFIFO 67, 149 S_ISSYM 67, 149 S_ISSYM 67, 149 S_ISSYM 67, 149 S_ISSYM 67, 149 S_A_NOCLDSTOP 140 saved set group ID calling process 126 saved set user ID calling process 132 SAY 16 SAY instruction 8 SC_2_CHAR_TERM 154 SC_ARG_MAX 153 SC_CHILD_MAX 153 SC_CHILD_MAX 153 SC_CIK_TCK 153 SC_OPEN_MAX 153 SC_OPEN_MAX 153 SC_OPEN_MAX 153 SC_SAVED_IDS 153 SC_THREAD_TASKS_MAX_NP 153 SC_TTREADS_MAX_NP 153 SC_TZNAME_MAX 153 SC_VERSION 153                                                                                                    | detaching 133 locating 134 obtaining status information for 138 removing 137 setting attributes for 137 shell command, running 182 shmat syscall command 133 shmdt syscall command 134 shmlkdestroysyscall command 135 shmlkinit syscall command 135 shmlkobtain syscall command 136 shmlkrelease syscall command 136 shmrmid syscall command 137 shmset syscall command 137 shmset syscall command 137 shmset syscall command 138 shortcut keys 263 SIG_BLOCK 141 SIG_CAT 139 SIG_IGN 139 SIG_IGN 139 SIG_IGN 139 SIG_IGN 139 SIG_SETMASK 141 SIG_UNBLOCK 141 SIGABND 88, 139 SIGABRT 88, 139 sigaction syscall command 138                                                                      | SIGTTOU 88, 139 SIGURG 88, 139 SIGURG 88, 139 SIGUSR1 88, 139 SIGUSR2 88, 139 SIGVTALRM 88, 139 SIGVTALRM 88, 139 SIGXCPU 88, 139 SIGXFSZ 88, 139 SIEEP syscall command 143 sleep() function 198 spawn syscall command 144 spawnp syscall command 146 special file, character 97 special file, FIFO 96 ST_AAUDIT 34, 44, 67, 90, 149 ST_ACCESSACL 67, 149 ST_AUDITID 67, 149 ST_BLKSIZE 67, 149 ST_BLKSIZE 67, 149 ST_CSID 34, 44, 67, 90, 149 ST_CCSID 34, 44, 67, 90, 149 ST_CTIME 67, 149 ST_CTIME 34, 44, 67, 90, 149 ST_CTIME 34, 44, 67, 90, 149 ST_DEV 67, 149 ST_DEV 67, 149 ST_DMODELACL 67, 149 ST_EXTLINK 67, 149 ST_EXTLINK 67, 149                                                                                                    |
| S_FFCRLF 67, 149 S_FFLF 67, 149 S_FFLF 67, 149 S_FFNA 67, 149 S_FFNA 67, 149 S_FFNL 67, 149 S_ISCHR 67, 149 S_ISDIR 67, 149 S_ISFIFO 67, 149 S_ISFIFO 67, 149 S_ISSYM 67, 149 S_ISSYM 67, 149 S_LOCLDSTOP 140 Saved set group ID calling process 126 Saved set user ID calling process 132 SAY 16 SAY instruction 8 SC_2_CHAR_TERM 154 SC_ARG_MAX 153 SC_CHILD_MAX 153 SC_CHILD_MAX 153 SC_COPEN_MAX 153 SC_OPEN_MAX 153 SC_OPEN_MAX 153 SC_OPEN_MAX 153 SC_THREAD_TASKS_MAX_NP 153 SC_THREAD_TASKS_MAX_NP 153 SC_TERSION 153 SC_VERSION 153 SC_VERSION 153 SCOVERSION 153 SCOVERSION 153                                                                                                    | detaching 133 locating 134 obtaining status information for 138 removing 137 setting attributes for 137 shell command, running 182 shmat syscall command 133 shmdt syscall command 134 shmlkdestroysyscall command 135 shmlkinit syscall command 135 shmlkobtain syscall command 136 shmlkrelease syscall command 137 shmset syscall command 137 shmset syscall command 137 shmset syscall command 137 shmset syscall command 138 shortcut keys 263 SIG_BLOCK 141 SIG_CAT 139 SIG_OFL 139 SIG_OFL 139 SIG_ORY 139 SIG_SETMASK 141 SIG_UNBLOCK 141 SIGABND 88, 139 SIGABRT 88, 139 sigaction syscall command 138 SIG_ORY 139                                                                       | SIGTTOU 88, 139 SIGURG 88, 139 SIGURG 88, 139 SIGUSR1 88, 139 SIGUSR2 88, 139 SIGVTALRM 88, 139 SIGVTALRM 88, 139 SIGXFV 88, 139 SIGXFV 88, 139 SIGXFSZ 88, 139 SIEEP SYSCALL COMMAND 143 SIEEP() function 198 SPAWN SYSCALL COMMAND 144 SPAWN SYSCALL COMMAND 146 SPECIAL FILE 146 ST_AAUDIT 34, 44, 67, 90, 149 ST_AUDITID 67, 149 ST_AUDITID 67, 149 ST_BLKSIZE 67, 149 ST_CSID 34, 44, 67, 90, 149 ST_CRTIME 67, 149 ST_CRTIME 67, 149 ST_CTIME 34, 44, 67, 90, 149 ST_CTIME 34, 44, 67, 90, 149 ST_CTIME 34, 44, 67, 90, 149 ST_DEV 67, 149 ST_DEV 67, 149 ST_DMODELACL 67, 149 ST_EXTLINK 67, 149 ST_FID 67, 149 ST_FID 67, 149                                                                                                    |
| S_FFCRLF 67, 149 S_FFLF 67, 149 S_FFLF 67, 149 S_FFNA 67, 149 S_FFNA 67, 149 S_FFNL 67, 149 S_ISCHR 67, 149 S_ISDIR 67, 149 S_ISFIFO 67, 149 S_ISFIFO 67, 149 S_ISSYM 67, 149 S_ISSYM 67, 149 S_ISSYM 67, 149 SA_NOCLDSTOP 140 saved set group ID calling process 126 saved set user ID calling process 132 SAY 16 SAY instruction 8 SC_2_CHAR_TERM 154 SC_ARG_MAX 153 SC_CHILD_MAX 153 SC_CHILD_MAX 153 SC_COPEN_MAX 153 SC_JOB_CONTROL 153 SC_NGROUPS_MAX 153 SC_OPEN_MAX 153 SC_SAVED_IDS 153 SC_THREAD_TASKS_MAX_NP 153 SC_TTREADS_MAX_NP 153 SC_TTREADS_MAX_NP 153 SC_VERSION 153 SCOPEN_SORTHER 154                                                                                                    | detaching 133 locating 134 obtaining status information for 138 removing 137 setting attributes for 137 shell command, running 182 shmat syscall command 133 shmdt syscall command 134 shmlkdestroysyscall command 135 shmlkinit syscall command 135 shmlkobtain syscall command 136 shmlkrelease syscall command 136 shmrmid syscall command 137 shmset syscall command 137 shmset syscall command 137 shmset syscall command 138 shortcut keys 263 SIG_BLOCK 141 SIG_CAT 139 SIG_IGN 139 SIG_IGN 139 SIG_IGN 139 SIG_IGN 139 SIG_SETMASK 141 SIG_UNBLOCK 141 SIG_UNBLOCK 141 SIGABND 88, 139 SIGABRT 88, 139 sigaction syscall command 138 SIG_QRY 139 SIG_ARM 88, 139 SIGALRM 88, 139          | SIGTTOU 88, 139 SIGURG 88, 139 SIGURG 88, 139 SIGUSR1 88, 139 SIGUSR2 88, 139 SIGVTALRM 88, 139 SIGVTALRM 88, 139 SIGXFV 88, 139 SIGXFV 88, 139 SIGXFSZ 88, 139 SIEEP SYSCALL COMMAND 143 SIEEP () function 198 SPAWN SYSCALL COMMAND 144 SPAWN SYSCALL COMMAND 146 SPECIAL FILE 14, 67, 90, 149 ST_AAUDIT 34, 44, 67, 90, 149 ST_AUDITID 67, 149 ST_AUDITID 67, 149 ST_BLKSIZE 67, 149 ST_CCSID 34, 44, 67, 90, 149 ST_CRTIME 67, 149 ST_CRTIME 67, 149 ST_CTIME 34, 44, 67, 90, 149 ST_CTIME 34, 44, 67, 90, 149 ST_CTIME 34, 44, 67, 90, 149 ST_CTIME 34, 44, 67, 90, 149 ST_CTIME 34, 44, 67, 90, 149 ST_CTIME 34, 44, 67, 90, 149 ST_DEV 67, 149 ST_DMODELACL 67, 149 ST_FID 67, 149 ST_FILEFMT 67, 149 ST_FILEFMT 67, 149 ST_FMODELACL 67, 149 |
| S_FFCRLF 67, 149 S_FFLF 67, 149 S_FFLF 67, 149 S_FFLF 67, 149 S_FFNA 67, 149 S_FFNA 67, 149 S_ISCHR 67, 149 S_ISCHR 67, 149 S_ISPIFO 67, 149 S_ISFIFO 67, 149 S_ISSYM 67, 149 S_ISSYM 154 S_C_CHAR_TERM 154 S_C_CHAR_TERM 154 S_C_CHILD_MAX 153 S_C_CHAR_TERM 154 S_C_CHILD_MAX 153 S_C_OPEN_MAX 153 S_C_OPEN_MAX 153 S_C_OPEN_MAX 153 S_C_THREAD_TASKS_MAX_NP 153 S_C_THREADS_MAX_NP 153 S_C_TTRAME_MAX 153 S_C_VERSION 153 SCOPENSION 153 SCOPENSION 153 SCOPENSION 153 SCOPENSION 154 SECOND 154 SECOND 154                                                                                                    | detaching 133 locating 134 obtaining status information for 138 removing 137 setting attributes for 137 shell command, running 182 shmat syscall command 133 shmdt syscall command 134 shmlkdestroysyscall command 135 shmlkinit syscall command 135 shmlkobtain syscall command 136 shmlkrelease syscall command 136 shmrmid syscall command 137 shmset syscall command 137 shmset syscall command 137 shmset syscall command 138 shortcut keys 263 SIG_BLOCK 141 SIG_CAT 139 SIG_DFL 139 SIG_OFFL 139 SIG_OFFL 139 SIG_ORY 139 SIG_SETMASK 141 SIG_UNBLOCK 141 SIGABND 88, 139 SIGABRT 88, 139 sigaction syscall command 138 SIG_ORY 139 SIGALRM 88, 139 SIGALRM 88, 139 SIGALRM, generating 30 | SIGTTOU 88, 139 SIGURG 88, 139 SIGURG 88, 139 SIGUSR1 88, 139 SIGUSR2 88, 139 SIGVTALRM 88, 139 SIGVTALRM 88, 139 SIGXFV 88, 139 SIGXFV 88, 139 SIGXFSZ 88, 139 SIEEP SYSCALL COMMAND 143 SIEEP() function 198 SPAWN SYSCALL COMMAND 144 SPAWN SYSCALL COMMAND 146 SPECIAL FILE 146 ST_AAUDIT 34, 44, 67, 90, 149 ST_AUDITID 67, 149 ST_AUDITID 67, 149 ST_BLKSIZE 67, 149 ST_CSID 34, 44, 67, 90, 149 ST_CRTIME 67, 149 ST_CRTIME 67, 149 ST_CTIME 34, 44, 67, 90, 149 ST_CTIME 34, 44, 67, 90, 149 ST_CTIME 34, 44, 67, 90, 149 ST_DEV 67, 149 ST_DEV 67, 149 ST_DMODELACL 67, 149 ST_EXTLINK 67, 149 ST_FID 67, 149 ST_FID 67, 149                                                                                                    |
| S_FFCRLF 67, 149 S_FFLF 67, 149 S_FFLF 67, 149 S_FFNA 67, 149 S_FFNA 67, 149 S_FFNL 67, 149 S_ISCHR 67, 149 S_ISCHR 67, 149 S_ISPIFO 67, 149 S_ISFIFO 67, 149 S_ISSYM 67, 149 S_ISSYM 154 S_C_CHAR_TERM 154 S_C_CHILD_MAX 153 S_C_CHAR_TERM 154 S_C_CHILD_MAX 153 S_C_OPEN_MAX 153 S_C_SAVED_IDS 153 S_C_THREAD_TASKS_MAX_NP 153 S_C_THREADS_MAX_NP 153 S_C_TERNAME_MAX 153 S_C_TERNAME_MAX 153 S_C_VERSION 153 SCOPENSION 153 SCOPENSION 153 SCOPENSION 153 SCOPENSION 154 SECONDS 154 SECONDS 154 SE | detaching 133 locating 134 obtaining status information for 138 removing 137 setting attributes for 137 shell command, running 182 shmat syscall command 133 shmdt syscall command 134 shmlkdestroysyscall command 135 shmlkinit syscall command 135 shmlkobtain syscall command 136 shmlkrelease syscall command 136 shmrmid syscall command 137 shmset syscall command 137 shmset syscall command 137 shmset syscall command 138 shortcut keys 263 SIG_BLOCK 141 SIG_CAT 139 SIG_IGN 139 SIG_IGN 139 SIG_IGN 139 SIG_IGN 139 SIG_SETMASK 141 SIG_UNBLOCK 141 SIG_UNBLOCK 141 SIGABND 88, 139 SIGABRT 88, 139 sigaction syscall command 138 SIG_QRY 139 SIG_ARM 88, 139 SIGALRM 88, 139          | SIGTTOU 88, 139 SIGURG 88, 139 SIGURG 88, 139 SIGUSR1 88, 139 SIGUSR2 88, 139 SIGVTALRM 88, 139 SIGWINCH 139 SIGXCPU 88, 139 SIGXFSZ 88, 139 sleep syscall command 143 sleep() function 198 spawn syscall command 144 spawnp syscall command 146 special file, character 97 special file, FIFO 96 ST_AAUDIT 34, 44, 67, 90, 149 ST_ACCESSACL 67, 149 ST_AUDITID 67, 149 ST_AUDITID 67, 149 ST_BLKSIZE 67, 149 ST_BLKSIZE 67, 149 ST_CCSID 34, 44, 67, 90, 149 ST_CTIME 67, 149 ST_CTIME 34, 44, 67, 90, 149 ST_CTIME 34, 44, 67, 90, 149 ST_DEV 67, 149 ST_DEV 67, 149 ST_EXTLINK 67, 149 ST_FID 67, 149 ST_FID 67, 149 ST_FILEFMT 67, 149 ST_FMODELACL 67, 149 ST_FMODELACL 67, 149 ST_FMODELACL 67, 149 ST_FMODELACL 67, 149                       |
| S_FFCRLF 67, 149 S_FFLF 67, 149 S_FFLF 67, 149 S_FFLF 67, 149 S_FFNA 67, 149 S_FFNA 67, 149 S_ISCHR 67, 149 S_ISCHR 67, 149 S_ISPIFO 67, 149 S_ISFIFO 67, 149 S_ISSYM 67, 149 S_ISSYM 154 S_C_CHAR_TERM 154 S_C_CHAR_TERM 154 S_C_CHILD_MAX 153 S_C_CHAR_TERM 154 S_C_CHILD_MAX 153 S_C_OPEN_MAX 153 S_C_OPEN_MAX 153 S_C_OPEN_MAX 153 S_C_THREAD_TASKS_MAX_NP 153 S_C_THREADS_MAX_NP 153 S_C_TTRAME_MAX 153 S_C_VERSION 153 SCOPENSION 153 SCOPENSION 153 SCOPENSION 153 SCOPENSION 154 SECOND 154 SECOND 154                                                                                                    | detaching 133 locating 134 obtaining status information for 138 removing 137 setting attributes for 137 shell command, running 182 shmat syscall command 133 shmdt syscall command 134 shmlkdestroysyscall command 135 shmlkinit syscall command 135 shmlkobtain syscall command 136 shmlkrelease syscall command 136 shmrmid syscall command 137 shmset syscall command 137 shmset syscall command 137 shmset syscall command 138 shortcut keys 263 SIG_BLOCK 141 SIG_CAT 139 SIG_DFL 139 SIG_ORY 139 SIG_SETMASK 141 SIG_UNBLOCK 141 SIG_UNBLOCK 141 SIGABND 88, 139 SIGABRT 88, 139 sigaction syscall command 138 SIG_ORY 139 SIGALRM, generating 30 SIGBUS 88, 139                            | SIGTTOU 88, 139 SIGURG 88, 139 SIGURG 88, 139 SIGUSR1 88, 139 SIGUSR2 88, 139 SIGVTALRM 88, 139 SIGVTALRM 88, 139 SIGXFDU 88, 139 SIGXFSZ 88, 139 SIEEP SYSCALL COMMAND 143 SIEEP() function 198 SPAWN SYSCALL COMMAND 144 SPAWN SYSCALL COMMAND 146 SPECIAL FILE 96 ST_AAUDIT 34, 44, 67, 90, 149 ST_ACCESSACL 67, 149 ST_AUDITID 67, 149 ST_AUDITID 67, 149 ST_BLKSIZE 67, 149 ST_CCSID 34, 44, 67, 90, 149 ST_CTIME 67, 149 ST_CTIME 67, 149 ST_CTIME 34, 44, 67, 90, 149 ST_CTIME 34, 44, 67, 90, 149 ST_DEV 67, 149 ST_DMODELACL 67, 149 ST_EXTLINK 67, 149 ST_FILEFMT 67, 149 ST_FILEFMT 67, 149 ST_FMODELACL 67, 149 ST_FMODELACL 67, 149 ST_GENVALUE 34, 44, 67, 90, 149 ST_GENVALUE 34, 44, 67, 90, 149 ST_GID 67, 149                      |

| ST_MINOR 67, 149                  | symbolic link                      | U                                         |
|-----------------------------------|------------------------------------|-------------------------------------------|
| ST_MODE 34, 44, 67, 90, 149       | creating 152                       | _                                         |
| ST_MTIME 34, 44, 67, 90, 149      | creating to an external name 43    | U_MACHINE 158                             |
| ST_NLINK 67, 149                  | owner 92                           | U_NODENAME 158                            |
| ST_RTIME 34, 44, 67, 90, 149      | reading the contents 119           | U_RELEASE 158                             |
| ST_SETGID 34, 44, 67, 90, 149     | removing 158                       | U_SYSNAME 158                             |
| ST_SETUID 34, 44, 67, 90, 149     | resolving 244                      | U_VERSION 158                             |
| ST_SIZE 34, 44, 67, 90, 149       | symlink syscall command 152        | umask syscall command 156                 |
| ST_STICKY 34, 44, 67, 90, 149     | syntax diagrams                    | uname syscall command 157                 |
| ST_TYPE 67, 149                   | how to read xi                     | unlink syscall command                    |
| ST_UAUDIT 34, 44, 67, 90, 149     | syscall commands 1                 | remove or delete a file 158               |
| ST_UID 34, 44, 67, 90, 149        | specifying 19                      | unlink a file 158                         |
| starting time 86                  | VFS server 223                     | unmount syscall command 159               |
| stat syscall command 147          | SYSCALL commands                   | unquiesce syscall command 160             |
| statfs syscall command 149, 150   | for input and output 8             | unregistering interest in file 120        |
| status                            | SYSCALL environment 2              | user                                      |
| file 147                          | ending the 3                       | identified by user ID 84                  |
| file system 149                   | establish or end 202               | identified by user name 83                |
| process 80                        | return values 21                   | login name 74                             |
| statvfs syscall command 150       | returned from SYSCALL              | supplementary group IDs 74                |
| STDERR 8                          | environment 21                     | user database                             |
| STDIN 8                           | syscalls function 202              | entry retrieval 82                        |
| STDOUT 8                          | sysconf syscall command 153        | rewinding the 128                         |
| stem, specifying 19               | sysplex                            | user interface<br>ISPF 263                |
| STEPLIB 56                        | getmntent syscall command 76       |                                           |
| STFS_AVAIL 68, 150, 151           | mount syscall command 98           | TSO/E 263                                 |
| STFS_BFREE 68, 150, 151           |                                    | utime syscall command 161                 |
| STFS_BLOCKSIZE 68, 150, 151       | _                                  |                                           |
| STFS_FAVAIL 68, 150, 151          | I                                  | V                                         |
| STFS_FFREE 68, 150, 151           | tag, file 64                       | V                                         |
| STFS_FILES 68, 150, 151           | terminal path name 156             | v_close command 223                       |
| STFS_FRSIZE 68, 150, 151          | time                               | v_create syscall command 224              |
| STFS_FSID 68, 150, 151            | access and modification 161        | v_fstatfs syscall command 225             |
| STFS_INUSE 68, 150, 151           | processor 154                      | v_get syscall command 226                 |
| STFS_INVARSEC 68, 150, 151        | time syscall command 154           | v_getattr syscall command 227             |
| STFS_NAMEMAX 68, 150, 151         | times syscall command 154          | v_link syscall command 227                |
| STFS_NOSEC 150, 151               | timestamp                          | v_lockctl syscall command 228             |
| STFS_NOSUID 68, 150, 151          | converting to POSIX epoch time 187 | v_lookup syscall command 232              |
| STFS_RDONLY 68, 150, 151          | TM_HOUR 86                         | v_mkdir syscall command 234               |
| STFS_TOTAL 68, 150, 151           | TM_ISDST 86                        | v_open syscall command 233                |
| stream                            | TM_MDAY 86                         | v_read syscall command 235                |
| characters                        | TM_MIN 86                          | v_readdir syscall command 236             |
| returning a number of 185         | TM_MON 86                          | v_readlink syscall command 237            |
| returning a string of 184         | TM_SEC 86                          | v_reg syscall command 238                 |
| returning the remaining 186       | TM_WDAY 86                         | v_rel syscall command 238                 |
| checking for data 192<br>file 181 | TM_YDAY 86                         | v_remove syscall command 239              |
| opening implicitly 181            | TM_YEAR 86                         | v_rename syscall command 240              |
| process 182                       | TMS_CSTIME 155                     | v_rmdir syscall command 241               |
| reading a line 190                | TMS_CUTIME 155                     | v_rpn syscall command 241                 |
| returning the state of 199        | TMS_STIME 155                      | MNT_MODE_AUNMOUNT 77                      |
| writing a line 191                | TMS_UTIME 155                      | MNT_MODE_CLIENT 77                        |
| stream()                          | tokens                             | MNT_MODE_EXPORT 77                        |
| commands 199                      | file system server 223             | MNT_MODE_NOAUTOMOVE 77                    |
| stream() function 198             | returned from PARSE SOURCE         | MNT_MODE_NOSEC 77                         |
| strerror syscall command 151      | instruction 9                      | MNT_MODE_NOSETID 77<br>MNT_MODE_SECACL 77 |
| strings, specifying 20            | trunc syscall command 155          | MNTE_BYTESREADHW 76                       |
| su shell command 14               | TSO                                | MNTE_BYTESREADLW 76                       |
| submit() function 202             | command environment 5              | MNTE_BYTESWRITTENHW 76                    |
| subroutines 5                     | TSO command environment 5          | MNTE_BYTESWRITTENLW 76                    |
| summary of changes xvii           | TSO commands                       | MNTE_DIRIBC 76                            |
| Summary of changes xviii          | examples 6                         | MNTE_FROMSYS 76                           |
| superuser 14                      | TSO/E, running a REXX program 2    | MNTE_QSYSNAME 77                          |
| supplementary group ID calling    | tsocmd command 7                   | MNTE_READCT 77                            |
| process 73                        | ttyname syscall command 156        | MNTE_READIBC 77                           |
| supplementary group ID user 74    |                                    | MNTE_RFLAGS 77                            |
|                                   |                                    | MNTE STATUS2 78                           |

v\_rpn syscall command (continued) Ζ MNTE\_SUCCESS 78 z/OS shell MNTE\_SYSLIST 78 return code 22 MNTE\_SYSNAME 78 run a REXX program from 4 MNTE\_WRITECT 78 z/OS UNIX MNTE\_WRITEIBC 78 host command environments 1 v\_setattr syscall command 242 REXX functions 181 v\_setattro syscall command 243 z/OS UNIX processing v\_symlink syscall command 244 input and output 8 v\_write syscall command 245 using TSO/E REXX 1 variable predefined 249 reserved 21 scope 7 specifying 20 VFS 223 VFS server, syscall commands 223 vnode 223 W CONTINUED 162 W\_EXITSTATUS 162 w\_getmntent syscall command MNT\_MODE\_AUNMOUNT 77 MNT\_MODE\_CLIENT 77 MNT\_MODE\_EXPORT 77 MNT\_MODE\_NOAUTOMOVE 77 MNT\_MODE\_NOSEC 77 MNT\_MODE\_NOSETID 77 MNT\_MODE\_SECACL 77 MNTE\_BYTESREADHW 76 MNTE\_BYTESREADLW 76 MNTE\_BYTESWRITTENHW 76 MNTE\_BYTESWRITTENLW 76 MNTE\_DIRIBC 76 MNTE\_FROMSYS 76 MNTE\_QSYSNAME 77 MNTE\_READCT 77 MNTE\_READIBC 77 MNTE\_RFLAGS 77 MNTE\_STATUS2 78 MNTE\_SUCCESS 78 MNTE\_SYSLIST 78 MNTE\_SYSNAME 78 MNTE\_WRITECT 78 MNTE\_WRITEIBC 78 W\_IFEXITED 162 W\_IFSIGNALED 162 W\_IFSTOPPED 162 W\_OK 22 W\_STAT3 162 W\_STAT4 162 W\_STOPSIG 162 W\_TERMSIG 162 wait syscall command 161 waitpid syscall command 162 working directory 19 changing 37 pathname 69 write syscall command 164 writefile syscall command 166

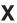

X\_OK 22

## IBM.

Product Number: 5650-ZOS

Printed in USA

SA23-2283-01

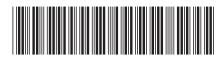